# SIEMENS

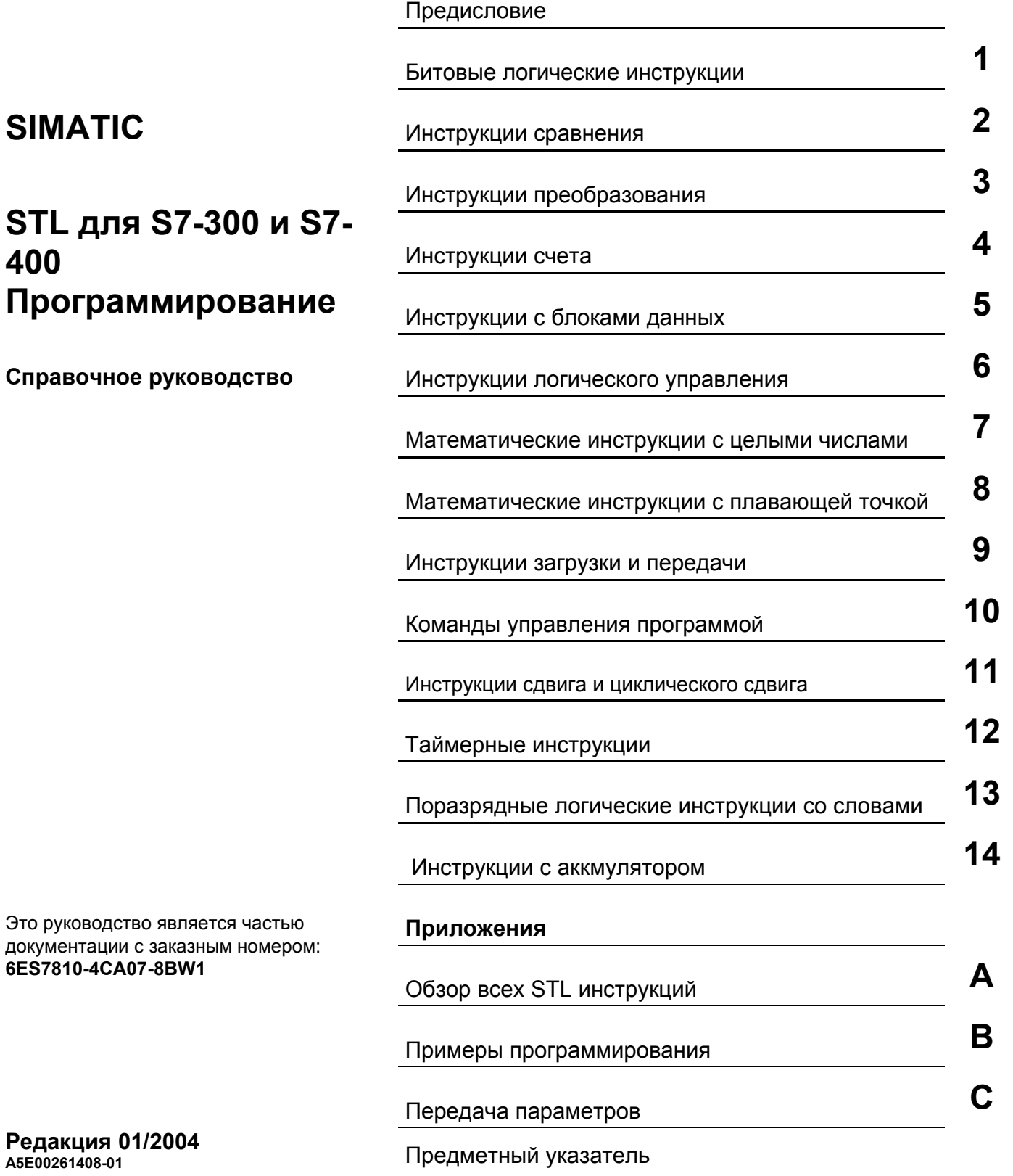

### **Указания по технике безопасности**

Данное руководство содержит указания, которые Вы должны соблюдать для обеспечения собственной безопасности, а также защиты от повреждений продукта и связанного с ним оборудования. Эти замечания выделены предупреждающим треугольником и представлены, в соответствии с уровнем опасности следующим образом:

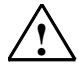

**! Опасность** указывает, что если не будут приняты надлежащие меры предосторожности, то это **приведет** к гибели людей, тяжким телесным повреждениям или существенному имущественному ущербу.

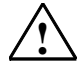

**! Предупреждение** указывает, что при отсутствии надлежащих мер предосторожности это **может привести** <sup>к</sup> гибели людей, тяжким телесным повреждениям или к существенному имущественному ущербу.

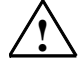

### **! Осторожно**

указывает, что возможны легкие телесные повреждения и нанесение небольшого имущественного ущерба при непринятии надлежащих мер предосторожности.

### **Осторожно**

указывает, что возможно повреждение имущества, если не будут приняты надлежащие меры безопасности.

### **Примечание**

привлекает ваше внимание к особо важной информации о продукте, обращении с ним или к соответствующей части документации.

### **Квалифицированный персонал**

К монтажу и работе на этом оборудовании должен допускаться только **квалифицированный персонал**. Квалифицированный персонал – это люди, которые имеют право вводить в действие, заземлять и маркировать электрические цепи, оборудование и системы в соответствии со стандартами техники безопасности.

### **Надлежащее использование**

Примите во внимание следующее:

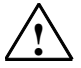

### **! Предупреждение**

Это устройство и его компоненты могут использоваться только для целей, описанных в каталоге или технической документации, и в соединении только с теми устройствами или компонентами других производителей, которые были одобрены или рекомендованы фирмой Siemens.

Этот продукт может правильно и надежно функционировать только в том случае, если он правильно транспортируется, хранится, устанавливается и монтируется, а также эксплуатируется и обслуживается в соответствии с рекомендациями.

### **Товарные знаки**

SIMATIC®, SIMATIC HMI® и SIMATIC NET® - это зарегистрированные товарные знаки SIEMENS AG.

Некоторые другие обозначения, использованные в этих документах, также являются

зарегистрированными товарными знаками; права собственности могут быть нарушены, если они используются третьей стороной для своих собственных целей.

#### **Copyright © Siemens AG 2004 Все права защищены**

Воспроизведение, передача или использование этого документа или его содержания не разрешаются без специального письменного разрешения. Нарушители будут нести ответственность за нанесенный ущерб. Все права, включая права, вытекающие из патента или регистрации практической модели или конструкции, сохраняются.

Siemens AG

Департамент автоматизации и приводов Промышленные системы автоматизации П\я 4848, D- 90327, Нюрнберг

Siemens Aktiengesellschaft A5E00261408-01

### **Отказ от ответственности**

Мы проверили содержание этого руководства на соответствие с описанным аппаратным и программным обеспечением. Так как отклонения не могут быть полностью исключены, то мы не можем гарантировать полного соответствия. Однако данные, приведенные в этом руководстве, регулярно пересматриваются, и все необходимые исправления вносятся в последующие издания. Мы будем благодарны за предложения по улучшению содержания.

©Siemens AG 2004 Technical data subject to change.

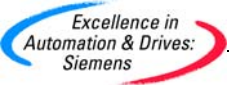

## Предисловие

### Цель руководства

Это руководство поможет Вам при разработке пользовательских программ на языке программирования Список операторов - STL (от англ. Statement List).

Кроме того, в этом руководстве имеется справочный раздел по элементам языка программирования STL, в котором описываются синтаксис и принцип работы отдельных инструкций языка.

### Требования к начальной подготовке

Это руководство рассчитано на программистов - разработчиков S7-программ, пусконаладчиков и обслуживающий персонал.

Для понимания излагаемого материала желательно наличие общих знаний в области техники автоматизации.

Дополнительно желательно иметь опыт работы с компьютером и знание другого подобного РС оборудования (например программаторов) с операционными системами MS Windows 2000 Professional или MS Windows XP Professional.

### Область применименения руководства

Это руководство разработано для программного пакета STEP 7 версии 5.3.

### Соответствие стандартам

STL соответствует языку ""Instruction List" ("Список инструкций"). определенному в стандарте Международной электротехнической комиссии IEC 1131-3, хотя имеются некоторые существенные отличия по отдельным операторам. По поводу детальных подробностей обратитесь к таблице стандартов, находящейся в файле NORM TBL.WRI пакета STEP 7.

### Требования

Для эффективного использования этого руководства, Вы должны быть знакомы с теорией программирования на S7, описанной во встроенной помощи STEP 7. Языковые пакеты также используют программное обеспечение STEP 7, которое Вы должны изучить по соответствующей документации.

Это руководство является частью пакета документации "STEP 7 Reference". В следующей таблице приведен обзор STEP 7 документации:

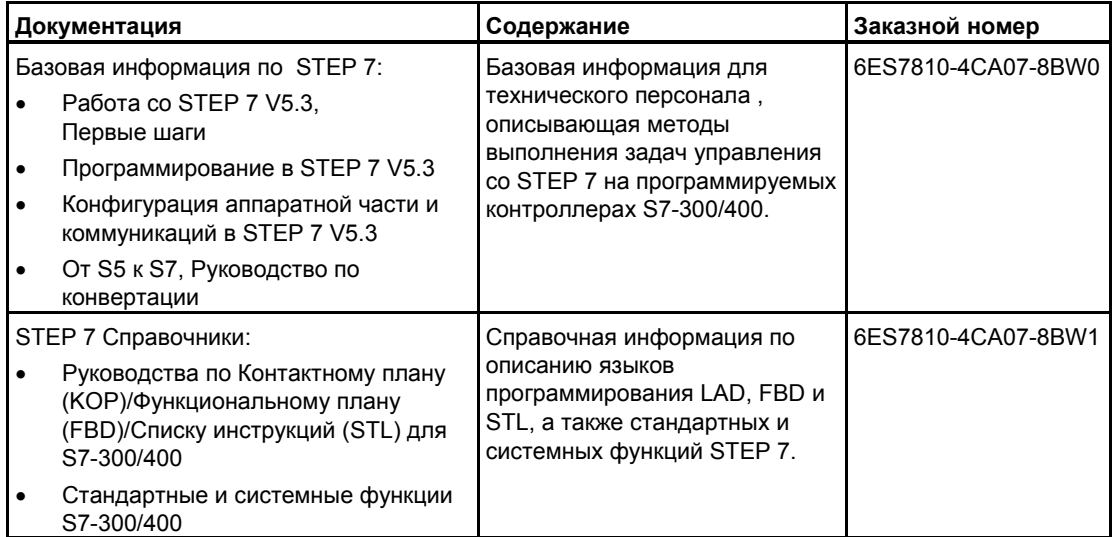

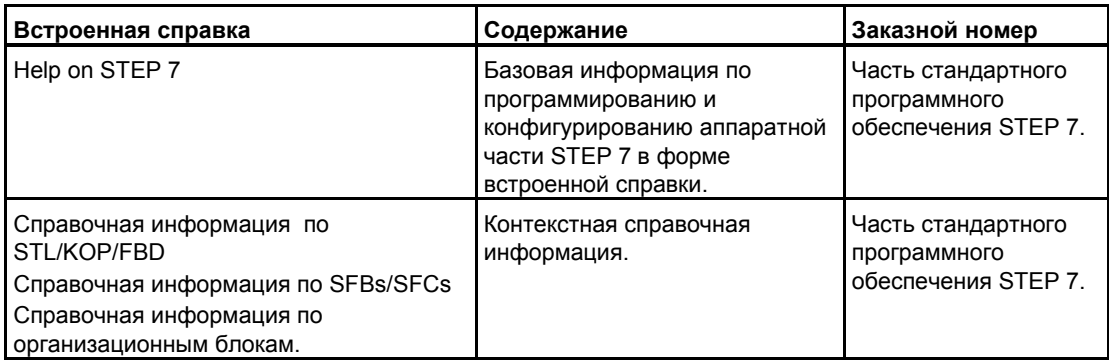

### **Online Помощь**

Руководство соответствует встроенной в стандартное программное обеспечение помощи. Эта встроенная помощь предоставляет Вам детальную информацию по использованию программного обеспечения.

Встроенная система помощи доступна пользователю следующими способами:

- Контекстная помощь предоставляет помощь в контексте с текущим объектом, например, по открытому диалоговому окну . Вы можете открыть контекстную помощь через команду меню **Help > Context-Sensitive Help**, нажатием клавиши F1 или с помощью знака вопроса из панели инструментов.
- Вы можете вызвать помощь по STEP 7 с использованием команды меню **Help > Contents** или кнопки "Help on STEP 7" окна контекстно-зависимой помощи.
- Вы можете открыть словарь терминов приложений STEP 7 с помощью кнопки "Glossary".

Это руководство является выборкой из "Help on Statement List ". Руководство, как и встроенная помощь имеют одинаковую структуру, поэтому, можно легко перейти от руководства к встроенной помощи.

### **Дальнейшая поддержка**

Если у Вас возникают технические вопросы, пожалуйста, свяжитесь с Вашим представительством Siemens .

Вы можете найти контактное лицо через:

http://www.siemens.com/automation/partner

### **Учебные центры**

Siemens предлагает широкий спектр учебных курсов по изучению систем автоматизации SIMATIC S7. Пожалуйста свяжитесь с вашим региональным учебным центром или нашим центральным учебным центром в D 90327 Нюрнберге, Германия: Москва, Россия Телефон: +49 (911) 895-3200. (095) 737-23-88

Internet: http://www.sitrain.com http://www.aud.ru

## **A&D Техническая поддержка**

Всемирная, круглосуточная:

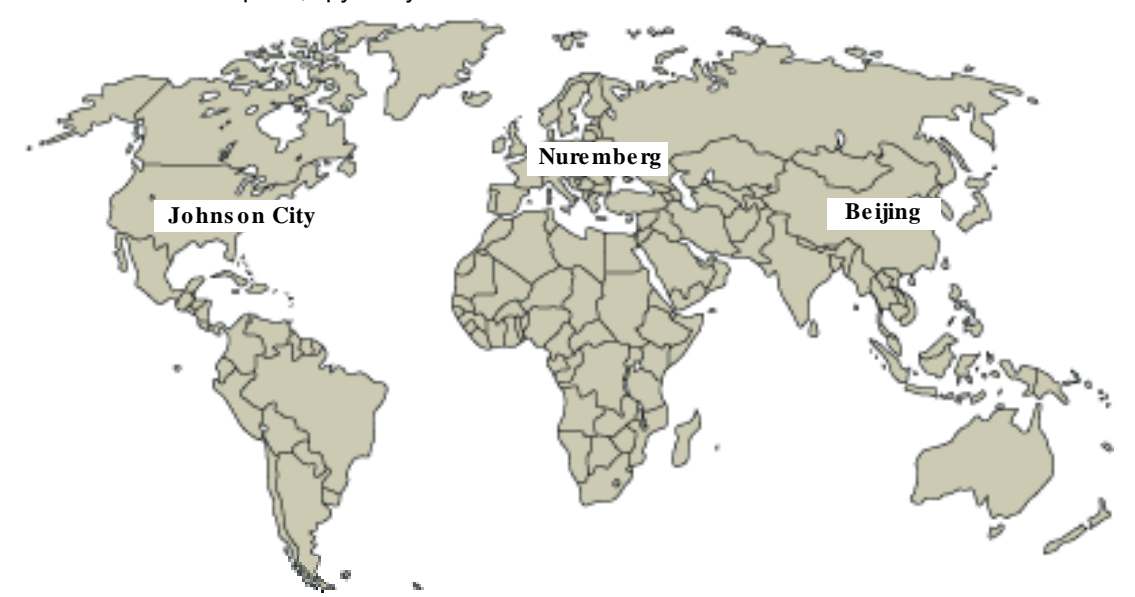

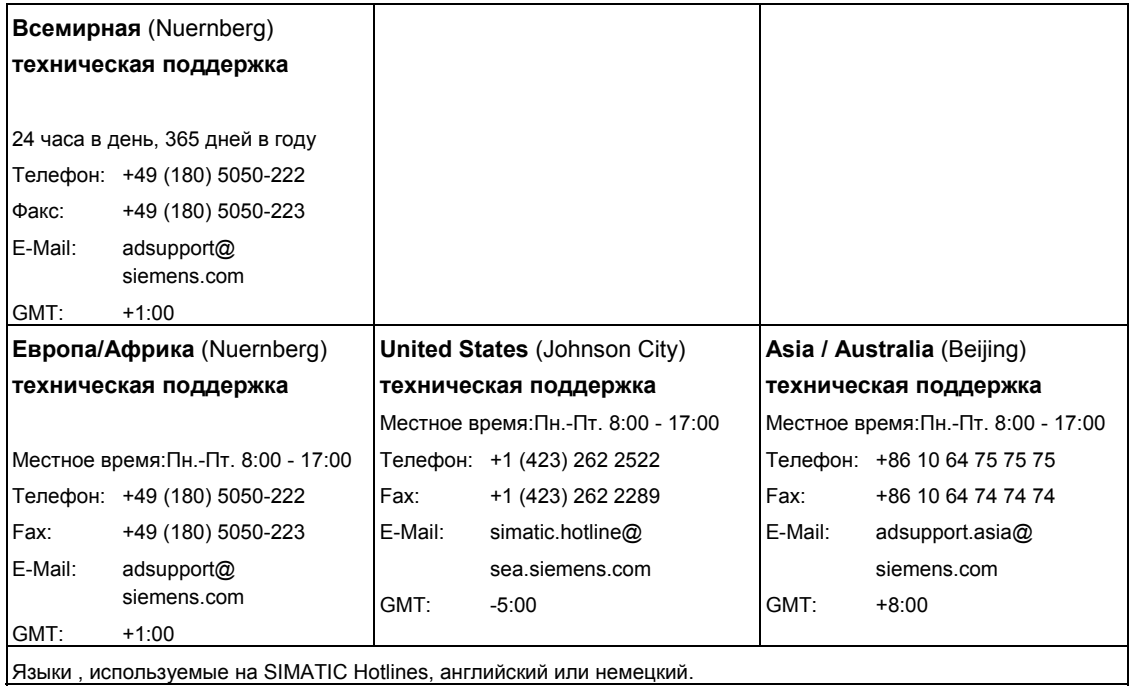

STL для S7-300 и S7-400. Программирование.  $\Pi$ -4  $\blacksquare$ 

### **Сервис и поддержка в Интернете**

В дополнение к нашей документации, мы предлагаем наши Know-how online в Интернете на сайте:

http://www.siemens.com/automation/service&support

где Вы найдете следующее:

- Бюллетень, предоставляющий вам обновляемую информацию по Вашим продуктам.
- Необходимые документы с помощью функции Search в Service & Support.
- Форум, где пользователи и специалисты со всего мира обмениваются опытом.
- Ваши местные представительства департамента автоматизации и приводов.
- Информацию по сервису, ремонту, запчастям и прочему в разделе "Services".

*Предисловие*

## Содержание

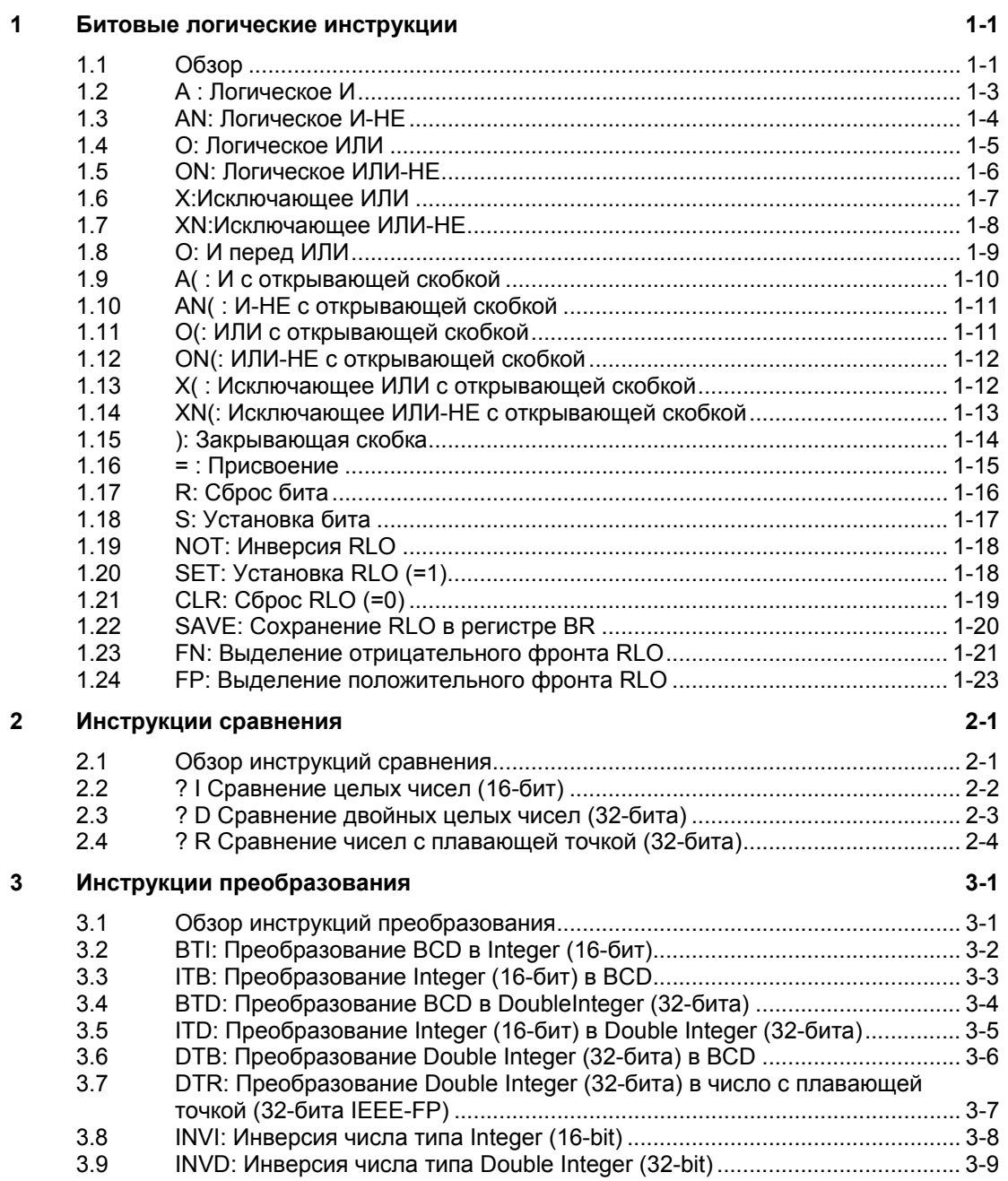

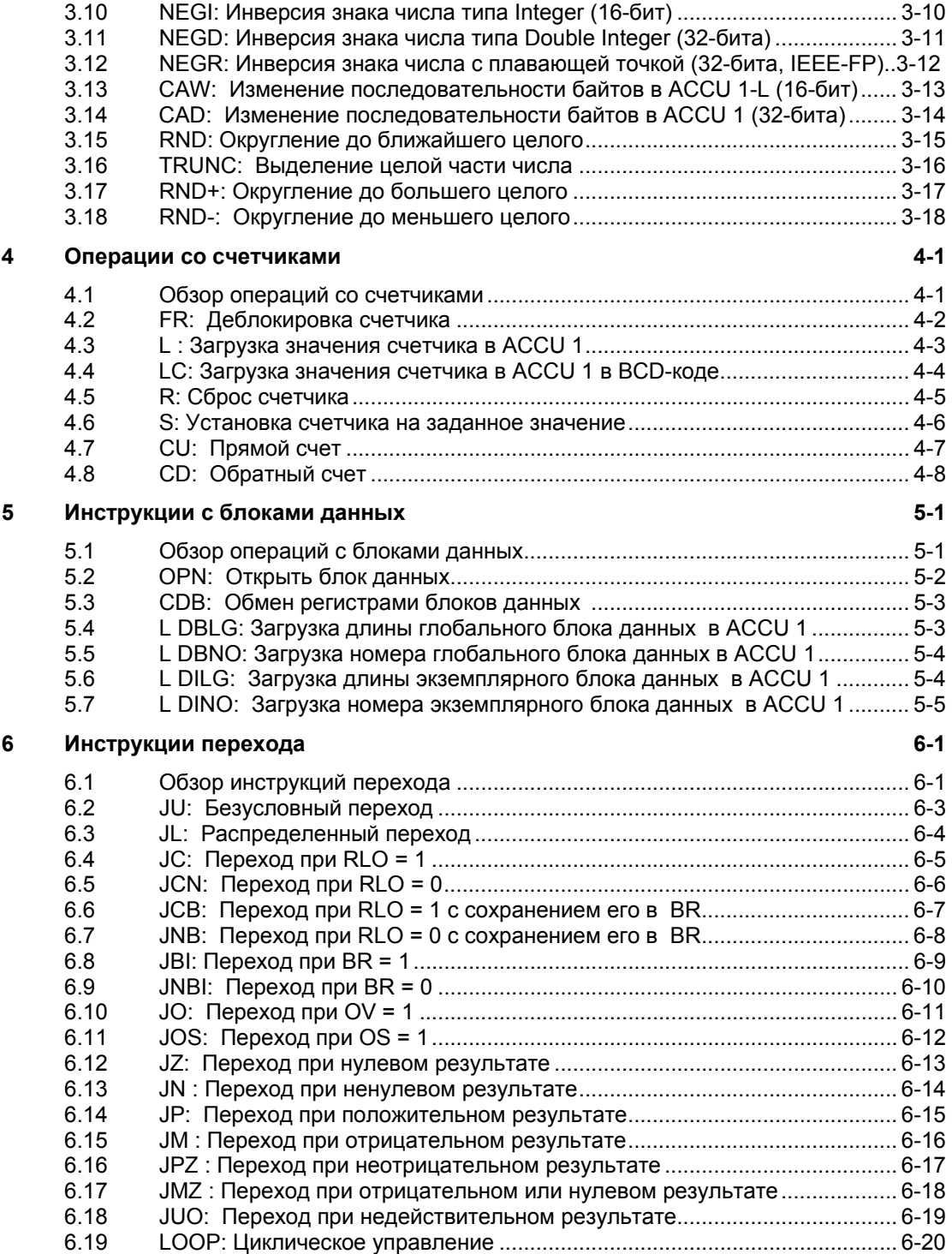

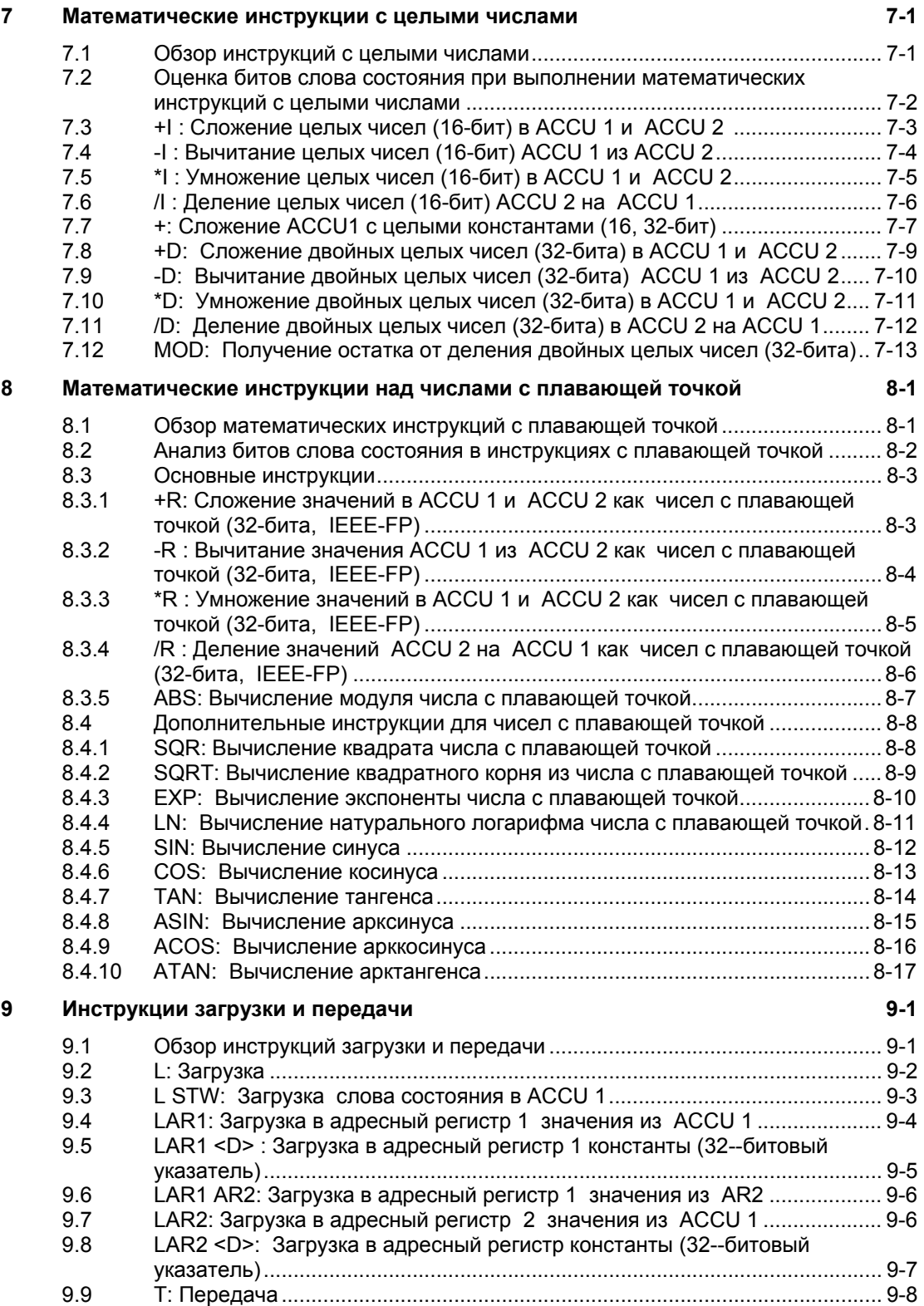

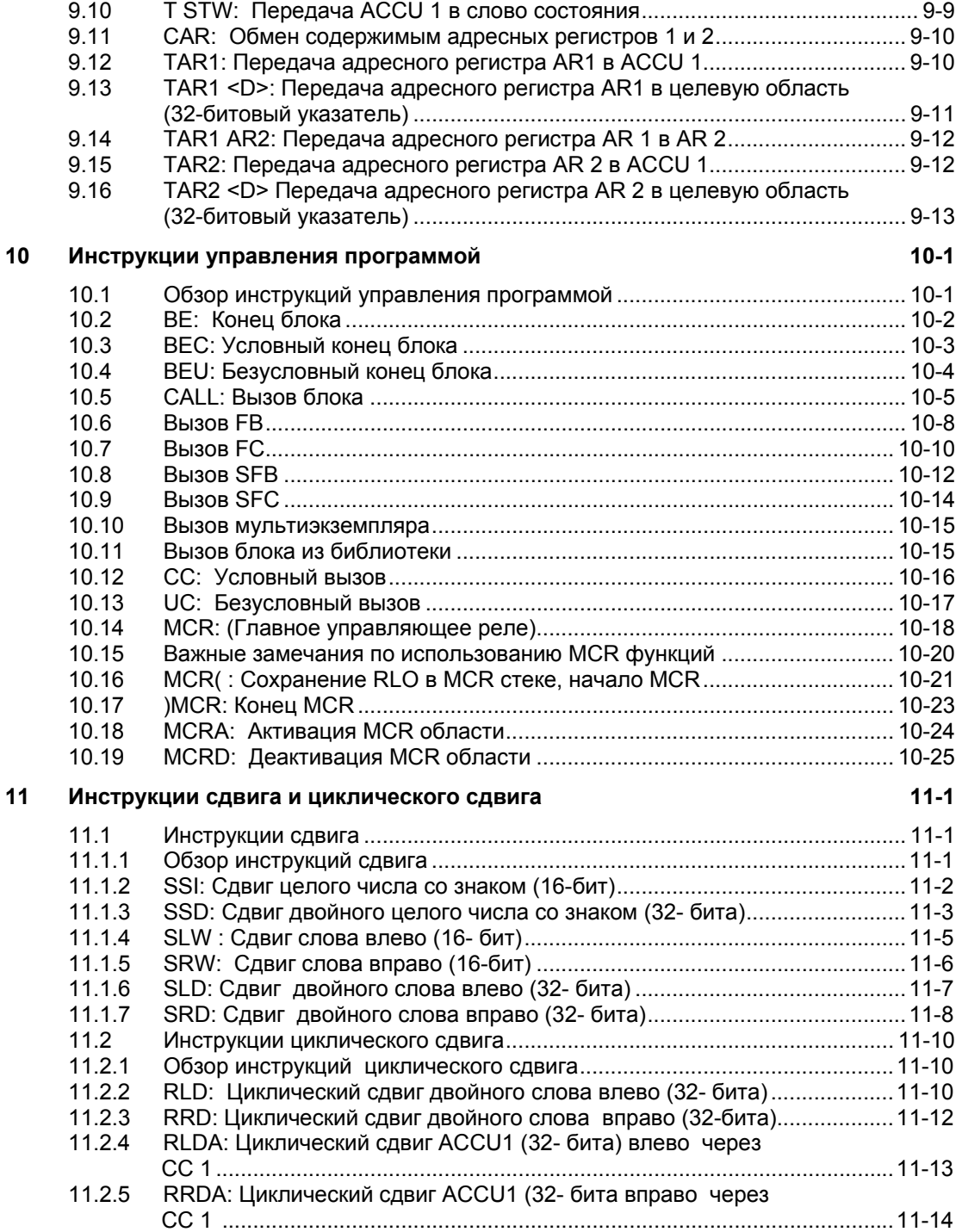

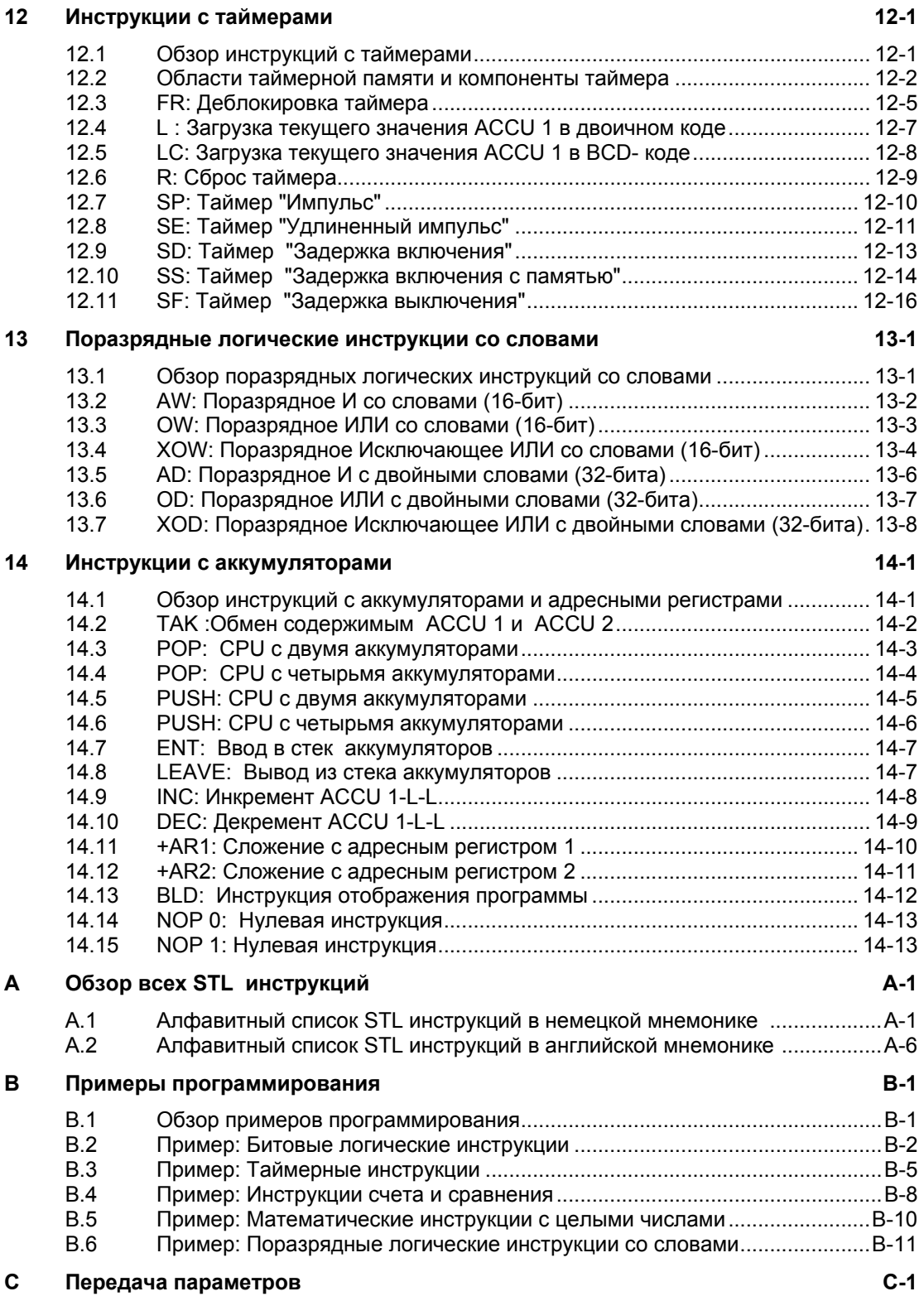

### **Предметный указатель**

STL для S7-300 и S7-400. Программирование A5E00261408-01 xi *Содержание*

### 1 Битовые логические инструкции

#### $1.1$ Обзор битовых логических инструкций

### Описание

Битовые логические инструкции работают с двумя числами, 1 и 0. Эти две цифры образуют базис системы счисления, называемой двоичной системой. Цифры 1 и 0 называются двоичными цифрами (binary digits) или просто битами. При работе со схемами, использующими контакты и катушки, значение 1 означает активное состояние или протекание тока, а 0 - неактивное состояние или отсутствие протекания тока.

Битовые логические инструкции интерпретируют состояния сигналов 1 и 0 и комбинируют их по правилам булевой логики. Эти комбинации дают результат 1 или 0, называемый « результатом логической операции»  $(RLO)$ .

Для приложений битовой логики используются следующие битовые логические инструкции:

- $\overline{A}$  $\overline{M}$
- AN **M-HE**
- $\Omega$ ИПИ
- **ON** ИЛИ-НЕ
- $\mathsf{x}$ ИСКЛЮЧАЮЩЕЕ ИЛИ
- XN ИСКЛЮЧАЮЩЕЕ ИЛИ - НЕ
- $\circ$ И перед ИЛИ

Вы можете использовать следующие инструкции для выполнения вложенных функций:

- И с открытием скобки  $A($  $\blacksquare$
- AN<sub>(</sub> И – НЕ с открытием скобки  $\bullet$
- $O($ ИЛИ с открытием скобки  $\bullet$
- ON<sub>(</sub> **ИЛИ - НЕ с открытием скобки**
- $X($ ИСКЛЮЧАЮЩЕЕ ИЛИ с открытием скобки  $\bullet$
- XN<sub>(</sub> ИСКЛЮЧАЮШЕЕ ИЛИ- НЕ с открытием скобки
- $\lambda$ Закрытие скобки

Вы можете закончить битовое логическое выражение с помощью одной из следующих инструкций:

- = Присвоение
- R Сброс
- S Установка

Для изменения результата логической операции Вы можете использовать следующие:

- **NOT Инверсия RLO**
- SET Установка RLO в 1
- CLR Сброс RLO в 0
- SAVE Сохранение RLO в BR регистре

Другие инструкции реагируют на появление нарастающего или падающего фронта РЛО:

- FN Выделение падающего фронта РЛО
- FP Выделение нарастающего фронта РЛО

#### $1.2$  $A$ : Логическое И

### Формат

А <Бит>

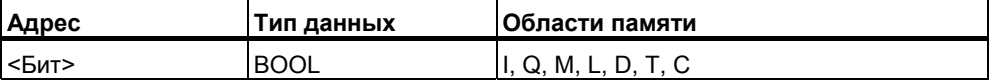

### Описание

Инструкция А проверяет состояние указанного адреса на "1", и производит сопряжение полученного результата опроса с РЛО предыдущей инструкции по схеме логического И.

Инструкция И может также использоваться для прямого контроля слова состояния при использовании следующих адресов : ==0, <>0, >0, <0, >=0,  $\leq$  =0, OV, OS, UO, BR.

### Слово состояния

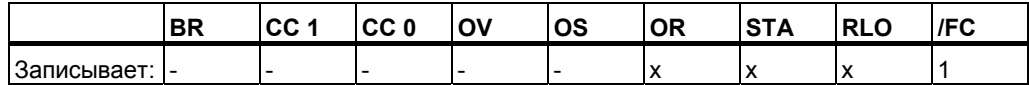

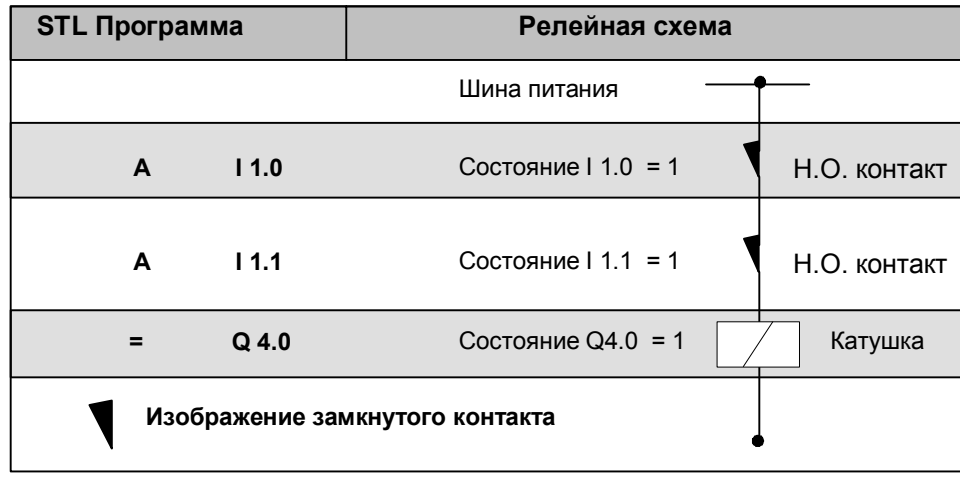

#### $1.3$ **AN: Логическое И - НЕ**

### Формат

### N <Бит>

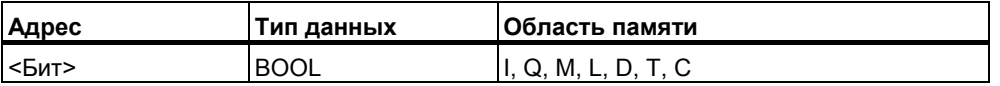

### Описание

Инструкция AN (И - НЕ) проверяет состояние указанного адреса на "0", и производит сопряжение полученного результата опроса с РЛО предыдущей инструкции по схеме логического И.

Инструкция И - НЕ может также использоваться для прямого контроля слова состояния при использовании следующих адресов : ==0, <>0, >0, <0,  $>=0, \le 0, \text{OV}, \text{OS}, \text{UO}, \text{BR}.$ 

## Слово состояния

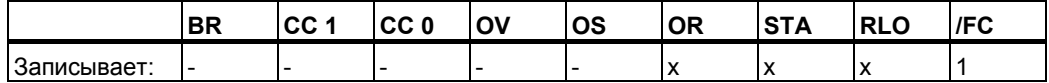

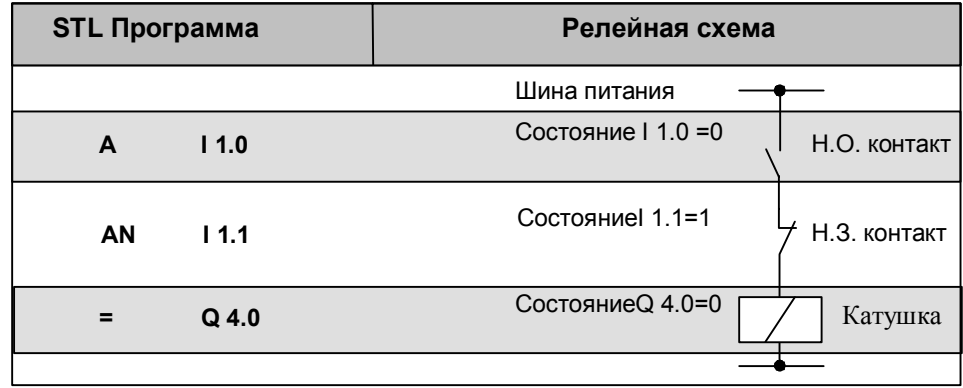

#### $1.4$  $O:$ Логическое ИЛИ

### Формат

О <Бит>

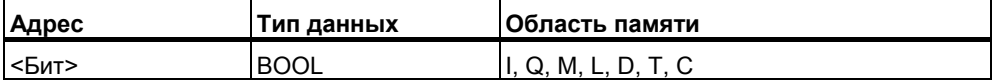

### Описание

Инструкция О (ИЛИ) проверяет состояние указанного адреса на "1", и производит сопряжение полученного результата опроса с РЛО предыдущей инструкции по схеме логического ИЛИ.

Инструкция ИЛИ может также использоваться для прямого контроля слова состояния при использовании следующих адресов : ==0, <>0, >0, <0, >=0,  $\leq$  =0, OV, OS, UO, BR.

### Слово состояния

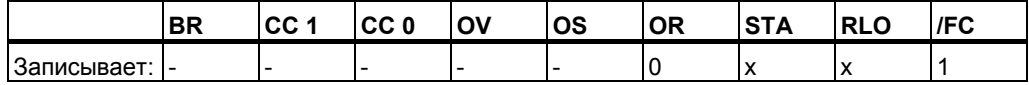

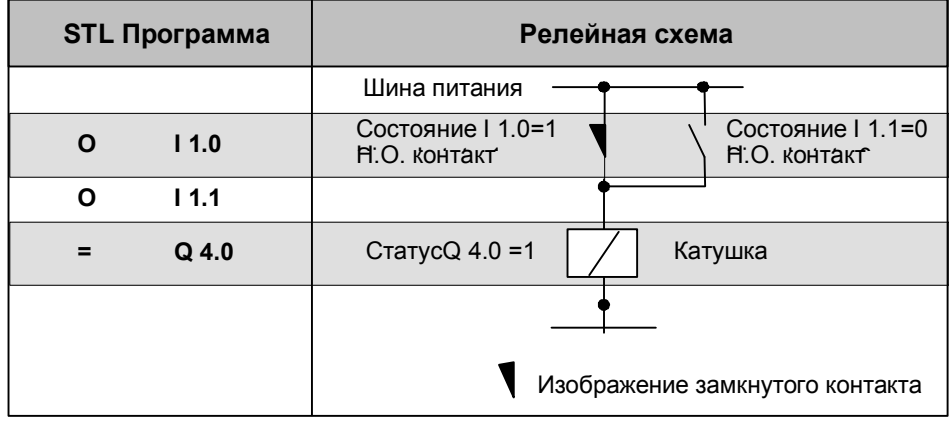

#### $1.5$ **ON: Логическое ИЛИ-НЕ**

### Формат

ON <Бит>

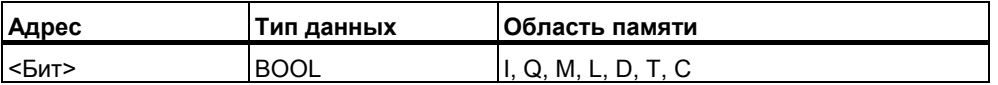

### Описание

Инструкция ОN (ИЛИ - НЕ) проверяет состояние указанного адреса на "0", и производит сопряжение полученного результата опроса с РЛО предыдущей инструкции по схеме логического ИЛИ.

Инструкция ИЛИ - НЕ может также использоваться для прямого контроля слова состояния при использовании следующих адресов : == 0, <> 0, > 0, < 0,  $>=0, \le 0, \text{OV}, \text{OS}, \text{UO}, \text{BR}.$ 

### Слово состояния

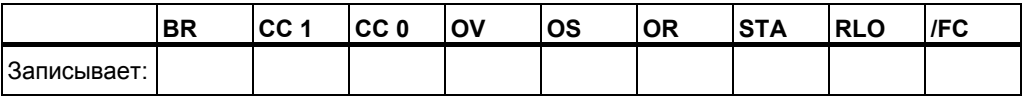

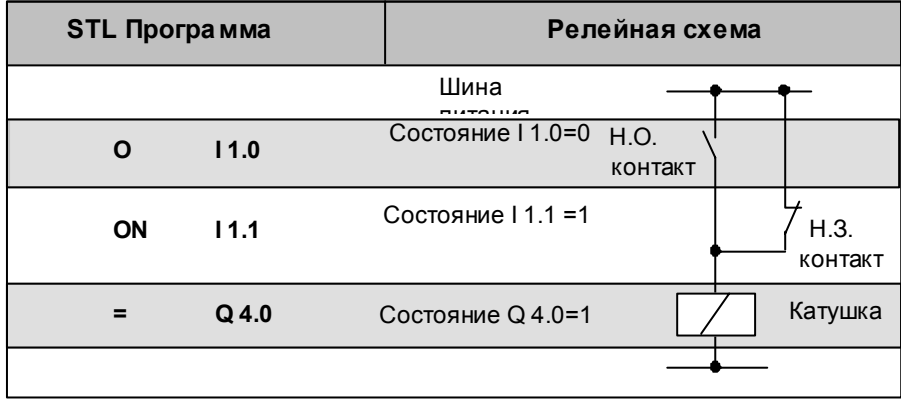

#### $1.6$ Исключающее ИЛИ  $X:$

### Формат

**X <Бит>** 

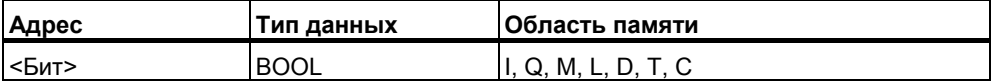

### Описание

Инструкция Х проверяет состояние указанного адреса на "1", и производит сопряжение полученного результата опроса с РЛО предыдущей инструкции по схеме логическое Исключающее ИЛИ . Вы также можете использовать эту инструкцию несколько раз. При этом окончательный результат логической операции даст "1" при нечетном количестве результатов опроса  $=$  "1".

Инструкция Исключающее ИЛИ может также использоваться для прямого контроля слова состояния при использовании следующих адресов : == 0,  $\leq$  >0,  $\leq$ 0,  $\leq$ 0,  $\geq$ =0,  $\leq$ =0, OV, OS, UO, BR.

### Слово состояния

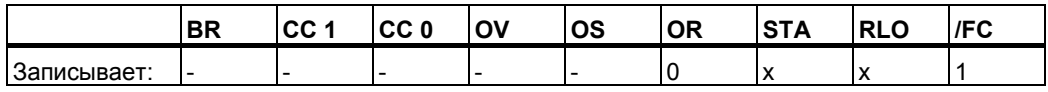

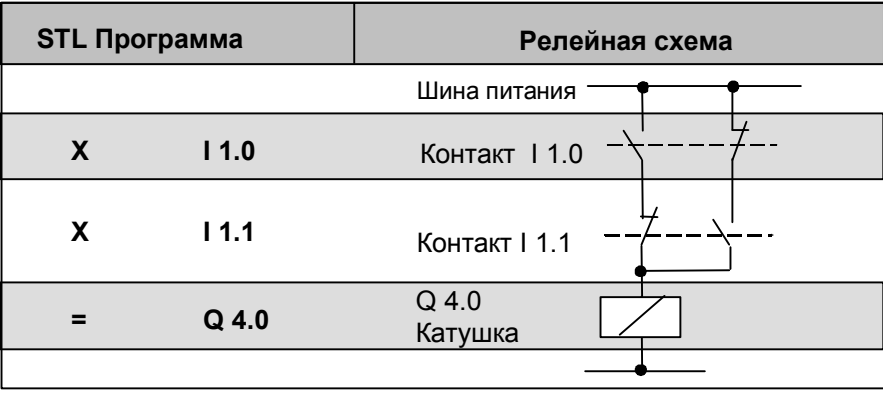

#### $1.7$ Исключающее ИЛИ - НЕ  $XN$ :

### Формат

 $XN **Бит**$ 

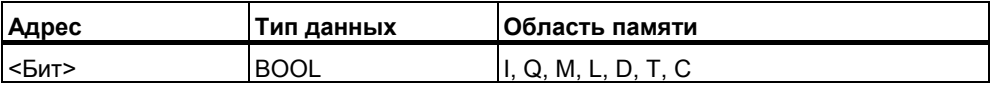

### Описание

Инструкция XN проверяет состояние указанного адреса на "0", и производит сопряжение полученного результата опроса с РЛО предыдущей инструкции по схеме логическое Исключающее ИЛИ.

Инструкция Исключающее ИЛИ-НЕ может также использоваться для прямого контроля слова состояния при использовании следующих адресов  $\le$  ==0, <>0, >0, <0, >=0, <=0, OV, OS, UO, BR.

### Слово состояния

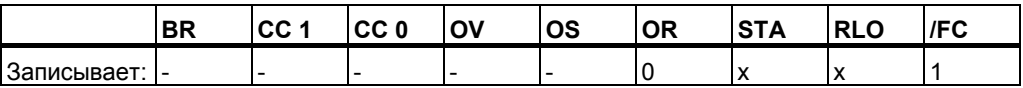

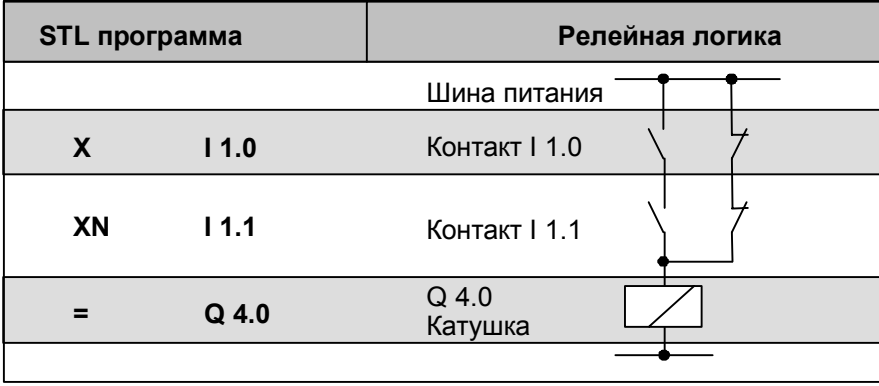

### $1.8$ О: И перед ИЛИ

### Формат

 $\mathbf{o}$ 

### Описание

Инструкция О выполняет функцию логического ИЛИ в сочетании с функциями логического И согласно следующему правилу: И перед ИЛИ.

### Слово состояния

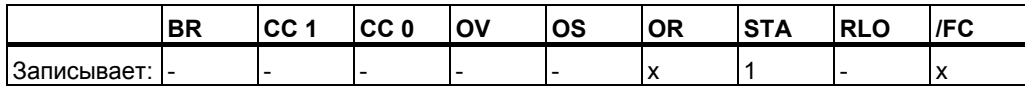

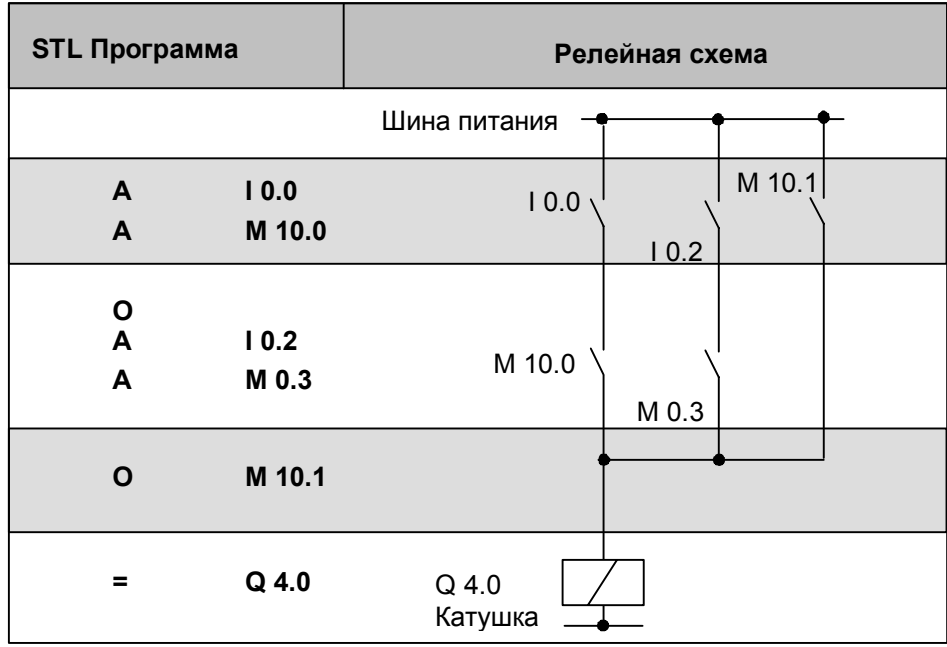

#### $1.9$ И с открывающей скобкой  $A($ :

## Формат

 $A($ 

### Описание

А(: Инструкция "И (" сохраняет биты RLO и OR, а также код функции в стеке скобок. Допускается максимум 7 таких вложений.

### Слово состояния

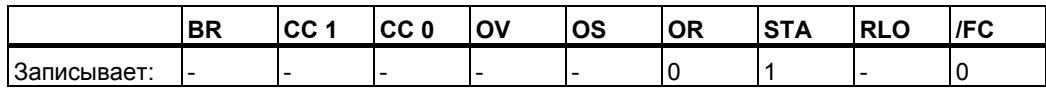

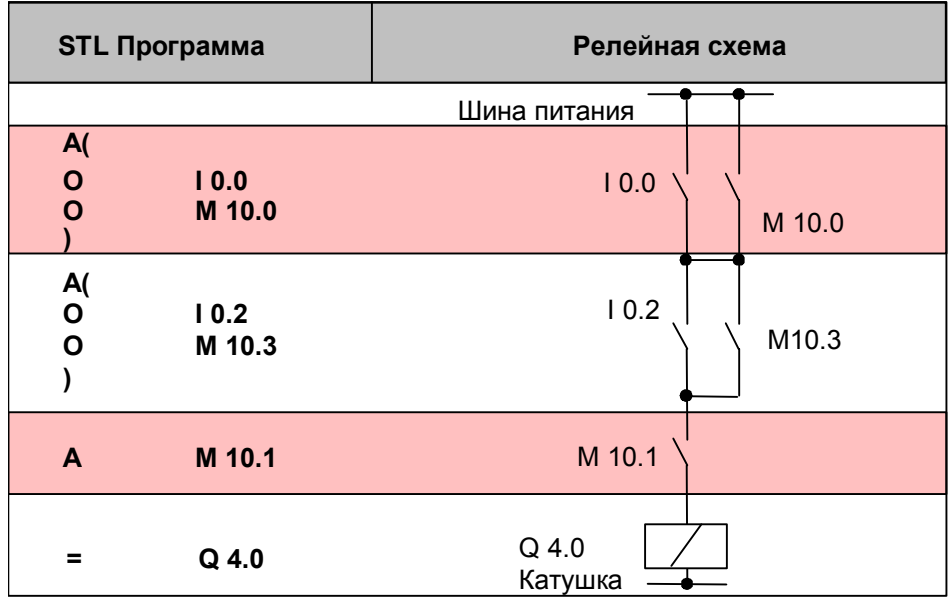

## **1.10 AN(: И-НЕ с открывающей скобкой**

### **Формат**

**AN(** 

### **Описание**

 **AN** ( : Инструкция "**И-НЕ (** " сохраняет биты RLO и OR , а также код функции в стеке скобок. Допускается максимум 7 таких вложений.

### **Слово состояния**

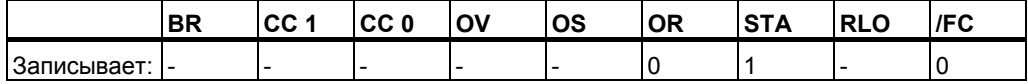

## **1.11 O(: ИЛИ с открывающей скобкой**

### **Формат**

**O(** 

### **Описание**

**О**( : Инструкция "ИЛИ (" сохраняет биты RLO и OR , а также код функции в стеке скобок. Допускается максимум 7 таких вложений.

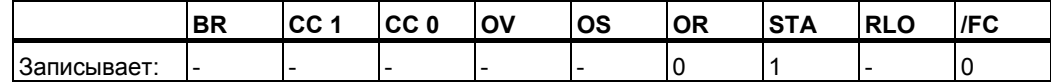

## **1.12 ON(: ИЛИ-НЕ с открывающей скобкой**

### **Формат**

**ON(** 

## **Описание**

**ON** ( : Инструкция "**ИЛИ-НЕ (** " сохраняет биты RLO и OR , а также код функции в стеке скобок. Допускается максимум 7 таких вложений.

### **Слово состояния**

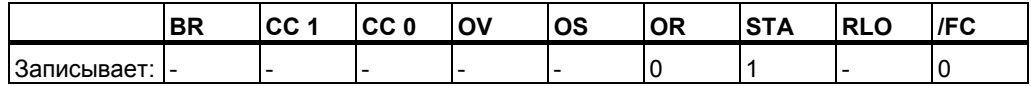

## **1.13 X(: Исключающее ИЛИ с открывающей скобкой**

## **Формат**

**X(** 

### **Описание**

**Х**( : Инструкция "**Исключающее ИЛИ (** " сохраняет биты RLO и OR , а также код функции в стеке скобок. Допускается максимум 7 таких вложений.

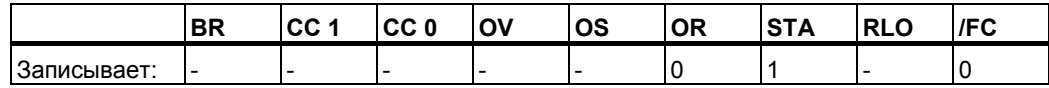

## 1.14 XN(: Исключающее ИЛИ-НЕ с открывающей скобкой

### Формат

XN<sub>(</sub>

### Описание

XN(: Инструкция " Исключающее ИЛИ-НЕ (" сохраняет биты RLO и OR, а также код функции в стэке скобок. Допускается максимум 7 таких вложений.

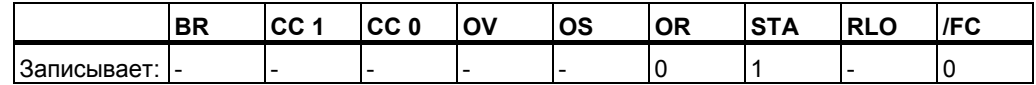

#### $1.15$  $\mathbf{r}$ Закрывающая скобка

### Формат

 $\lambda$ 

### Описание

Инструкция) (закрытие вложения) считывает последний ввод в стек скобок, восстанавливает бит OR, выполняет сопряжение RLO, ранее сохраненного в стеке скобок с текущим RLO в соответствии с логической операцией, код которой был указан при открытии скобки и был сохранен в стеке скобок и присваивает полученный результат RLO. Бит OR также может быть использован с функциональным кодом "AND" или "AND NOT".

Инструкции, которые открывают вложение:

- $U($ И с открывающей скобкой  $\bullet$
- UN<sub>(</sub> И - НЕ с открывающей скобкой  $\overline{\phantom{a}}$
- $O($ ИЛИ с открывающей скобкой  $\bullet$
- ON<sub>(</sub> **ИЛИ-НЕ с открывающей скобкой**  $\bullet$
- Исключающее ИЛИ с открывающей скобкой  $X($
- XN<sub>(</sub> Исключающее ИЛИ - НЕ с открывающей скобкой

### Спово состояния

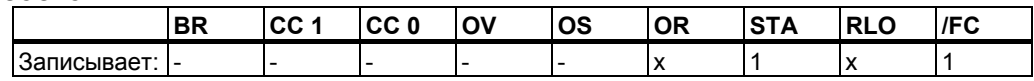

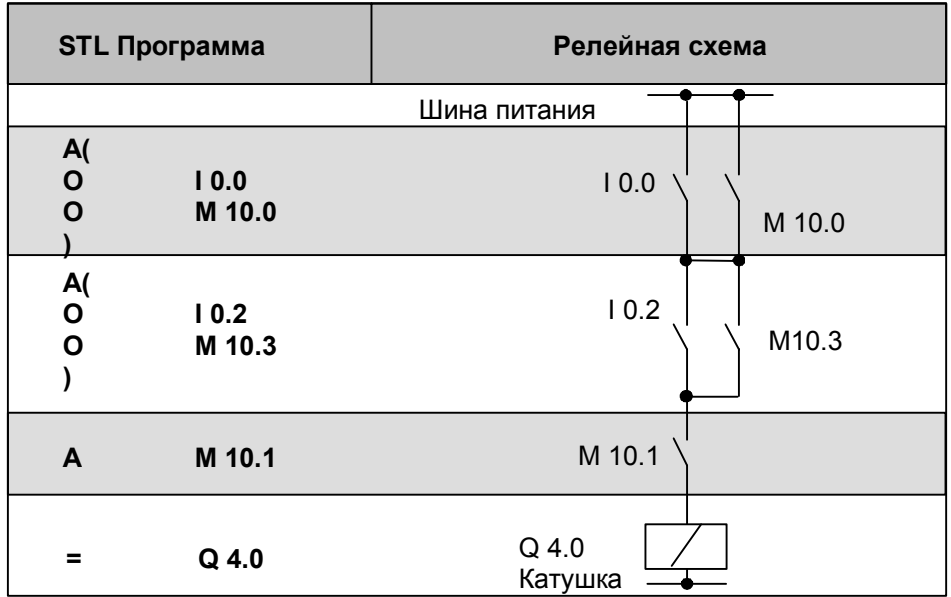

### Присвоение  $1.16 =$

### Формат

 $=$  <Бит>

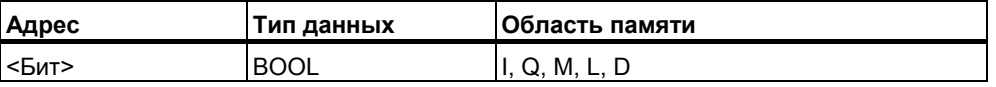

### Описание

= <Бит>: Записывает RLO в адресуемый бит при включенном главном управляющем реле( MCR = 1). Если MCR = 0, то в адресуемый бит записывается 0 независимо от значения RLO.

### Слово состояния

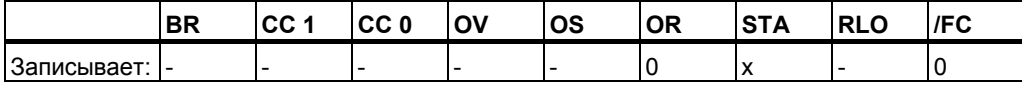

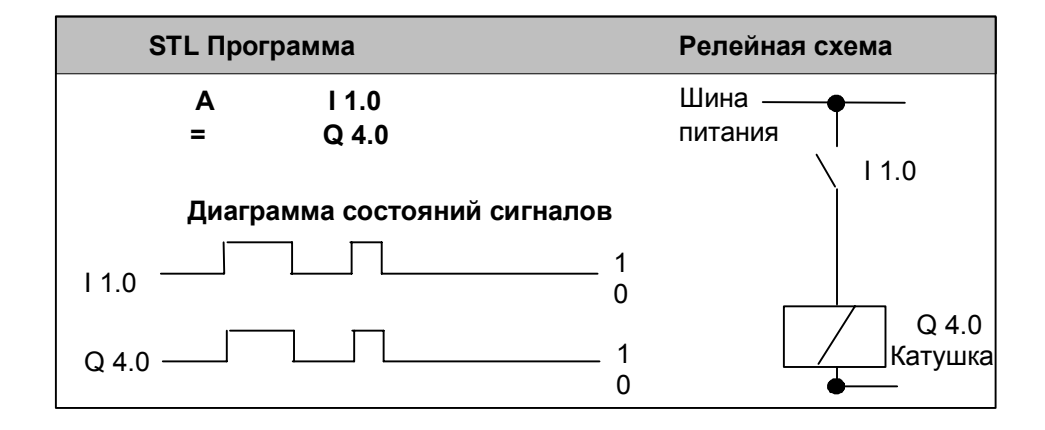

### 1.17  $R:$ Сброс бита

### Формат

R <Бит>

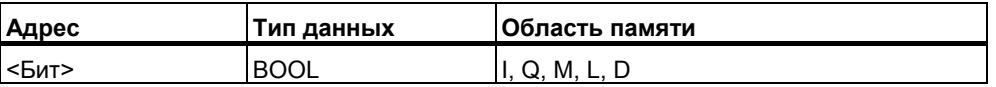

### Описание

Инструкция R (сброс бита) записывает "0" в адресуемый бит если RLO = 1 и главное управляющее реле MCR = 1. Если MCR = 0, тогда адресуемый в инструкции бит остается баз изменения.

### Слово состояния

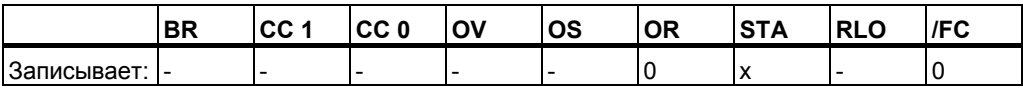

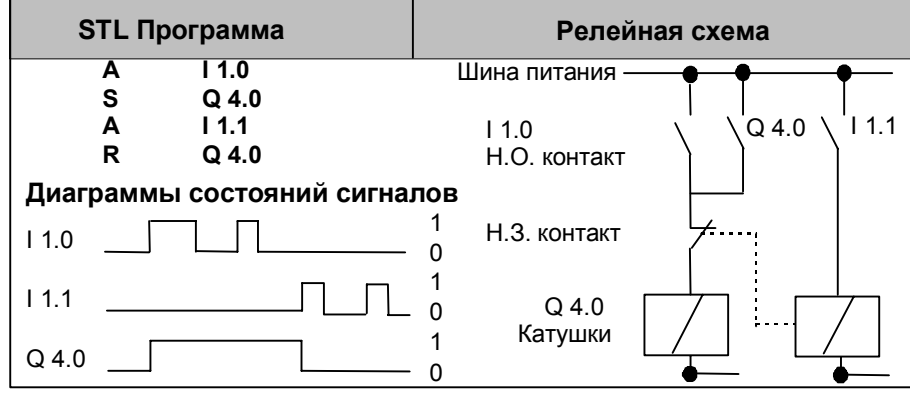

## 1.18 S: Установка бита

### Формат

 $S$  <Бит>

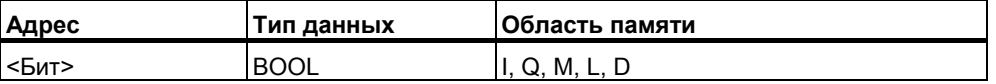

### Описание инструкции

Инструкция S (установка бита) записывает "1" в адресуемый бит при RLO = 1, включенном главном управляющем реле MCR = 1. Если MCR = 0, адресуемый в инструкции бит не меняет своего состояния.

### Слово состояния

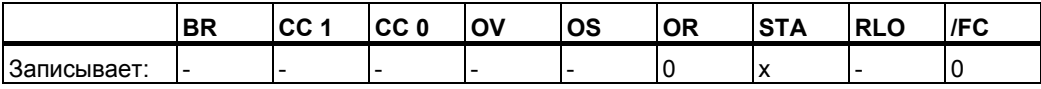

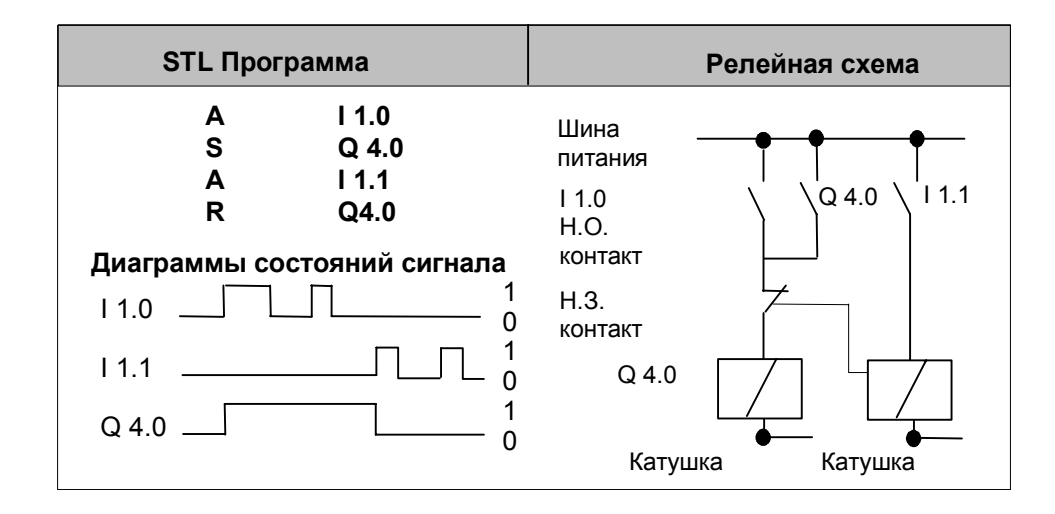

## **1.19 NOT: Инверсия RLO**

### **Формат**

**NOT** 

### **Описание**

**NOT** инвертирует значение RLO.

### **Слово состояния**

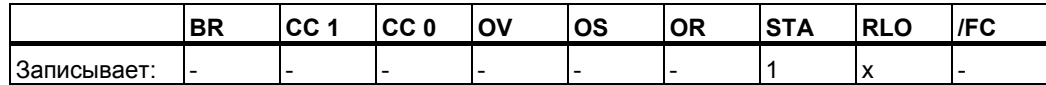

## **1.20 SET: Установка RLO в 1**

### **Формат**

**SET** 

### **Описание**

**SET** устанавливает текущий RLO в состояние "1".

### **Слово состояния**

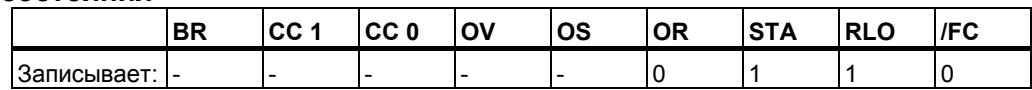

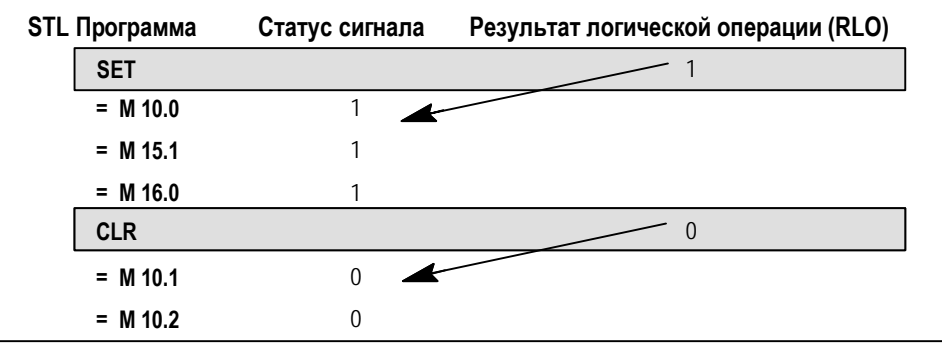

## **1.21 CLR: Сброс RLO (=0)**

### **Формат**

**CLR** 

### **Описание**

**CLR** сбрасывает текущий RLO в "0".

### **Слово состояния**

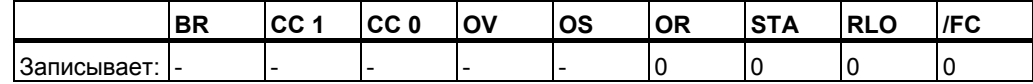

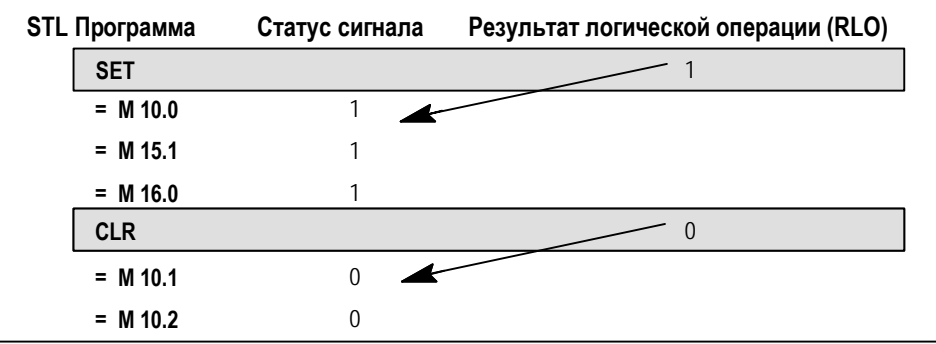

### $1.22$ SAVE: Сохранение бита RLO в регистре BR

### Формат

**SAVE** 

### Описание инструкции

Инструкция SAVE сохраняет бит RLO в бите BR. При этом бит первичного опроса(/FC) не сбрасывается. Поэтому, статус бита BR может участвовать в логическом сопряжении по схеме И в следующем сегменте.

Использование инструкции SAVE и последующий опрос бита BR в том же самом блоке или в вызываемом блоке не рекомендуется использовать, так как бит BR может быть изменен некоторыми математическими инструкциями. Необходимо учитывать, что использование инструкции **SAVE** перед выходом из блока, может привести к изменению выхода ENO (= BR) на величину бита RLO, с помощью этого Вы можете организовать обработку возникающих ошибок в блоке.

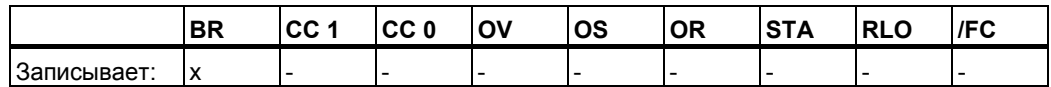

#### 1.23 FN: Выделение отрицательного фронта RLO

### Формат

FN <Бит>

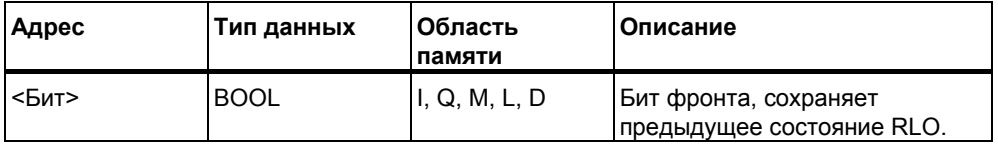

### Описание

FN <Бит> (Выделение отрицательного фронта RLO) определяет падающий фронт при смене состояния RLO с "1" на "0", что отображается с помощью  $RLO = 1$ .

В каждом цикле, состояние бита RLO сравнивается с его значением в предыдущем цикле для определения появления отрицательного фронта RLO. Состояние RLO в предыдущем цикле для этого сохраняется в бите памяти (<Бит>) для дальнейшего сравнения. При появлении отличия между текущим и предыдущим состоянием RLO, на выходе выдается состояние "1" (выделение отрицательного фронта), т.е. бит RLO после выполнения этой инструкции принимает значение "1".

### Примечание

Нельзя использовать в качестве бита памяти локальные данные, так как они актуальны только на момент выполнения текущего блока.

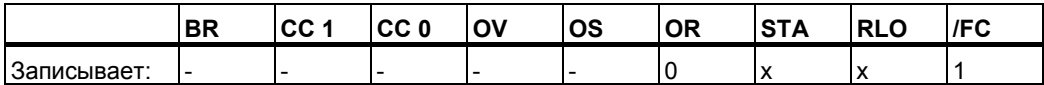

## **Определение**

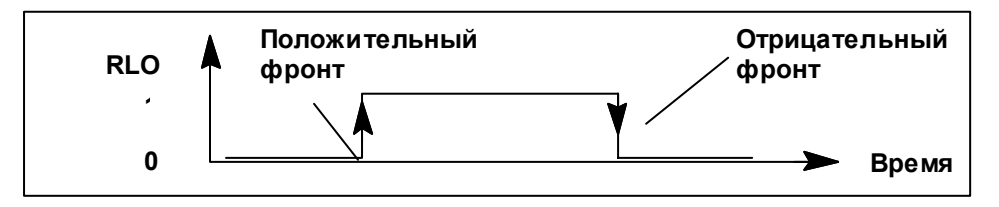

## **Пример**

При определении отрицательного фронта на входе I 1.0, активируется выход Q 4.0 на один цикл обработки OB1.

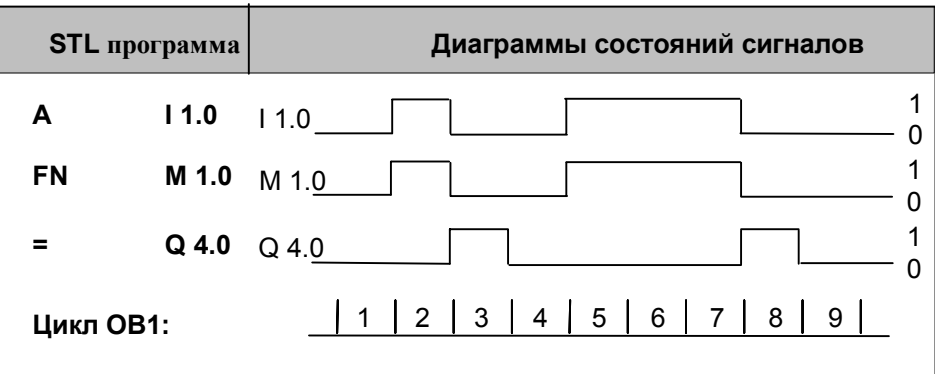
# 1.24 FP: Выделение положительного фронта RLO

#### Формат

**FP <Бит>** 

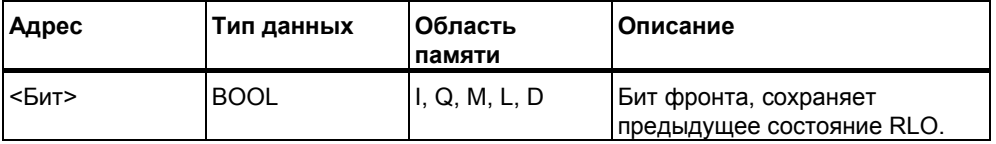

#### Описание

**FP <Бит>** (Выделение положительного фронта RLO) определяет нарастающий фронт при смене состояния RLO с "0" на "1", что отображается с помощью RLO = 1.

В каждом цикле, состояние бита RLO сравнивается с его значением в предыдущем цикле для определения появления положительного фронта RLO. Состояние RLO в предыдущем цикле для этого сохраняется в бите памяти (<Бит>) для дальнейшего сравнения. При появлении отличия между текущим("1") и предыдущим состоянием RLO("0"), на выходе выдается состояние "1" (выделение положительного фронта), т.е. бит RLO после выполнения этой инструкции принимает значение "1".

#### Примечание

Нельзя использовать в качестве бита памяти локальные данные, так как они актуальны только на момент выполнения текущего блока.

#### Слово состояния

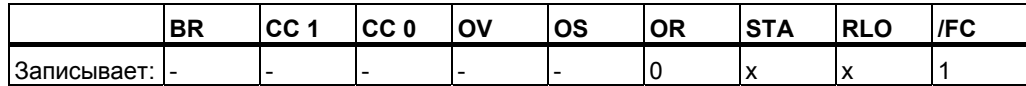

## **Определение**

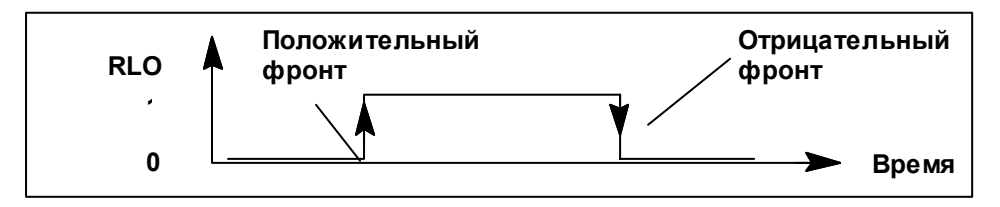

## **Пример**

При определении контроллером положительного фронта на входе I 1.0, будет активирован выход Q 4.0 в течение одного цикла выполнения OB1.

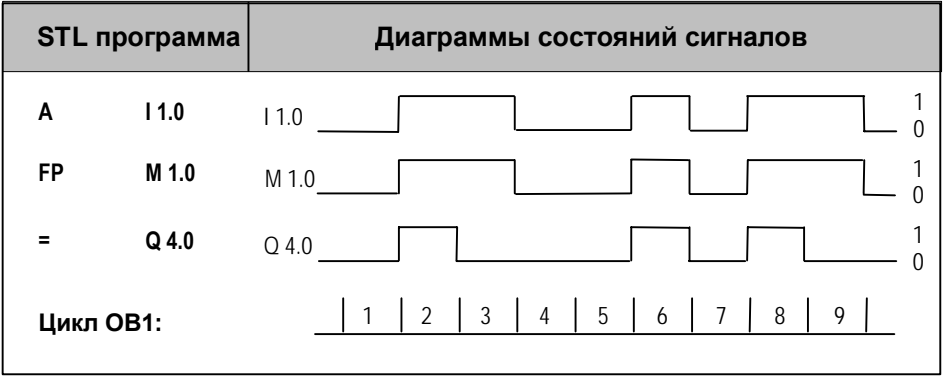

#### $\overline{2}$ Инструкции сравнения

#### $2.1$ Обзор инструкций сравнения

## Описание

Аккумуляторы 1 (ACCU1) и 2 (ACCU2) сравниваются в соответствии с выбранным Вами типом сравнения:

== ACCU1 равен ACCU2 <> ACCU1 не равен ACCU2 > ACCU1 больше ACCU2 < ACCU1 меньше ACCU2 > = ACCU1 больше или равен ACCU2 <= ACCU1 меньше или равен ACCU2

Если условие сравнения выполняется, то RLO получает значение "1". Биты слова состояния СС1 и СС0 изменяются в соответствии с выполняемыми инструкциями сравнения на "меньше", "равно" или "больше".

Вы можете использовать следующие типы сравнения:

- $21:$  $\bullet$ Сравнение чисел типа Integer (16-битовых),
- $?D:$  $\bullet$ Сравнение чисел типа Double Integer (32-битовых),
- $\bullet$  ? R: Сравнение чисел с плавающей точкой (32-битовых).

#### ? І: Сравнение целых чисел (16-битовых)  $2.2$

## Формат

 $==$ l, <>l, >l, <l, >=l, <=l

## Описание инструкции

Инструкции сравнения целых(16-битовых) чисел сравнивают содержимое младших слов аккумуляторов (ACCU2-L и ACCU 1-L). Их содержимое интерпретируется как 16-битовые целые числа. Если условие сравнения выполняется, то RLO получает значение "1". Если условие сравнения не выполняется, то RLO получает значение "0". Биты слова состояния СС1 и СС0 изменяются в соответствии с выполняемыми инструкциями сравнения на "меньше", "равно" или "больше".

#### Слово состояния

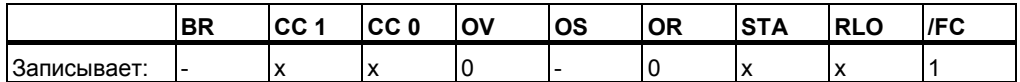

#### Значение RLO

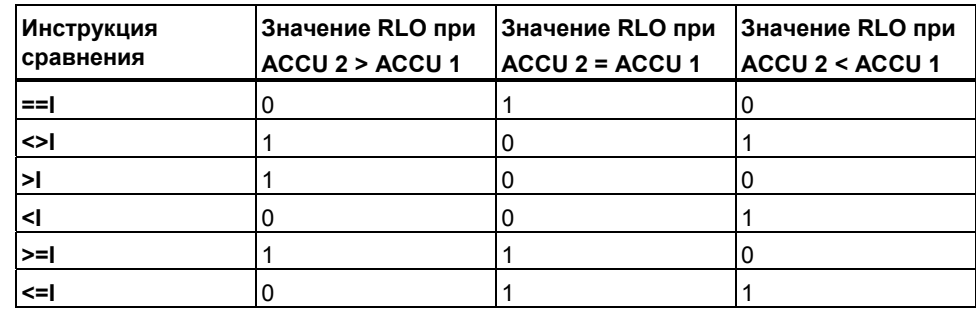

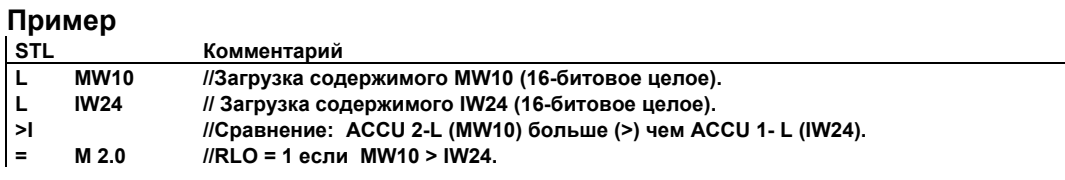

#### $2.3$ ? D: Сравнение двойных целых чисел (32-битовых)

### Формат

 $==D, \le D, \ge D, \le D, \ge D, \le D$ 

#### Описание инструкций

Инструкции сравнения двойных целых (32-битовых) чисел сравнивают содержимое аккумуляторов (ACCU2 и ACCU 1). Их содержимое интерпретируется как 32-битовые целые числа. Выполнение инструкции сравнения приводит к изменению бита RLO, а также отдельных битов слова состояния. Если условие сравнения выполняется, то RLO получает значение "1". Если условие сравнения не выполняется, то RLO получает значение "0". Биты слова состояния СС1 и СС0 изменяются в соответствии с выполняемыми инструкциями сравнения на "меньше", "равно" или "больше".

#### Слово состояния

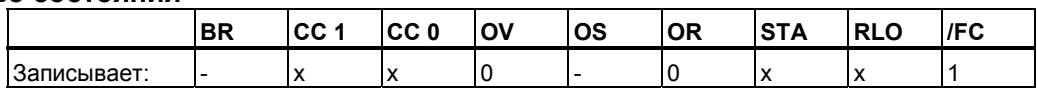

#### Значение RLO

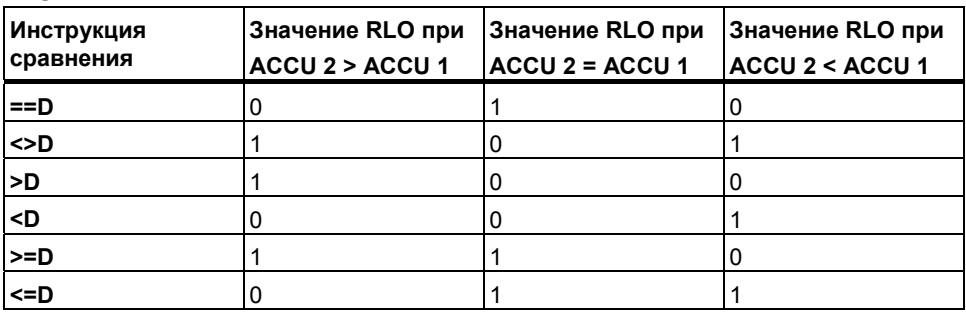

#### Пример

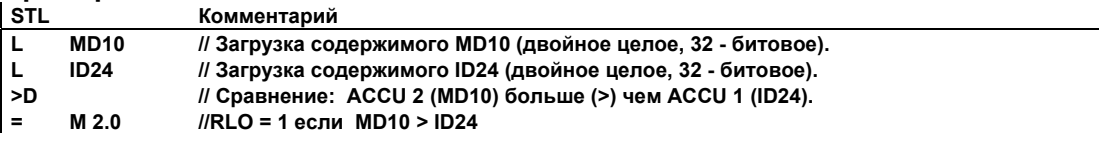

STL для S7-300 и S7-400. Программирование A5E00261408-01

#### $2.4$ ? R: Сравнение чисел с плавающей точкой (32-битовых)

#### Формат

 $==R, \leq R, \geq R, \leq R, \geq=R, \leq R$ 

#### Описание инструкций

Инструкции сравнения чисел с плавающей точкой (32-битовых) сравнивают содержимое аккумуляторов (ACCU2 и ACCU 1). Их содержимое интерпретируется как 32-битовые числа с плавающей точкой (32-бита, по IEEE-FP). Выполнение инструкции сравнения приводит к изменению бита RLO, а также отдельных битов слова состояния. Если условие сравнения выполняется, то RLO получает значение "1". Если условие сравнения не выполняется, то RLO получает значение "0". Биты слова состояния СС1 и СС0 изменяются в соответствии с выполняемыми инструкциями сравнения на "меньше", "равно" или "больше".

#### Слово состояния

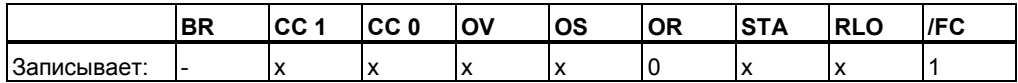

### Значение RLO

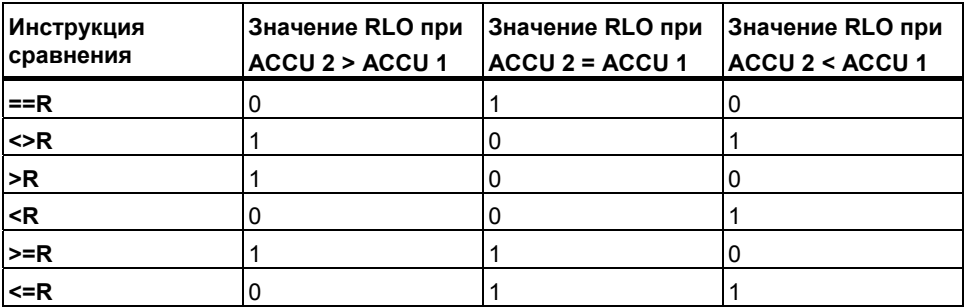

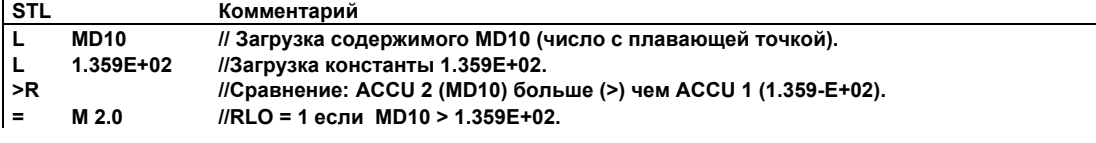

# **3 Инструкции преобразования**

## **3.1 Обзор инструкций преобразования**

#### **Описание**

Вы можете использовать следующие инструкции для преобразования двоично-десятичного кода в двоичный код и другие типы данных:

- BTI Преобразование числа в BCD- коде в целое число (16-бит)
- ITB Преобразование целого числа (16-бит) в BCD- код
- BTD Преобразование числа в BCD- коде в двойное целое число (32-бита)
- ITD Преобразование целого числа (16-бит) в двойное целое число (32-бита)
- DTB Преобразование двойного целого числа (32-бита) в BCD- код
- DTR Преобразование двойного целого числа (32-бита) в число с плавающей точкой (32-бита по IEEE-FP)

Вы можете использовать следующие инструкции для формирования дополнений целых чисел или изменения знака чисел с плавающей точкой:

- INVI Инверсия числа типа Integer (16-бит)
- INVD Инверсия числа типа Double Integer (32-бита)
- NEGI Инверсия знака числа типа Integer (16-bit)
- NEGD Инверсия знака числа типа Double Integer (32-bit)
- NEGR Инверсия знака числа с плавающей точкой (32-bit, IEEE-FP)

Вы можете использовать следующие инструкции для изменения расположения байт в Аккумуляторе 1 или в его младшем слове:

- CAW Изменение порядка байт в младшем слове ACCU 1-L (16-бит)
- САD Изменение порядка байт в ACCU 1 (32-бита)

Вы можете использовать следующие инструкции для преобразования 32-битового числа с плавающей точкой в Аккумуляторе 1 в 32-битовое двойное целое число . Эти инструкции отличаются методами округления:

- RND Округление до двойного целого
- TRUNC Выделение целой части
- RND+ Округление до ближайшего большего
- RND- Округление до ближайшего меньшего

# **3.2 BTI: Преобразование BCD в Integer (16-бит)**

#### **Формат**

**BTI** 

#### **Описание**

Инструкция преобразования BCD в целое число (BTI) преобразует трехразрядное число, записанное в двоично-десятичном коде (BCD-число) в младшем слове аккумулятора 1 в 16–битовое целое число. Результат преобразования сохраняется в младшем слове аккумулятора 1.Старшее слово Аккумулятора 1 и Аккумулятор 2 остаются неизменными.

**BCD число в ACCU 1-L:** BCD-число может находиться в диапазоне от "-999" до "+999". Биты с 0 по 11 интерпретируются как значение числа и бит 15 как знак BCD числа (0 = положительное, 1= отрицательное). Биты с 12 по 14 не используются в преобразовании. Если тетрада (4 бита) BCD числа содержит недопустимое значение - в диапазоне от 10 до 15, при конвертации происходит BCDF ошибка. При этом CPU переходит в режим STOP. Однако, Вы можете этого избежать программированием организационного блока OB121 для обработки синхронной ошибки программирования.

#### **Биты слова состояния**

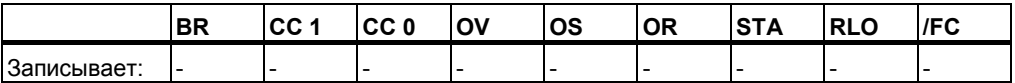

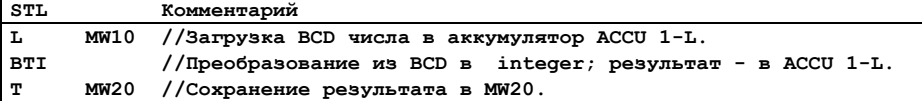

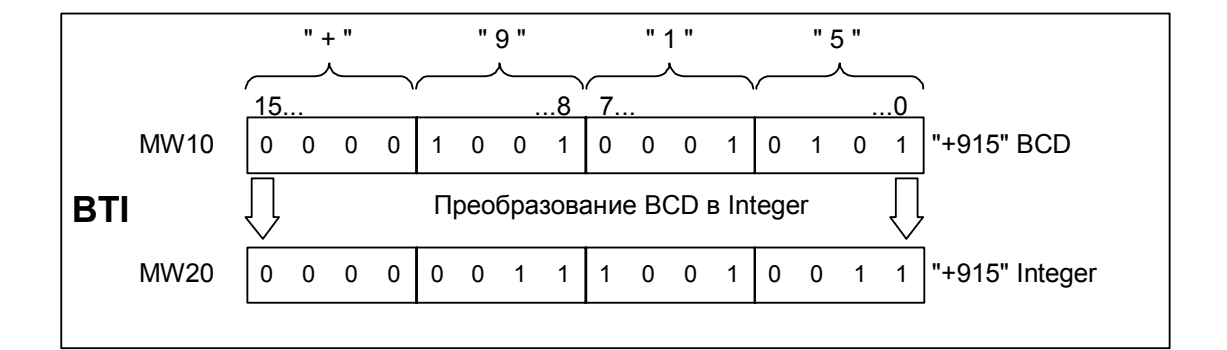

#### $3.3$ ITB: Преобразование Integer (16-бит) в ВСD

#### Формат

**ITB** 

#### Описание

Инструкция преобразования целого числа в ВСD (ITB) интерпретирует ACCU 1-L как 16-битовое целое число и преобразует его в трехразрядное число, записанное в двоично-десятичном коде (ВСD-число). Результат преобразования сохраняется в младшем слове аккумулятора 1. Биты с 0 по 11 содержат значение ВСD числа, а биты с 12 по 15 устанавливаются в соответствии со знаком ВСD числа: (0000= положительное, 1111= отрицательное). Старшее слово аккумулятора 1 и аккумулятор 2 остаются неизменными. ВСD-число может находиться в диапазоне от "-999" до "+999". Если число находится за пределами этого диапазона, биты OV и OS слова состояния устанавливаются в "1".

Инструкция выполняется независимо от RLO и не изменяет его.

#### Биты слова состояния

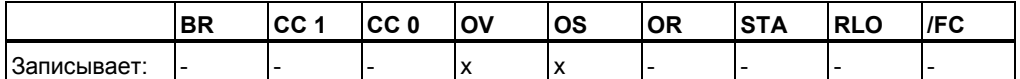

#### Пример

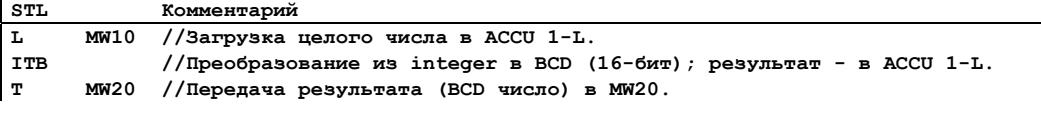

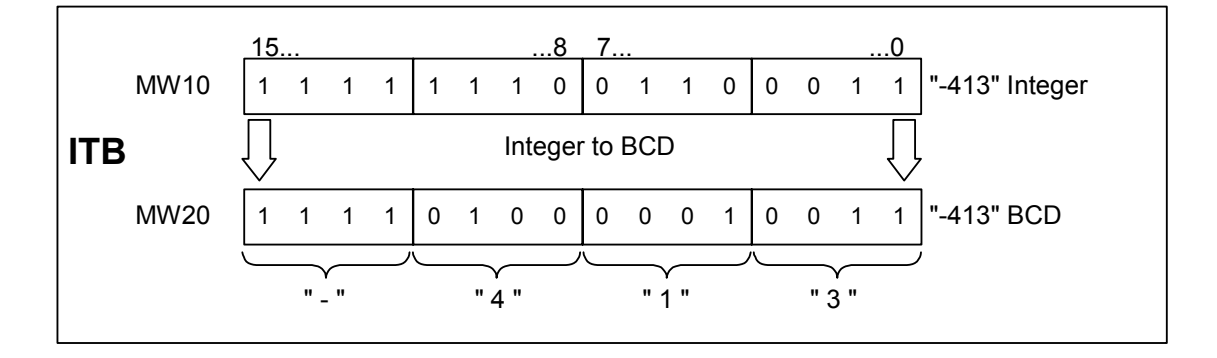

STL для S7-300 и S7-400. Программирование A5E00261408-01

#### $3.4$ ВТD: Преобразование ВСD в Double Integer (32-бита)

#### Формат

**BTD** 

#### Описание

Инструкция преобразования BCD числа в двойное целое (BTD) интерпретирует содержимое Аккумулятора 1 как 7-значное число, записанное в двоично-десятичном коде (ВСD-число) и преобразует его в 32-битовое двойное целое число. Результат преобразования сохраняется в аккумуляторе 1. Аккумулятор 2 остается неизменным.

ВСD число в ACCU 1: ВСD-число может находиться в диапазоне от "-9,999,999" до "+9,999,999". Биты с 0 по 27 интерпретируются как значение числа и бит 31 как знак BCD числа (0 = положительное, 1 = отрицательное). Биты с 28 по 30 не используются в преобразовании. Если одна из тетрад (4 бита) ВСD числа содержит недопустимое значение - в диапазоне от 10 до 15, при конвертации происходит ВСDF ошибка. При этом CPU переходит в режим STOP. Однако, Вы можете этого избежать программированием организационного блока ОВ121 для обработки синхронной ошибки программирования.

#### Биты слова состояния

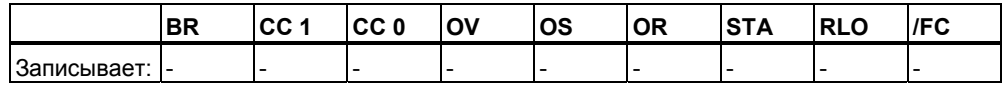

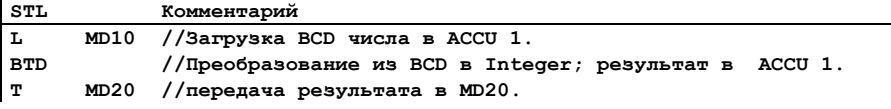

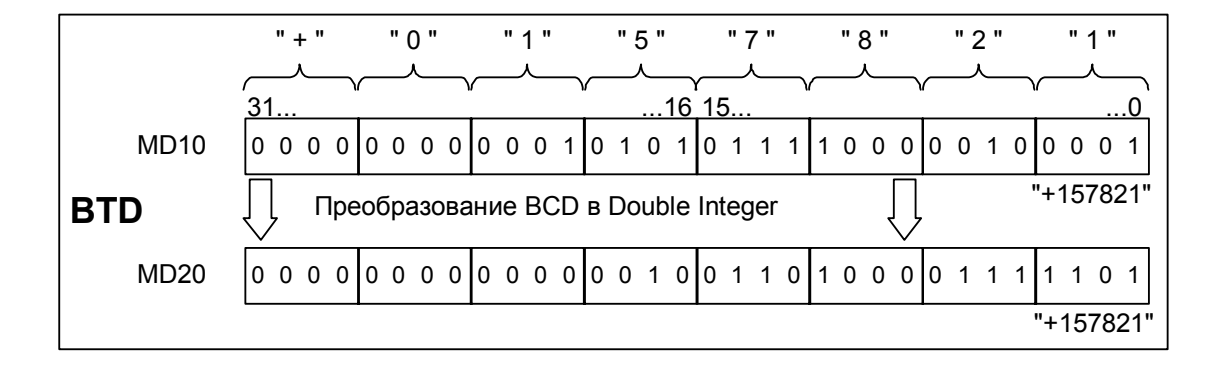

#### ITD Integer (16 Bit) to Double Integer (32-bit)  $3.5$

#### Формат

**ITD** 

#### Описание

Инструкция преобразования целого числа в двойное целое (ITD) интерпретирует содержимое младшего слова аккумулятора 1 (ACCU 1-L) как 16-битовое целое число и преобразует его в 32-битовое двойное целое число. Результат преобразования сохраняется в аккумуляторе 1. Аккумулятор 2 остается неизменным.

#### Биты слова состояния

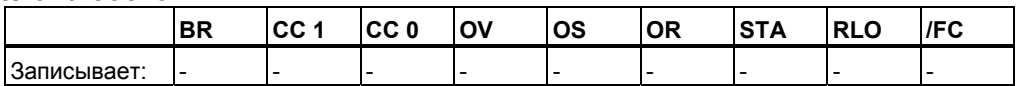

#### Пример

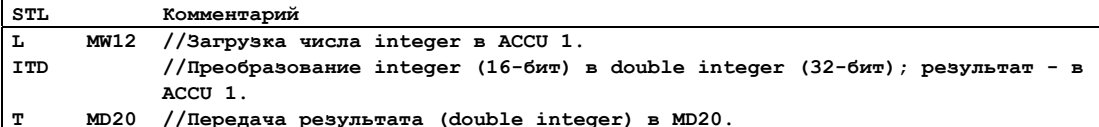

## Пример: MW12 = "-10" (Integer, 16-бит)

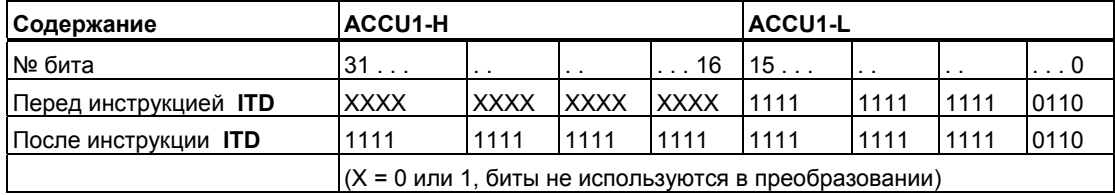

#### $3.6$ DTB: Преобразование Double Integer (32-бита) в ВСD

#### Формат

**DTB** 

#### Описание

Инструкция преобразования двойного целого числа в ВСD (DTB) интерпретирует содержимое аккумулятора 1 как 32-битовое двойное целое число и преобразует его в семизначное число в двоично-десятичном коде (ВСD-число). Результат преобразования сохраняется в аккумуляторе 1. Биты с 0 по 27 содержат значение ВСD числа, а биты с 28 по 31 устанавливаются в соответствии со знаком ВСD числа:

(0000= положительное, 1111= отрицательное). Аккумулятор 2 остается неизменным.

ВСD-число может находиться в диапазоне от "-9,999,999" до "+9,999.999". Если число находится за пределами этого диапазона, биты OV и OS слова состояния устанавливаются в "1".

#### Биты слова состояния

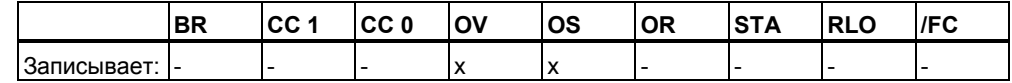

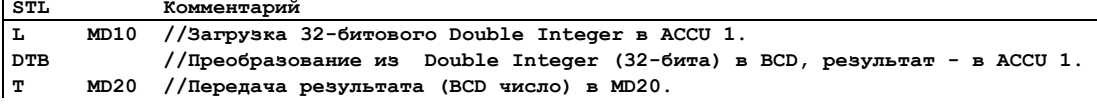

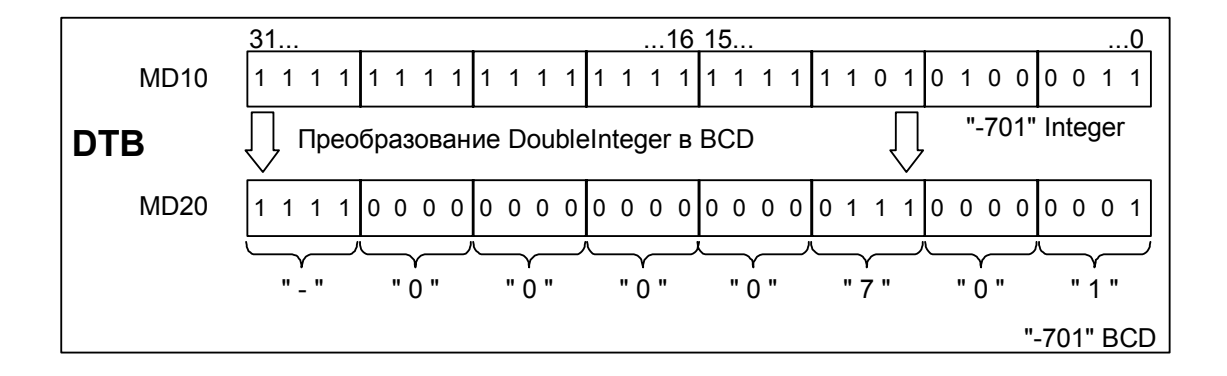

# **3.7 DTR: Преобразование Double Integer (32-бита) в число с плавающей точкой (32-бита, IEEE-FP)**

#### **Формат**

DTR

#### **Описание**

DTR (преобразование 32-битового целого числа в 32-битовое IEEE число с плавающей точкой) интерпретирует содержимое аккумулятора 1 как 32– битовое двойное целое число и преобразует его в 32-битовое IEEE число с плавающей точкой. При необходимости, инструкция округляет результат. (Т.к. 32-битовое целое имеет больее высокую разрешающую способность, чем число с плавающей точкой). Результат сохраняется в аккумуляторе 1.

#### **Биты слова состояния**

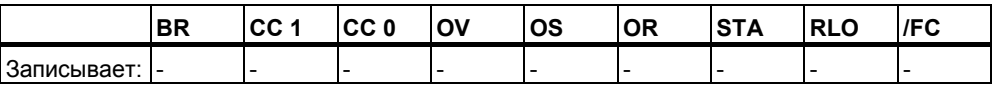

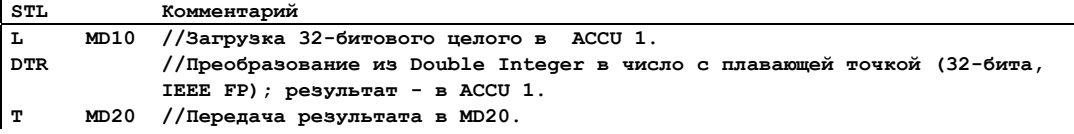

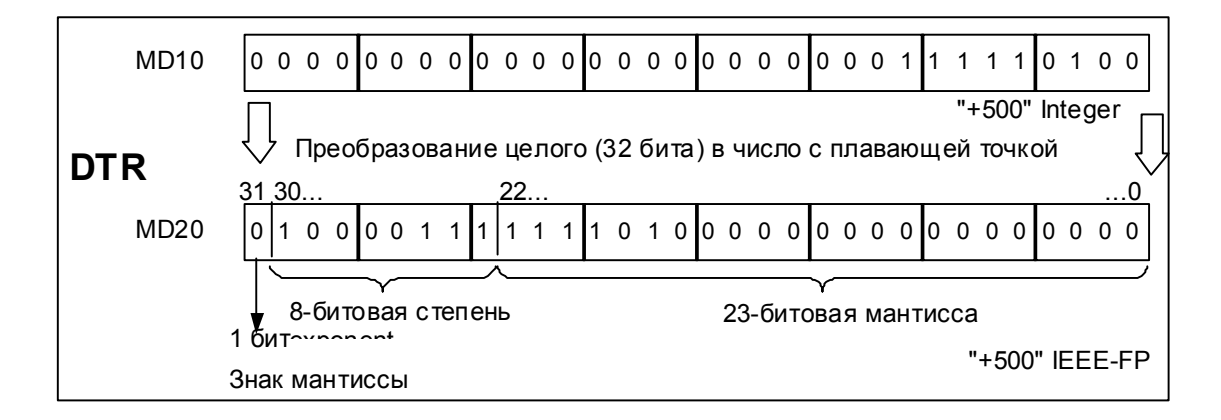

# **3.8 INVI: Инверсия числа типа Integer (16-бит)**

#### **Формат**

INVI

### **Описание**

INVI (инверсия числа типа integer) производит инверсию всех битов 16-битовой величины в ACCU 1-L. При этом каждый 0 заменяется на 1 , а 1, соответственно, на 0. Результат располагается в младшем слове аккумулятора 1.

#### **Биты слова состояния**

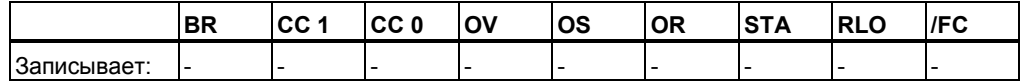

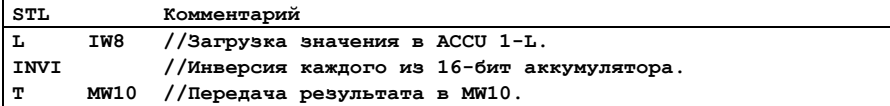

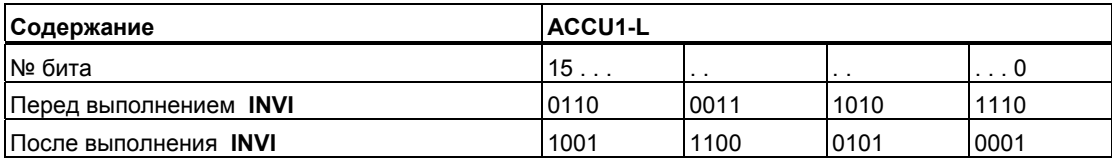

#### INVD: Инверсия числа Double Integer (32-бита)  $3.9$

## Формат

**INVD** 

#### Описание

INVD (Инверсия числа double integer) производит инверсию всех 32 бит значения, находящегося в ACCU 1. При этом каждый 0 заменяется на 1, а 1, соответственно, на 0. Результат располагается в аккумуляторе 1.

#### Биты слова состояния

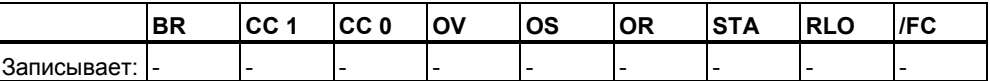

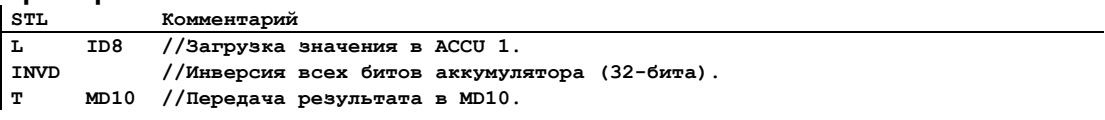

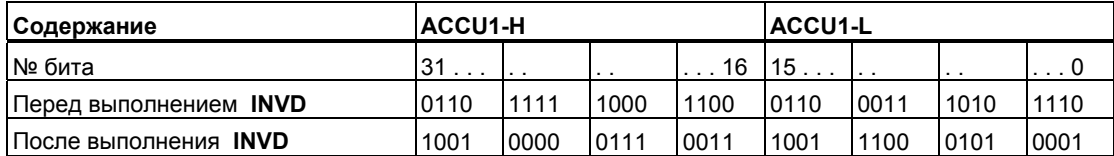

#### NEGI: Инверсия знака числа Integer (16-бит)  $3.10$

#### Формат

**NEGI** 

#### Описание

NEGI (дополнение до двух числа integer) инвертирует знак числа типа Integer в ACCU 1-L. При этом каждый 0 заменяется на 1, а 1, соответственно, на 0, после чего к полученному результату прибавляется "1" . Результат располагается в младшем слове аккумулятора 1. Эта инструкция эквивалентна умножению целого числа на "-1." Биты слова состояния СС 1, СС 0, ОS и ОV устанавливаются . в зависимости от результата выполнения операции.

#### Биты слова состояния

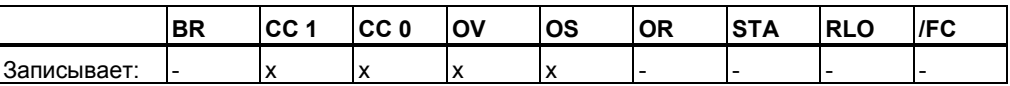

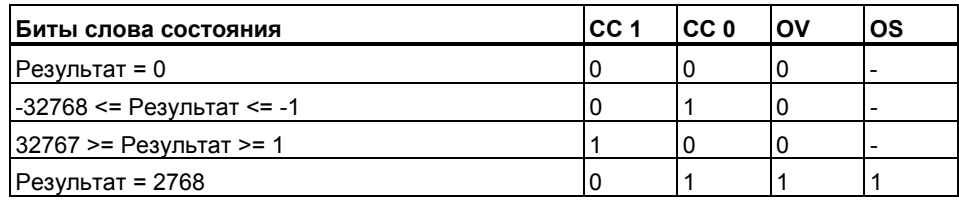

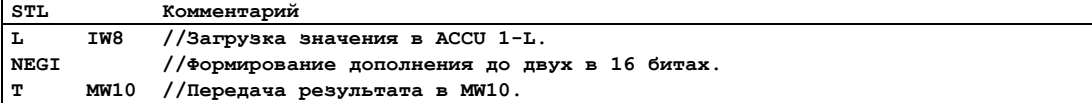

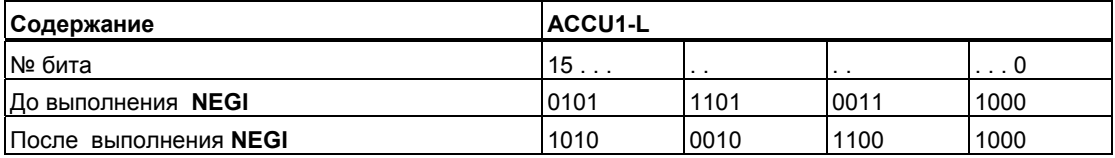

#### $3.11$ NEGD: Инверсия знака числа Double Integer (32-бита)

#### Формат

**NEGD** 

#### Описание

NEGD (дополнение до двух числа Double Integer) инвертирует знак числа типа Double Integer в ACCU 1. При этом каждый 0 заменяется на 1, а 1, соответственно, на 0, после чего к полученному результату прибавляется "1". Результат располагается в аккумуляторе 1. Эта инструкция эквивалентна умножению на "-1." Инструкция выполняется независимо от RLO и не изменяет его. Биты слова состояния СС 1, СС 0, ОS и ОV устанавливаются в зависимости от результата выполнения операции.

#### Биты слова состояния

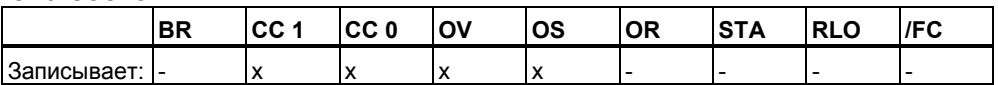

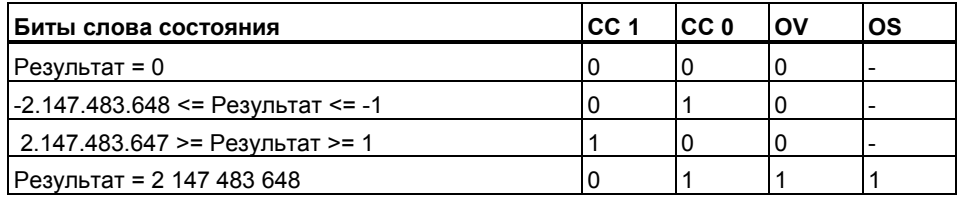

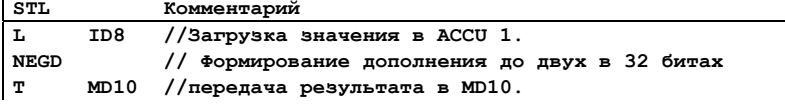

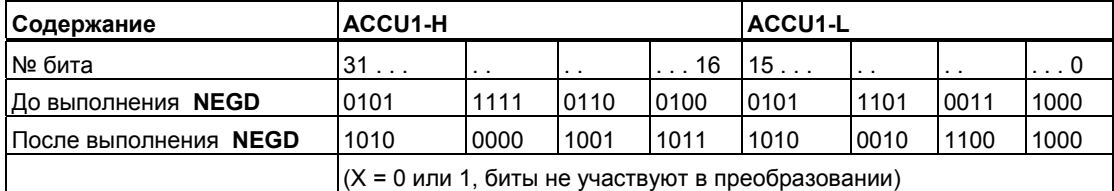

#### $3.12$ NEGR Инверсия знака числа с плавающей точкой (32-бита, IEEE-FP)

#### Формат

**NEGR** 

## Описание инструкции

NEGR (инверсия знака 32-битового IEEE числа с плавающей точкой) инвертирует знак числа с плавающей точкой в ACCU 1. Инструкция инвертирует состояние бита 31 в ACCU 1 (знак мантиссы). Результат сохраняется в аккумуляторе 1.

#### Биты слова состояния

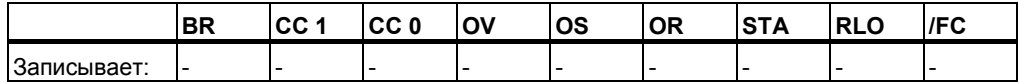

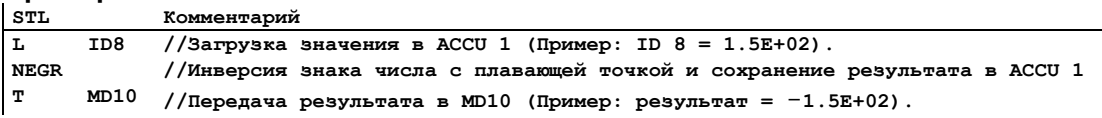

# **3.13 CAW : Изменение последовательности байтов в ACCU 1-L (16-бит)**

#### **Формат**

CAW

#### **Описание**

Инструкция CAW меняет местами байты в младшем слове аккумулятора 1 (ACCU 1-L). Результат помещается в младшее слово аккумулятора 1. Старшее слово аккумулятора 1 и аккумулятор 2 остаются неизменными.

### **Биты слова состояния**

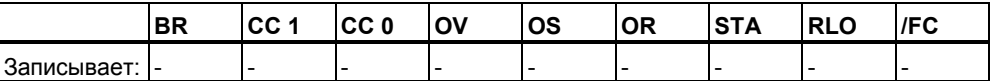

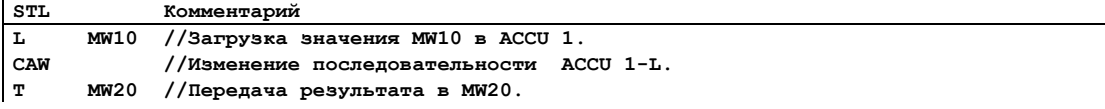

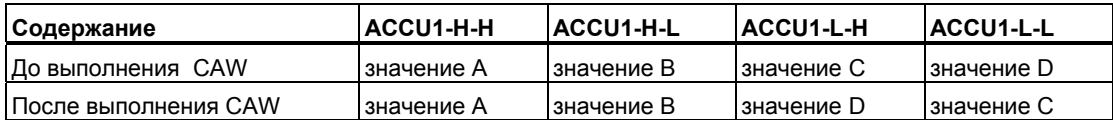

# **3.14 CAD: Изменение последовательности байтов в ACCU 1 (32-бита)**

#### **Формат**

CAD

#### **Описание**

Инструкция CAD измененяет последовательность байтов в ACCU 1. Результат помещается в аккумулятор 1. Аккумулятор 2 остается неизменным.

#### **Биты слова состояния**

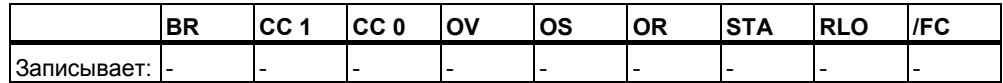

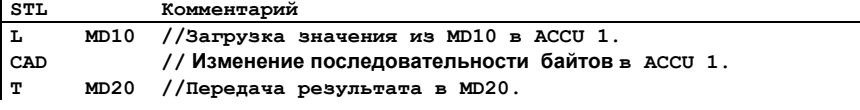

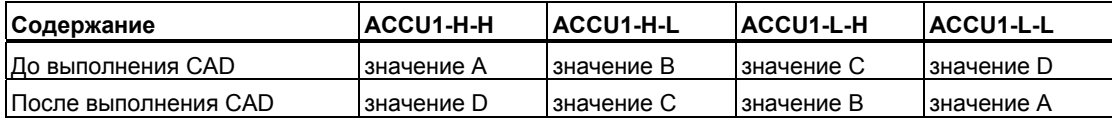

# **3.15 RND: Округление до ближайшего целого**

#### **Формат**

RND

#### **Описание**

Инструкция RND (Округление) преобразует число с плавающей точкой (32 бита, IEEE) в аккумуляторе 1 в 32–битовое двойное целое число и округляет его до ближайшего целого числа. Если дробная часть преобразуемого числа находится точно между четным и нечетным результатом, то команда выбирает четный результат. Если число находится вне допустимого диапазона, то биты слова состояния OV и OS устанавливаются в 1. Результат сохраняется в аккумуляторе 1.

Преобразование не выполняется если преобразуемое число не является числом с плавающей точкой или в случае числа с плавающей точкой, которое не может быть преобразовано в двойное целое число (32 бита). В этом случае взводятся биты переполнения.

#### **Биты слова состояния**

**STL Комментарий**

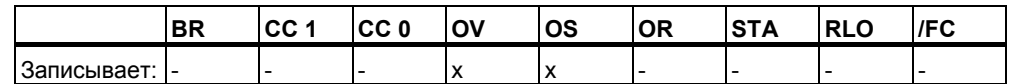

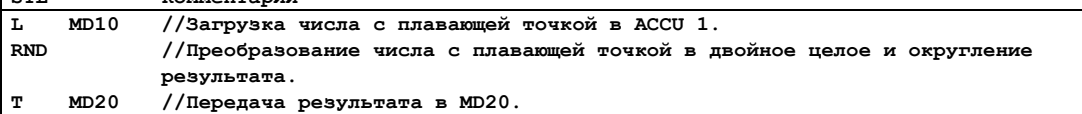

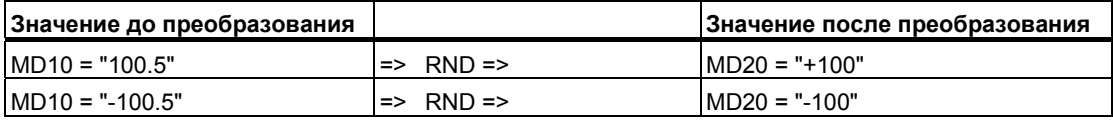

# **3.16 TRUNC: Выделение целой части числа**

#### **Формат**

**TRUNC** 

#### **Описание**

Инструкция TRUNC (Выделение целой части числа) преобразует число с плавающей точкой (32 бита, IEEE) в аккумуляторе 1 в 32–битовое двойное целое число. Команда выделяет целую часть числа с плавающей точкой, отбрасывая дробную.

Если число находится вне допустимого диапазона, то биты слова состояния OV и OS устанавливаются в1. Результат сохраняется в аккумуляторе 1.

Преобразование не выполняется если преобразуемое число не является числом с плавающей точкой или в случае числа с плавающей точкой, которое не может быть преобразовано в двойное целое число (32 бита). В этом случае взводятся биты переполнения.

#### **Биты слова состояния**

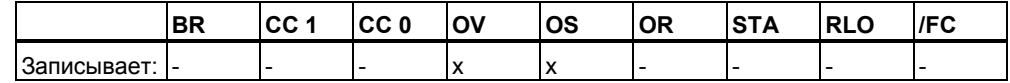

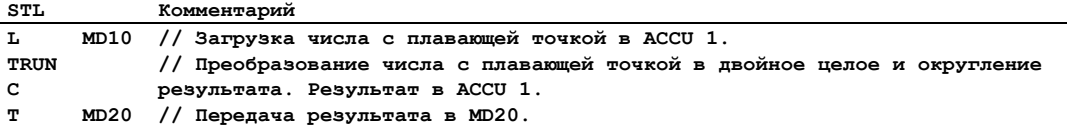

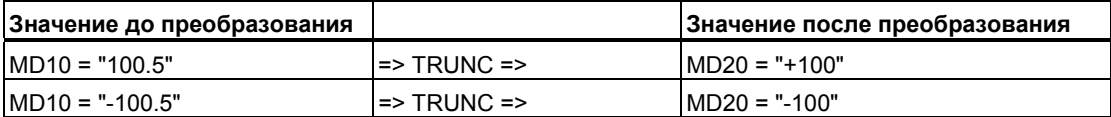

# **3.17 RND+: Округление до большего целого**

#### **Формат**

RND+

#### **Описание**

Инструкция RND+ (Округлить до ближайшего большего двойного целого числа ) преобразует число с плавающей точкой (32 бита, IEEE) в аккумуляторе 1 в 32–битовое двойное целое число. Команда округляет преобразуемое число до наименьшего целого числа, большего или равного преобразуемому числу с плавающей точкой. Если число находится вне допустимого диапазона, то биты слова состояния OV и OS устанавливаются в 1. Результат сохраняется в аккумуляторе 1.

Преобразование не выполняется если преобразуемое число не является числом с плавающей точкой или в случае числа с плавающей точкой, которое не может быть преобразовано в двойное целое число (32 бита). В этом случае взводятся биты переполнения.

#### **Биты слова состояния**

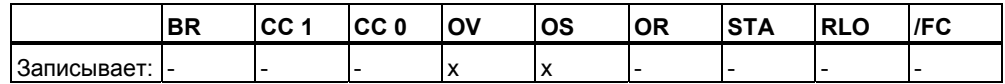

#### **Пример**

**STL Комментарий L MD10 // Загрузка числа с плавающей точкой в ACCU 1. RND+ // Преобразование числа с плавающей точкой в двойное целое и округление результата. Результат в ACCU 1. T MD20 // Передача результата в MD20** 

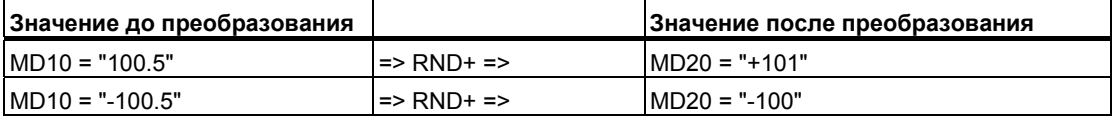

#### $3.18$ RND-: Округление до меньшего целого

#### Формат

RND-

#### Описание

Инструкция RND- (Округлить до ближайшего меньшего двойного целого числа) преобразует число с плавающей точкой (32 бита, IEEE) в аккумуляторе 1 в 32-битовое двойное целое число. Команда округляет преобразуемое число до наибольшего целого числа, меньшего или равного преобразуемому числу с плавающей точкой. Если число находится вне допустимого диапазона, то биты слова состояния OV и OS устанавливаются в 1. Результат сохраняется в аккумуляторе 1.

Преобразование не выполняется если преобразуемое число не является числом с плавающей точкой или в случае числа с плавающей точкой, которое не может быть преобразовано в двойное целое число (32 бита). В этом случае взводятся биты переполнения.

#### Биты слова состояния

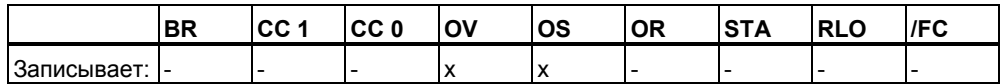

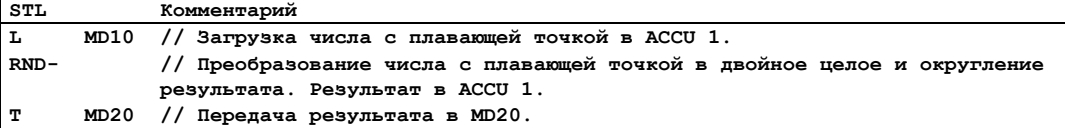

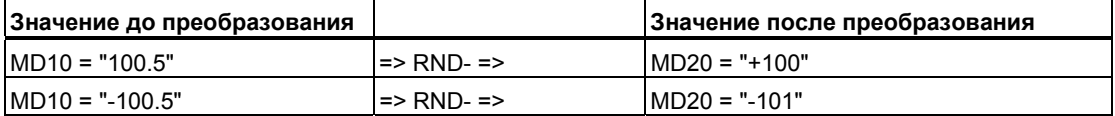

#### 4 Операции со счетчиками

#### $4.1$ Обзор операций со счетчиками

#### Описание

Счетчики являются функциональным элементом языка программирования STEP7 функций счета. Счетчики имеют область, зарезервированную для них в памяти CPU. Эта область памяти резервирует по одному 16-битному слову для каждого адреса счетчика. При программировании в STL Вы можете адресоваться к 256 счетчикам. Чтобы определить сколько счетчиков может использоваться в Вашем CPU, обратитесь к техническому описанию CPU.

Инструкции счета являются единственными функциями, которые имеют доступ к области памяти счетчиков.

Вы можете изменять значение счетчика, используя следующие инструкции:

- **FR** Деблокировка счетчика  $\bullet$
- $\mathbf{L}$ Загрузка текущего значения счетчика в ACCU 1  $\bullet$
- LC Загрузка текущего значения счетчика в ВСD-коде в АССU 1  $\bullet$
- $\mathsf{R}$ Сброс счетчика  $\bullet$
- $S$  $\ddot{\phantom{a}}$ Установка счетчика на заданное значение
- CU Прямой счет  $\bullet$
- $\bullet$  CD Обратный счет

# **4.2 FR: Деблокировка счетчика**

#### **Формат**

FR <counter>

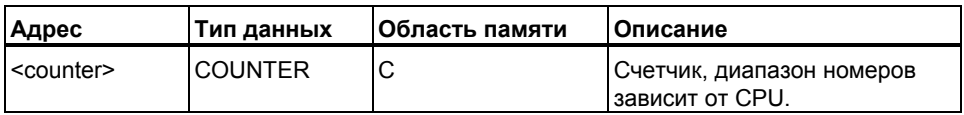

#### **Описание**

Изменение с "0" на "1", результата логической операции перед командой деблокировки FR <counter> разблокирует счетчик, сбрасывая биты выделения фронта для установки счетчика и счета на увеличение и уменьшение.

Деблокировка счетчика не требуется ни для установки счетчика, ни для нормального счета. Разблокировка используется только для того, чтобы устанавливать счетчик или производить прямой или обратный счет (для чего перед соответствующим оператором счета требуется положительный фронт сигнала) , а бит RLO перед соответствующим оператором имеет состояние сигнала 1.

#### **Биты слова состояния**

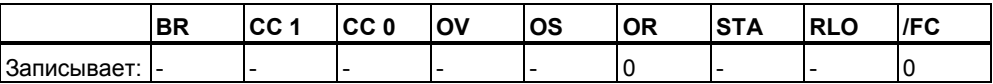

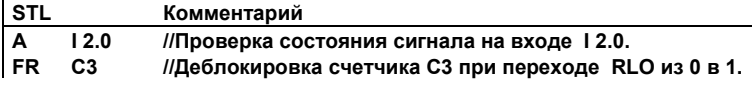

# **4.3 L: Загрузка значения счетчика в ACCU 1**

#### **Формат**

L <counter>

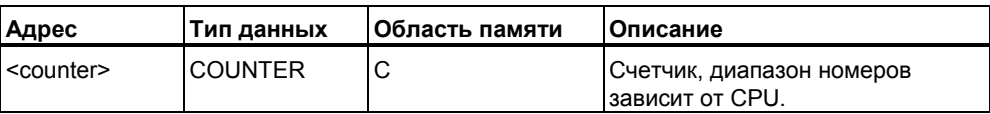

#### **Описание**

Инструкция L <counter> загружает текущее значение адресуемого счетчика в двоичном коде (Integer) в младшее слово аккумулятора 1( ACCU 1-L) после сохранения содержимого ACCU 1 в аккумуляторе 2 ( ACCU 2).

#### **Биты слова состояния**

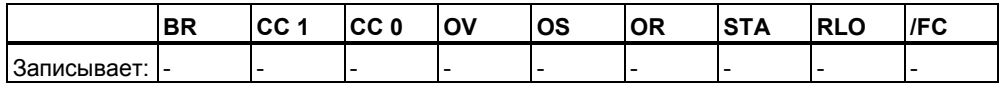

#### **Пример**

**STL • Комментарий**<br> **C3** //Загрузка в А L **C3 //Загрузка в ACCU 1-L значения C3 в двоичном коде.** 

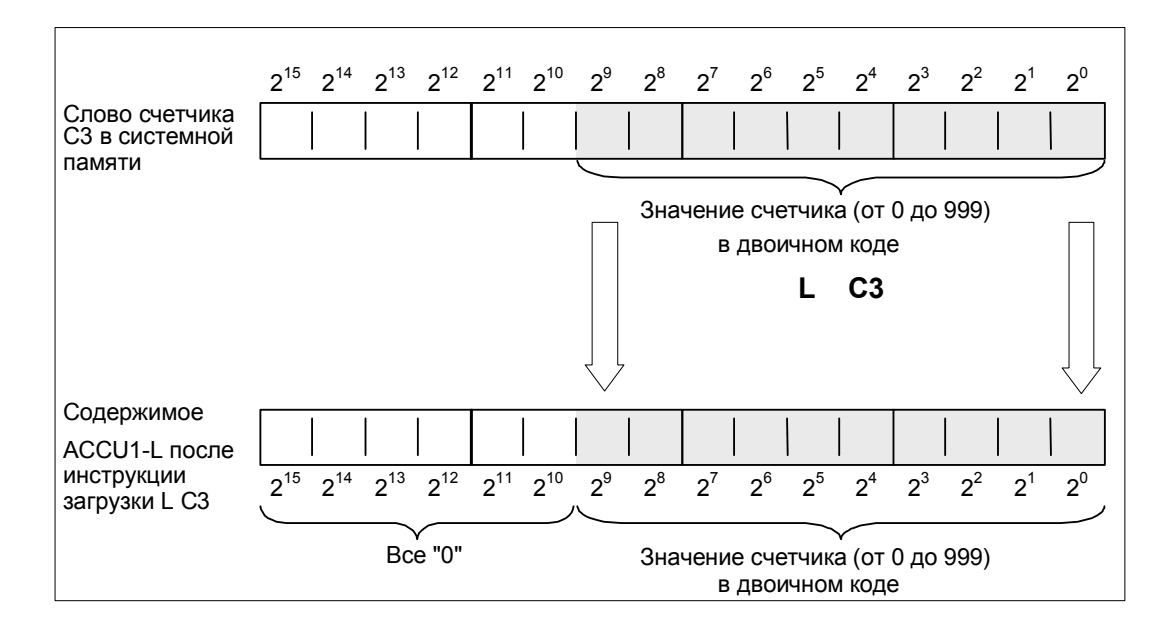

## **4.4 LC Загрузка значения счетчика в ACCU 1 в BCD ……… коде**

#### **Формат**

LC <counter>

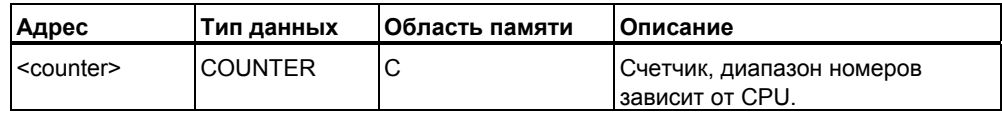

#### **Описание**

Инструкция LC <counter> загружает текущее значение адресуемого счетчика в BCD коде в младшее слово аккумулятора 1( ACCU 1-L) после сохранения содержимого ACCU 1 в аккумуляторе 2 ( ACCU 2).

#### **Биты слова состояния**

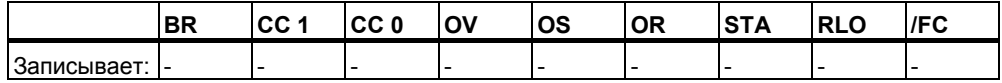

#### **Пример**

**STL СОММЕНТАРИЙ**<br>**LC C3** // Загрузка в **LC C3 // Загрузка в ACCU 1-L значения C3 в BCD коде..** 

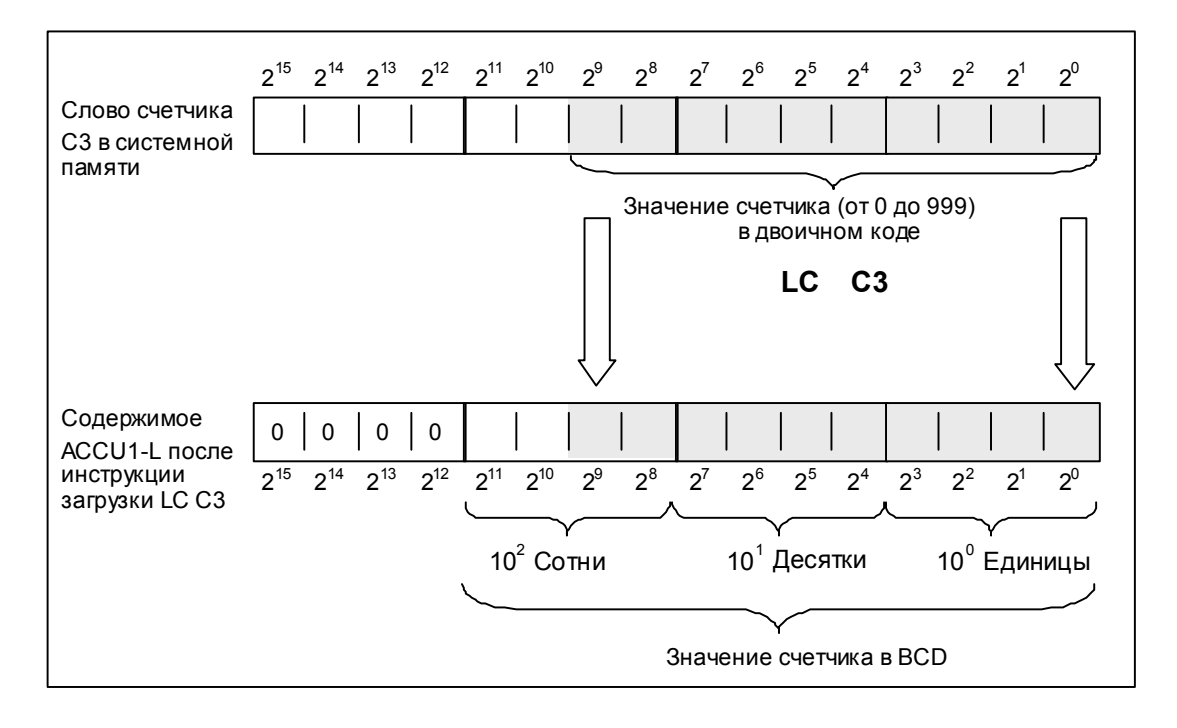

# **4.5 R: Сброс счетчика**

## **Формат**

R <counter>

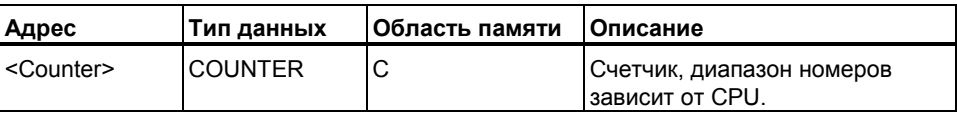

### **Описание**

Инструкция R <counter> записывает значение "0" в указанный счетчик (<counter>) при RLO=1.

#### **Биты слова состояния**

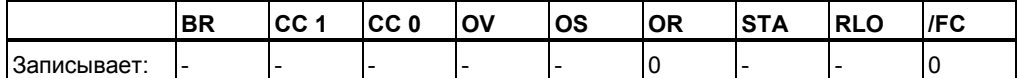

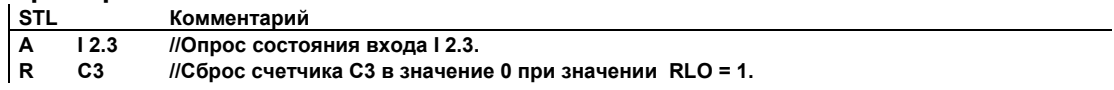

#### 4.6  $S:$ Установка счетчика на заданное значение

## Формат

S <counter>

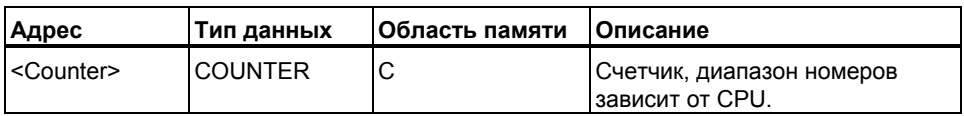

#### Описание

Инструкция S <counter> загружает содержимое младшего слова аккумулятора ACCU 1-L в адресуемую область счетчиков при переходе RLO из "0" в "1". Значение в ACCU 1 должно быть в ВСD коде и находиться между "0" и "999".

### Биты слова состояния

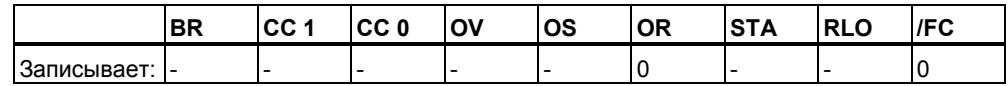

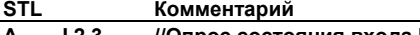

- //Опрос состояния входа I 2.3.  $\lambda$  $12.3$
- $C#3$ //Загрузка константы 3 в ACCU 1-L.
- $\overline{\mathbf{s}}$  $C1$ //Установка счетчика С1 на заданное значение при переходе RLO из 0 в 1.

#### $4.7$ CU: Прямой счет

## Формат

CU <counter>

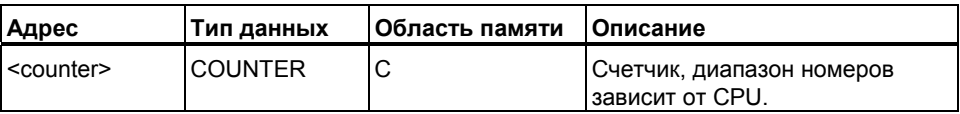

#### Описание

Инструкция прямого счета (CU) увеличивает содержимое указанного счетчика на 1 при изменении результата логической операции с 0 на 1 и значении счетчика меньше "999". Когда счетчик достигает своего верхнего предела ("999"), увеличение прекращается. В дальнейшем фронт RLO на входе прямого счета никакого влияния на значение счетчика не оказывает и бит переполнения (OV) не устанавливается.

#### Биты слова состояния

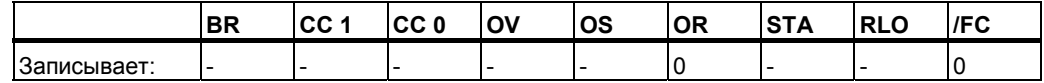

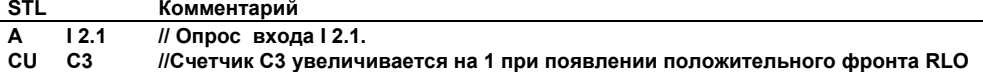

# **4.8 CD: Обратный счет**

### **Формат**

CD <counter>

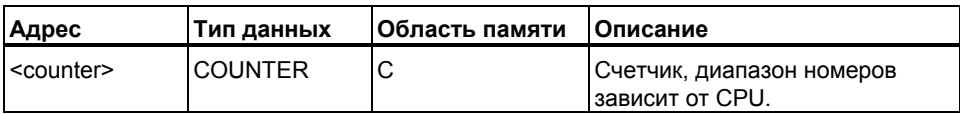

#### **Описание**

Инструкция обратного счета (CD) уменьшает содержимое указанного счетчика на 1 при изменении результата логической операции с 0 на 1 и значении счетчика больше "0". Когда счетчик достигает своего нижнего предела, увеличение прекращается. В дальнейшем фронт RLO на входе обратного счета никакого влияния на значение счетчика не оказывает и бит переполнения (OV) не устанавливается.

#### **Биты слова состояния**

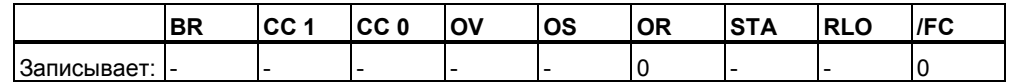

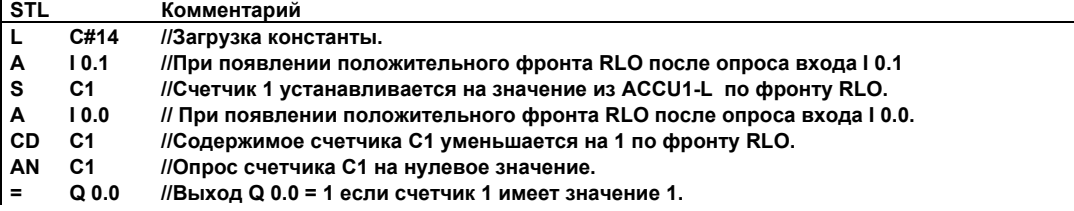

# **5 Инструкции с блоками данных**

# **5.1 Обзор инструкций с блоками данных**

#### **Описание**

Вы можете использовать инструкцию "Открыть блок данных " (OPN) для открытия блока данных как совместно используемого (глобального) блока данных или как экземплярного блока данных. Одновременно в программе могут быть открыты один глобальный блок данных и один экземплярный блок данных.

Для работы с блоками данных Вы можете использовать инструкции:

- OPN Открыть блок данных
- CDB Обмен регистрами блоков данных DB и DI
- L DBLG Загрузка длины глобального блока данных в ACCU 1
- L DBNO Загрузка номера глобального блока данных в ACCU 1
- L DILG Загрузка длины экземплярного блока данных в ACCU 1
- L DINO Загрузка номера экземплярного блока данных в ACCU 1

# **5.2 OPN : Открыть блок данных**

#### **Формат**

**OPN <data block>** 

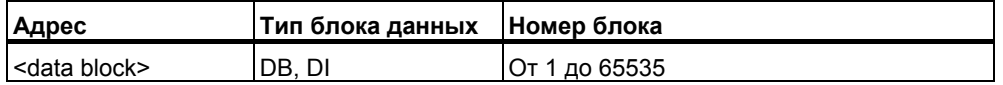

## **Описание инструкции**

Инструкция **OPN <data block>** открывает блок данных как глобальный блок данных или как экземплярный блок данных. Одновременно могут быть открыты один глобальный блок данных и один экземплярный блок данных.

#### **Биты слова состояния**

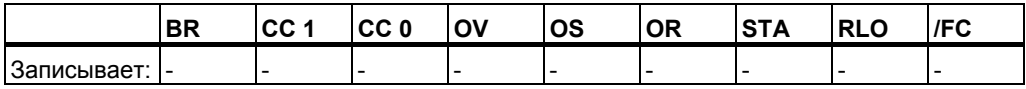

## $\Pi$ ример

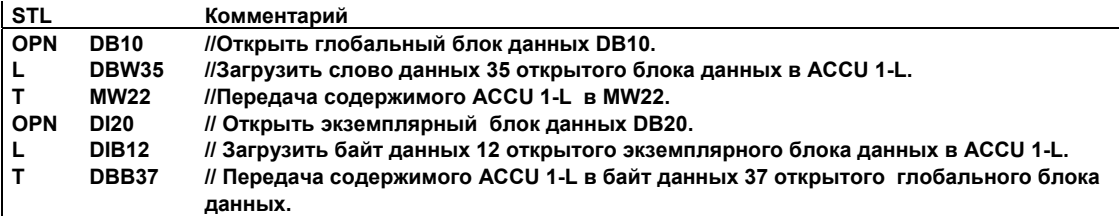

# **5.3 CDB: Обмен регистрами блоков данных**

#### **Формат**

**CDB**

#### **Описание инструкций**

Инструкция **CDB** используется для обмена содержимым регистров блоков данных DB и DI. Глобальный блок данных становится открытым как экземплярный и наоборот.

### **Биты слова состояния**

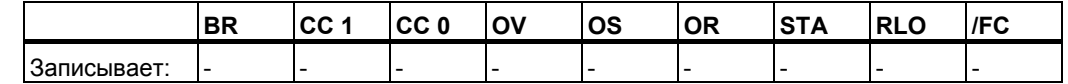

# **5.4 L DBLG: Загрузка длины глобального блока данных в ACCU 1**

#### **Формат**

**L DBLG**

#### **Описание инструкции**

Инструкция **L DBLG** загружает длину глобального блока данных в аккумулятор 1 (ACCU 1) после перемещения содержимого ACCU 1 в ACCU 2.

#### **Биты слова состояния**

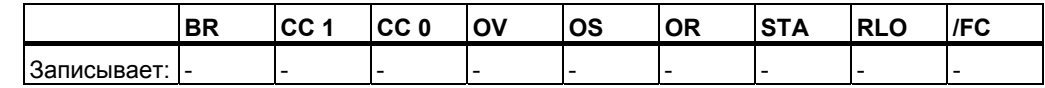

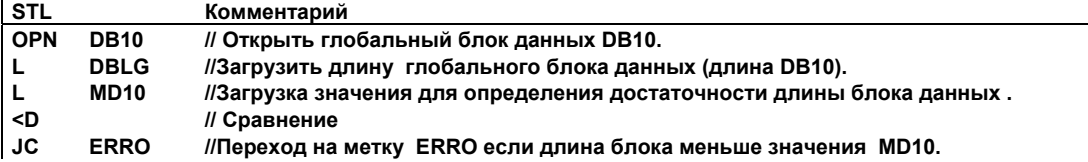

# **5.5 L DBNO: Загрузка номера глобального блока данных в ACCU 1**

#### **Формат**

**L DBNO**

#### **Описание инструкции**

Инструкция **L DBNO** загружает номер открытого глобального блока данных в ACCU 1-L после перемещения содержимого ACCU 1 в ACCU 2.

#### **Биты слова состояния**

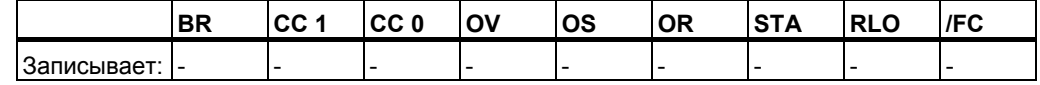

# **5.6 L DILG: Загрузка длины экземплярного блока данных в ACCU 1**

#### **Формат**

**L DILG**

#### **Описание инструкции**

Инструкция **L DILG** загружает длину экземплярного блока данных в аккумулятор 1 (ACCU 1) после перемещения содержимого ACCU 1 в ACCU 2.

#### **Биты слова состояния**

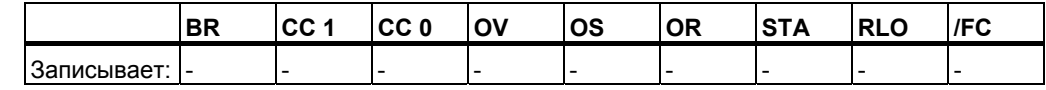

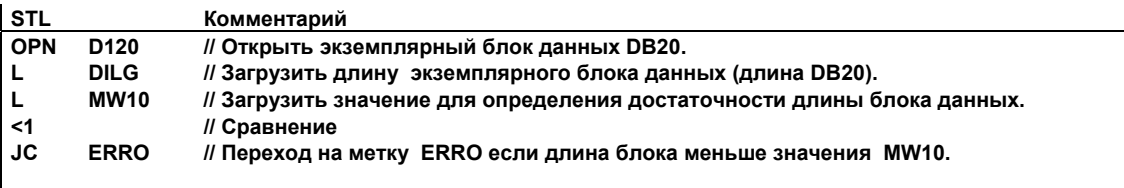
# **5.7 L DINO: Загрузка номера экземплярного блока данных в ACCU 1**

### **Формат**

**L DINO**

## **Описание инструкции**

Инструкция **L DINO** загружает номер открытого глобального блока данных в ACCU 1-L после перемещения содержимого ACCU 1 в ACCU 2.

#### **Биты слова состояния**

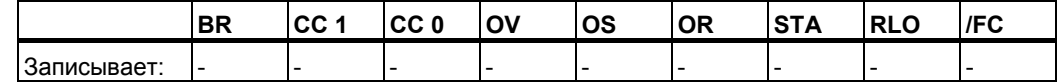

# **6 Инструкции перехода**

## **6.1 Обзор инструкций перехода**

#### **Описание**

Вы можете использовать инструкции перехода для управления ходом выполнения программы, позволяя ей прерывать последовательную процедуру выполнения и возобновить обработку с другого места. Вы можете использовать инструкцию циклического выполнения LOOP для обработки участка программы несколько раз подряд.

Операндом команды перехода и циклического выполнения является метка. Метка может состоять из четырех символов, первый из которых должен быть буквой. Метка перехода должна заканчиваться двоеточием "**:**" и ставиться в строке, содержащей инструкцию.

#### **Примечание**

Для программ в CPU S7-300 в случае выполнения инструкции перехода, место перехода (кроме CPU 318-2) формирует **начало** двоичной логической цепочки. Место перехода не должно быть в середине логической цепочки.

Вы можете использовать следующие инструкции перехода для безусловного прерывания линейного выполнения программы :

- JU Безусловный переход
- JL Распределенный переход

Вы можете использовать следующие инструкции условного перехода в зависимости от результата логической операции (RLO) предыдущей логической инструкции:

- $JC$  Переход при RLO = 1
- $JCN$  Переход при RLO = 0
- JCB Переход при RLO = 1 с сохранением в BR
- JNB Переход при RLO = 0 с сохранением в BR

Следующие инструкции выполняют условный переход в зависимости от состояния битов слова состояния:

- $\bullet$  JBI Переход при BR = 1
- JNBI Переход при  $BR = 0$
- $JO$  Переход при  $OV = 1$
- JOS Переход при OS = 1

Следующие инструкции выполняют условный переход в зависимости от результатов вычислений:

- JZ Переход при нулевом результате
- JN Переход при ненулевом результате
- JP Переход при положительном результате
- JM Переход при отрицательном результате
- JPZ Переход при неотрицательном результате
- **JMZ** Переход при отрицательном или нулевом результате
- JUO Переход при недействительном результате

#### $6.2$ JU: Безусловный переход

#### Формат

**JU <метка>** 

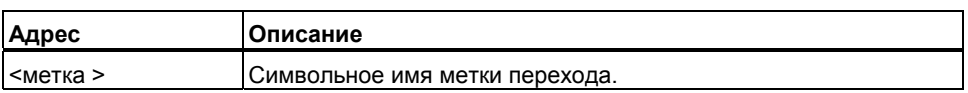

#### Описание

Инструкция JU <метка> прерывает линейную процедуру выполнения программы, чтобы возобновить обработку с другого места независимо от статуса битов слова состояния. Линейное выполнение программы продолжается с метки перехода, определяющей место перехода. Возможны переходы как вперед, так и назад. Переходы могут выполняться внутри одного блока, т.е. инструкция перехода и метка перехода должны находиться внутри одного блока. Метка не должна повторяться внутри блока. Максимальная длина перехода -32768 или +32767 слов программного кода. Фактическое максимальное число инструкций, которые можно пропустить с помощью инструкции перехода зависит от используемых в программе инструкций (одно-, двух-, или трехсловные инструкции).

#### Биты слова состояния

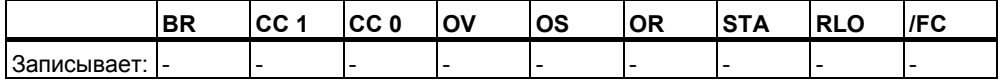

#### Пример

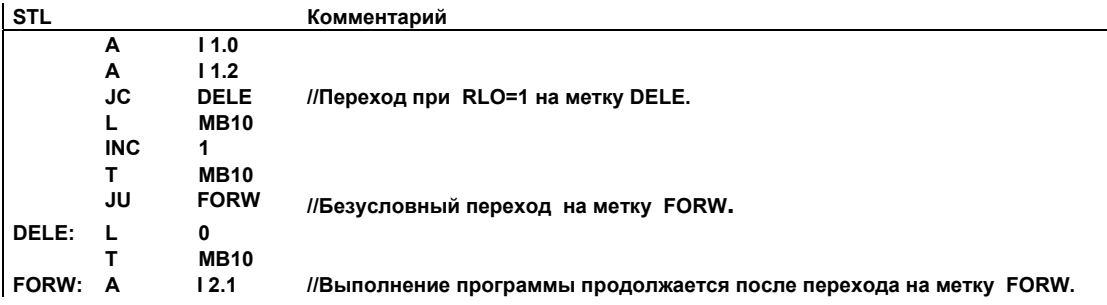

STL для S7-300 и S7-400. Программирование A5E00261408-01

# **6.3 JL: Распределенный переход**

#### **Формат**

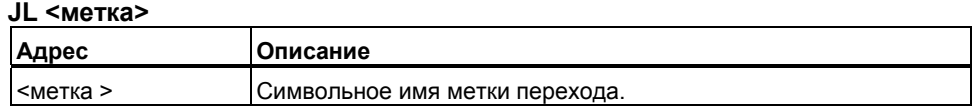

#### **Описание**

Инструкция **JL <метка>** (переход по списку) представляет собой распределитель переходов. За ней следует ряд безусловных переходов на метки (максимум 255 ) и заканчивается этот список перед меткой , указанной в самой инструкции **JL<метка>**. Все инструкции списка : **JU** инструкции. Номер выполняемого перехода (от 0 до 255) берется из ACCU 1-L-L.

Инструкция **JL** передает управление одной из **JU** инструкций, если значение в аккумуляторе меньше общего количества безусловных переходов между инструкцией **JL** и меткой этой инструкции. Первая в списке инструкция JU будет выполнена при ACCU 1-L-L=0. Вторая в списке инструкция **JU** будет выполнена при ACCU 1-L-L=1, и так далее. Инструкция **JL** передает управление на метку за последней инструкцией **JU** в списке если число в аккумуляторе, определяющее номер перехода, больше или равно общему числу переходов в списке .

Список инструкций распределенного перехода не должен содержать других инструкций кроме **JU**.

#### **Биты слова состояния**

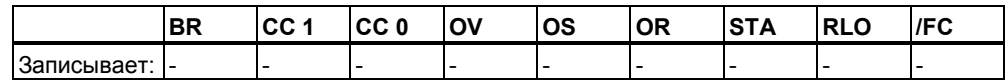

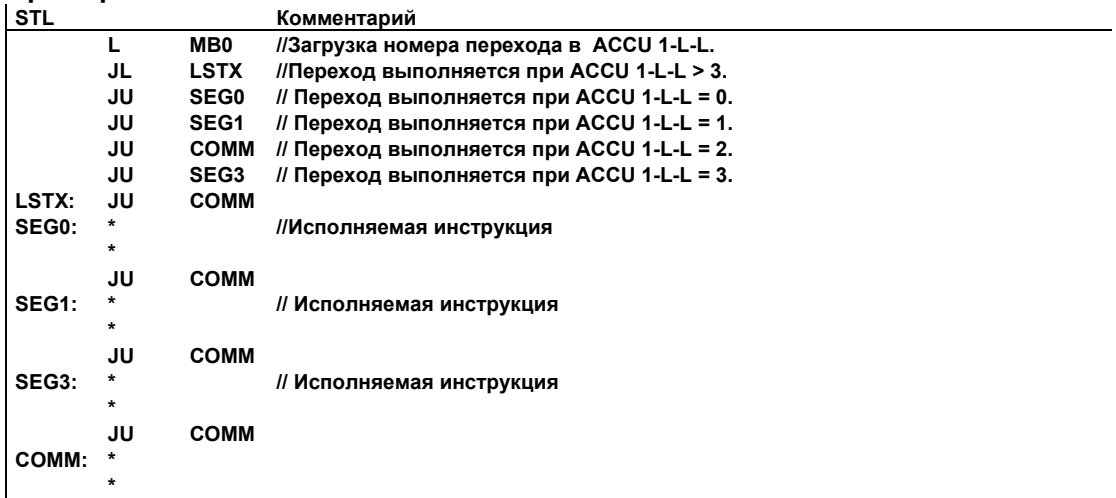

# **6.4 JC: Переход при RLO = 1**

#### **Формат**

**JC <метка>**

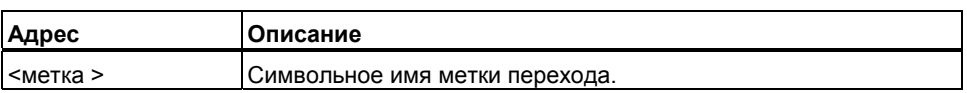

#### **Описание**

Если результат логической операции равен "1" , то инструкция **JС <метка>**  прерывает линейную процедуру выполнения программы, чтобы возобновить обработку с метки перехода. Линейное выполнение программы продолжается с места перехода, определенного меткой. Возможны переходы как вперед, так и назад. Переходы могут выполняться внутри одного блока, т.е. инструкция перехода и метка перехода должны находиться внутри одного блока. Метка не должна повторяться внутри блока. Максимальная длина перехода -32768 или +32767 слов программного кода. Фактическое максимальное число инструкций, которые можно пропустить с помощью инструкции перехода зависит от используемых в программе инструкций (одно-, двух-, или трехсловные инструкции).

Если результат логической операции равен "0", переход не будет выполнен. RLO устанавливается в "1" и выполнение программы продолжается со следующей инструкции.

#### **Биты слова состояния**

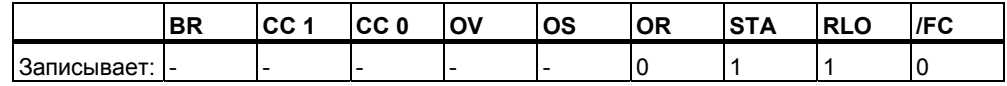

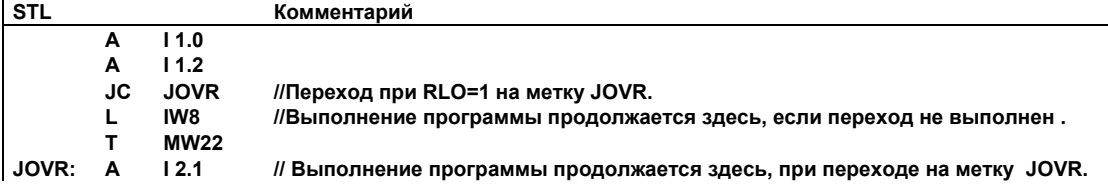

# **6.5 JCN: Переход при RLO = 0**

#### **Формат**

**JCN <метка>**

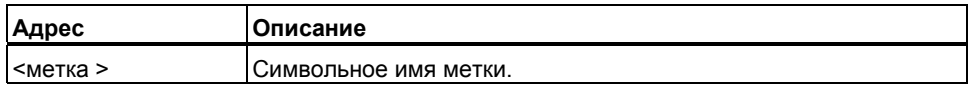

#### **Описание**

Если результат логической операции равен "0" , то инструкция **JСN <метка>**  прерывает линейную процедуру выполнения программы, чтобы возобновить обработку с метки перехода. Линейное выполнение программы продолжается с места перехода, определенного меткой. Возможны переходы как вперед, так и назад. Переходы могут выполняться внутри одного блока, т.е. инструкция перехода и метка перехода должны находиться внутри одного блока. Метка не должна повторяться внутри блока. Максимальная длина перехода -32768 или +32767 слов программного кода. Фактическое максимальное число инструкций, которые можно пропустить с помощью инструкции перехода зависит от используемых в программе инструкций (одно-, двух-, или трехсловные инструкции).

Если результат логической операции равен "1", переход не будет выполнен. Выполнение программы продолжается со следующей инструкции.

#### **Биты слова состояния**

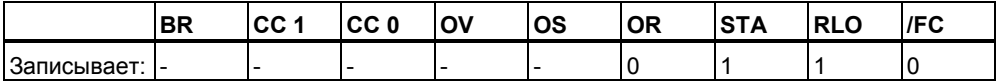

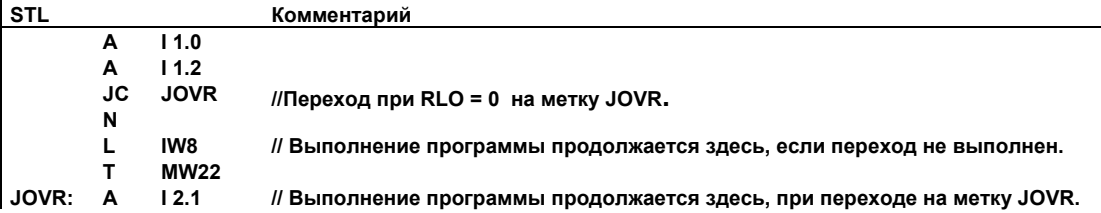

# **6.6 JCB: Переход при RLO = 1 с сохранением его в BR**

#### **Формат**

**JCB <метка>** 

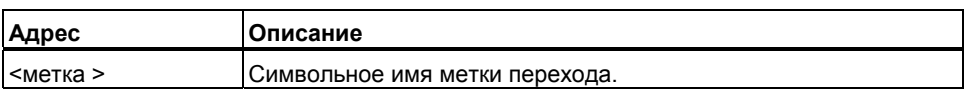

#### **Описание**

Если результат логической операции равен "1" , то инструкция **JСВ <метка>**  прерывает линейную процедуру выполнения программы, чтобы возобновить обработку с метки перехода. Линейное выполнение программы продолжается с места перехода, определенного меткой. Возможны переходы как вперед, так и назад. Переходы могут выполняться внутри одного блока, т.е. инструкция перехода и метка перехода должны находиться внутри одного блока. Метка не должна повторяться внутри блока. Максимальная длина перехода -32768 или +32767 слов программного кода. Фактическое максимальное число инструкций, которые можно пропустить с помощью инструкции перехода зависит от используемых в программе инструкций (одно-, двух-, или трехсловные инструкции).

Если результат логической операции равен "0", переход не будет выполнен. RLO устанавливается в "1" и выполнение программы продолжается со следующей инструкции.

Независимо от значения RLO, он копируется инструкцией **JCB <метка>** в бит BR.

#### **Биты слова состояния**

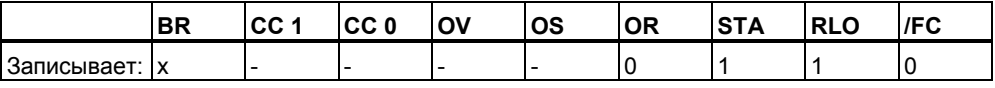

#### **Пример**

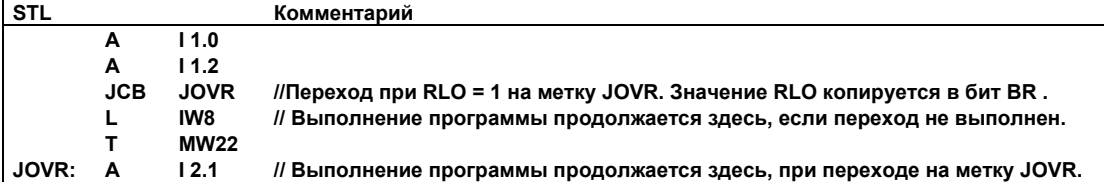

STL для S7-300 и S7-400. Программирование A5E00261408-01 6-7

# **6.7 JNB: Переход при RLO = 0 с сохранением его в BR**

#### **Формат**

**JNB <метка>** 

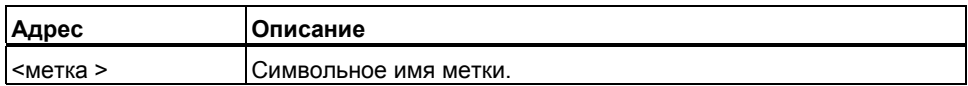

#### **Описание**

Если результат логической операции равен "0" , то инструкция **JNВ <метка>**  прерывает линейную процедуру выполнения программы, чтобы возобновить обработку с метки перехода. Линейное выполнение программы продолжается с места перехода, определенного меткой. Возможны переходы как вперед, так и назад. Переходы могут выполняться внутри одного блока, т.е. инструкция перехода и метка перехода должны находиться внутри одного блока. Метка не должна повторяться внутри блока. Максимальная длина перехода -32768 или +32767 слов программного кода. Фактическое максимальное число инструкций, которые можно пропустить с помощью инструкции перехода зависит от используемых в программе инструкций (одно-, двух-, или трехсловные инструкции).

Если результат логической операции равен "1", переход не будет выполнен. RLO устанавливается в "1" и выполнение программы продолжается со следующей инструкции.

Независимо от значения RLO, он копируется инструкцией **JNB <метка>** в бит BR.

#### **Биты слова состояния**

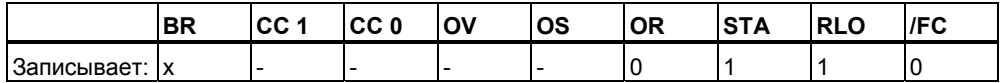

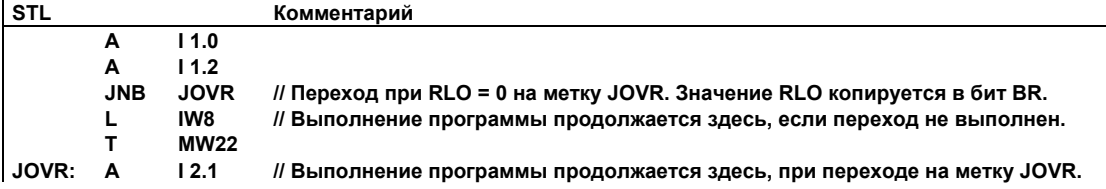

# **6.8 JBI: Переход при BR = 1**

#### **Формат**

**JBI <метка>** 

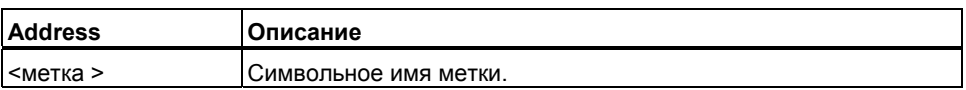

#### **Описание**

Если статус бита BR равен "1" , то инструкция **JBI <метка>** прерывает линейную процедуру выполнения программы, чтобы возобновить обработку с метки перехода. Метка может состоять из четырех символов, первый из которых должен быть буквой. Метка перехода должна заканчиваться двоеточием "**:**" и должна ставиться в строке, содержащей инструкцию. Возможны переходы как вперед, так и назад. Переходы могут выполняться внутри одного блока, т.е. инструкция перехода и метка перехода должны находиться внутри одного блока. Метка не должна повторяться внутри блока. Максимальная длина перехода -32768 или +32767 слов программного кода. Фактическое максимальное число инструкций, которые можно пропустить с помощью инструкции перехода зависит от используемых в программе инструкций (одно-, двух-, или трехсловные инструкции).

#### **Биты слова состояния**

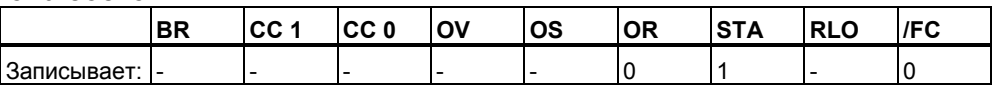

# **6.9 JNBI: Переход при BR = 0**

#### **Формат**

#### **JNBI <метка>**

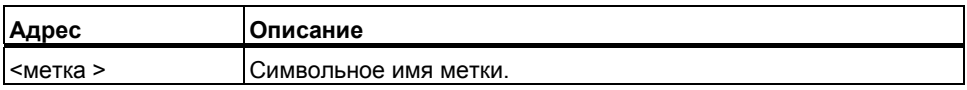

#### **Описание**

Если статус бита BR равен "0" , то инструкция **JNBI <метка>** прерывает линейную процедуру выполнения программы, чтобы возобновить обработку с метки перехода. Возможны переходы как вперед, так и назад. Переходы могут выполняться внутри одного блока, т.е. инструкция перехода и метка перехода должны находиться внутри одного блока. Метка не должна повторяться внутри блока. Максимальная длина перехода -32768 или +32767 слов программного кода. Фактическое максимальное число инструкций, которые можно пропустить с помощью инструкции перехода зависит от используемых в программе инструкций (одно-, двух-, или трехсловные инструкции).

#### **Биты слова состояния**

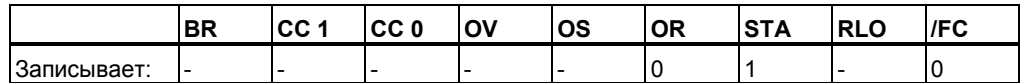

# **6.10 JO: Переход OV = 1**

#### **Формат**

**JO <метка>** 

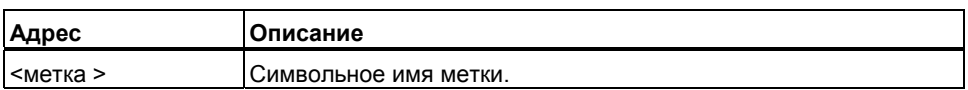

#### **Описание**

Если статус бита OV равен "1" , то инструкция **JO <метка>** прерывает линейную процедуру выполнения программы, чтобы возобновить обработку с метки перехода. Возможны переходы как вперед, так и назад. Переходы могут выполняться внутри одного блока, т.е. инструкция перехода и метка перехода должны находиться внутри одного блока. Метка не должна повторяться внутри блока. Максимальная длина перехода -32768 или +32767 слов программного кода. Фактическое максимальное число инструкций, которые можно пропустить с помощью инструкции перехода зависит от используемых в программе инструкций (одно-, двух-, или трехсловные инструкции).

При работе с несколькими математическтми инструкциями следует проверять корректность их работы и отсутствие переполнения после каждной отдельной инструкции или пролизводить оценку вцелом с использованием инструкции **JOS**.

#### **Биты слова состояния**

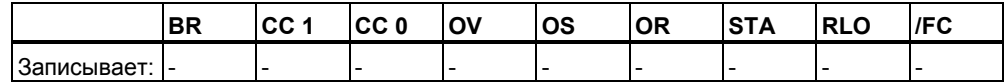

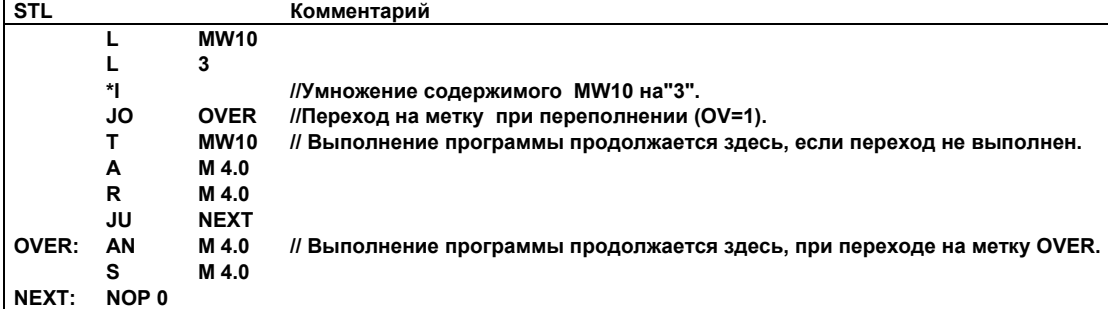

#### 6.11 Переход при OS = 1 JOS:

#### Формат

**JOS <метка>** 

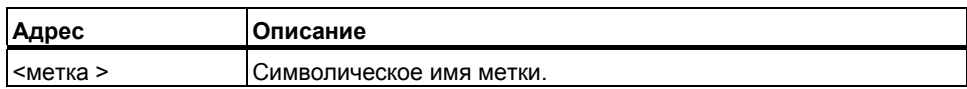

#### Описание

Если статус бита OS равен "1", то инструкция JOS <метка> прерывает линейную процедуру выполнения программы, чтобы возобновить обработку с метки перехода. Возможны переходы как вперед, так и назад. Переходы могут выполняться внутри одного блока, т.е. инструкция перехода и метка перехода должны находиться внутри одного блока. Метка не должна повторяться внутри блока. Максимальная длина перехода -32768 или +32767 слов программного кода. Фактическое максимальное число инструкций, которые можно пропустить с помощью инструкции перехода зависит от используемых в программе инструкций (одно-, двух-, или трехсловные инструкции).

#### Биты слова состояния

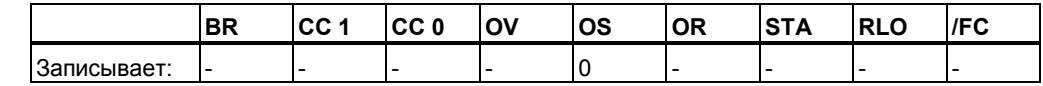

#### Пример

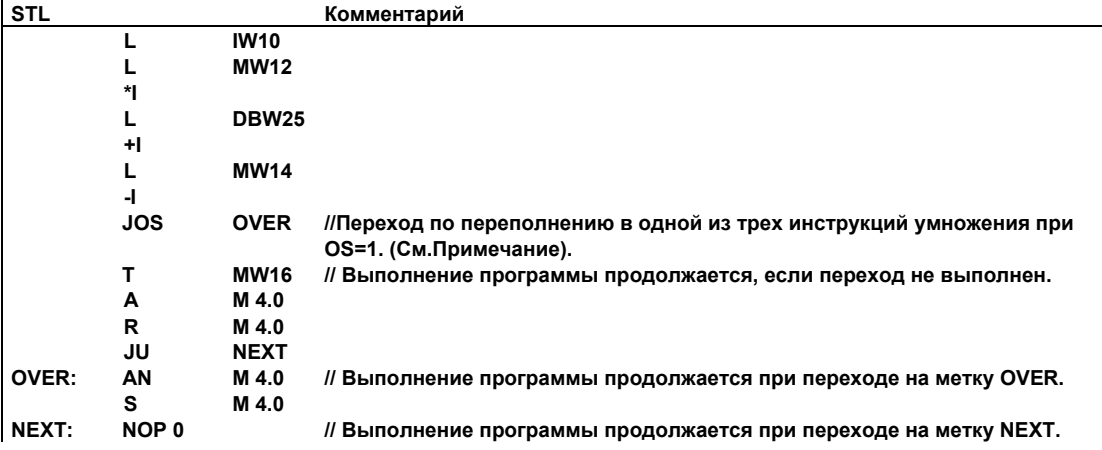

#### Примечание

В таком случае не следует использовать инструкцию ЈО. Инструкция ЈО проверяет на переполнение только последнюю математическую инструкцию.

# **6.12 JZ: Переход при нулевом результате**

#### **Формат**

**JZ <метка>** 

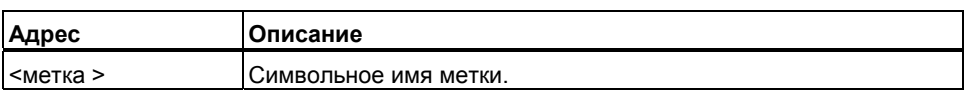

#### **Описание**

Если состояния битов CC 1 и CC 0 равны "0" , то инструкция **JZ <метка> (**переход при нулевом результате) прерывает линейную процедуру выполнения программы, чтобы возобновить обработку с метки перехода. Возможны переходы как вперед, так и назад. Переходы могут выполняться внутри одного блока, т.е. инструкция перехода и метка перехода должны находиться внутри одного блока. Метка не должна повторяться внутри блока. Максимальная длина перехода -32768 или +32767 слов программного кода. Фактическое максимальное число инструкций, которые можно пропустить с помощью инструкции перехода зависит от используемых в программе инструкций (одно-, двух-, или трехсловные инструкции).

#### **Биты слова состояния**

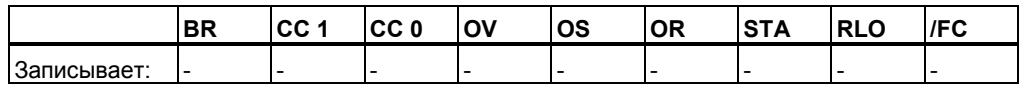

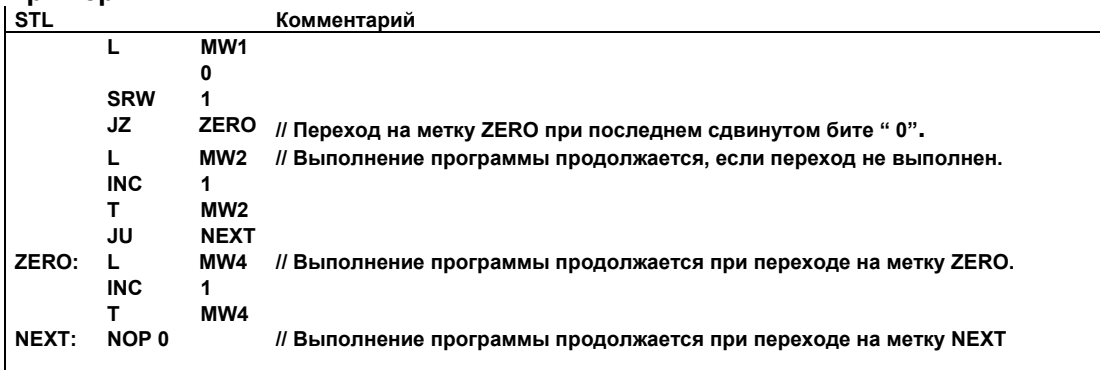

# **6.13 JN: Переход при ненулевом результате**

#### **Формат**

**JN <метка>** 

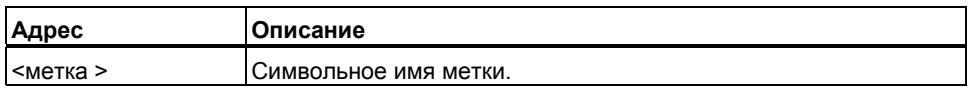

#### **Описание**

Если состояния битов CC 1 и CC 0 не равны (CC 1=0/CC 0=1 или CC 1=1/CC 0=0), это означает неравенство нулю полученного результата . В этом случае инструкция **JN <метка> (**переход при ненулевом результате) прерывает линейную процедуру выполнения программы, чтобы возобновить обработку с метки перехода. Возможны переходы как вперед, так и назад. Переходы могут выполняться внутри одного блока, т.е. инструкция перехода и метка перехода должны находиться внутри одного блока. Метка не должна повторяться внутри блока. Максимальная длина перехода -32768 или +32767 слов программного кода. Фактическое максимальное число инструкций, которые можно пропустить с помощью инструкции перехода зависит от используемых в программе инструкций (одно-, двух-, или трехсловные инструкции).

#### **Биты слова состояния**

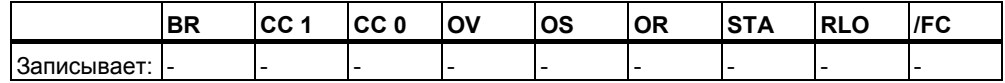

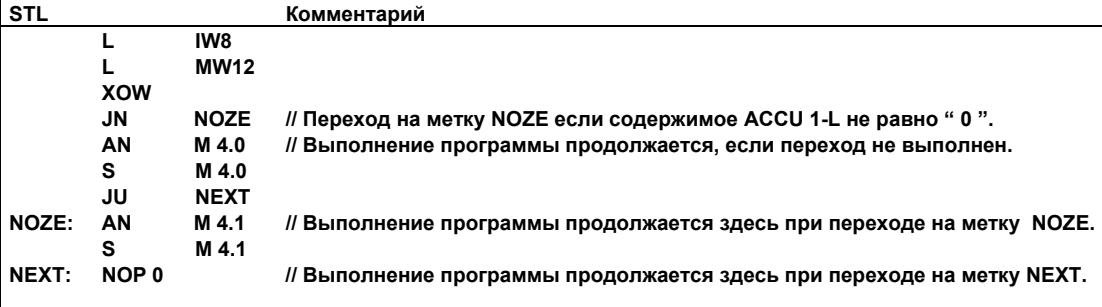

# **6.14 JP: Переход при положительном результате**

#### **Формат**

#### **JP <метка>**

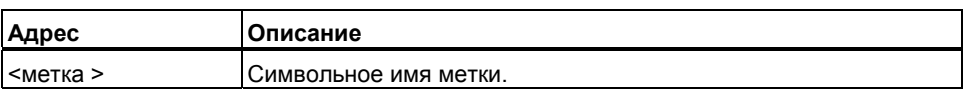

#### **Описание**

Если состояния битов: CC 1=1 и CC 0=0, это означает что полученный результат больше нуля. В этом случае инструкция **JР <метка> (**переход при положительном результате) прерывает линейную процедуру выполнения программы, чтобы возобновить обработку с метки перехода. Возможны переходы как вперед, так и назад. Переходы могут выполняться внутри одного блока, т.е. инструкция перехода и метка перехода должны находиться внутри одного блока. Метка не должна повторяться внутри блока. Максимальная длина перехода -32768 или +32767 слов программного кода. Фактическое максимальное число инструкций, которые можно пропустить с помощью инструкции перехода зависит от используемых в программе инструкций (одно-, двух-, или трехсловные инструкции).

#### **Биты слова состояния**

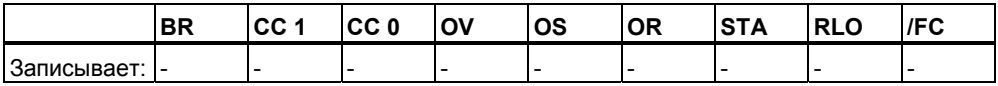

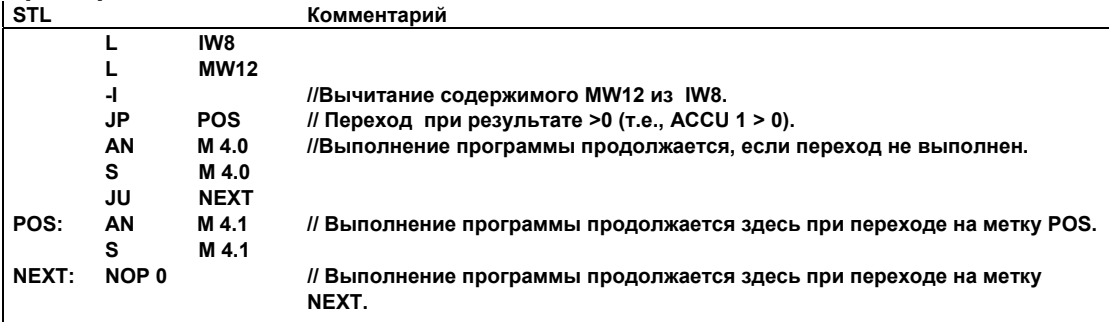

# **6.15 JM: Переход при отрицательном результате**

#### **Формат**

**JM <метка>** 

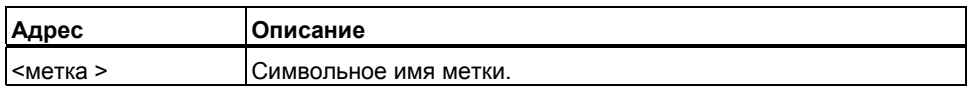

#### **Описание**

Если состояния битов: CC 1=0 и CC 0=1, это означает что полученный результат меньше нуля. В этом случае инструкция **JМ <метка> (**переход при отрицательном результате) прерывает линейную процедуру выполнения программы, чтобы возобновить обработку с метки перехода. Возможны переходы как вперед, так и назад. Переходы могут выполняться внутри одного блока, т.е. инструкция перехода и метка перехода должны находиться внутри одного блока. Метка не должна повторяться внутри блока. Максимальная длина перехода -32768 или +32767 слов программного кода. Фактическое максимальное число инструкций, которые можно пропустить с помощью инструкции перехода зависит от используемых в программе инструкций (одно-, двух-, или трехсловные инструкции).

#### **Биты слова состояния**

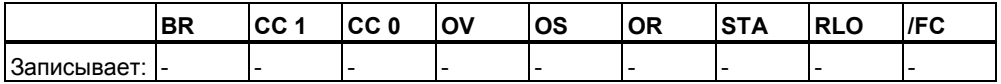

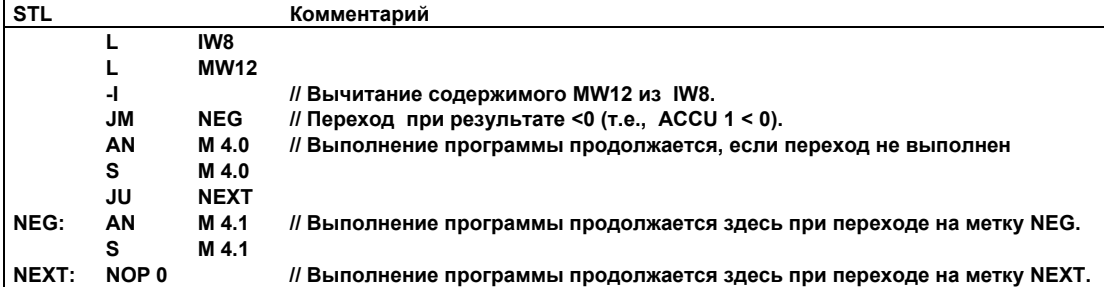

# **6.16 JPZ: Переход при неотрицательном результате**

#### **Формат**

**JPZ <метка>** 

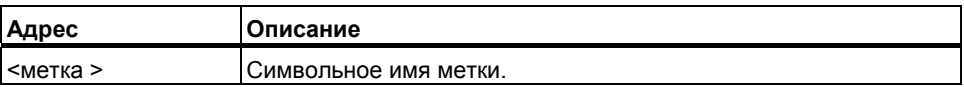

#### **Описание**

Если состояния битов CC 1=0/CC 0=0 или CC 1=1/CC 0=0, это означает что полученный результат не меньше нуля. В этом случае инструкция **JPZ <метка> (**переход при неотрицательном результате) прерывает линейную процедуру выполнения программы, чтобы возобновить обработку с метки перехода. Возможны переходы как вперед, так и назад. Переходы могут выполняться внутри одного блока, т.е. инструкция перехода и метка перехода должны находиться внутри одного блока. Метка не должна повторяться внутри блока. Максимальная длина перехода -32768 или +32767 слов программного кода. Фактическое максимальное число инструкций, которые можно пропустить с помощью инструкции перехода зависит от используемых в программе инструкций (одно-, двух-, или трехсловные инструкции).

#### **Биты слова состояния**

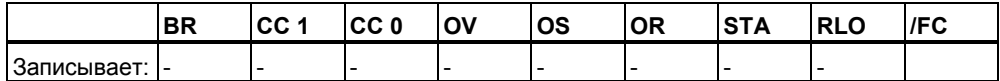

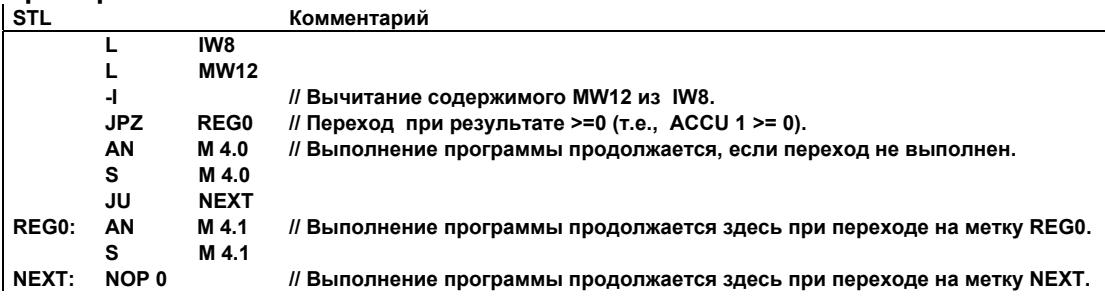

#### $6.17$  $J$ MZ: Переход при отрицательном или нулевом результате

#### Формат

 $IMZ < MATK2$ 

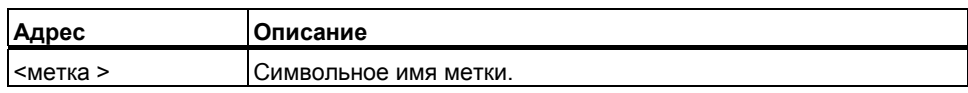

#### Описание

Если состояния битов СС 1=0/СС 0=0 или СС 1=0/СС 0=1, то это означает что полученный результат не больше нуля. В этом случае инструкция JMZ <метка> (переход при отрицательном или нулевом результате) прерывает линейную процедуру выполнения программы, чтобы возобновить обработку с метки перехода. Возможны переходы как вперед, так и назад. Переходы могут выполняться внутри одного блока, т.е. инструкция перехода и метка перехода должны находиться внутри одного блока. Метка не должна повторяться внутри блока. Максимальная длина перехода -32768 или +32767 слов программного кода. Фактическое максимальное число инструкций, которые можно пропустить с помощью инструкции перехода зависит от используемых в программе инструкций (одно-, двух-, или трехсловные инструкции).

#### Биты слова состояния

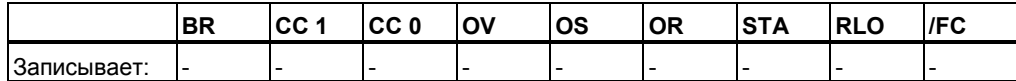

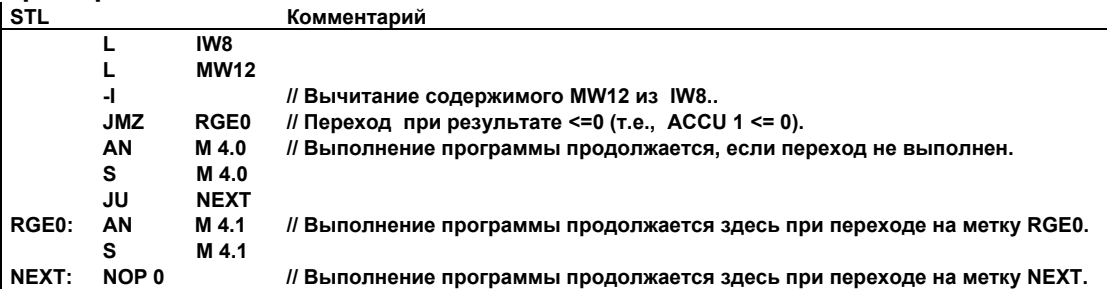

# **6.18 JUO: Переход при недействительном результате**

#### **Формат**

**JUO <метка>** 

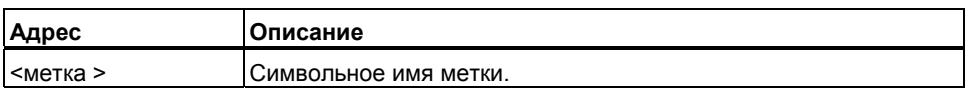

#### **Описание**

Если состояния битов CC 1=1 и CC 0=1, в этом случае инструкция **JUO <метка>** (переход при недействительном результате) прерывает линейную процедуру выполнения программы, чтобы возобновить обработку с метки перехода. Возможны переходы как вперед, так и назад. Переходы могут выполняться внутри одного блока, т.е. инструкция перехода и метка перехода должны находиться внутри одного блока. Метка не должна повторяться внутри блока. Максимальная длина перехода -32768 или +32767 слов программного кода. Фактическое максимальное число инструкций, которые можно пропустить с помощью инструкции перехода зависит от используемых в программе инструкций (одно-, двух-, или трехсловные инструкции).

Состояния битов CC 1=1 и CC 0=1 в следующих случаях:

- Выполнение деления на 0
- Выполнение недопустимой инструкции
- Результат сравнения чисел с плавающей точкой "неопределен," например, при использовании недопустимого формата числа типа REAL.

#### **Биты слова состояния**

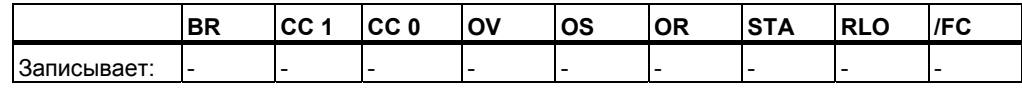

### **Пример**

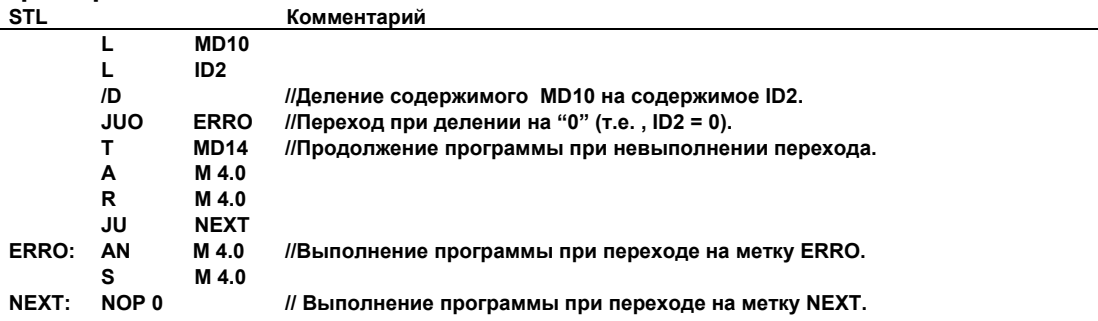

STL для S7-300 и S7-400. Программирование A5E00261408-01 6-19

# **6.19 LOOP: Циклическое управление**

#### **Формат**

**LOOP <метка>** 

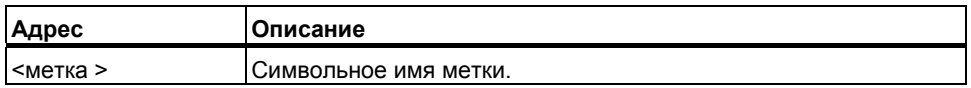

#### **Описание**

Инструкция **LOOP <метка>** уменьшает содержимое ACCU 1-L на 1. Затем производится проверка младшего слова аккумулятора 1.Если оно не равно 0, то выполняется переход к метке, указанной в операнде инструкции LOOP; в противном случае выполняется следующая за ней инструкция. Переход выполняется до тех пор, пока содержимое ACCU 1-L не станет равным нулю.

Последовательное выполнение программы, продолжается с метки перехода. Возможны переходы как вперед, так и назад. Переходы могут выполняться внутри одного блока, т.е. инструкция перехода и метка перехода должны находиться внутри одного блока. Метка не должна повторяться внутри блока. Максимальная длина перехода -32768 или +32767 слов программного кода. Фактическое максимальное число инструкций, которые можно пропустить с помощью инструкции перехода зависит от используемых в программе инструкций (одно-, двух-, или трехсловные инструкции).

#### **Биты слова состояния**

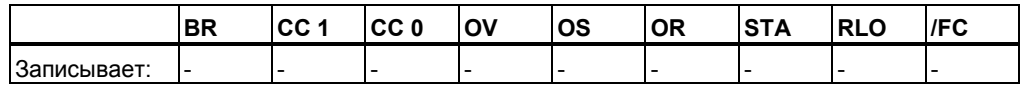

#### $\Pi$ ример работы цикла

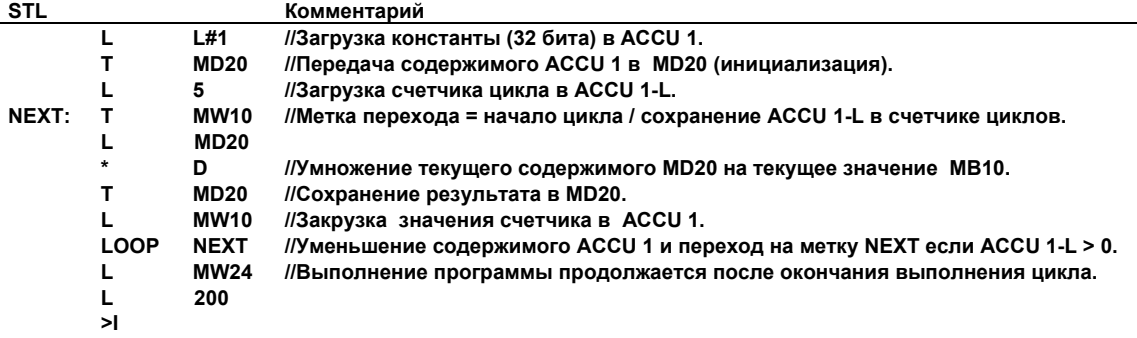

# **7 Математические инструкции с целыми числами**

## **7.1 Обзор математических инструкций с целыми числами**

#### **Описание**

Математические инструкции производят обработку содержимого аккумуляторов 1 и 2. Старое содержимое аккумулятора 1 при выполнении инструкции загрузки сдвигается в аккумулятор 2. При выполнении инструкции, результат сохраняется в аккумуляторе 1, содержимое аккумулятора 2 остается неизменным.

В CPU с четырьмя аккумуляторами после выполнения математической инструкции, содержимое аккумулятора 3 копируется в аккумулятор 2, а содержимое аккумулятора 4 в аккумулятор 3. Старое содержимое аккумулятора 4 не меняется.

С помощью математических инструкций, Вы можете выполнять следующие операции с **двумя целыми числами** (16 и 32 бита):

- +I Сложение ACCU 1 и ACCU 2 в формате Integer (16-бит)
- -I Вычитание ACCU 1 из ACCU 2 в формате Integer (16-бит)
- \*I Умножение ACCU 1 на ACCU 2 в формате Integer (16-бит)
- $\mu$  Деление ACCU 2 на ACCU 1 в формате Integer (16-бит)
- + Сложение констант типа Integer (16, 32 Бит)
- +D Сложение ACCU 1 и ACCU 2 в формате Double Integer (32-бит)
- -D Вычитание ACCU 1 из ACCU 2 в формате Double Integer (32-бит)
- \*D Умножение ACCU 1 и ACCU 2 в формате Double Integer (32-бит)
- *ID* Деление ACCU 2 на ACCU 1 в формате Double Integer (32-бит)
- MOD Получение остатка от деления в формате Double Integer (32-бит)

Смотрите также оценку битов слова состояния при выполнении математических инструкций над целыми числами.

#### Оценка битов слова состояния при выполнении  $7.2$ математических инструкций с целыми числами

#### Описание

Математические инструкции с целыми числами приводят к изменениям следующих бит слова состояния: СС1 и СС0, ОV и OS.

В следующих таблицах показано изменение битов слова состояния при выполнении инструкций с числами типа Integers (16 и 32 бит):

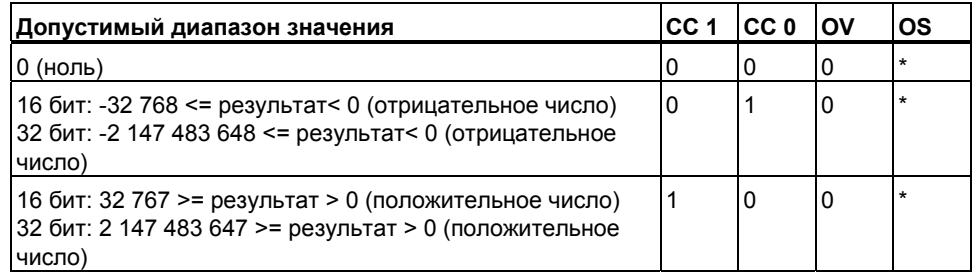

\* Бит OS не изменяется при выполнении этих инструкций.

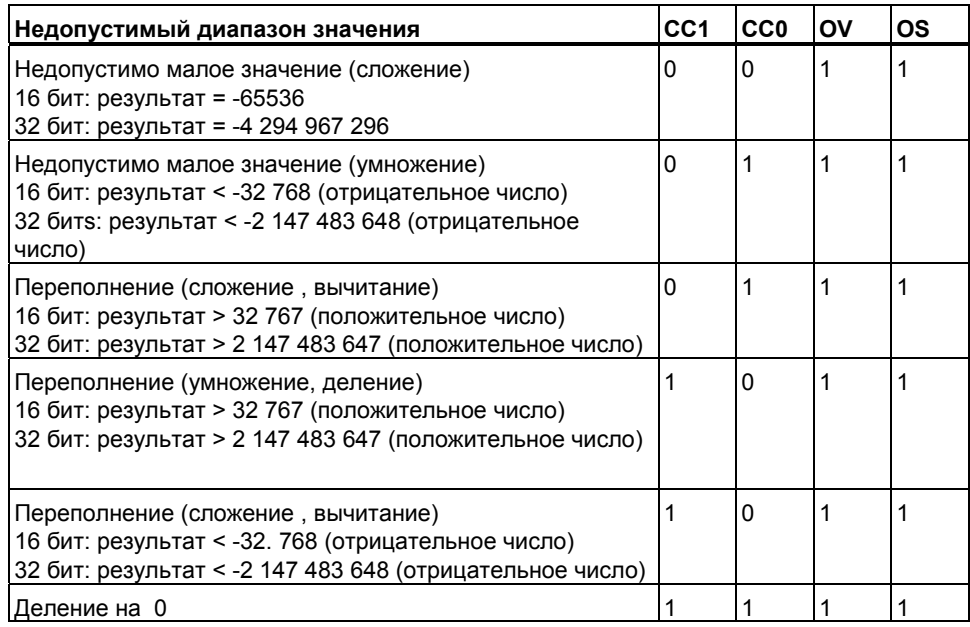

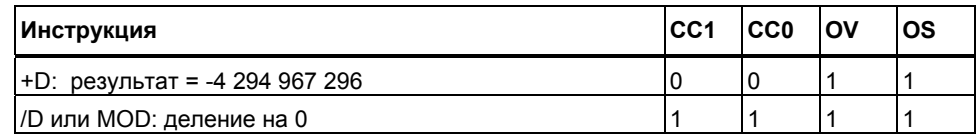

#### $7.3$  $+1$ : Сложение целых чисел(16-бит) в ACCU 1 и ACCU 2

#### Формат

 $+1$ 

#### Описание

Инструкция +I: (сложение двух целых чисел (16 бит)) выполняет сложение содержимого младших слов аккумуляторов (ACCU 1-L и ACCU 2-L) и сохраняет результат в ACCU 1-L. Содержимое ACCU 1-L и ACCU 2-L интерпретируется как 16-битовые целые числа. Инструкция выполняется независимо от RLO и не изменяет его. Биты слова состояния СС 1, СС 0, ОS и OV устанавливаются в зависимости от полученного результата. В случае выхода за нижний или верхний пределы при выполнении инструкции, результат представляется в виде 32-битового целого числа вместо 16-битового целого числа, с установкой битов переполнения.

Содержимое аккумулятора 2 остается неизменным в CPU с двумя аккумуляторами.

Содержимое аккумулятора 3 копируется в аккумулятор 2, а содержимое аккумулятора 4 копируется в аккумулятор 3 в CPU с четырьмя аккумуляторами.

Аккумулятор 4 остается неизменным.

Смотрите также раздел "Оценка битов слова состояния при выполнении математических инструкций над целыми числами".

#### Биты слова состояния

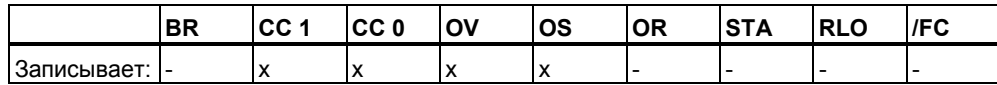

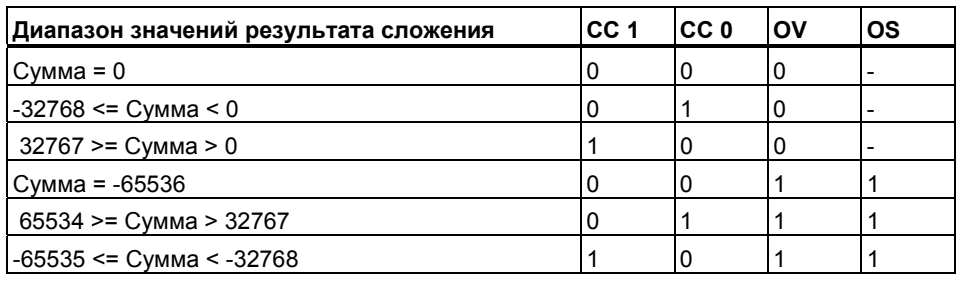

#### Пример

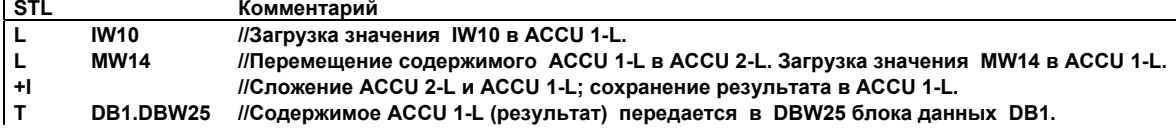

STL для S7-300 и S7-400. Программирование A5E00261408-01

#### $7.4$  $-1:$ Вычитание целых чисел (16-бит) в ACCU 1 из ACCU 2

#### Формат

 $\overline{a}$ 

#### Описание

Инструкция - І: (Вычитание двух целых чисел (16 бит) )выполняет вычитание содержимого ACCU 1-L из ACCU 2-L и сохраняет результат в ACCU 1-L. Содержимое ACCU 1-L и ACCU 2-L интерпретируется как 16-битовые целые числа. Инструкция выполняется независимо от RLO и не изменяет его. Биты слова состояния СС 1, СС 0, ОS и ОV устанавливаются в зависимости от полученного результата. В случае выхода за нижний или верхний пределы при выполнении инструкции, результат представляется в виде 32-битового целого числа вместо 16-битового целого числа, с установкой битов переполнения. Содержимое аккумулятора 2 остается неизменным в CPU с двумя аккумуляторами.

Содержимое аккумулятора 3 копируется в аккумулятор 2, а содержимое аккумулятора 4 копируется в аккумулятор 3 в CPU с четырьмя аккумуляторами.

Аккумулятор 4 остается неизменным.

Смотрите также раздел "Оценка битов слова состояния при выполнении математических инструкций над целыми числами".

#### Биты слова состояния

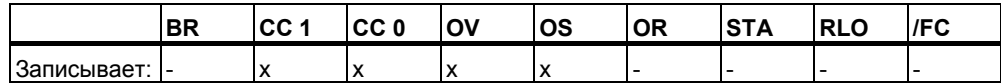

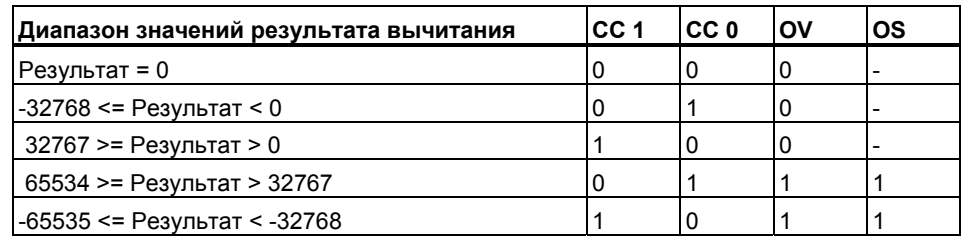

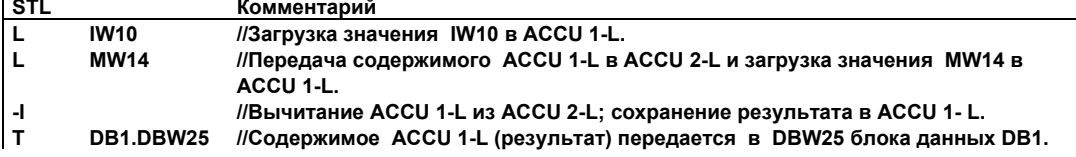

#### $7.5$ Умножение целых чисел (16-бит) в ACCU 1 и \*I: ACCU<sub>2</sub>

#### Формат

 $\star$ 

#### Описание

Инструкция \*I: (Умножение двух целых чисел (16 бит) )выполняет умножение содержимого ACCU 1-L и ACCU 2-L и сохраняет результат в ACCU 1-L. Содержимое ACCU 1-L и ACCU 2-L интерпретируется как 16-битовые целые числа. Результат сохраняется в аккумуляторе 1 как 32- битовое целое число. Если биты слова состояния OV1 = 1 и OS = 1, это означает что результат умножения находится за пределами 16-битового целого числа. Инструкция выполняется независимо от RLO и не изменяет его. Биты слова состояния СС 1, СС 0, ОS и ОV устанавливаются в зависимости от полученного результата.

Содержимое аккумулятора 2 остается неизменным в CPU с двумя аккумуляторами.

Содержимое аккумулятора 3 копируется в аккумулятор 2, а содержимое аккумулятора 4 копируется в аккумулятор 3 в CPU с четырьмя аккумуляторами. Аккумулятор 4 остается неизменным.

Смотрите также раздел "Оценка битов слова состояния при выполнении математических инструкций над целыми числами".

### Биты слова состояния

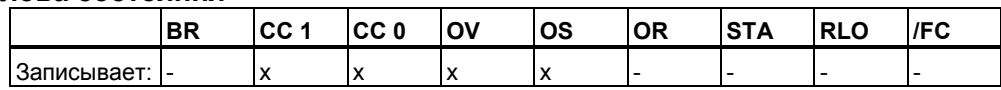

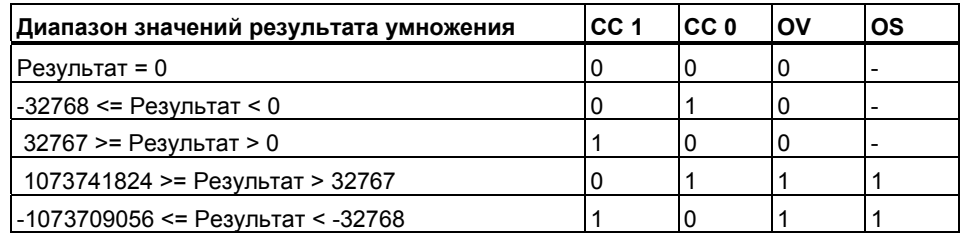

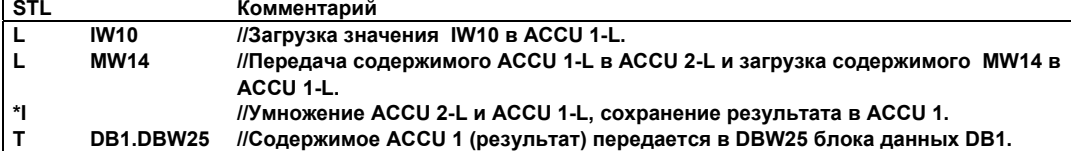

#### $7.6$  $\mathsf{II}$ : Деление целого числа(16-бит) в ACCU 2 на ACCU 1

#### Формат

 $\mathbf{I}$ 

#### Описание

Инструкция Л: (Деление двух целых чисел (16 бит) )выполняет деление содержимого ACCU 2-L на ACCU 1-L и сохраняет результат в ACCU 1-L. Содержимое ACCU 1-L и ACCU 2-L интерпретируется как 16-битовые целые числа. Результат сохраняется в аккумуляторе 1 и состоит из двух 16битовых целых чисел. Целая часть частного от деления находится в ACCU 1-L и остаток располагается в ACCU 1-Н. Инструкция выполняется независимо от RLO и не изменяет его. Биты слова состояния СС 1, СС 0, ОS и OV устанавливаются в зависимости от полученного результата.

Содержимое аккумулятора 2 остается неизменным в CPU с двумя аккумуляторами.

Содержимое аккумулятора 3 копируется в аккумулятор 2, а содержимое аккумулятора 4 копируется в аккумулятор 3 в CPU с четырьмя аккумуляторами. Аккумулятор 4 остается неизменным.

Смотрите также раздел "Оценка битов слова состояния при выполнении математических инструкций над целыми числами".

#### Биты слова состояния

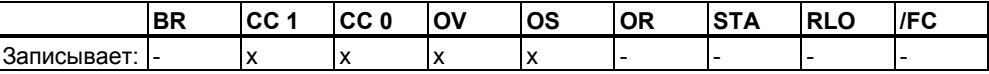

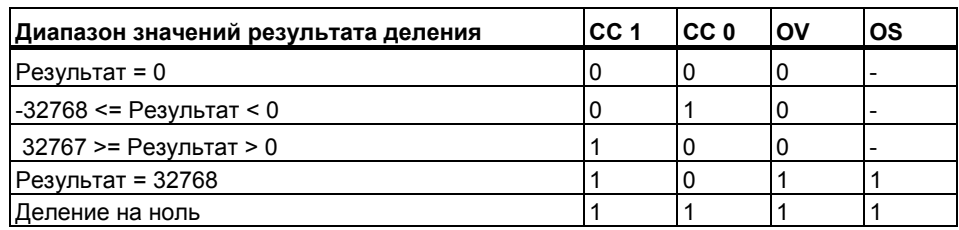

#### Пример

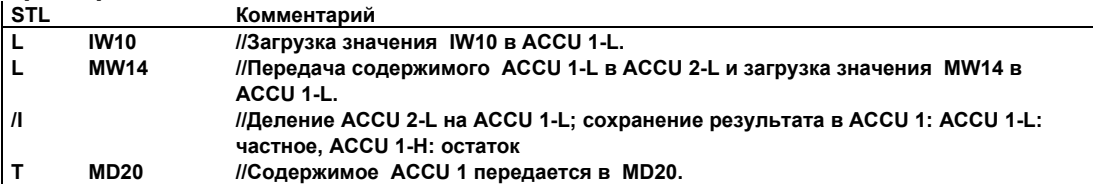

#### Пример: Деление 13 на 4

Содержимое ACCU 2-L перед выполнением инструкции (IW10): "13" Содержимое ACCU 1-L перед выполнением инструкции (MW14): "4" Инструкция / (ACCU 2-L / ACCU 1-L):  $"13/4"$ Содержимое ACCU 1-L после выполнения инструкции (частное): "3" Содержимое ACCU 1-Н после выполнения инструкции (остаток): "1"

# **7.7 +: Сложение ACCU1 с целыми константами**

#### **Формат**

#### **+ <целая константа>**

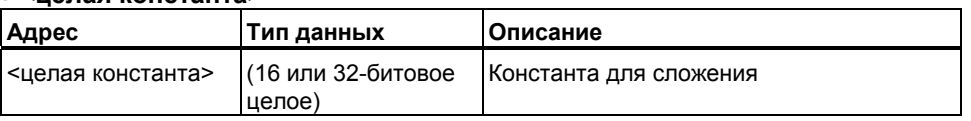

#### **Описание**

Инструкция **+ <целая константа>:** выполняет сложение целой константы с содержимым ACCU 1 и сохраняет результат в ACCU 1. Инструкция выполняется независимо от битов слова состояния и не изменяет их.

Содержимое аккумулятора 2 остается неизменным в CPU с двумя аккумуляторами.

Содержимое аккумулятора 3 копируется в аккумулятор 2, а содержимое аккумулятора 4 копируется в аккумулятор 3 в CPU с четырьмя аккумуляторами. Аккумулятор 4 остается неизменным.

Инструкция **+ <16-битовая целая константа>:** выполняет сложение 16-битовой целой константы (в диапазоне от -32768 до +32767) с содержимым ACCU 1-L и сохраняет результат в ACCU 1-L.

Содержимое аккумулятора 2 остается неизменным в CPU с двумя аккумуляторами.

Содержимое аккумулятора 3 копируется в аккумулятор 2, а содержимое аккумулятора 4 копируется в аккумулятор 3 в CPU с четырьмя аккумуляторами. Аккумулятор 4 остается неизменным.

Инструкция **+ <32-битовая целая константа>:** выполняет сложение 32-битовых целых чисел (в диапазоне от – 2 147 483 648 до 2 147 483 647) с содержимым ACCU 1 и сохраняет результат в ACCU 1.

Содержимое аккумулятора 2 остается неизменным в CPU с двумя аккумуляторами.

Содержимое аккумулятора 3 копируется в аккумулятор 2, а содержимое аккумулятора 4 копируется в аккумулятор 3 в CPU с четырьмя аккумуляторами. Аккумулятор 4 остается неизменным.

#### **Биты слова состояния**

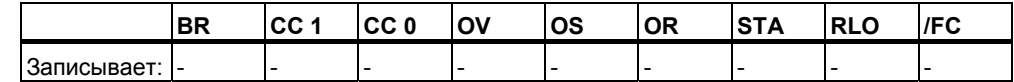

# **Пример 1**

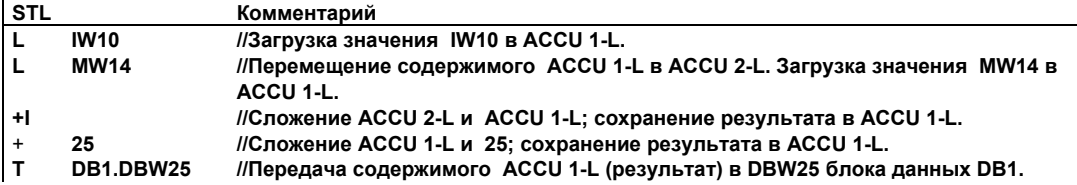

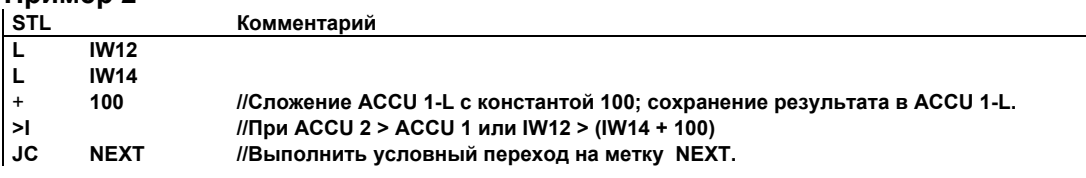

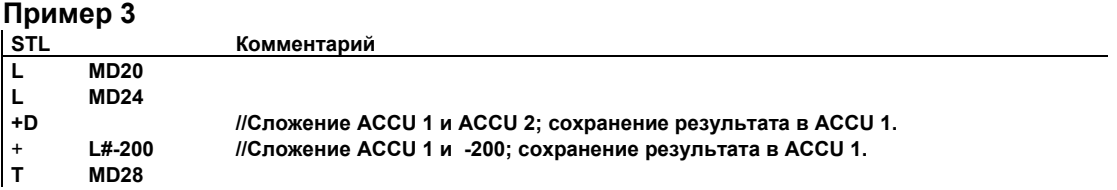

# **7.8 +D: Сложение двойных целых чисел(32-бит) в ACCU 1 и ACCU 2**

#### **Формат**

**+D** 

#### **Описание**

Инструкция **+ D :** (сложение двух двойных целых чисел (32- бита)) выполняет сложение содержимого аккумуляторов (ACCU 1 и ACCU 2 ) и сохраняет результат в ACCU 1. Содержимое ACCU 1и ACCU 2 интерпретируется как 32-битовые целые числа. Инструкция выполняется независимо от RLO и не изменяет его. Биты слова состояния CC 1, CC 0, OS и OV устанавливаются в зависимости от полученного результата.

Содержимое аккумулятора 2 остается неизменным в CPU с двумя аккумуляторами.

Содержимое аккумулятора 3 копируется в аккумулятор 2, а содержимое аккумулятора 4 копируется в аккумулятор 3 в CPU с четырьмя аккумуляторами.

Аккумулятор 4 остается неизменным.

Смотрите также раздел "Оценка битов слова состояния при выполнении математических инструкций над целыми числами".

#### **Биты слова состояния**

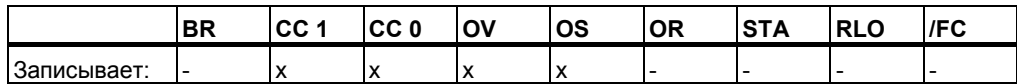

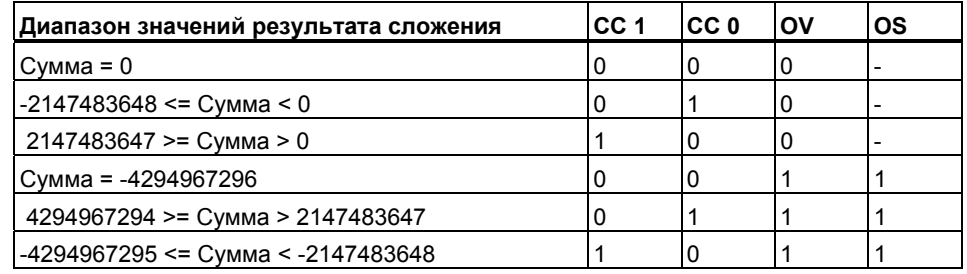

**Пример**

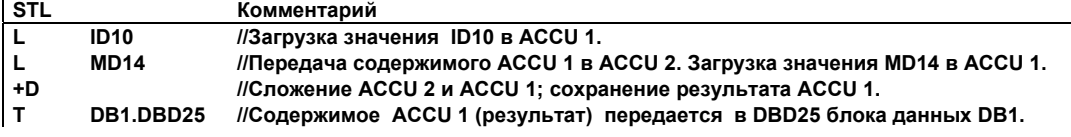

STL для S7-300 и S7-400. Программирование A5E00261408-01 7-9

# **7.9 –D: Вычитание двойных целых чисел (32-бита) ACCU 1 из ACCU 2**

#### **Формат**

**-D** 

#### **Описание**

Инструкция **- D:** (Вычитание двойных целых чисел (32 бита) )выполняет вычитание содержимого ACCU 1 из ACCU 2 и сохраняет результат в ACCU 1. Содержимое ACCU 1 и ACCU 2 интерпретируется как 32-битовые двойные целые числа. Инструкция выполняется независимо от RLO и не изменяет его. Биты слова состояния CC 1, CC 0, OS и OV устанавливаются в зависимости от полученного результата.

Содержимое аккумулятора 2 остается неизменным в CPU с двумя аккумуляторами.

Содержимое аккумулятора 3 копируется в аккумулятор 2, а содержимое аккумулятора 4 копируется в аккумулятор 3 в CPU с четырьмя аккумуляторами.

Аккумулятор 4 остается неизменным.

Смотрите также раздел "Оценка битов слова состояния при выполнении математических инструкций над целыми числами".

#### **Биты слова состояния**

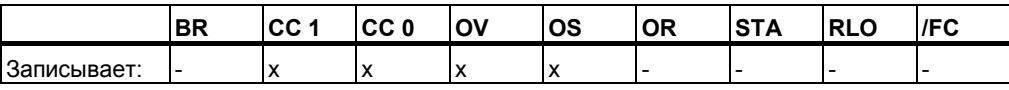

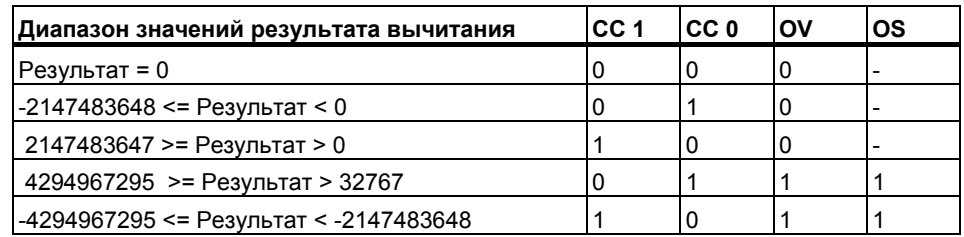

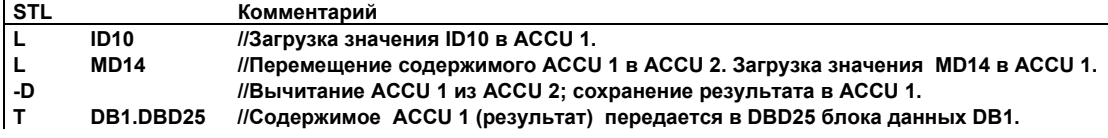

#### $7.10*D$ Умножение двойных целых чисел (32-бита) в ACCU 1 и ACCU 2

#### Формат

\*D

#### Описание

Инструкция \* D: (Умножение двойных целых чисел (32 бита) )выполняет умножение содержимого ACCU 2 на ACCU 1 и сохраняет результат в ACCU 1. Содержимое ACCU 1 и ACCU 2 интерпретируется как 32-битовые двойные целые числа. Результат сохраняется в аккумуляторе 1 как 32битовое целое число. Если биты слова состояния OV1 = 1 и OS = 1, это означает что результат умножения находится за пределами 32-битового целого числа. Инструкция выполняется независимо от RLO и не изменяет его. Биты слова состояния СС 1, СС 0, OS и OV устанавливаются в зависимости от полученного результата.

Содержимое аккумулятора 2 остается неизменным в CPU с двумя аккумуляторами.

Содержимое аккумулятора 3 копируется в аккумулятор 2, а содержимое аккумулятора 4 копируется в аккумулятор 3 в CPU с четырьмя аккумуляторами. Аккумулятор 4 остается неизменным.

Смотрите также раздел "Оценка битов слова состояния при выполнении математических инструкций над целыми числами".

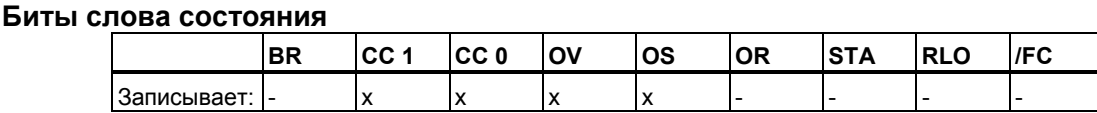

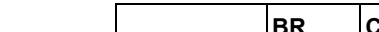

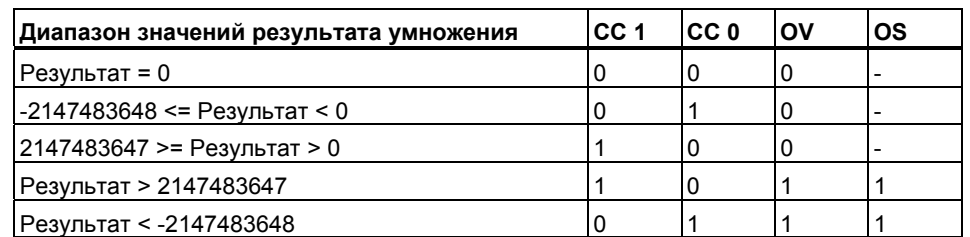

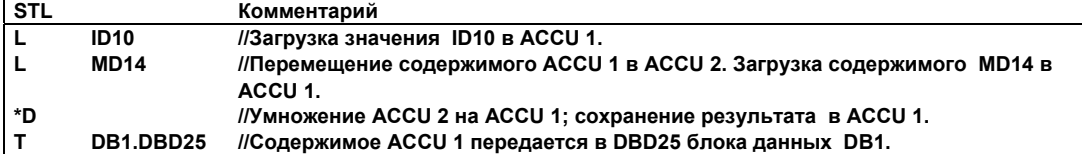

# **7.11 /D: Деление двойных целых чисел (32-бита ) ACCU 2 на ACCU 1**

#### **Формат**

**/D** 

## **Описание**

Инструкция **/D : (**Деление двойных целых чисел (32 бита) )выполняет деление содержимого ACCU 2 на ACCU 1 и сохраняет результат в ACCU 1. Содержимое ACCU 1 и ACCU 2 интерпретируется как 32-битовые целые числа. Результат сохраняется в аккумуляторе 1 и содержит только целую часть частного от деления. Остаток от деления можно получить с помощью инструкции **MOD**. Инструкция выполняется независимо от RLO и не изменяет его. Биты слова состояния CC 1, CC 0, OS и OV устанавливаются в зависимости от полученного результата.

Содержимое аккумулятора 2 остается неизменным в CPU с двумя аккумуляторами.

Содержимое аккумулятора 3 копируется в аккумулятор 2, а содержимое аккумулятора 4 копируется в аккумулятор 3 в CPU с четырьмя аккумуляторами. Аккумулятор 4 остается неизменным.

Смотрите также раздел "Оценка битов слова состояния при выполнении математических инструкций над целыми числами".

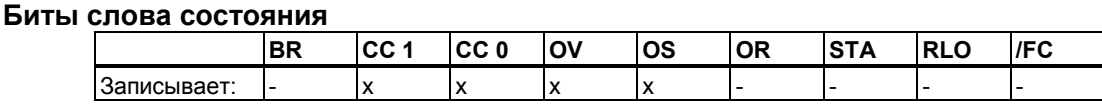

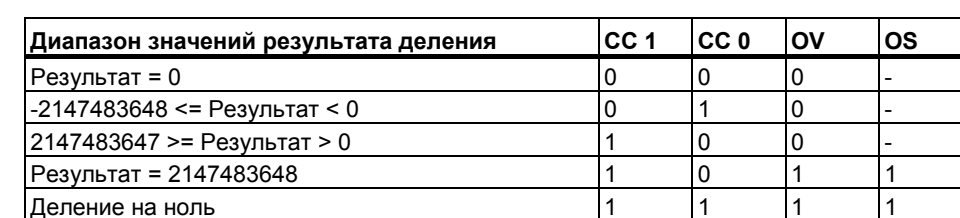

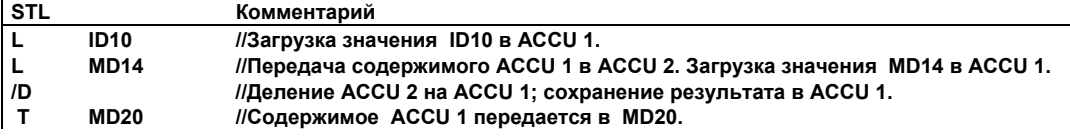

#### Пример: Деление 13 на 4

Содержимое ACCU 2 перед инструкцией (ID10): "13" Содержимое ACCU 1 перед инструкцией (MD14): "4" "13/4" Инструкция /D (ACCU 2 / ACCU 1): Содержимое ACCU 1 после инструкции (частное): "3"

#### $7.12$ **MOD: Получение остатка от деления двойных целых** чисел (32-бит)

#### Формат

**MOD** 

#### Описание

Инструкция МОD: вычисляет остаток от деления 32-битовых двойных целых чисел после деления содержимого ACCU 2 на ACCU 1. Содержимое ACCU 1 и ACCU 2 интерпретируется как 32-битовое целое число. Результат дает только остаток от деления целых чисел и располагает его в аккумуляторе 1. (Для получения целой части частного должна использоваться инструкция /D).

Инструкция выполняется независимо от RLO и не изменяет его. Биты слова состояния СС 1, СС 0, OS и OV устанавливаются в зависимости от полученного результата.

Содержимое аккумулятора 2 остается неизменным в CPU с двумя аккумуляторами.

Содержимое аккумулятора 3 копируется в аккумулятор 2, а содержимое аккумулятора 4 копируется в аккумулятор 3 в CPU с четырьмя аккумуляторами. Аккумулятор 4 остается неизменным.

#### Биты слова состояния

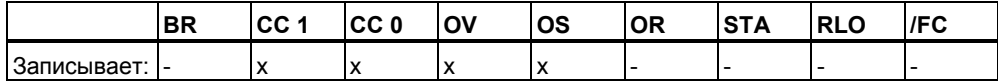

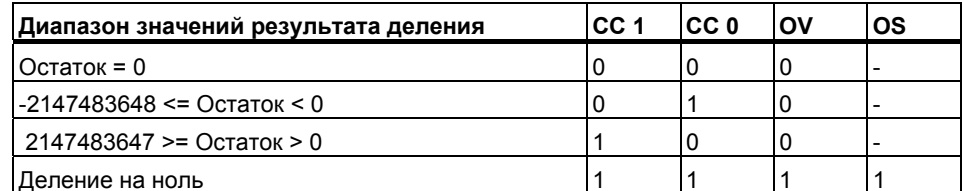

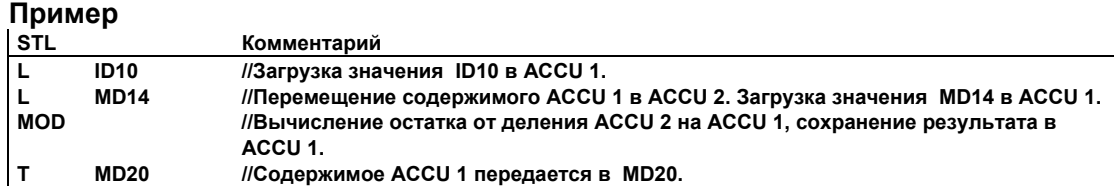

## **Пример: Деление 13 на 4**

Содержимое ACCU 2 перед инструкцией (ID10): "13" Содержимое ACCU 1 перед инструкцией (MD14): "4" Инструкция MOD (ACCU 2 / ACCU 1): Содержимое ACCU 1 после инструкции (остаток): "1"
## **8 Математические инструкции над числами с плавающей точкой**

### **8.1 Обзор математических инструкций над числами с плавающей точкой**

#### **Описание**

Математические инструкции производят обработку содержимого аккумуляторов 1 и 2 . Старое содержимое аккумулятора 1 при инструкции загрузки сдвигается в аккумулятор 2. При выполнении инструкции, результат сохраняется в аккумуляторе 1, содержимое аккумулятора 2 остается неизменным.

В CPU с четырьмя аккумуляторами после выполнения математической инструкции, содержимое аккумулятора 3 копируется в аккумулятор 2, а содержимое аккумулятора 4 в аккумулятор 3. Старое содержимое аккумулятора 4 не меняется.

IEEE 32-битовые числа с плавающей точкой соответствуют типу данных REAL. Вы можете использовать следующие инструкции с плавающей точкой для обработки **двух 32-битовых IEEE чисел с плавающей точкой**:

- $+R$  Сложение ACCU 1 и ACCU
- -R Вычитание ACCU 1 из ACCU 2
- \*R Умножение ACCU 1 и ACCU 2
- /R Деление ACCU 2 на ACCU 1

Вы можете использовать следующие инструкции с плавающей точкой для обработки **одного 32-битового IEEE числа с плавающей точкой**:

- ABS Модуль числа
- SQR Вычисление квадрата
- SQRT Вычисление квадратного корня
- EXP Вычисление экспоненты
- LN Вычисление натурального логарифма
- SB Вычисление синуса угла
- COS Вычисление косинуса угла
- TAN Вычисление тангенса угла
- ASВ Вычисление арксинуса
- ACOS Вычисление арккосинуса
- ATAN Вычисление арктангенса

Смотрите также оценку битов слова состояния .

### **8.2 Оценка битов слова состояния при выполнении математических инструкций с плавающей точкой**

#### **Описание**

Математические инструкции с плавающей точкой приводят к изменениям следующих битов слова состояния: CC1 и CC0, OV и OS.

В следующих таблицах показано изменение битов слова состояния при выполнении инструкций над числами с плавающей точкой (32 бита):

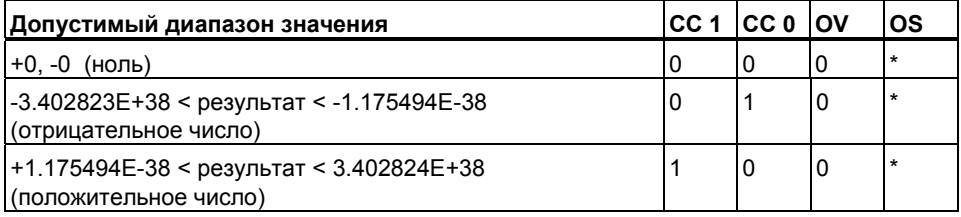

\* Бит OS не изменяется при выполнении этих инструкций.

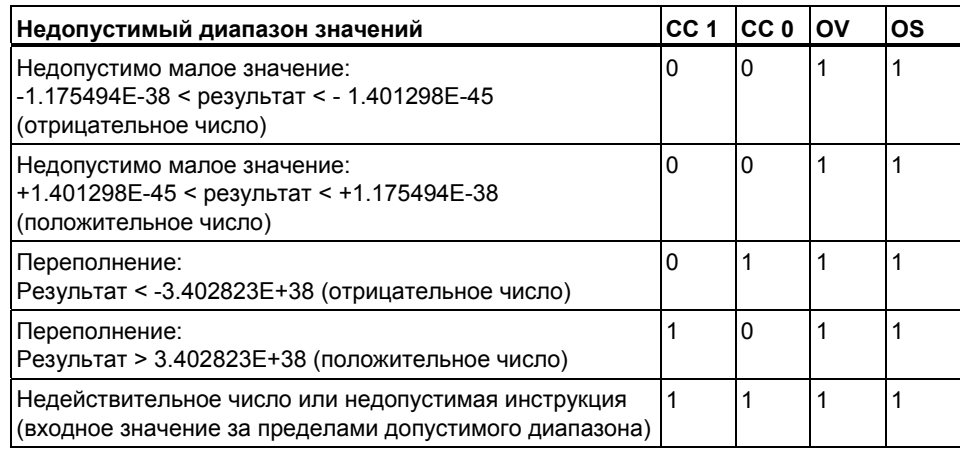

#### 8.3 Основные инструкции

#### $8.3.1$ +R: Сложение значений в ACCU 1 и ACCU 2 как чисел с плавающей точкой (32-бита, IEEE-FP)

#### Формат

 $+R$ 

#### Описание инструкции

Инструкция +R: (сложение двух чисел с плавающей точкой 32-битовых IEEE) складывает содержимое аккумуляторов 1 и 2 и сохраняет результат в аккумуляторе 1. Содержимое аккумулятора 1 и аккумулятора 2 интерпретируется как 32-битовое IEEE число с плавающей точкой. Инструкция выполняется независимо от RLO и не изменяет его. Биты слова состояния СС 1, СС 0, OS и OV устанавливаются в зависимости от полученного результата.

Содержимое аккумулятора 2 остается неизменным в CPU с двумя аккумуляторами.

Содержимое аккумулятора 3 копируется в аккумулятор 2, а содержимое аккумулятора 4 копируется в аккумулятор 3 в CPU с четырьмя аккумуляторами. Аккумулятор 4 остается неизменным.

#### Результат

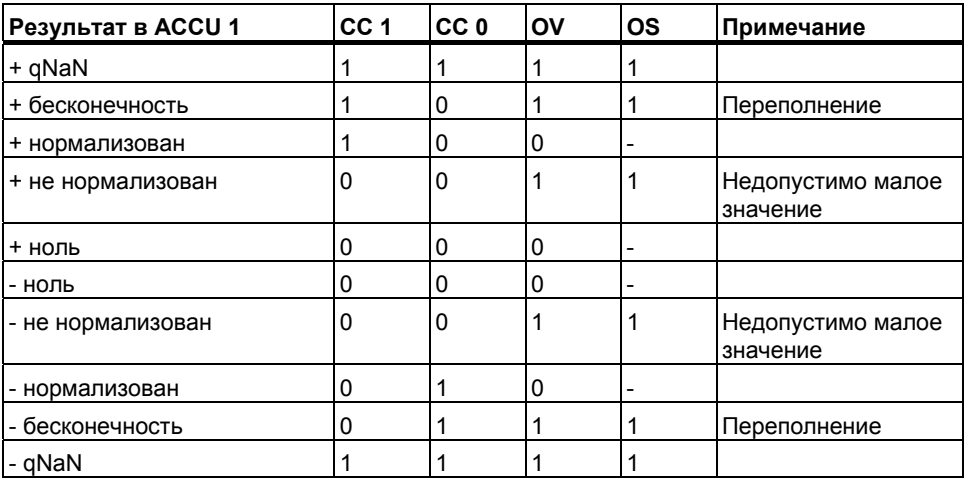

#### Биты слова состояния

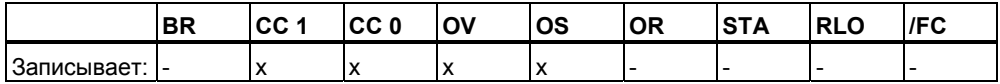

#### **Пример**

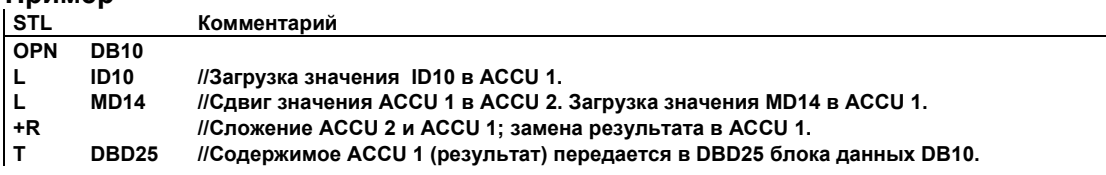

#### **8.3.2 –R: Вычитание значения ACCU 1 из ACCU 2 как чисел с плавающей точкой (32-бита IEEE-FP)**

#### **Формат**

**-R** 

#### **Описание**

Инструкция **-R :** (вычитание 32-битовых чисел с плавающей точкой ) вычитает содержимое аккумулятора 1 из аккумулятора 2 и сохраняет результат в аккумуляторе 1. Содержимое аккумулятора 1 и аккумулятора 2 интерпретируется как 32-битовое IEEE число с плавающей точкой. Инструкция выполняется независимо от RLO и не изменяет его. Биты слова состояния CC 1, CC 0, OS и OV устанавливаются в зависимости от полученного результата.

Содержимое аккумулятора 2 остается неизменным в CPU с двумя аккумуляторами.

Содержимое аккумулятора 3 копируется в аккумулятор 2, а содержимое аккумулятора 4 копируется в аккумулятор 3 в CPU с четырьмя аккумуляторами. Аккумулятор 4 остается неизменным.

#### **Результат**

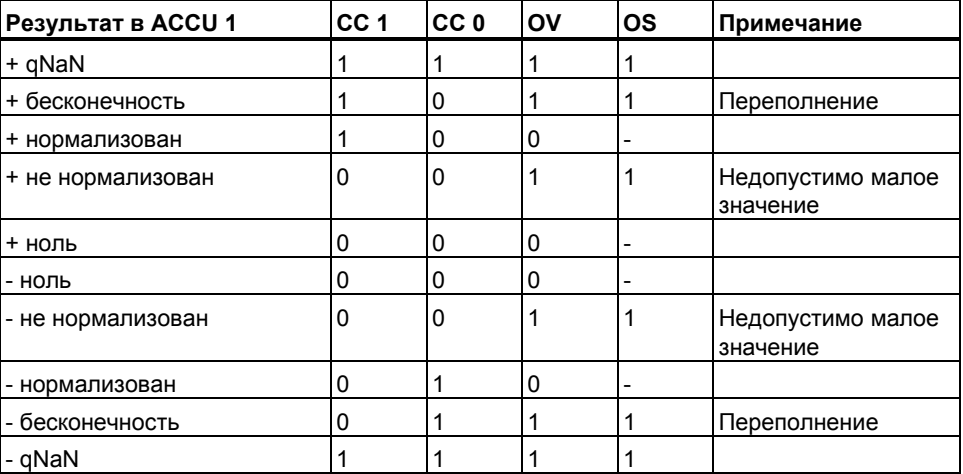

#### Биты слова состояния

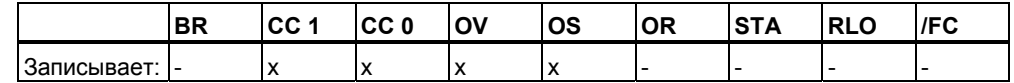

#### Пример

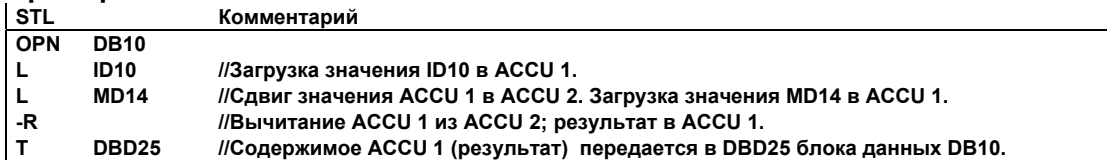

#### $8.3.3$ \*R: Умножение значений в ACCU 1 и ACCU 2 как чисел с плавающей точкой (32-bit IEEE-FP)

#### Формат

\*R

#### Описание инструкции

Инструкция \*R : (умножение 32-битовых чисел с плавающей точкой) умножает содержимое аккумулятора 1 и аккумулятора 2 и сохраняет результат в аккумуляторе 1. Содержимое аккумулятора 1 и аккумулятора 2 интерпретируется как 32-битовое IEEE число с плавающей точкой. Инструкция выполняется независимо от RLO и не изменяет его. Биты слова состояния СС 1, СС 0, ОS и ОV устанавливаются в зависимости от полученного результата.

Содержимое аккумулятора 2 остается неизменным в CPU с двумя аккумуляторами.

Содержимое аккумулятора 3 копируется в аккумулятор 2, а содержимое аккумулятора 4 копируется в аккумулятор 3 в CPU с четырьмя аккумуляторами. Аккумулятор 4 остается неизменным.

#### **Результат** и последника и последника и последника и последника и последника и последника и последника и последн

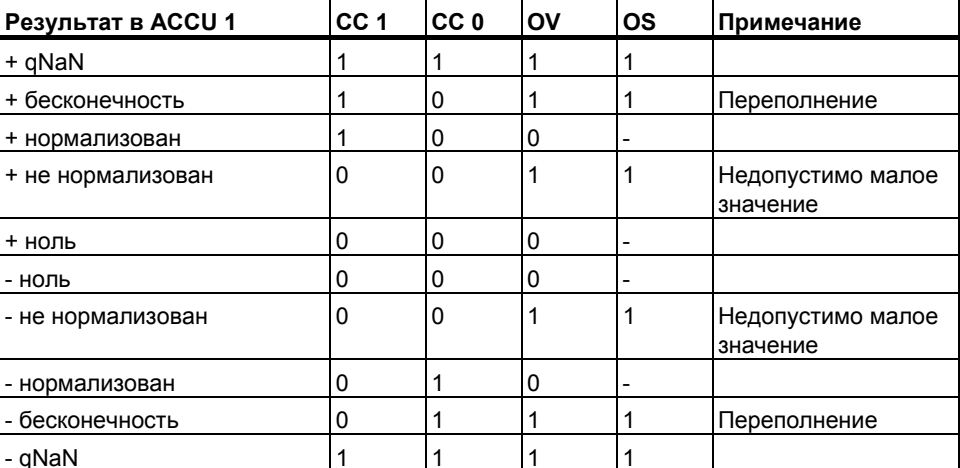

#### Биты слова состояния

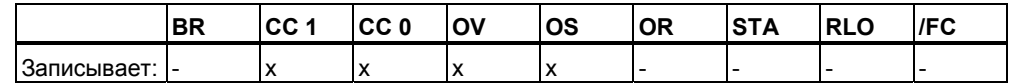

#### Пример

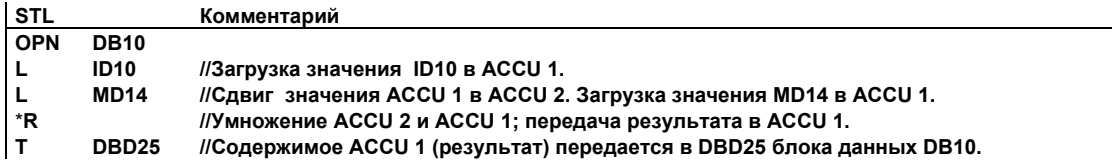

#### 8.3.4 /R: Деление значений в ACCU 1 и ACCU 2 как чисел с плавающей точкой (32-bit IEEE-FP)

#### Формат

 $/R$ 

#### Описание инструкции

Инструкция /R: (деление 32-битовых чисел с плавающей точкой) делит содержимое аккумулятора 2 на аккумулятор 1 и сохраняет результат в аккумуляторе 1. Содержимое аккумулятора 1 и аккумулятора 2 интерпретируется как 32-битовое IEEE число с плавающей точкой. Инструкция выполняется независимо от RLO и не изменяет его. Биты слова состояния СС 1, СС 0, ОS и ОV устанавливаются в зависимости от полученного результата.

Содержимое аккумулятора 2 остается неизменным в CPU с двумя аккумуляторами.

Содержимое аккумулятора 3 копируется в аккумулятор 2, а содержимое аккумулятора 4 копируется в аккумулятор 3 в СРU с четырьмя аккумуляторами. Аккумулятор 4 остается неизменным.

#### Результат

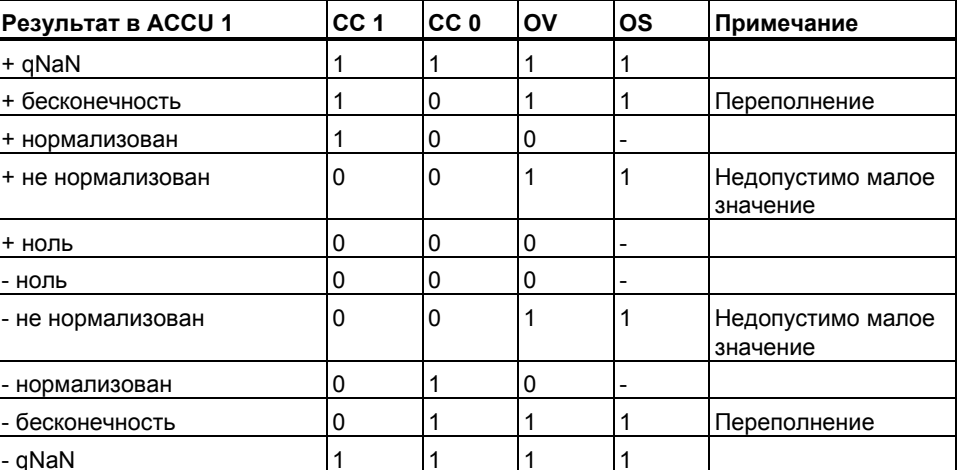

#### **Биты слова состояния**

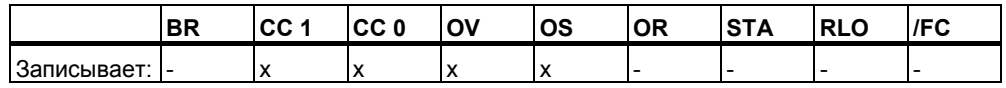

#### **Пример**

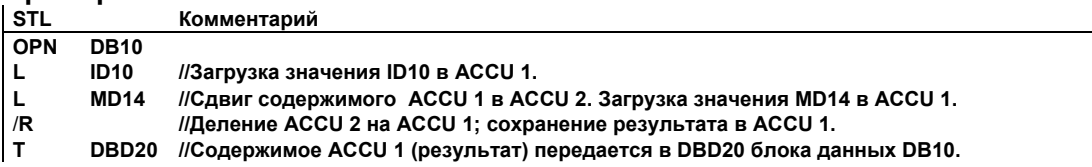

### **8.3.5 ABS : Вычисление модуля числа с плавающей точкой**

#### **Формат**

**ABS** 

#### **Описание**

Инструкция **ABS:** (модуль числа с плавающей точкой) вычисляет модуль 32-битового числа с плавающей точкой в ACCU 1. Результат сохраняется в аккумуляторе 1. Инструкция выполняется независимо от бит слова состояния и не меняет их.

#### **Биты слова состояния**

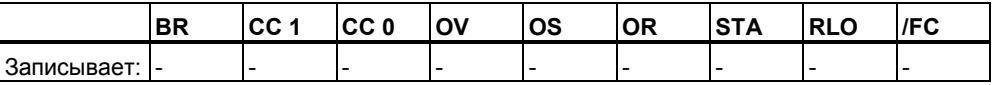

#### $\Pi$  **D**  $M$  **M**

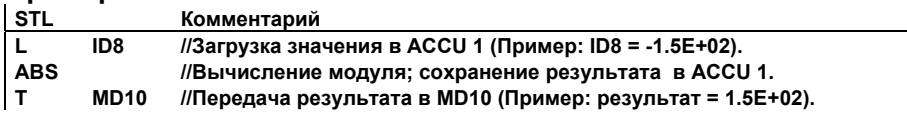

### **8.4 Дополнительные инструкции для чисел с плавающей точкой**

#### **8.4.1 SQR: Вычисление квадрата числа с плавающей точкой**

#### **Формат**

**SQR** 

#### **Описание инструкции**

**SQR** (вычисление квадрата числа с плавающей точкой IEEE-FP) производит вычисление квадрата числа в ACCU 1. Результат сохраняется в аккумуляторе 1. Инструкция изменяет биты CC 1, CC 0, OV, и OS слова состояния.

Содержимое аккумулятора 2 (как и содержимое аккумуляторов 3 и 4 для CPUs с четырьмя ACCUs) остается неизменным.

#### **Результат**

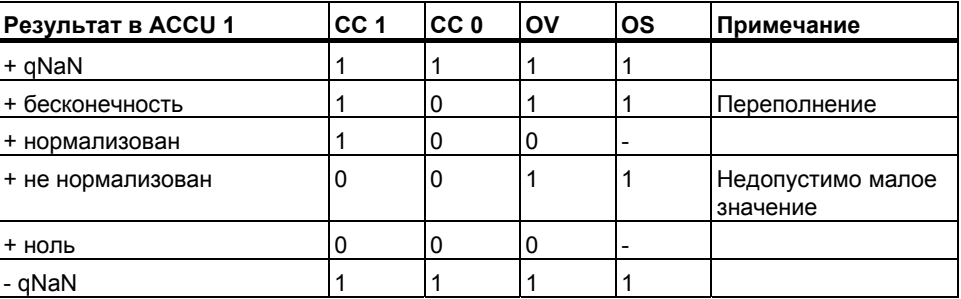

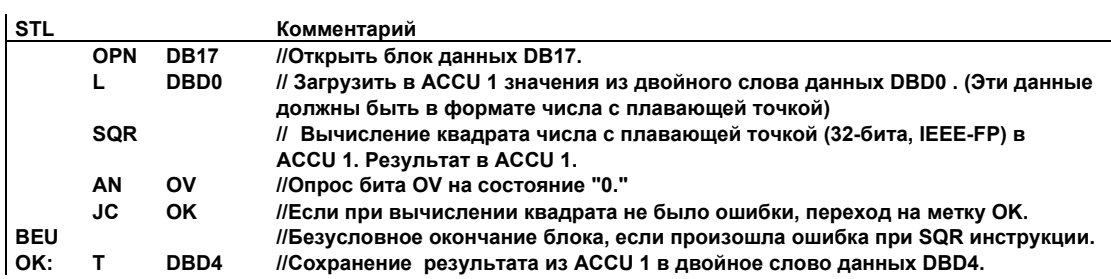

### **8.4.2 SQRT : Вычисление квадратного корня числа с плавающей точкой**

#### **Формат**

**SQRT** 

#### **Описание инструкции**

**SQRT:** (вычисление квадратного корня 32-битного числа с плавающей точкой, IEEE-FP) производит вычисление корня квадратного числа с плавающей точкой в ACCU 1. Результат сохраняется в аккумуляторе 1. Обрабатываемое значение не должно быть отрицательным числом. Результат выдается также положительным. За исключением -0 , при котором результат: -0. Инструкция изменяет биты CC 1, CC 0, OV, и OS слова состояния.

Содержимое аккумулятора 2 (как и содержимое аккумулятора 3 и аккумулятора 4 для CPU с четырьмя аккумуляторами) остается неизменным.

#### **Результат**

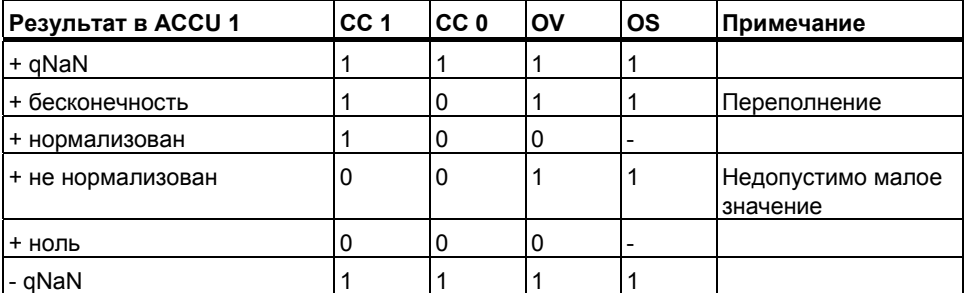

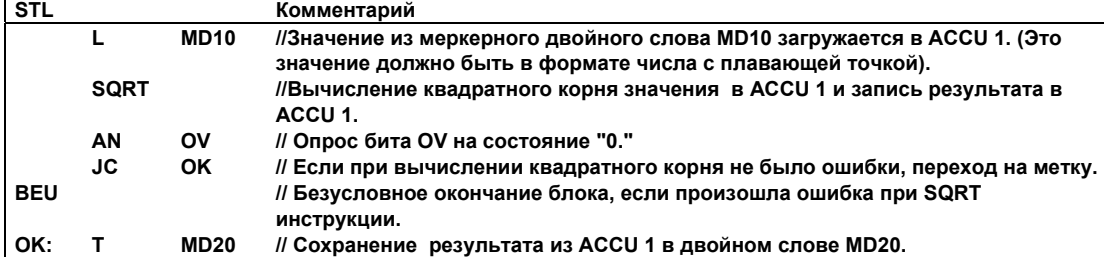

### **8.4.3 EXP: Вычисление экспоненты числа с плавающей точкой**

#### **Формат**

**EXP** 

#### **Описание инструкции**

Инструкция **EXP:** (вычисление экспоненты числа с плавающей точкой, 32-bit, IEEE-FP) вычисляет экспоненциальное значение по основанию *"e"* числа с плавающей точкой в ACCU 1. Результат сохраняется в аккумуляторе 1. Инструкция изменяет биты CC 1, CC 0, OV, и OS слова состояния.

Содержимое аккумулятора 2 (как и содержимое аккумулятора 3 и аккумулятора 4 для CPU с четырьмя аккумуляторами) остается неизменным.

#### **Результат**

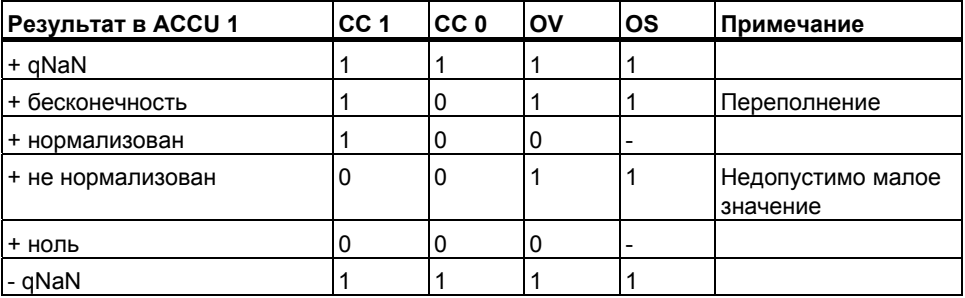

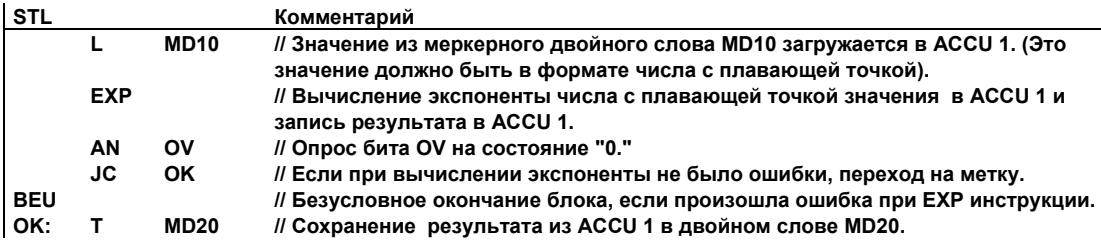

### **8.4.4 LN: Вычисление натурального логарифма числа с плавающей точкой**

#### **Формат**

**LN** 

#### **Описание инструкции**

Инструкция **LN:** выполняет вычисление натурального логарифма 32-битового числа с плавающей точкой IEEE-FP в ACCU 1. Результат сохраняется в аккумуляторе 1. Инструкция изменяет биты CC 1, CC 0, OV, и OS слова состояния.

Содержимое аккумулятора 2 (как и содержимое аккумулятора 3 и аккумулятора 4 для CPU с четырьмя аккумуляторами) остается неизменным.

#### **Результат**

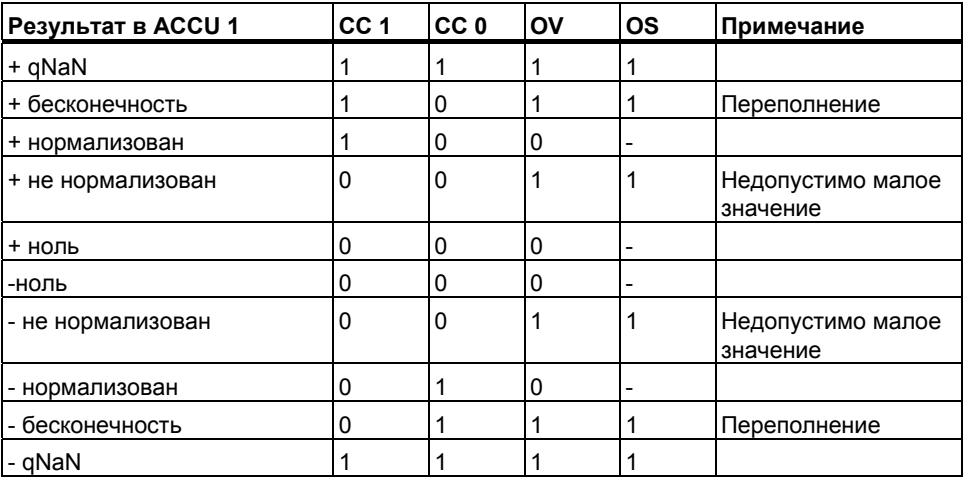

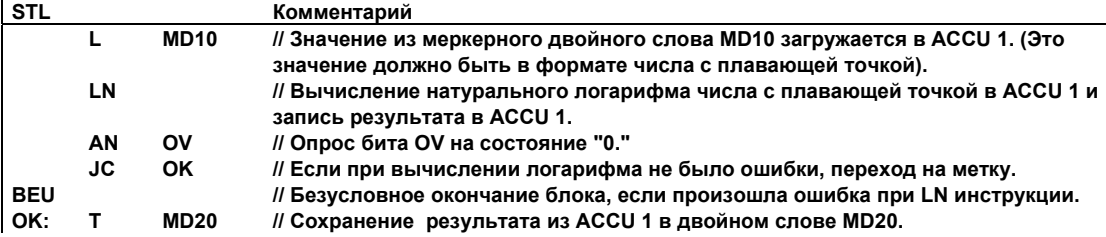

### **8.4.5 SIN: Вычисление синуса угла**

#### **Формат**

**SIN**

#### **Описание инструкции**

Инструкция **SIN:** выполняет вычисление синуса угла в радианной мере, представленного в виде 32-битового числа с плавающей точкой , IEEE-FP в ACCU 1. Результат сохраняется в аккумуляторе 1. Инструкция изменяет биты CC 1, CC 0, OV, и OS слова состояния.

Содержимое аккумулятора 2 (как и содержимое аккумулятора 3 и аккумулятора 4 для CPU с четырьмя аккумуляторами) остается неизменным.

#### **Результат**

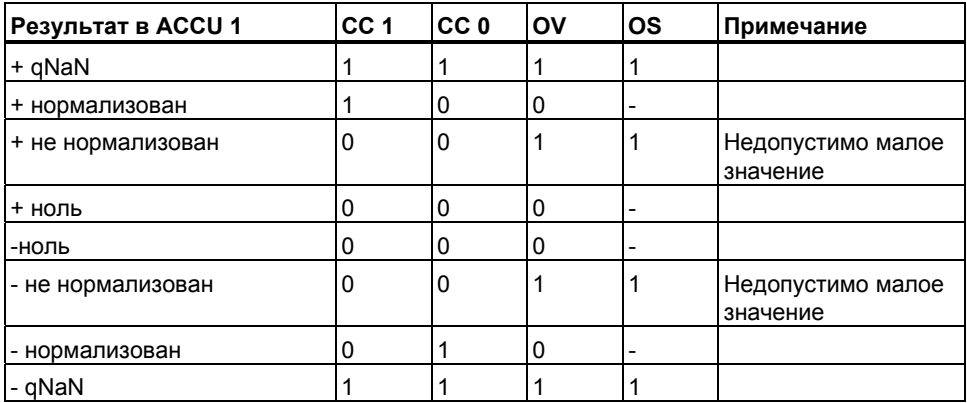

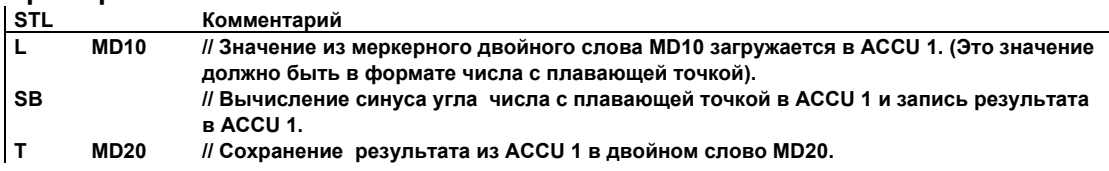

### **8.4.6 COS : Вычисление косинуса угла**

#### **Формат**

**COS** 

#### **Описание инструкции**

Инструкция **COS:** выполняет вычисление косинуса угла в радианной мере, представленного в виде 32-битового числа с плавающей точкой IEEE-FP в ACCU 1. Результат сохраняется в аккумуляторе 1. Инструкция изменяет биты CC 1, CC 0, OV, и OS слова состояния.

Содержимое аккумулятора 2 (как и содержимое аккумулятора 3 и аккумулятора 4 для CPU с четырьмя аккумуляторами) остается неизменным.

#### **Результат**

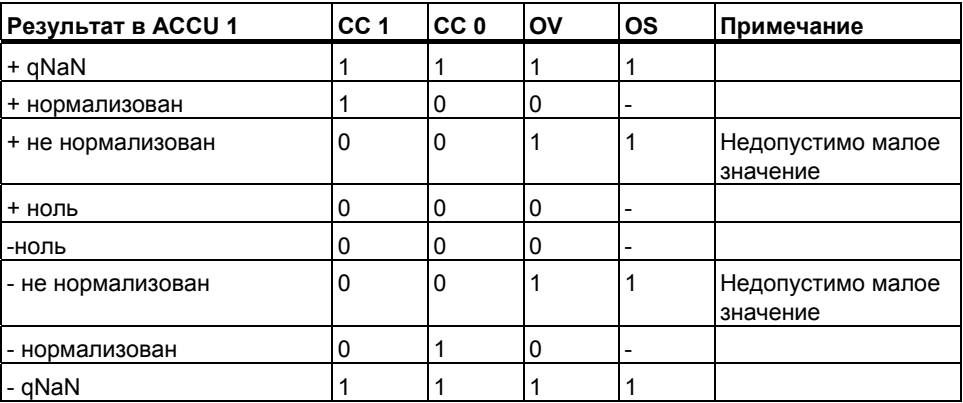

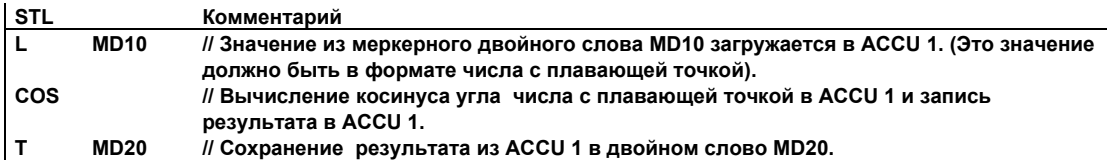

### **8.4.7 TAN: Вычисление тангенса угла**

#### **Формат**

**TAN** 

#### **Описание инструкции**

Инструкция **TAN:** выполняет вычисление тангенса угла в радианной мере, представленного в виде 32-битового числа с плавающей точкой IEEE-FP в ACCU 1. Результат сохраняется в аккумуляторе 1. Инструкция изменяет биты CC 1, CC 0, OV, и OS слова состояния.

Содержимое аккумулятора 2 (как и содержимое аккумулятора 3 и аккумулятора 4 для CPU с четырьмя аккумуляторами) остается неизменным.

#### **Результат**

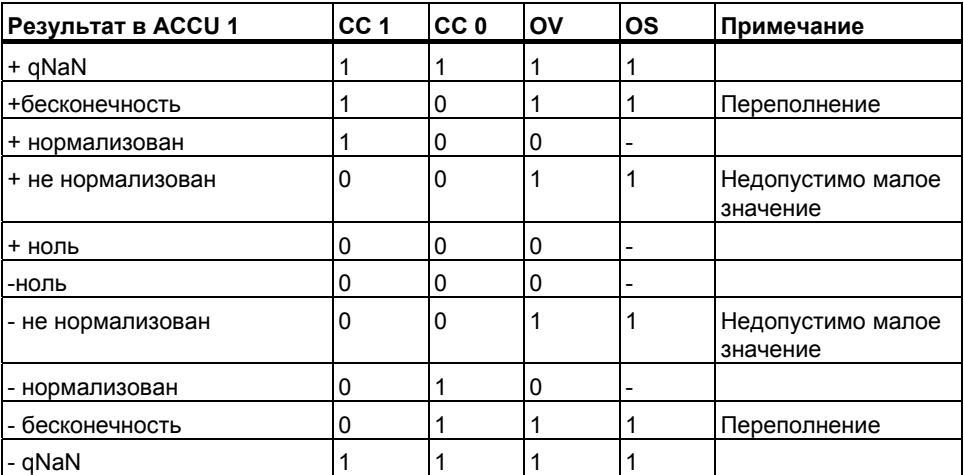

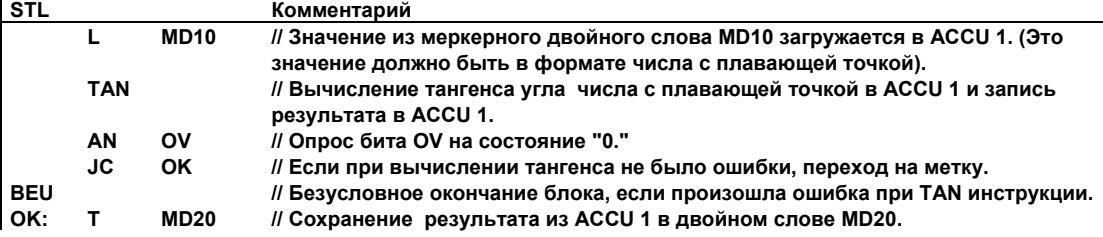

#### 8.4.8 ASIN: Вычисление арксинуса

#### Формат

**ASIN** 

#### Описание инструкции

Инструкция ASIN: выполняет вычисление арксинуса числа, представленного в виде 32-битового числа с плавающей точкой IEEE-FP в ACCU 1. Результат сохраняется в аккумуляторе 1.

Допустимые значения входной величины: -1 <= входное значение <=  $+1$ 

Результат выдается в виде угла в радианной мере. Значения могут находиться в следующем диапазоне:

 $-\pi$  / 2 <= Arcsin (ACCU1) <= +  $\pi$  / 2, rge  $\pi$  = 3.14159...

Инструкция изменяет биты CC 1, CC 0, OV, и OS слова состояния.

Содержимое аккумулятора 2 (как и содержимое аккумулятора 3 и аккумулятора 4 для CPU с четырьмя аккумуляторами) остается неизменным.

#### Результат

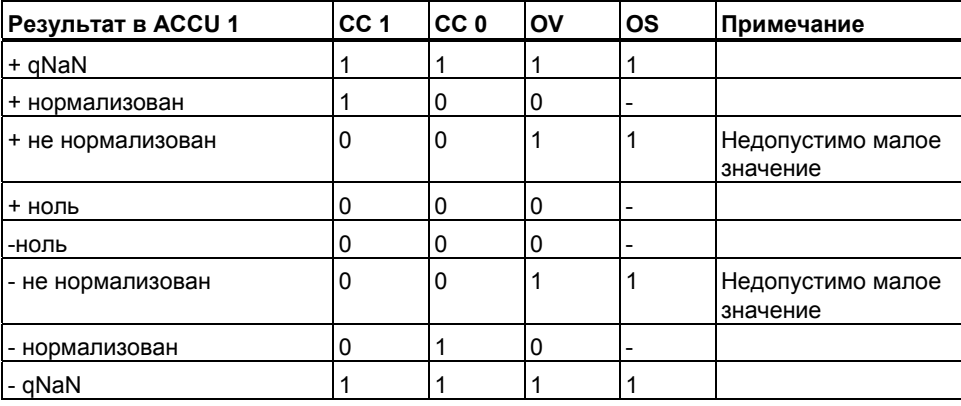

#### Пример

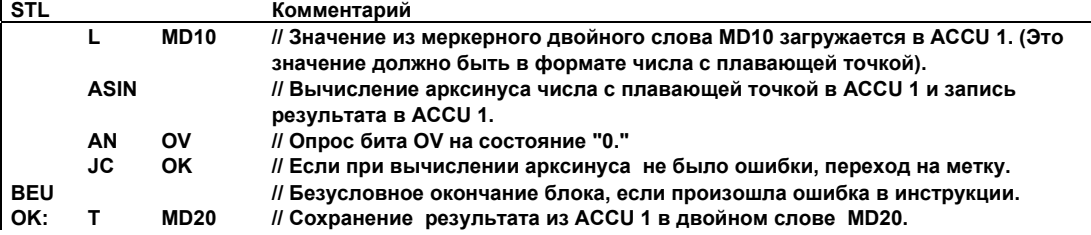

STL для S7-300 и S7-400. Программирование A5E00261408-01

#### 8.4.9 ACOS: Вычисление арккосинуса

#### Формат

**ACOS** 

#### Описание инструкции

Инструкция ACOS: выполняет вычисление арккосинуса числа, представленного в виде 32-битового числа с плавающей точкой IEEE-FP в ACCU 1. Результат сохраняется в аккумуляторе 1.

Допустимые значения входной величины: -1 <= входное значение <= +1

Результат выдается в виде угла в радианной мере. Значения могут находиться в следующем диапазоне:

0 <= арккосинус (ACCU1) < $\pi$ , где  $\pi$  = 3.14159...

Инструкция изменяет биты СС 1, СС 0, ОV, и ОS слова состояния.

Содержимое аккумулятора 2 (как и содержимое аккумулятора 3 и аккумулятора 4 для CPU с четырьмя аккумуляторами) остается неизменным.

#### Результат

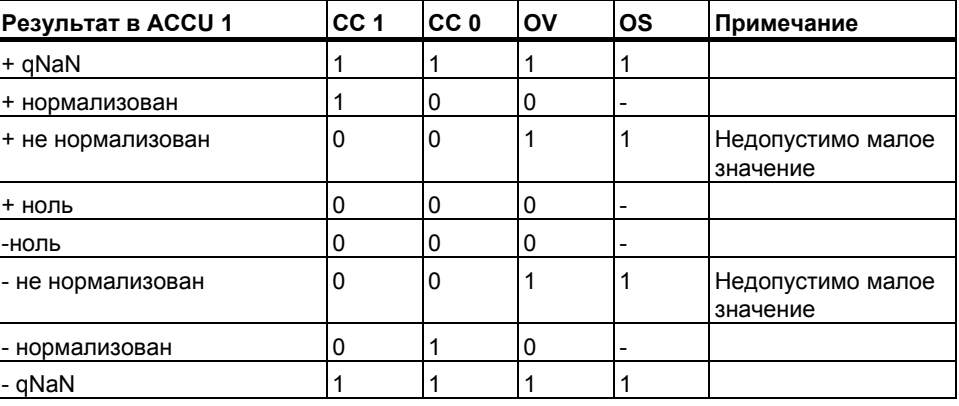

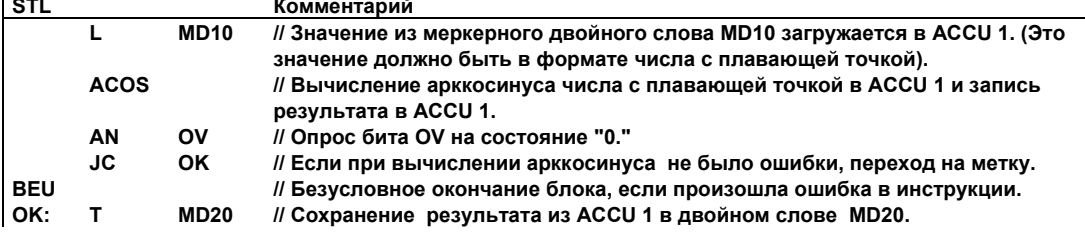

### **8.4.10 ATAN : Вычисление арктангенса**

#### **Формат**

**ATAN** 

#### **Описание инструкции**

Инструкция **ATAN:** выполняет вычисление арктангенса числа, представленного в виде 32-битового числа с плавающей точкой IEEE-FP в ACCU 1. Результат сохраняется в аккумуляторе 1.

Результат выдается в виде угла в радианной мере. Значения могут находиться в следующем диапазоне:

 $-\pi$  / 2 <= арктангенс (ACCU1) <=  $+\pi$  / 2, где  $\pi$  = 3.14159...

Инструкция изменяет биты CC 1, CC 0, OV, и OS слова состояния.

Содержимое аккумулятора 2 (как и содержимое аккумулятора 3 и аккумулятора 4 для CPU с четырьмя аккумуляторами) остается неизменным.

#### **Результат**

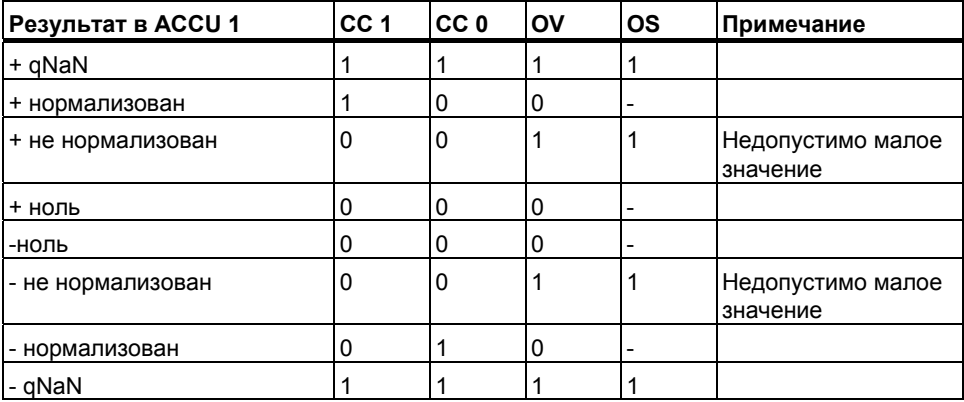

#### **Пример**

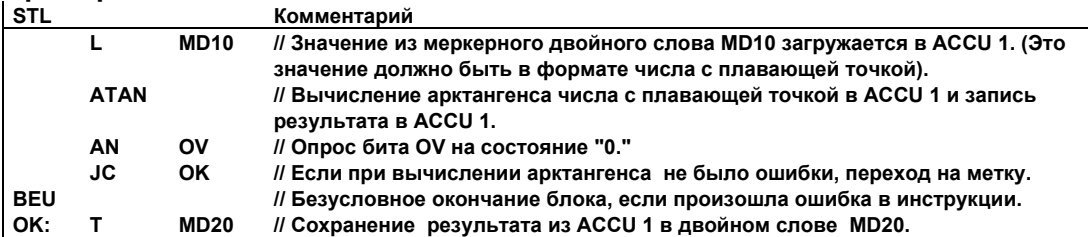

STL для S7-300 и S7-400. Программирование A5E00261408-01 8-17 *Математические инструкции над числами с плавающей точкой*

#### 9 Инструкции загрузки и передачи

#### $9.1$ Обзор инструкций загрузки и передачи

#### Описание

Инструкции загрузки (L) и передачи (T) позволяют программировать обмен информацией между различными областями памяти или между областями памяти и периферийными модулями ввода - вывода. CPU выполняет эти инструкции в каждом цикле как безусловные команды, т.е. результат логической операции на них не влияет.

Следующие инструкции загрузки и передачи могут использоваться:

- $\mathbf{L}$ Загрузка  $\bullet$
- **L STW** Загрузка битов слова состояния в ACCU 1  $\bullet$
- LAR1 AR2 Загрузка в адресный регистр1 (AR1) значения из AR2
- $LAR1 < D$ Загрузка в адресный регистр 1 константы (32  $\bullet$ -битовый указатель)
- LAR1 Загрузка в адресный регистр 1 значения из ACCU 1
- $LAR2 < D$ Загрузка в адресный регистр константы (32 -битовый указатель)
- LAR<sub>2</sub> Загрузка в адресный регистр 2 значения из ACCU 1
- $\mathsf{T}$ Передача
- **T STW** Передача ACCU 1 в слово состояния
- TAR1 AR2 Передача адресного регистра 1 в адресный регистр 2  $\bullet$
- TAR1 $<$ D $>$ Передача адресного регистра 1 в целевую область (32-битовый указатель)
- $TAR2 < D$ Передача адресного регистра 2 в целевую область (32-битовый указатель)
- TAR1 Передача адресного регистра 1 в ACCU 1
- TAR<sub>2</sub> Передача адресного регистра 1 в ACCU 1
- CAR Обмен содержимым адресных регистров 1 и 2  $\bullet$

#### $9.2$ Загрузка  $\mathsf{L}$

#### Формат

### $L$  <annec>

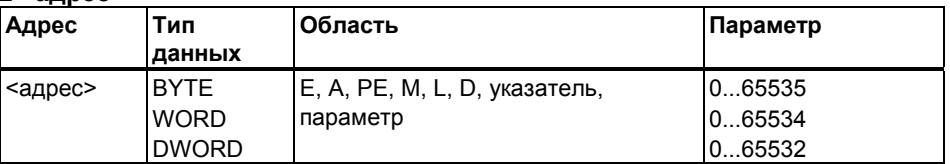

#### Описание

L <aдрес> выполняет загрузку указанных в операнде байта, слова или двойного слова в АССU 1 после предварительного сохранения старого содержимого ACCU 1 в ACCU 2 и обнуления ACCU 1.

#### Биты слова состояния

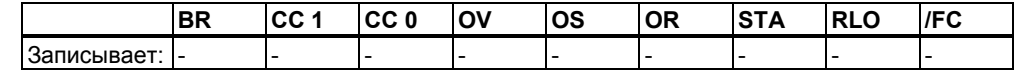

### Примеры

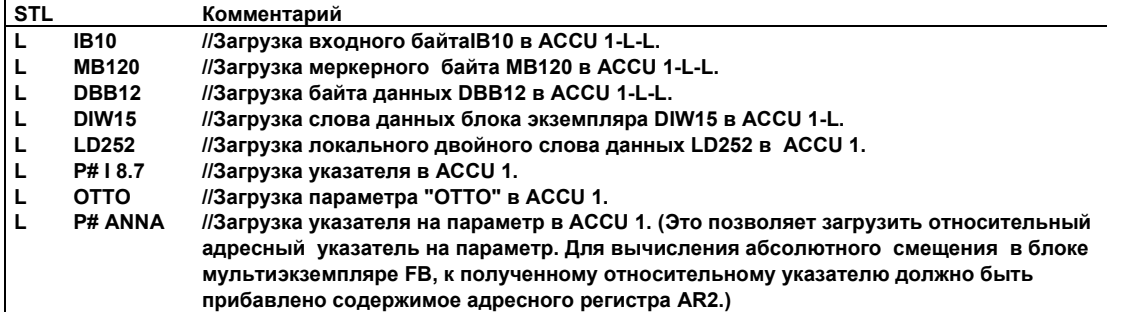

### Содержимое ACCU 1

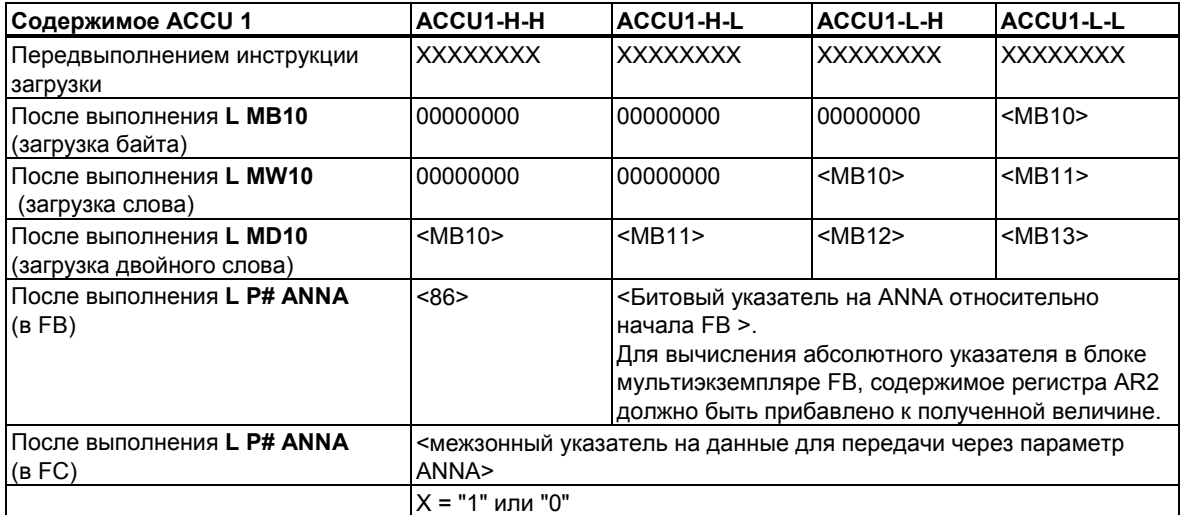

## **9.3 L STW Загрузка слова состояния в ACCU 1**

#### **Формат**

**L STW** 

#### **Описание**

**L STW** (инструкция загрузки слова состояния) заносит в ACCU 1 содержимое слова состояния. Инструкция выполняется независимо от слова состояния и не изменяет его.

#### **Примечание**

В контроллерах S7-300, инструкция **L STW** не загружает биты FC, STA, и OR слова состояния. Только биты 1, 4, 5, 6, 7, и 8 загружаются в соответствующие биты младшего слова аккумулятора 1.

#### **Биты слова состояния**

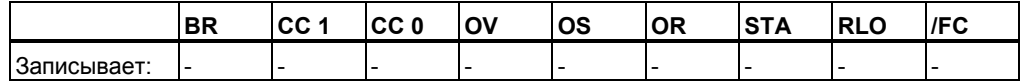

# **Пример**

**STW Комментарий**<br>**STW //Загрузка сод**  $II$ Загрузка содержимого слова состояния в ACCU 1.

Содержимое ACCU 1 после выполнения инструкции **L STW** :

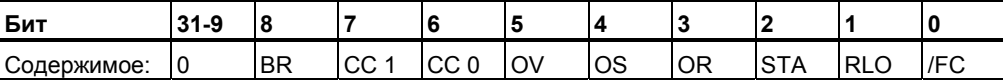

#### Загрузка в адресный регистр 1 значения из LAR1  $9.4$ ACCU<sub>1</sub>

#### Формат

LAR1

#### Описание

Инструкция LAR1 загружает в адресный регистр AR1 содержимое ACCU 1 (32-битовый указатель). ACCU 1 и ACCU 2 не изменяются. Инструкция выполняется независимо от слова состояния и не изменяет его.

#### Биты слова состояния

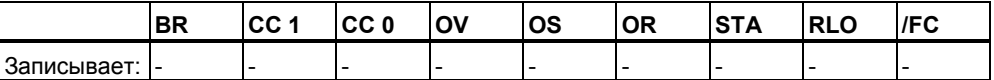

## **9.5 LAR1 <D> Загрузка в адресный регистр AR 1 ////////////////////константы (32-битовый указатель)**

#### **Формат**

**LAR1 <D>** 

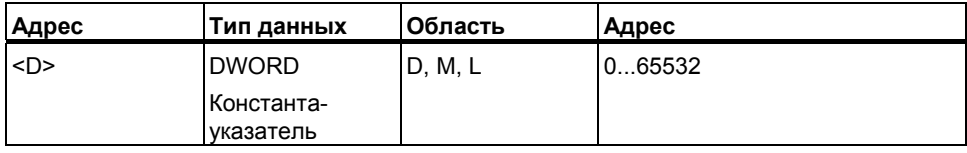

#### **Описание**

Инструкция **LAR1 <D>** загружает в адресный регистр AR1 содержимое указанного в ней адреса в формате двойного слова <D> или константууказатель. ACCU 1 и ACCU 2 не изменяются. Инструкция выполняется независимо от слова состояния и не изменяет его.

#### **Биты слова состояния**

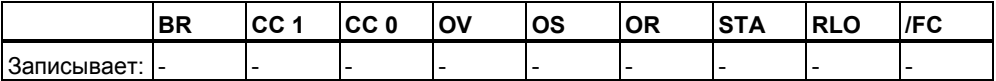

#### **Пример: прямая адресация**

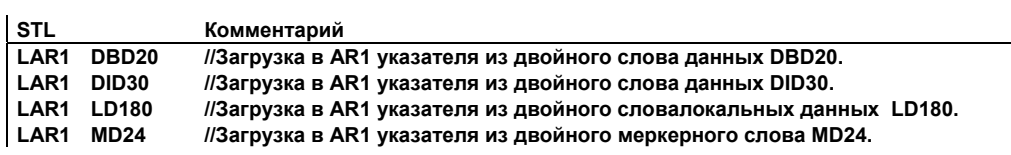

#### **Пример: константа указатель**

 $\mathbf{r}$ 

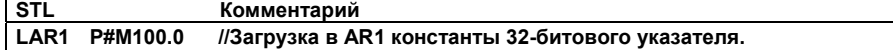

### **9.6 LAR1 AR2 Загрузка в адресный регистр AR 1 //////////////////// значения из AR2**

#### **Формат**

**LAR1 AR2**

#### **Описание**

Инструкция **LAR1 AR2** загружает в адресный регистр AR1 содержимое адресного регистра AR2. ACCU 1 и ACCU 2 не изменяются. Инструкция выполняется независимо от слова состояния и не изменяет его.

#### **Биты слова состояния**

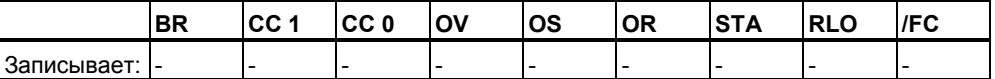

## **9.7 LAR2 Загрузка в адресный регистр 2 значения из ………..ACCU 1**

#### **Формат**

**LAR2**

#### **Описание**

Инструкция **LAR2** загружает в адресный регистр AR2 содержимое ACCU 1 (32-битовый указатель). ACCU 1 и ACCU 2 не изменяются. Инструкция выполняется независимо от слова состояния и не изменяет его.

#### **Биты слова состояния**

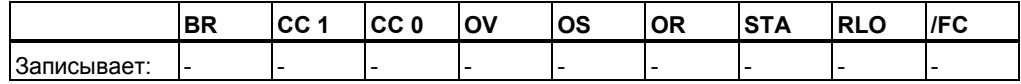

## **9.8 LAR2 <D> Загрузка в адресный регистр AR 1 ////////////////////константы (32-битовый указатель)**

#### **Формат**

**LAR2 <D>**

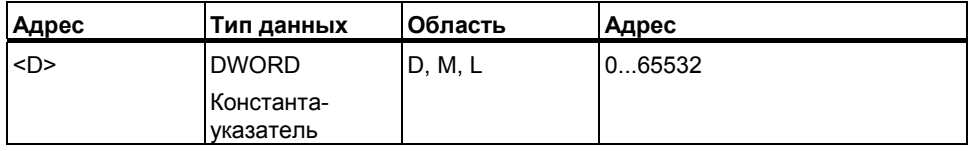

#### **Описание**

Инструкция **LAR2 <D>** загружает в адресный регистр AR2 содержимое указанного в ней адреса в формате двойного слова <D> или константууказатель. ACCU 1 и ACCU 2 не изменяются. Инструкция выполняется независимо от слова состояния и не изменяет его.

#### **Биты слова состояния**

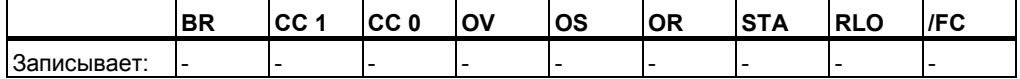

#### **Пример: прямая адресация**

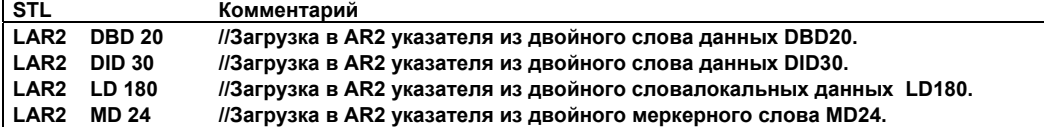

#### **Пример: константа-указатель**

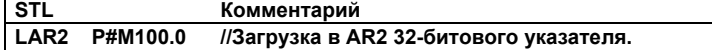

#### 9.9 Передача  $\mathsf{T}$

#### Формат

Т <адрес>

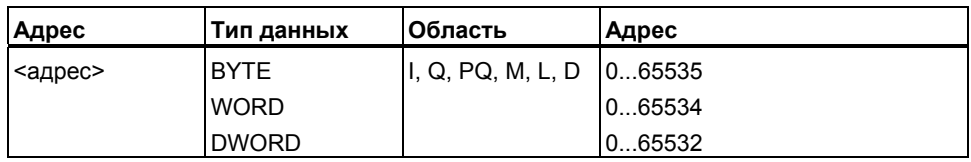

#### Описание

Инструкция Т <aдрес> копирует содержимое ACCU 1 в целевую область, если главное управляющее реле включено (MCR = 1). При MCR = 0, в целевую область записывается 0. Количество байт, копируемых из ACCU 1, зависит от ширины доступа, указанной в целевом адресе инструкции. ACCU 1 не изменяется после выполнения инструкции. При передаче прямым доступом к периферии (РQ-область) также передает содержимое ACCU 1 или "0" (при MCR=0) в указанный адрес области отображения выходов (Qобласть). Инструкция выполняется независимо от слова состояния и не изменяет его.

#### Биты слова состояния

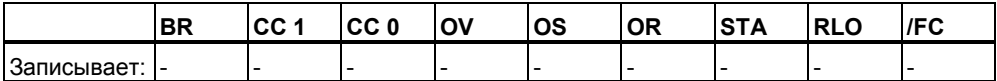

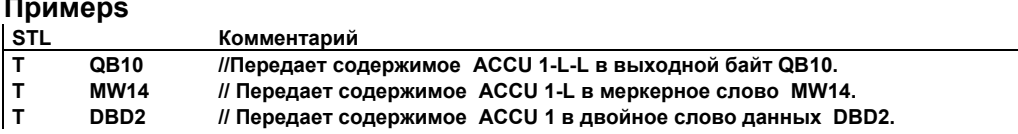

## **9.10 T STW Передача ACCU 1 в слово состояния**

### **Формат**

**T STW**

#### **Описание**

Инструкция **T STW** передает биты с 0 по 8 из ACCU 1 в слово состояния.

Инструкция выполняется независимо от слова состояния и не изменяет его.

#### **Биты слова состояния**

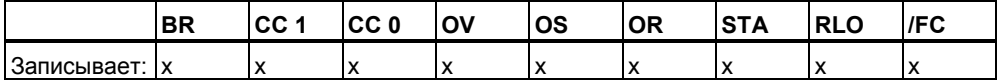

**Пример STW Комментарий**<br>**STW //Передача би T STW //Передача бит с 0 по 8 из ACCU 1 в слово состояния.** 

> Следующие биты слова состояния изменяются после передачи значения  $ACCU$  1:

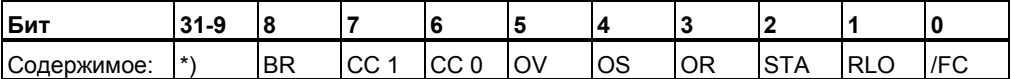

\*) биты не передаются.

## **9.11 CAR Обмен содержимым адресных регистров 1 и 2**

#### **Формат**

**CAR**

#### **Описание**

Инструкция **CAR** меняет местами содержимое адресных регистров AR1 и AR2. Инструкция выполняется независимо от слова состояния и не изменяет его.

Содержимое адресного регистра AR1 передается в адресный регистр AR2 и содержимое адресного регистра AR2 передается в адресный регистр AR1.

#### **Биты слова состояния**

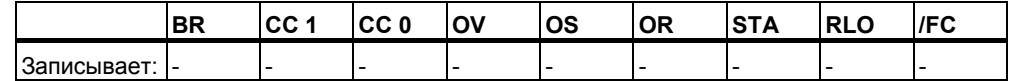

## **9.12 TAR1 Передача адресного регистра AR1 в ACCU 1**

#### **Формат**

**TAR1**

#### **Описание**

Инструкция **TAR1** передает содержимое адресного регистра AR1 в ACCU 1 (32-битовый указатель). Предварительно содержимое ACCU 1 сохраняется в ACCU 2. Инструкция выполняется независимо от слова состояния и не изменяет его.

#### **Биты слова состояния**

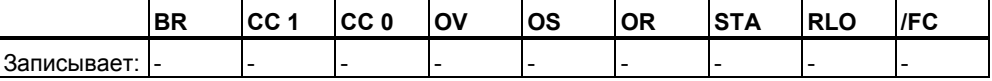

## 9.13 TAR1 <D> Передача адресного регистра AR1 в целевую область (32-битовый указатель)

#### Формат

 $TAR1 < D$ 

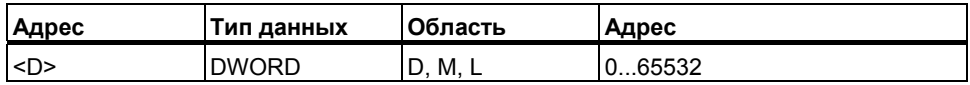

#### Описание

TAR1 <D> передает содержимое адресного регистра AR1 в указанную целевую область <D>. Возможной целевой областью могут быть : меркерные двойные слова (MD), локальные данные (LD), двойные слова блоков данных (DBD) и экземплярных блоков данных (DID).

ACCU 1 и ACCU 2 не изменяются. Инструкция выполняется независимо от слова состояния и не изменяет его.

#### Биты слова состояния

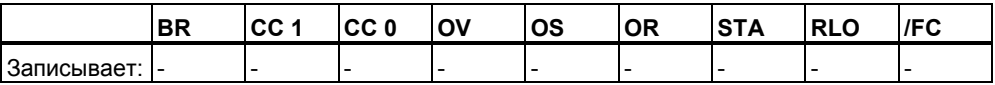

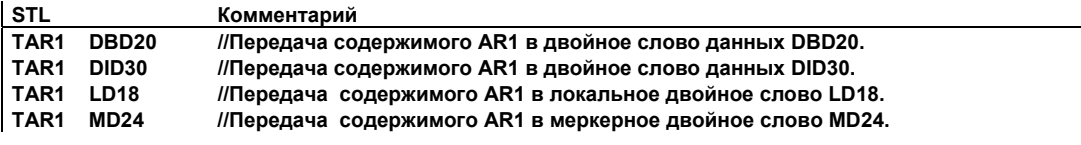

## **9.14 TAR1 AR2 Передача адресного регистра AR 1 в AR 2**

#### **Формат**

**TAR1 AR2**

#### **Описание**

Инструкция **TAR1 AR2** передает содержимое адресного регистра AR1 в адресный регистр AR2.

ACCU 1 и ACCU 2 не изменяются. Инструкция выполняется независимо от слова состояния и не изменяет его.

#### **Биты слова состояния**

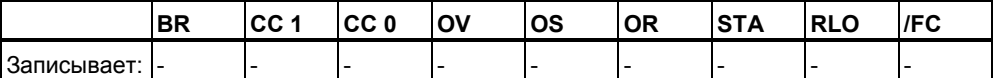

### **9.15 TAR2 Передача адресного регистра 2 в ACCU 1**

#### **Формат**

**TAR2**

#### **Описание**

Инструкция **TAR2** передает содержимое адресного регистра AR2 в ACCU 1 (32-битовый указатель). Предварительно содержимое ACCU 1 сохраняется в ACCU 2. Инструкция выполняется независимо от слова состояния и не изменяет его.

#### **Биты слова состояния**

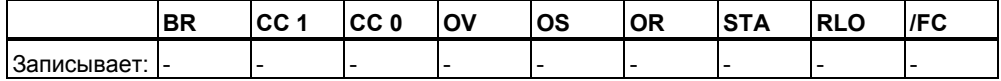

## 9.16 TAR2 <D> Передача адресного регистра AR 2 в целевую область (32-битовый указатель)

#### Формат

 $TAR2 < D$ 

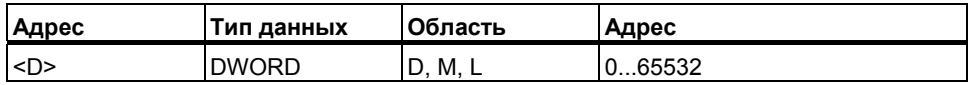

#### Описание

TAR2 <D> передает содержимое адресного регистра AR2 в указанную целевую область <D>. Возможной целевой областью могут быть : меркерные двойные слова (MD), локальные данные (LD), двойные слова блоков данных (DBD) и экземплярных блоков данных (DID).

ACCU 1 и ACCU 2 не изменяются. Инструкция выполняется независимо от слова состояния и не изменяет его.

#### Биты слова состояния

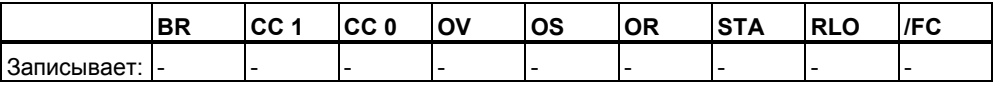

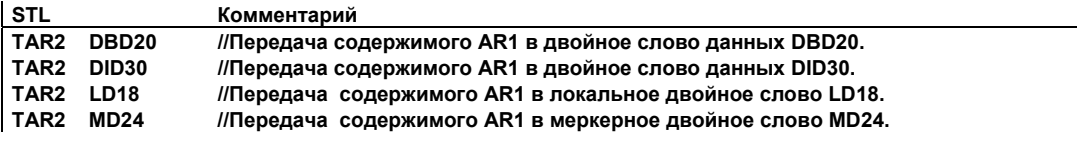

*Инструкции загрузки и передачи*

## **10 Инструкции управления программой**

### **10.1 Обзор инструкций управления программой**

#### **Описание**

Следующие инструкции используются для управления программой:

- BE Конец блока
- BEC Условный конец блока
- BEU Безусловный конец блока
- CALL Вызов блока
- CC Условный вызов блока без параметров
- UC Безусловный вызов блока без параметров
- Вызов FB
- Вызов FC
- Вызов SFB
- Вызов SFC
- Вызов мультиэкземпляра
- Вызов библиотечного блока
- MCR (Главное управляющее реле)
- Важные замечания по работе с MCR функциями
- MCR( Сохранение RLO в стеке MCR, начало MCR зоны
- ) MCR Конец MCR зоны
- MCRA Активация MCR области
- MCRD Деактивация MCR области

#### 10.2 BE Конец блока

#### Формат

**BE** 

#### Описание

Инструкция ВЕ (конец блока) завершает обработку текущего блока и передает выполнение программы в вызывающий блок. Обработка программы продолжается с первой инструкции, которая идет за инструкцией вызова в вызывающем блоке. Вновь становятся актуальными локальные данные вызывающего блока. Также открываются блоки данных, которые были открыты на момент вызова. В дополнение, восстанавливается MCR зона в вызывающем блоке и RLO переносится из текущего в вызывающий блок. ВЕ не зависит ни от каких условий. В то же время, если инструкция ВЕ пропускается инструкцией перехода, выполнение программы продолжается с метки перехода.

Инструкция ВЕ не соответствует аналогу в S5 программах. В S7 она равнозначна использованию инструкции BEU.

#### Биты слова состояния

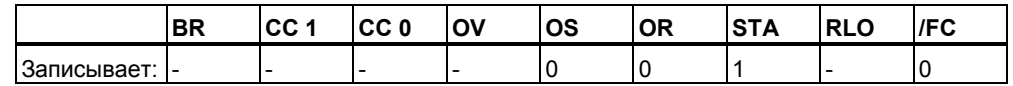

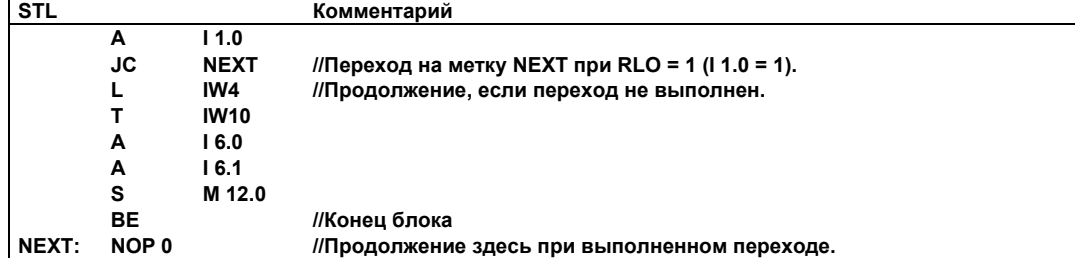

## 10.3 ВЕС Условный конец блока

#### Формат

**BEC** 

#### Описание

При RLO = 1 инструкция **BEC** (конец блока) завершает обработку текущего блока и передает выполнение программы в вызывающий блок. Обработка программы продолжается с первой инструкции, которая идет за инструкцией вызова в вызывающем блоке. Вновь становятся актуальными локальные данные вызывающего блока. Также открываются блоки данных, которые были открыты на момент вызова. В дополнение, восстанавливается MCR зона в вызывающем блоке.

RLO (= 1) передается из текущего в вызывающий блок. При RLO = 0 инструкция BEC не выполняется. RLO взводится в 1 и выполнение программы продолжается со следующей за инструкцией ВЕС команды.

#### Биты слова состояния

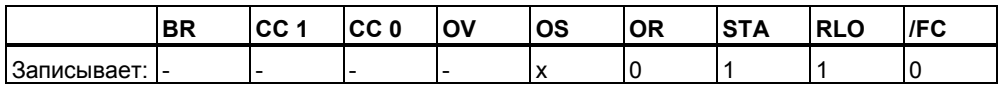

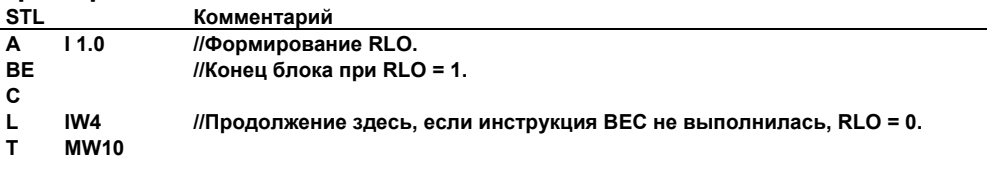

#### $10.4$ Безусловный конец блока **BEU**

#### Формат

**BEU** 

#### Описание

Инструкция BEU (безусловный конец блока) завершает обработку текущего блока и передает выполнение программы в вызывающий блок. Обработка программы продолжается с первой инструкции, которая идет за инструкцией вызова в вызывающем блоке. Вновь становятся актуальными локальные данные вызывающего блока. Также открываются блоки данных, которые были открыты на момент вызова. В дополнение, восстанавливается MCR зона в вызывающем блоке и RLO переносится из текущего в вызывающий блок. BEU не зависит ни от каких условий. В то же время, если инструкция BEU пропускается инструкцией перехода, выполнение программы продолжается с метки перехода.

#### Биты слова состояния

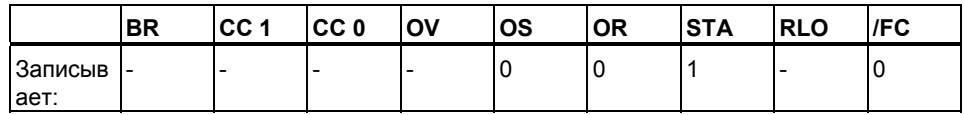

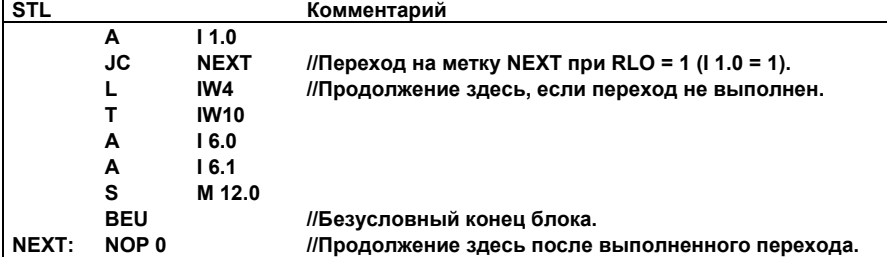
# **10.5 CALL Вызов блока**

# **Формат**

**CALL <Номер логического блока>**

# **Описание**

Инструкция **CALL < Номер логического блока >** используется для вызова функций (FC) или функциональных блоков (FB), системных функций (SFC) или системных функциональных блоков (SFB) или стандартных блоков, поставляемых фирмой Siemens. Инструкция CALL вызывает FC и SFC или FB и SFB , указанные в качестве адреса , независимо от RLO или любых других условий. Если Вы вызываете FB или SFB с помощью инструкции CALL, Вы должны указать соответствующий номер экземплярного блока DB. Вызывающий блок продолжает обработку после окончания выполнения вызываемого блока. Вызываемый блок может быть задан абсолютно или символьно. Содержимое регистров восстанавливается после вызова SFB/SFC.

# **Пример: CALL FB1, DB1 или CALL FILLVAT1, RECIPE1**

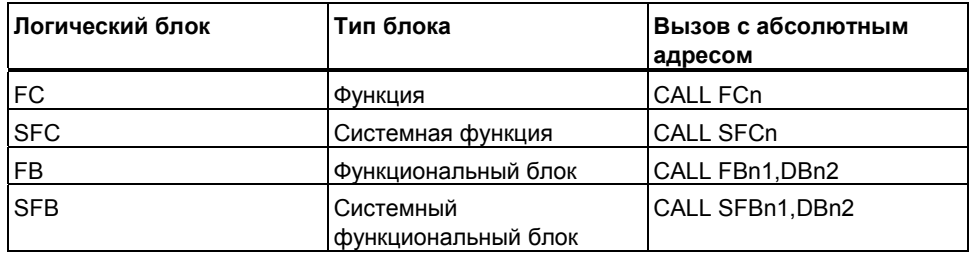

# **Примечание**

При использовании STL редактора, соответствующие номера блоков (n, n1, и n2) , указанные в таблице выше должны быть созданы заранее. Также, как и символьные имена должны быть заранее описаны в символьной таблице.

# Передача параметров (в инкрементном редакторе)

Вызываемый блок может обмениваться информацией с вызывающим блоком через формальные параметры, определенные в списке описаний (деклараций) переменных вызываемого блока. Список переменных будет запрашиваться автоматически в Вашей STL программе после вызова блока с помощью инструкции CALL.

Если Вы вызываете FB, SFB, FC или SFC и блок содержит список деклараций переменных типа IN, OUT и IN OUT, эти переменные будут выведены в качестве формальных параметров для присвоения им фактических значений или адресов при вызове блока.

При вызове FC и SFC. Вы обязательно должны задать актуальные параметры для всех формальных параметров.

При вызове FB и SFB, Вы можете задавать только фактические параметры, которые должны отличаться от предыдущего вызова этого блока. В процессе обработки FB, полученные значения сохраняются в экземплярном DB. Если в качестве фактических параметров используется компонент блока данных, то должен указываться полный абсолютный адрес. Пример: DB1.DBW2.

Входной параметр типа IN может быть задан в виде константы, или области с абсолютным или символьным адресом. Параметры OUT и IN OUT в виде области с абсолютным или символьным адресом. Вы должны задавать в качестве фактических параметров только области памяти или константы с типом, соответствующим типу данных формальных параметров.

Инструкция CALL сохраняет точку возврата (регистры и относительные адреса), регистры блоков данных, а также бит МА в стеке блоков В. В дополнение, инструкция CALL деактивирует MCR (главное управляющее реле) и резервирует область данных в локальном стеке для временных переменных вызываемого блока.

#### Биты слова состояния

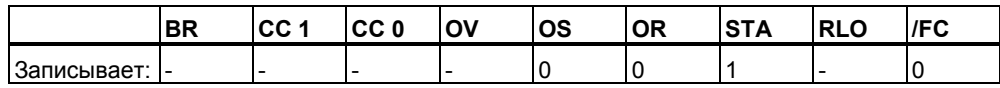

# **Пример 1: Назначение параметров для вызова FC6**

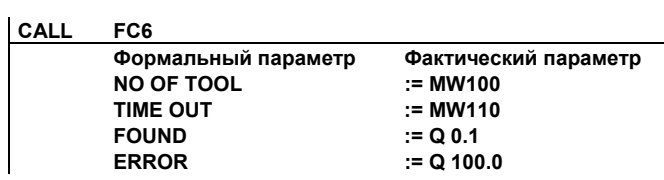

# **Пример 2: Вызов SFC без параметров**

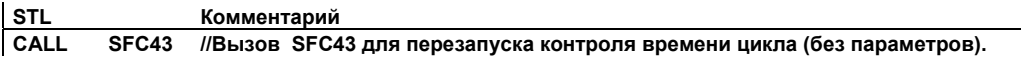

# **Пример 3: Вызов FB99 с блоком экземпляром DB1**

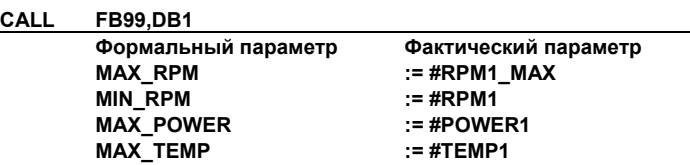

# **Пример 4: Вызов FB99 с блоком экземпляром DB2**

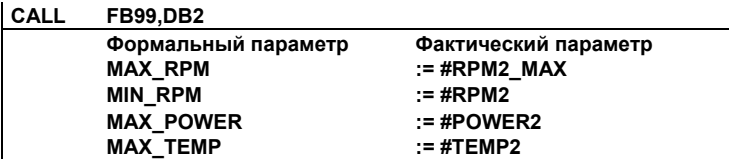

#### **Примечание**

Каждый вызов FB или SFB должен содержать ссылку на экземплярный блок данных. В примере выше, блоки данных DB1 и DB2 уже должны быть созданы до обращения к ним.

# **10.6 Вызов FB**

#### **Формат**

**CALL FB n1, DB n1**

## **Описание**

Эта инструкция используется для вызова пользовательских функциональных блоков (FB). Инструкция CALL вызывает FB, указанный в качестве адреса независимо от RLO или любых других условий. Если Вы вызываете FB с помощью инструкции CALL, Вы должны указать соответствующий номер экземплярного блока DB. Вызывающий блок продолжает обработку после окончания выполнения вызываемого блока. Вызываемый блок может быть задан в инструкции абсолютно или символьно.

#### **Передача параметров (в инкрементном редакторе)**

Вызываемый блок может обмениваться информацией с вызывающим блоком через формальные параметры, определенные в списке описаний (деклараций) переменных вызываемого блока. Список переменных будет запрашиваться автоматически в Вашей STL программе после вызова блока с помощью инструкции CALL.

Если Вы вызываете FB и он имеет список деклараций переменных типа IN, OUT и IN\_OUT, эти переменные будут выведены в качестве формальных параметров для присвоения им фактических значений или адресов при вызове блока.

При вызове FB , Вы можете задавать только фактические параметры, которые должны отличаться от предыдущего вызова этого блока . В процессе обработки FB, полученные значения сохраняются в экземплярном DB. Если в качестве фактических параметров используется компонент блока данных, то должен указываться полный абсолютный адрес. Пример: DB1.DBW2.

Входной параметр типа IN может быть задан в виде константы, или области с абсолютным или символьным адресом. Параметры OUT и IN\_OUT в виде области с абсолютным или символьным адресом. Вы должны задавать в качестве фактических параметров только области памяти или константы с типом, соответствующим типу данных формальных параметров.

Инструкция CALL сохраняет точку возврата (регистры и относительные адреса), регистры блоков данных , а также бит MA в стеке блоков B . В дополнение, инструкция CALL деактивирует MCR (главное управляющее реле) и резервирует область данных в локальном стеке для временных переменных вызываемого блока.

# **Биты слова состояния**

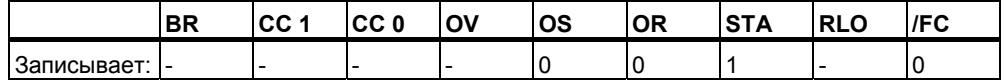

# **Пример 1: Вызов блока FB99 с экземплярным блоком DB1**

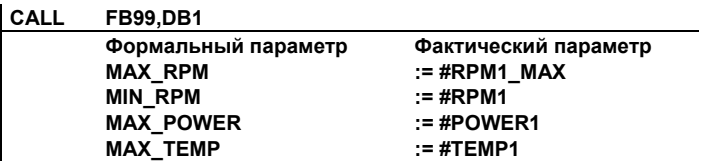

# **Пример 2: Вызов блока FB99 с экземплярным блокомDB2**

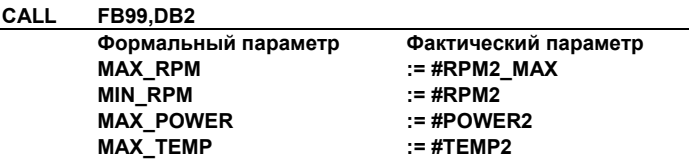

#### **Примечание**

Каждый вызов FB должен содержать ссылку на экземплярный блок данных. В примере выше, блоки данных DB1 и DB2 уже должны быть созданы до обращения к ним.

#### $10.7$ **BHI3OR FC**

#### Формат

CALL FC n

#### Примечание

При работе в STL редакторе, каждый вызов блока должен производиться к уже существующему блоку. Для использования символьного имени, это имя должно быть предварительно описано в таблице символов.

#### Описание

Эта инструкция используется для вызова функций (FC). Инструкция CALL вызывает FC, указанную в качестве адреса независимо от RLO или любых других условий. Вызывающий блок продолжает обработку после окончания выполнения вызываемого блока. Вызываемый блок может быть задан в инструкции абсолютно или символьно.

#### Передача параметров (в инкрементном редакторе)

Вызываемый блок может обмениваться информацией с вызывающим блоком через формальные параметры, определенные в списке описаний (деклараций) переменных вызываемого блока. Список переменных будет запрашиваться автоматически в Вашей STL программе после вызова блока с помощью инструкции CALL.

Если Вы вызываете FC и она имеет список описаний переменных типа IN, OUT и IN\_OUT, эти переменные будут выведены в качестве формальных параметров для присвоения им фактических значений или адресов при вызове блока.

При вызове FC, Вы должны задавать все фактические параметры для каждого формального параметра.

Входной параметр типа IN может быть задан в виде константы, или области с абсолютным или символьным адресом. Параметры OUT и IN\_OUT в виде области с абсолютным или символьным адресом. Вы должны задавать в качестве фактических параметров только области памяти или константы с типом, соответствующим типу данных формальных параметров.

Инструкция CALL сохраняет точку возврата (регистры и относительные адреса), регистры блоков данных, а также бит МА в стеке блоков В. В дополнение, инструкция CALL деактивирует MCR (главное управляющее реле) и резервирует область данных в локальном стеке для временных переменных вызываемого блока.

 $\overline{a}$ 

# **Биты слова состояния**

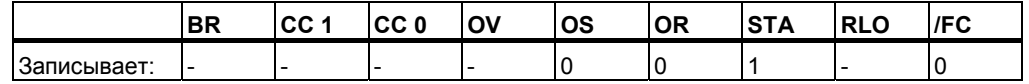

# **Пример: Назначение параметров при вызове FC6**

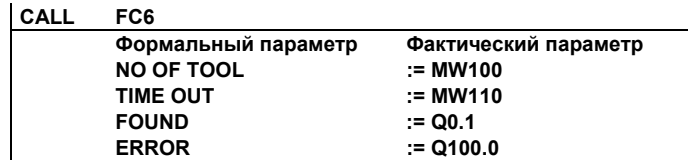

# **10.8 Вызов SFB**

#### **Формат**

**CALL SFB n1, DB n2** 

# **Описание**

Эта инструкция используется для вызова стандартных функциональных блоков (SFB). Инструкция CALL вызывает SFB, указанный в качестве адреса независимо от RLO или любых других условий. Если Вы вызываете SFB с помощью инструкции CALL, Вы должны указать соответствующий номер экземплярного блока DB. Вызывающий блок продолжает обработку после окончания выполнения вызываемого блока. Вызываемый блок может быть задан в инструкции абсолютно или символьно.

#### **Передача параметров (в инкрементном редакторе)**

Вызываемый блок может обмениваться информацией с вызывающим блоком через формальные параметры, определенные в списке описаний (деклараций) переменных вызываемого блока. Список переменных будет запрашиваться автоматически в Вашей STL программе после вызова блока с помощью инструкции CALL.

Если Вы вызываете SFB и он имеет список деклараций переменных типа IN, OUT и IN\_OUT, эти переменные будут выведены в качестве формальных параметров для присвоения им фактических значений или адресов при вызове блока.

При вызове SFB, Вы можете задавать только фактические параметры, которые должны отличаться от предыдущего вызова этого блока . В процессе обработки SFB, полученные значения сохраняются в экземплярном DB. Если в качестве фактических параметров используется компонент блока данных, то должен указываться полный абсолютный адрес. Пример: DB1.DBW2.

Входной параметр типа IN может быть задан в виде константы, или области с абсолютным или символьным адресом. Параметры OUT и IN\_OUT в виде области с абсолютным или символьным адресом. Вы должны задавать в качестве фактических параметров только области памяти или константы с типом, соответствующим типу данных формальных параметров.

Инструкция CALL сохраняет точку возврата (регистры и относительные адреса), регистры блоков данных , а также бит MA в стеке блоков B . В дополнение, инструкция CALL деактивирует MCR (главное управляющее реле) и резервирует область данных в локальном стеке для временных переменных вызываемого блока

 $\overline{a}$ 

# **Биты слова состояния**

l,

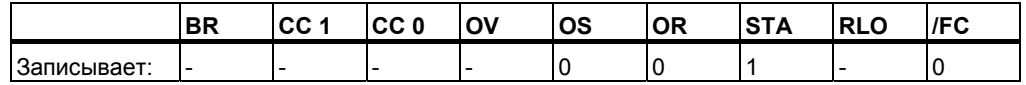

# **Пример**

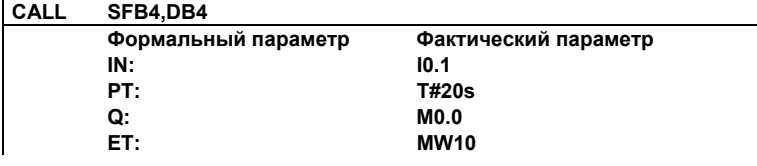

# **Примечание**

Каждый вызов SFB должен содержать ссылку на экземплярный блок данных. В примере выше, блок данных DB4 уже должен быть создан до обращения к нему.

# **10.9 Вызов SFC**

#### **Формат**

**CALL SFC n**

## **Примечание**

При работе в STL редакторе, каждый вызов блока должен производиться к уже ранее созданному блоку. Для использования символьного имени, это имя должно быть предварительно описано в таблице символов.

#### **Описание**

Эта инструкция используется для вызова стандартных функций (SFС), разработанных для контроллеров Siemens. Инструкция CALL вызывает SFС, указанную в качестве адреса независимо от RLO или любых других условий. Вызывающий блок продолжает обработку после окончания выполнения вызываемого блока. Вызываемый блок может быть задан в инструкции абсолютно или символьно.

#### **Передача параметров (в инкрементном редакторе)**

Вызываемый блок может обмениваться информацией с вызывающим блоком через формальные параметры, определенные в списке описаний (деклараций) переменных вызываемого блока. Список переменных будет запрашиваться автоматически в Вашей STL программе после вызова блока с помощью инструкции CALL. Если Вы вызываете SFС и она имеет список описаний переменных типа IN, OUT и IN\_OUT, эти переменные будут выведены в качестве формальных параметров для присвоения им фактических значений или адресов при вызове блока. При вызове SFС , Вы должны задавать все фактические параметры для каждого формального параметра.

Входной параметр типа IN может быть задан в виде константы, или области с абсолютным или символьным адресом. Параметры OUT и IN\_OUT в виде области с абсолютным или символьным адресом. Вы должны задавать в качестве фактических параметров только области памяти или константы с типом, соответствующим типу данных формальных параметров.

Инструкция CALL сохраняет точку возврата (регистры и относительные адреса), регистры блоков данных , а также бит MA в стеке блоков B . В дополнение, инструкция CALL деактивирует MCR (главное управляющее реле) и резервирует область данных в локальном стеке для временных переменных вызываемого блока.

## **Биты слова состояния**

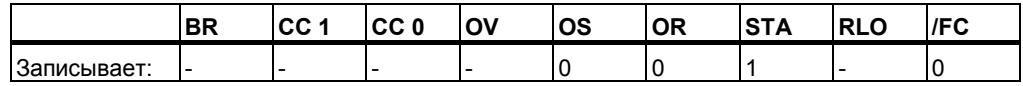

#### **Пример: Вызов SFC без параметров**

**STL • Комментарий**<br> **CALL SFC43** //Вызов SFC43

**CALL SFC43 //Вызов SFC43 для перезапуска котроля времени цикла (без параметров).** 

# **10.10 Вызов мультиэкземпляра**

# **Формат**

**CALL # variable name** 

# **Описание**

Мультиэкземпляр создается с помощью задания статической переменной с типом данных "FB". В каталоге программных элементов, в папке мультиэкземпляров Вы можете видеть только ранее созданные мультиэкземпляры.

#### **Биты слова состояния**

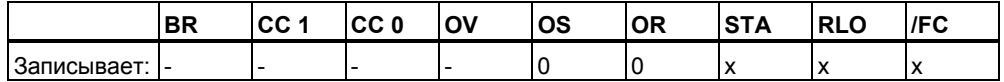

# **10.11 Вызов библиотечного блока**

Библиотеки могут использоваться в SIMATIC Manager для вызова блока:

- Встроенного в операционную систему Вашего CPU ("Standard Library")
- Сохраненного в Вашей библиотеке для повторного использования.

# **10.12 CC Условный вызов блока без параметров**

## **Формат**

**CC <logic block identifier>**

# **Описание**

Инструкция **CC <logic block identifier>:** (условный вызов блока) вызывает блок при RLO=1. Инструкция CC для вызова логических блоков типа FC или FB без параметров. Эта инструкция используется таким же образом, как и инструкция **CALL** за исключением возможности передавать параметры в вызываемый блок. Инструкция сохраняет точку возврата (регистры и относительные адреса), регистры блоков данных , а также бит MA в стеке блоков . В дополнение, инструкция CС деактивирует MCR (главное управляющее реле), резервирует область данных в локальном стеке для временных переменных вызываемого блока, после чего начинается выполнение вызванного блока. Адрес вызываемого блока может задаваться абсолютно или символьно.

#### **Биты слова состояния**

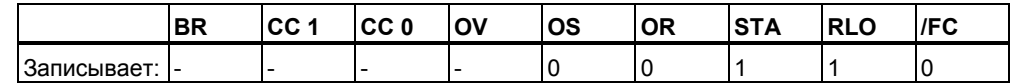

#### **Пример**

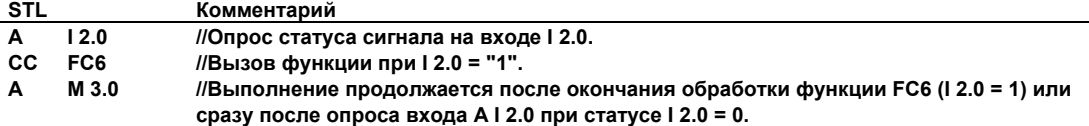

#### **Примечание**

Каждый вызов FB или SFB должен содержать в инструкции ссылку на экземплярный блок данных. Для вызова с помощью инструкции СС, Вы не можете в ней задавать блок-экземпляр.

В зависимости от созданного сегмента, редактор может при переходе с языка контактного плана на язык программирования STL использовать как инструкцию **UC** , так и **CC**. Вы должны , по-возможности, использовать в своих программах инструкцию **CALL** для предотвращения возникновения ошибок.

# **10.13 UC Безусловный вызов блока без параметров**

### **Формат**

**UC <logic block identifier>** 

## **Описание**

Инструкция **UC <logic block identifier>:** (безусловный вызов блока) вызывает блок типа FC или SFC без параметров. Эта инструкция используется таким же образом, как и инструкция **CALL** за исключением возможности передавать параметры в вызываемый блок. Инструкция сохраняет точку возврата (регистры и относительные адреса), регистры блоков данных , а также бит MA в стеке блоков . В дополнение, инструкция CС деактивирует MCR (главное управляющее реле), резервирует область данных в локальном стеке для временных переменных вызываемого блока, после чего начинается выполнение вызванного блока.

#### **Биты слова состояния**

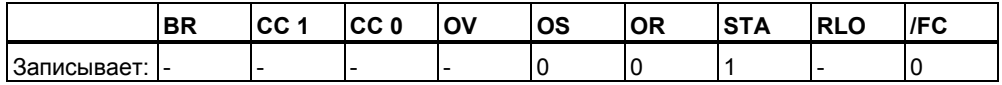

#### **Пример 1**

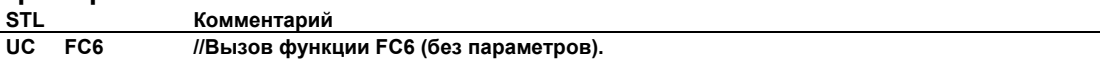

## **Пример 2**

**STL • Комментарий**<br> **UC** SFC43 //Вызов систе **UC SFC43 //Вызов системной функции SFC43 (без параметров).** 

#### **Примечание**

Каждый вызов с помощью инструкции CALL функционального блока FB или SFB должен содержать в инструкции ссылку на экземплярный блок данных. Для вызова с помощью инструкции UС, Вы не можете в ней задавать блокэкземпляр.

В зависимости от созданного сегмента, редактор может при переходе с языка контактного плана на язык программирования STL использовать как инструкцию UC , так и CC. Вы должны , по-возможности, использовать в своих программах инструкцию CALL для предотвращения возникновения ошибок

# 10.14 MCR Главное управляющее реле

Важные замечания по использованию MCR функций

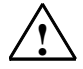

## Предупреждение

Для предотвращения повреждения оборудования, не используйте MCR функции для замены аппаратного механического управляющего реле в устройствах аварийной остановки.

## Описание

Master Control Relay (MCR) - главное управляющее реле - это управляющий переключатель для активации или отключения протекания логического потока через релейно-контактную логическую схему. Выполнение инструкций битовой логики и передачи зависит от MCR:

- $=$   $$
- $S$  <br/> $\leq$  $\bullet$
- $R$  <br/> <br/>bit>  $\bullet$
- $T$  <br/>bvte>.  $T$  <word>.  $T$  <double word>

Инструкция Т, используемая с байтом, словом или двойным словом, записывает 0 в целевую область при MCR = 0. Инструкции S и R оставляют указанные в инструкциях операнды неизменными. Инструкция "=" записывает "0" в адресуемый бит.

# Инструкции, зависящие от MCR и их реакция на состояние сигнала в MCR

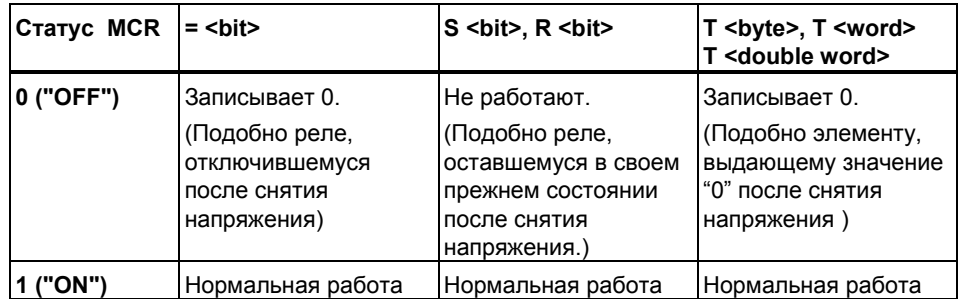

# **MCR( - Начало MCR зоны, )MCR - Конец MCR зоны**

Функция MCR управляет стеком шириной в 1 бит и глубиной 8. MCR активирована когда все восемь вводов в стек равны 1. Инструкция **MCR(** копирует бит RLO в MCR стек. Инструкция **)MCR** удаляет последний ввод из стека и устанавливает последнюю позицию в 1. Инструкции **MCR(** и **)MCR** всегда работают в паре. Ошибка происходит в случае , если используется больше восьми незакрытых инструкций **MCR(** или при использовании инструкции **)MCR** при пустом MCR стеке, это приводит к возникновению MCRF ошибки.

# **MCRA - Активация MCR области, MCRD - Деактивация MCR области**

Инструкции MCRA и MCRD всегда работают в паре. Инструкции запрограммированные между MCRA и MCRD зависят от статуса MCR бита. Инструкции , запрограммированные за пределами MCRA-MCRD области не зависят от статуса бита MCR.

Вы должны программировать зависимость функций (FC) и функциональных блоков (FB) от MCR в самих блоках с использованием MCRA инструкции в вызванном блоке.

# 10.15 Важные замечания по использованию MCR функций

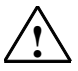

#### Будьте внимательны с блоками, в которых функция Master Control Relay активируется с помощью MCRA

- При деактивации MCR, значение 0 записывается всеми инструкциями присвоения и передачи в сегментах программы между MCR( и )MCR.
- Функция MCR деактивируется при RLO = 0 перед инструкцией MCR(

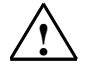

#### Внимание: PLC в режиме STOP или в неопределенном состоянии!

Компилятор использует доступ на чтение к локальным данным, описанным как временные переменные VAR TEMP для вычисления адреса. Это означает что следующие команды могут перевести PLC в STOP или привести к неопределенному рабочему состоянию:

#### Доступ к формальным параметрам

- Доступ к параметрам FC сложного типа STRUCT, UDT, ARRAY, STRING
- Доступ к параметрам FB сложного типа: STRUCT, UDT, ARRAY, STRING из области IN\_OUT в блоке версии 2.
- Доступ к формальным параметрам функционального блока версии 2 если его адрес больше чем 8180.0.
- Доступ в функциональном блоке версии 2 к формальным параметрам типа BLOCK DB, открывающим DB0. Некоторые обращения на доступ к данным, также могут перевести CPU в STOP, например: Т 0, С 0, FC0, или FB0 для параметров типа TIMER, COUNTER, BLOCK FC, и BLOCK FB.

#### Передача параметров

Вызов с передачей актуальных параметров.

#### **LAD/FBD**

Т образные ветвления и коннекторы в КОР или FBD языках начинаются с  $RLO = 0.$ 

#### Способ

Устранение зависимости вышеописанных инструкций от MCR:

- 1. Деактивируйте Master Control Relay с использованием функции Master Control Relay Deactivate (деактивации главного управляющего реле) до выполнения критичной инструкции в сегменте.
- 2. Активируйте Master Control Relay снова, используя инструкцию Master Control Relay Activate (активации главного управляющего реле) после выполнения критичных инструкций.

# **10.16 MCR( Сохранение RLO в MCR стеке, начало MCR**

Важные замечания по использованию MCR функций

## **Формат**

**MCR(** 

# **Описание**

**MCR(** (открыть MCR зону) запускает операцию, которая сохраняет RLO в стеке MCR и открывает зону действия MCR. В зону MCR включены все инструкции между **MCR(** и соответствующей ей инструкцией **)MCR**. Инструкция **MCR(** всегда должна использоваться в комбинации с инструкцией **)MCR**.

При RLO=1, функция MCR "включена." Все MCR-зависимые инструкции внутри этой MCR зоны функционируют нормально.

При RLO=0, функция MCR "выключена."

Все MCR-зависимые инструкции внутри этой MCR зоны функционируют в соответствии с нижеприведенной таблицей:

# **Инструкции, зависимые от состояния MCR бита**

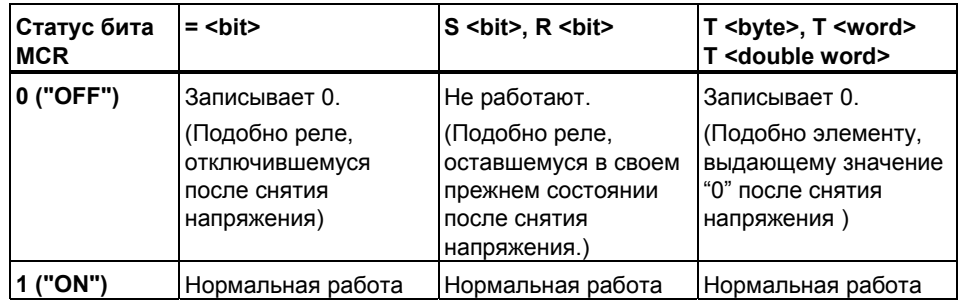

Инструкции **MCR(** и **)MCR** могут иметь вложения. Максимальная глубина вложения - до 8 инструкций. Максимальная глубина стека MCR- восемь. Выполнение инструкции **MCR(** при заполненном стеке вызывает ошибку MCR Stack Fault (MCRF).

# Биты слова состояния

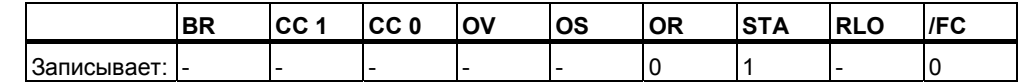

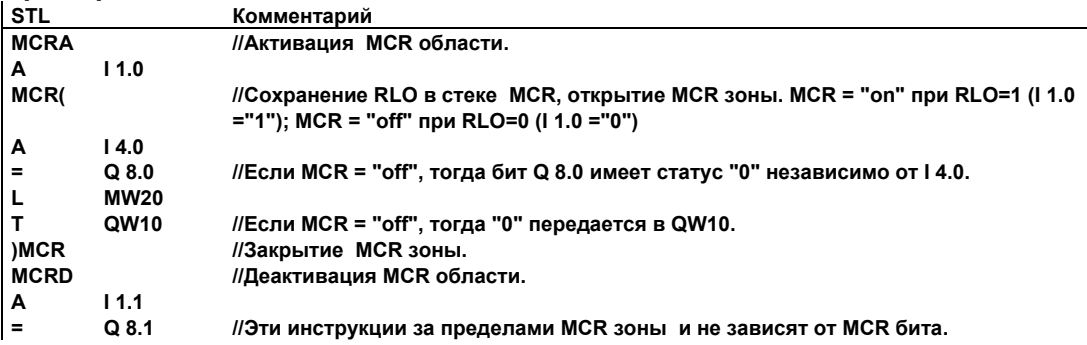

# 10.17 ) MCR Конец MCR зоны

Важные замечания по использованию MCR функций

#### Формат

)MCR

# Описание

Инструкция ) MCR (закрыть MCR зону) удаляет последний ввод в MCR стек и заканчивает MCR зону. Последнее значение MCR стека при выводе устанавливает стек на 1. Инструкция MCR( всегда используется в комбинации с инструкцией ) MCR. Выполнение инструкции ) MCR при пустом стеке приводит к возникновению ошибки MCR Stack Fault (MCRF).

#### Биты слова состояния

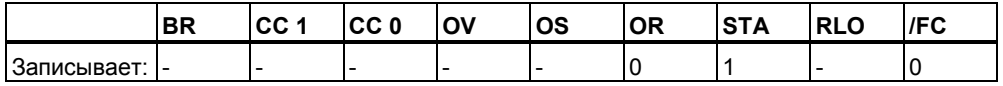

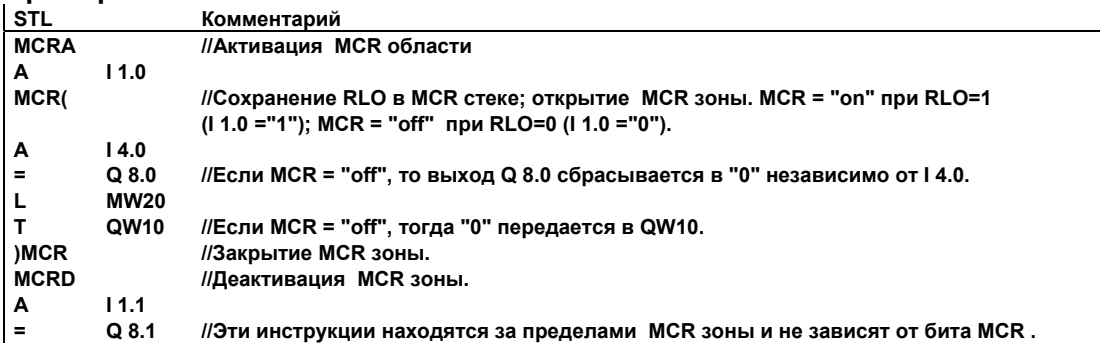

#### **10.18 MCRA** Активация MCR области

Важные замечания по использованию MCR функций

#### Формат

**MCRA** 

# Описание

**MCRA** (Активация главного управляющего реле) активирует MCR зависимость для следующих за ней инструкций. Инструкция MCRA должна всегда использоваться в комбинации с инструкцией MCRD (Деактивация главного управляющего реле). Инструкции записанные между MCRA и MCRD будут выполняться в зависимости от статуса MCR бита.

Инструкции выполняются независимо от слова состояния и не меняют его.

#### Биты слова состояния

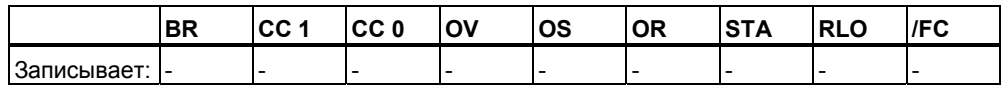

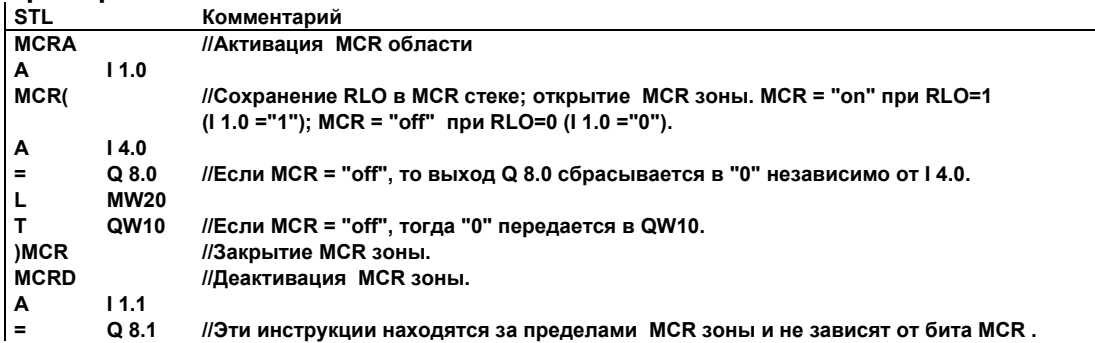

#### **10.19 MCRD Деактивация MCR области**

Важные замечания по использованию MCR функций

#### Формат

**MCRD** 

# Описание

**MCRD** (Деактивация главного управляющего реле) деактивирует MCR зависимость для следующих за ней инструкций. Инструкция MCRA должна всегда использоваться в комбинации с инструкцией MCRD (Деактивация главного управляющего реле). Инструкции записанные между MCRA и MCRD будут выполняться в зависимости от статуса MCR бита.

Инструкции выполняются независимо от слова состояния и не меняют его

# Биты слова состояния

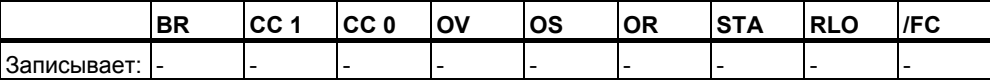

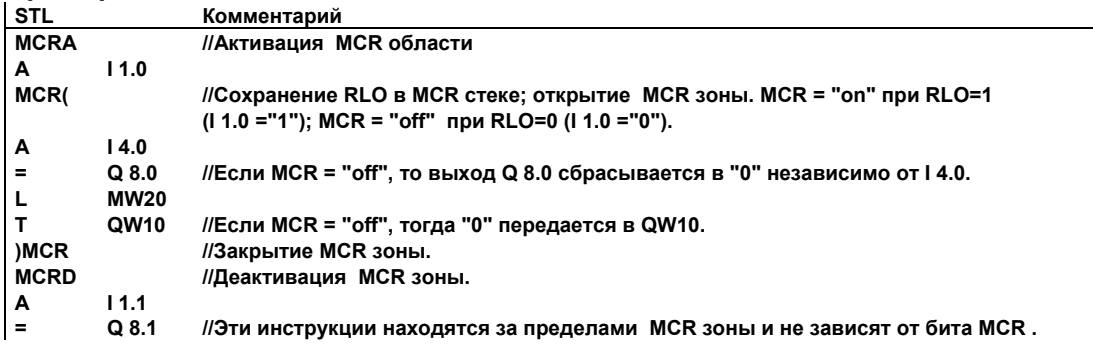

*Инструкции управления программой*

# **11 Инструкции сдвига и циклического сдвига**

# **11.1 Инструкции сдвига**

# **11.1.1 Обзор инструкций сдвига**

#### **Описание**

 С помощью инструкций сдвига Вы можете побитно сдвигать содержимое младшего слова аккумулятора или весь аккумулятор (см. Регистры CPU) влево или вправо. Сдвиг на n битов влево умножает содержимое

аккумулятора на  $2^{n}$ ; сдвиг на n битов вправо делит содержимое аккумулятора

на 2n. Например, если Вы сдвигаете значение 3 в двоичном коде на 3 бита влево, то получается десятичное значение 24. Если Вы сдвигаете десятичное значение 16 на 2 бита вправо, то в аккумуляторе получается двоичный эквивалент десятичного значения 4.

Число, задаваемое в виде параметра инструкции сдвига или, при его отсутствии, содержимое младшего байта аккумулятора 2, показывает, на сколько битов должен производиться сдвиг. Разряды, освобождающиеся вследствие операции сдвига, заполняются нулями **или** состоянием знакового бита ("0" в случае положительного числа, "1" в случае отрицательного числа). Бит, сдвигаемый последним, загружается в бит СС1 слова состояния . Биты CC0 и OV сбрасываются в "0". Вы можете оценить бит CC1 слова состояния с помощью операций перехода. Инструкции сдвига являются безусловными. Это значит, что они выполняются независимо от каких-либо условий. Они не влияют на бит RLO.

Вы можете использовать следующие инструкции сдвига:

- SSI Сдвиг вправо целого числа со знаком
- SSD Сдвиг вправо двойного целого числа со знаком
- SLW Сдвиг слова влево
- SRW Сдвиг слова вправо
- SLD Сдвиг двойного слова влево
- SRD Сдвиг двойного слова вправо

# **11.1.2 SSI Cдвиг вправо целого числа со знаком (16-бит)**

# **Формат**

**SSI**  SSI <number>

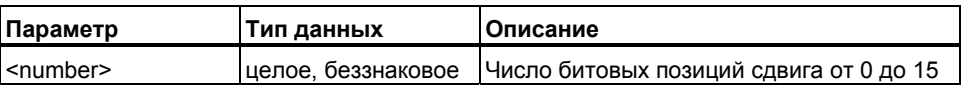

# **Описание**

**SSI** (Cдвиг вправо целого числа со знаком) выполняет побитовый сдвиг содержимого младшего слова аккумулятора (ACCU 1- L) вправо. Битовые позиции, освободившиеся после выполнения сдвига, заполняются в соответствии со статусом знакового бита (бит 15). Последний сдвигаемый бит загружается в бит слова состояния CC 1. Число бит , на которые должен выполняться сдвиг, задается в параметре инструкции <number> или с помощью ACCU 2-L-L.

Инструкция **SSI <number>:** побитно сдвигает вправо младшее слово аккумулятора на число бит заданное в параметре <number>. Допустимое значение параметра: от 0 до 15. Биты слова состояния CC 0 и OV сбрасываются в 0 если <number> больше нуля. Если <number> равен 0, инструкция сдвига соответствует нулевой инструкции **NOP**.

Инструкция **SSI:** В случае отсутствия в инструкции параметра <number> число бит для сдвига берется из младшего байта аккумулятора 2 (ACCU 2-L-L). Возможный диапазон значений : от 0 до 255. При числе сдвигаемых бит >16 всегда получаем одинаковый результат (ACCU 1 = 16#0000, CC 1 = 0, или ACCU 1 = 16#FFFF, CC 1 = 1). Биты слова состояния CC 0 и OV сбрасываются в 0 если число бит для сдвига больше нуля. Если это число равно 0, инструкция сдвига соответствует нулевой инструкции **NOP**.

#### **Биты слова состояния**

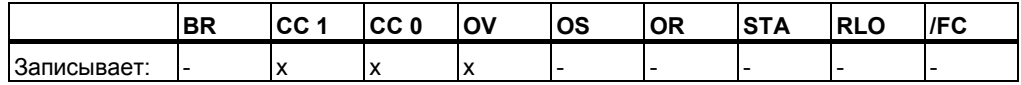

# **Примеры**

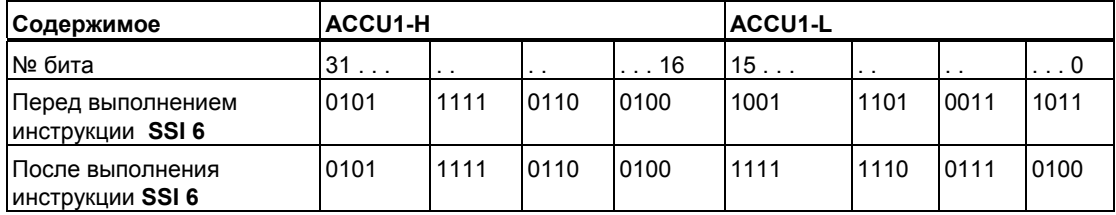

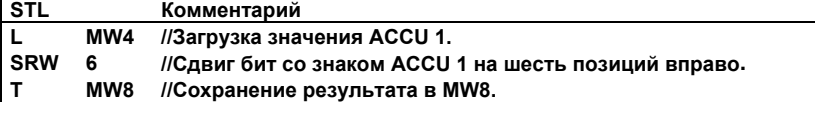

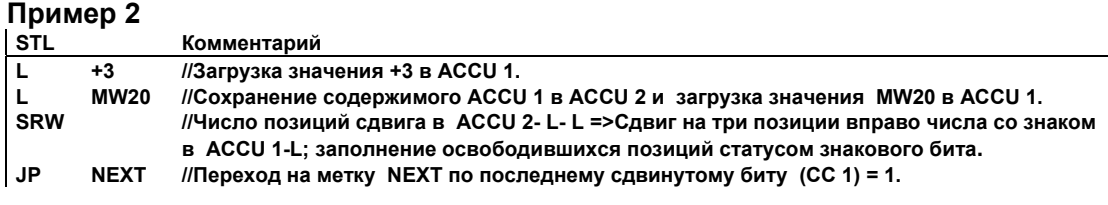

# **11.1.3 SSD Cдвиг вправо двойного целого числа со знаком (32-бита)**

#### **Форматe**

**SSD**  SSD <number>

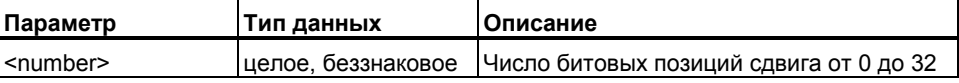

#### **Описание**

**SSD** (Cдвиг вправо двойного целого числа со знаком) выполняет побитовый сдвиг содержимого аккумулятора 1(ACCU 1) вправо. Битовые позиции, освободившиеся после выполнения сдвига, заполняются в соответствии со статусом знакового бита (бит 31). Последний сдвигаемый бит загружается в бит слова состояния CC 1. Число бит , на которые должен выполняться сдвиг, задается в параметре инструкции <number> или с помощью ACCU 2-L-L..

Инструкция **SSD<number>:** побитно сдвигает вправо содержимое аккумулятора1 на число бит заданное в параметре <number>. Допустимое значение параметра: от 0 до 32. Биты слова состояния CC 0 и OV сбрасываются в 0, если <number> больше нуля. Если <number> равен 0, инструкция сдвига соответствует нулевой инструкции **NOP**.

Инструкция **SSD:** В случае отсутствия в инструкции параметра <number> число бит для сдвига берется из младшего байта аккумулятора 2 (ACCU 2-L-L). Возможный диапазон значений : от 0 до 255. При числе сдвигаемых бит >32 всегда получаем одинаковый результат (ACCU 1 = 16#00000000, CC 1 = 0, или ACCU 1 = 16# FFFFFFFF, CC 1 = 1). Биты слова состояния CC 0 и OV сбрасываются в 0 если число бит для сдвига больше нуля. Если это число равно 0, инструкция сдвига соответствует нулевой инструкции **NOP**

#### **Биты слова состояния**

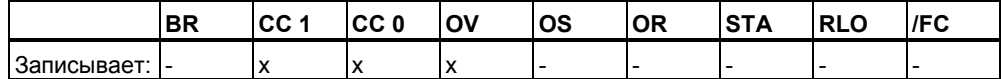

# **Примеры**

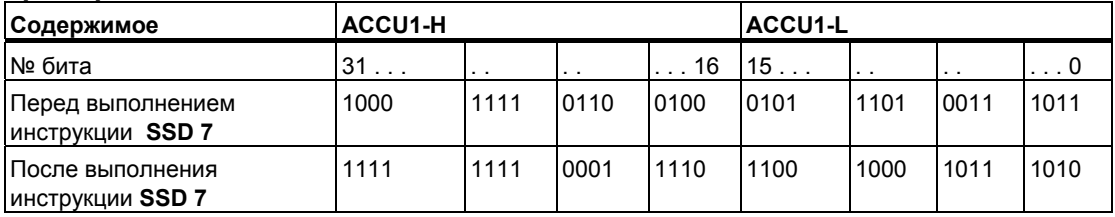

# **Пример 1**

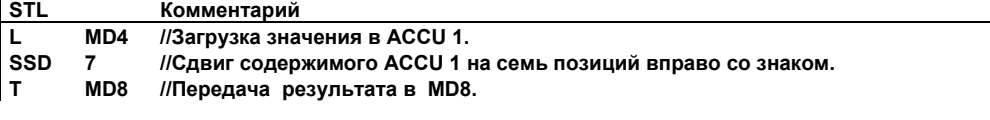

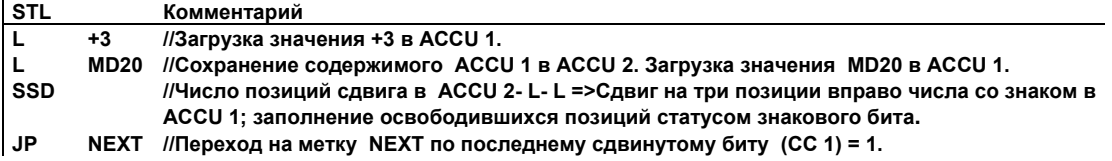

# **11.1.4 SLW Сдвиг слова влево (16-бит)**

# **Формат**

**SLW SLW <number>** 

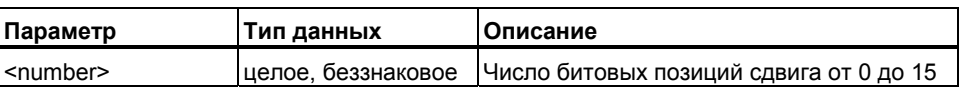

#### **Описание**

**SLW** (Cдвиг слова влево) выполняет поразрядный сдвиг содержимого младшего слова аккумулятора (ACCU 1- L) влево. Битовые позиции, освободившиеся после выполнения сдвига, заполняются нулями. Последний сдвигаемый бит загружается в бит слова состояния CC 1. Число бит , на которые должен выполняться сдвиг, задается в параметре инструкции <number> или с помощью ACCU 2-L-L.

Инструкция **SLW <number>:** поразрядно сдвигает влево младшее слово аккумулятора на число бит заданное в параметре <number>. Допустимое значение параметра: от 0 до 15. Биты слова состояния CC 0 и OV сбрасываются в 0 если <number> больше нуля. Если <number> равен 0, инструкция сдвига соответствует нулевой инструкции **NOP**.

Инструкция **SLW:** В случае отсутствия в инструкции параметра <number> число бит для сдвига влево берется из младшего байта аккумулятора 2 (ACCU 2-L-L). Возможный диапазон значений : от 0 до 255. При числе сдвигаемых бит >16 всегда получаем одинаковый результат (ACCU 1 = 16#0000, CC 1 = 0, OV=0, CC 1 = 0). Биты слова состояния CC 0 и OV сбрасываются в 0, если число бит для сдвига больше нуля. Если это число равно 0, инструкция сдвига соответствует нулевой инструкции **NOP.**

#### **Биты слова состояния**

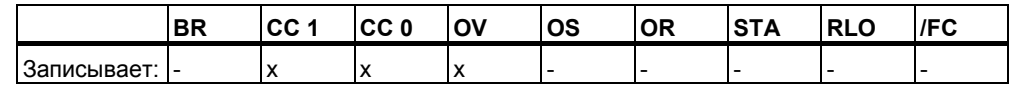

# **Примеры**

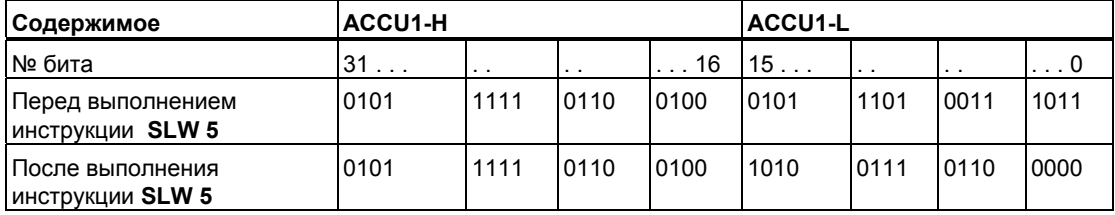

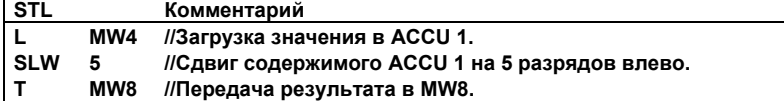

# **Пример 2**

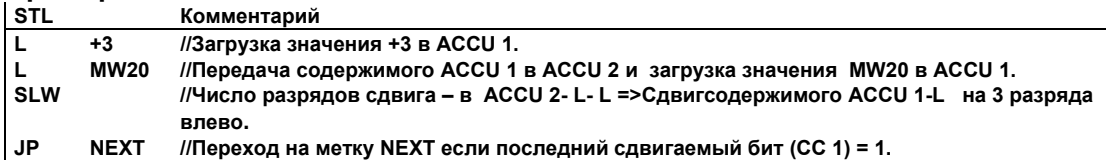

# **11.1.5 SRW Сдвиг вправо слова (16-бит)**

#### **Формат**

**SRW SRW <number>** 

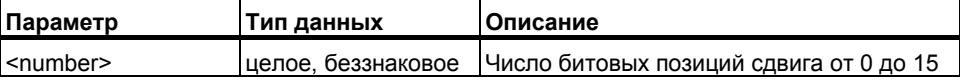

#### **Описание**

**SRW** (Cдвиг слова вправо) выполняет поразрядный сдвиг содержимого младшего слова аккумулятора (ACCU 1- L) вправо. Битовые позиции, освободившиеся после выполнения сдвига, заполняются нулями. Последний сдвигаемый бит загружается в бит слова состояния CC 1. Число бит , на которые должен выполняться сдвиг, задается в параметре инструкции <number> или с помощью ACCU 2-L-L.

Инструкция **SRW <number>:** поразрядно сдвигает вправо младшее слово аккумулятора на число бит заданное в параметре <number>. Допустимое значение параметра: от 0 до 15. Биты слова состояния CC 0 и OV сбрасываются в 0 если <number> больше нуля. Если <number> равен 0, инструкция сдвига соответствует нулевой инструкции **NOP**.

Инструкция **SRW:** В случае отсутствия в инструкции параметра <number> число бит для сдвига влево берется из младшего байта аккумулятора 2 (ACCU 2-L-L). Возможный диапазон значений : от 0 до 255. При числе сдвигаемых бит >16 всегда получаем одинаковый результат (ACCU 1- L = 0, CC 1 = 0, OV=0, CC 1 = 0). Биты слова состояния CC 0 и OV сбрасываются в 0, если число бит для сдвига больше нуля. Если это число равно 0, инструкция сдвига соответствует нулевой инструкции **NOP.**

# **Биты слова состояния**

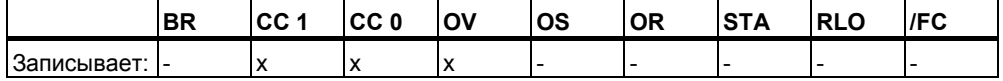

# **Примеры**

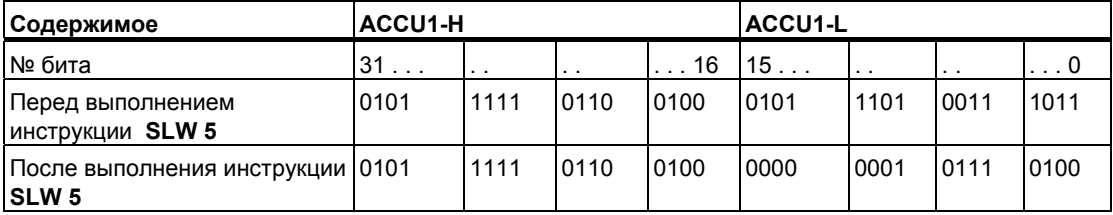

#### **Пример 1**

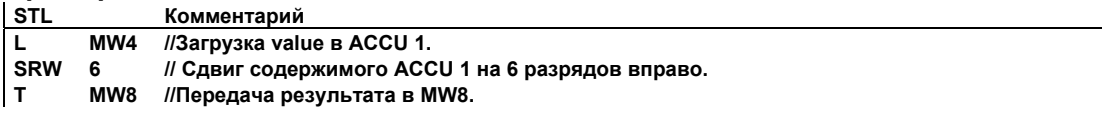

# **Пример 2**

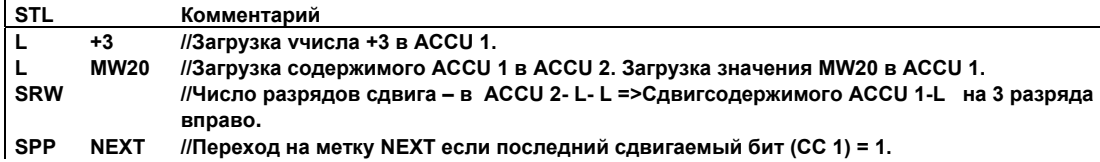

# **11.1.6 SLD Сдвиг двойного слова влево (32-бита)**

#### **Форматe**

# **SLD**

**SLD <number>** 

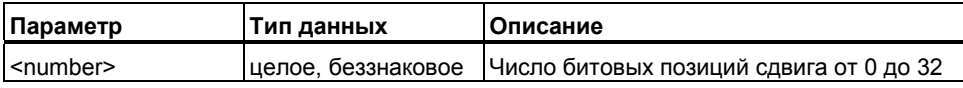

#### **Описание**

**SLD** (Cдвиг двойного слова влево) выполняет поразрядный сдвиг содержимого аккумулятора1 (ACCU 1) влево. Битовые позиции, освободившиеся после выполнения сдвига, заполняются нулями. Последний сдвигаемый бит загружается в бит слова состояния CC 1. Число бит , на которые должен выполняться сдвиг, задается в параметре инструкции <number> или с помощью ACCU 2-L-L.

Инструкция **SLD <number>:** поразрядно сдвигает влево аккумулятор1 на число бит заданное в параметре <number>. Допустимое значение параметра: от 0 до 32. Биты слова состояния CC 0 и OV сбрасываются в 0 если <number> больше нуля. Если <number> равен 0, инструкция сдвига соответствует нулевой инструкции **NOP**.

Инструкция SLD : В случае отсутствия в инструкции параметра <number> число бит для сдвига влево берется из младшего байта аккумулятора 2 (ACCU 2-L-L). Возможный диапазон значений : от 0 до 255. При числе сдвигаемых бит >32 всегда получаем одинаковый результат (ACCU 1 = 0, СС 1 = 0, OV=0, СС 1 = 0). Биты слова состояния СС 0 и OV сбрасываются в 0, если число бит для сдвига больше нуля. Если это число равно 0, инструкция сдвига соответствует нулевой инструкции NOP.

# Биты слова состояния

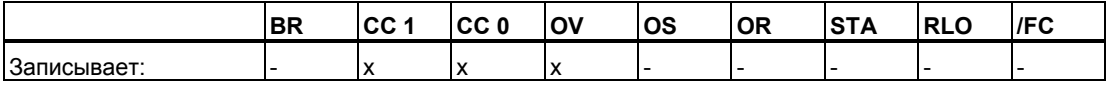

#### Примеры

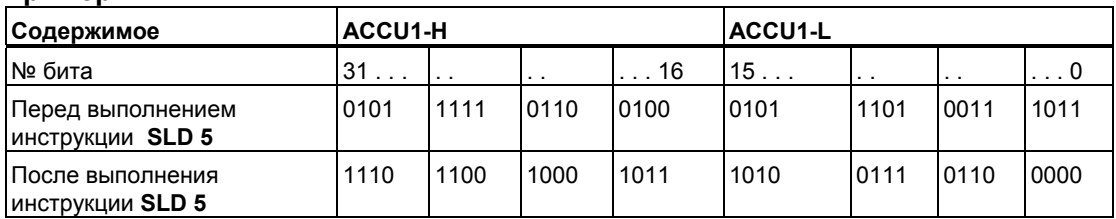

## Пример 1

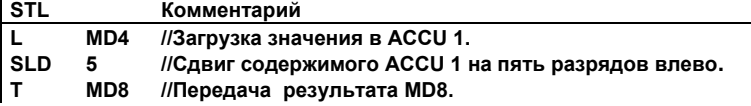

# Пример 2

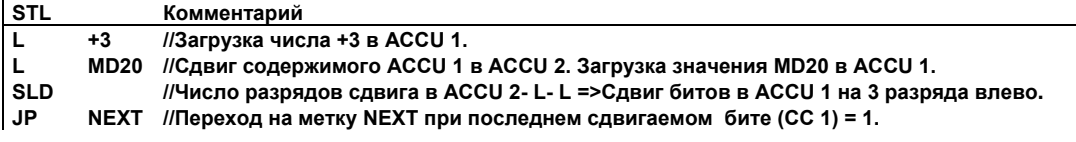

# 11.1.7 SRD Сдвиг вправо двойного слова (32-бита)

#### Формат

**SRD** SRD <number>

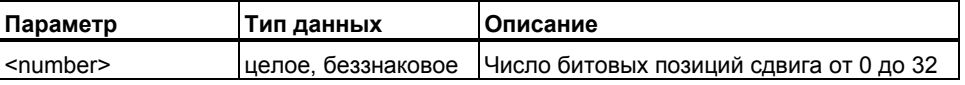

# Описание

**SRD** (Сдвиг двойного слова вправо) выполняет поразрядный сдвиг содержимого аккумулятора1 (ACCU 1) вправо. Битовые позиции, освободившиеся после выполнения сдвига, заполняются нулями. Последний сдвигаемый бит загружается в бит слова состояния СС 1. Число бит, на которые должен выполняться сдвиг, задается в параметре инструкции <number> или с помощью ACCU 2-L-L.

Инструкция SRD <number>: поразрядно сдвигает вправо аккумулятор1 на число бит заданное в параметре <number>. Допустимое значение параметра: от 0 до 32. Биты слова состояния СС 0 и ОV сбрасываются в 0 если <number> больше нуля. Если <number> равен 0, инструкция сдвига соответствует нулевой инструкции NOP

Инструкция SRD : В случае отсутствия в инструкции параметра <number> число бит для сдвига вправо берется из младшего байта аккумулятора 2 (ACCU 2-L-L). Возможный диапазон значений : от 0 до 255. При числе сдвигаемых бит >32 всегда получаем одинаковый результат (ACCU 1 = 0, СС 1 = 0, ОV=0, СС 1 = 0). Биты слова состояния СС 0 и ОV сбрасываются в 0, если число бит для сдвига больше нуля. Если это число равно 0, инструкция сдвига соответствует нулевой инструкции NOP.

## Биты спова состояния

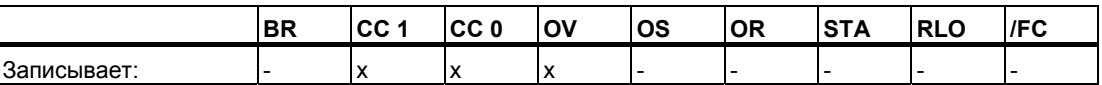

# Примеры

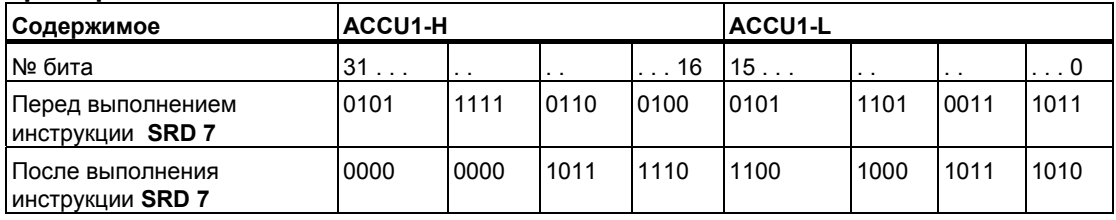

#### Пример 1

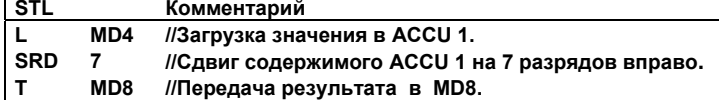

# Пример 2

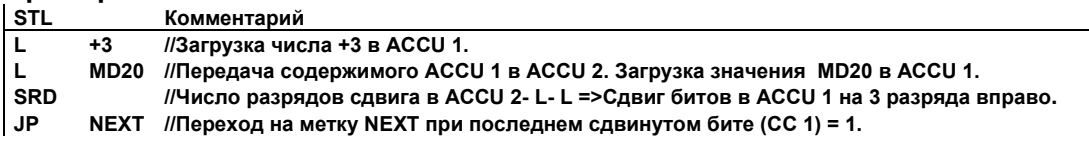

STL для S7-300 и S7-400. Программирование A5E00261408-01

# **11.2 Инструкции циклического сдвига**

# **11.2.1 Обзор инструкций циклического сдвига**

# **Описание**

С помощью инструкций циклического сдвига, Вы можете поразрядно циклически сдвигать вправо или влево все содержимое аккумулятора 1 (см. также Регистры CPU ). Инструкции циклического сдвига выполняют функции подобные инструкциям сдвига, описанным в главе 14.1. Однако, освобождающиеся разряды заполняются состояниями сигналов тех битов, которые выталкиваются из аккумулятора.

Число, указанное в инструкции циклического сдвига или младший байт аккумулятора 2 указывает число сдвигаемых разрядов. В зависимости от выполняемой инструкции, циклический сдвиг выполняется через бит CC 1 слова состояния. Бит CC 0 слова состояния сбрасывается в 0.

Возможны следующие инструкции циклического сдвига:

- RLD Циклический сдвиг двойного слова влево (32-бита)
- RRD Циклический сдвиг двойного слова вправо (32-бита)
- RLDA Циклический сдвиг ACCU1 влево через бит СС1 (32-бита)
- RRDA Циклический сдвиг ACCU1 вправо через бит СС1 (32-бита)

# **11.2.2 RLD Циклический сдвиг двойного слова влево (32-бита)**

# **Формат**

**RLD RLD <number>** 

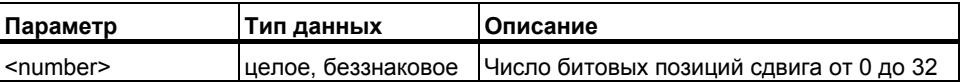

# **Описание**

**RLD** (Циклический сдвиг двойного слова влево) выполняет поразрядный циклический сдвиг содержимого аккумулятора 1 (ACCU 1) влево. Битовые позиции, освободившиеся после выполнения сдвига, заполняются состояниями сигналов циклически сдвигаемых из ACCU1 битов. Последний сдвигаемый бит загружается в бит слова состояния CC 1. Число бит , на которые должен выполняться сдвиг, задается в параметре инструкции <number> или с помощью ACCU 2-L-L.

Инструкция **RLD <number>:** поразрядно сдвигает влево аккумулятор 1 на число бит заданное в параметре <number>. Допустимое значение параметра: от 0 до 32. Биты слова состояния СС 0 и ОV сбрасываются в 0 если <number> больше нуля. Если <number> равен 0, инструкция циклического сдвига соответствует нулевой инструкции **NOP.**

Инструкция **RLD:** В случае отсутствия в инструкции параметра <number> число бит для сдвига вправо берется из младшего байта аккумулятора 2 (ACCU 2-L-L). Возможный диапазон значений : от 0 до 255. При числе сдвигаемых бит >32 всегда получаем одинаковый результат (ACCU 1 = 0, CC 1 = 0, OV=0, CC 1 = 0). Биты слова состояния CC 0 и OV сбрасываются в 0, если число бит для сдвига больше нуля. Если это число равно 0, инструкция циклического сдвига соответствует нулевой инструкции.

### **Биты слова состояния**

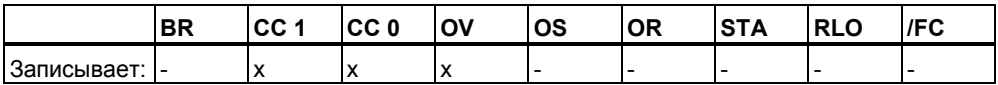

### **Примеры**

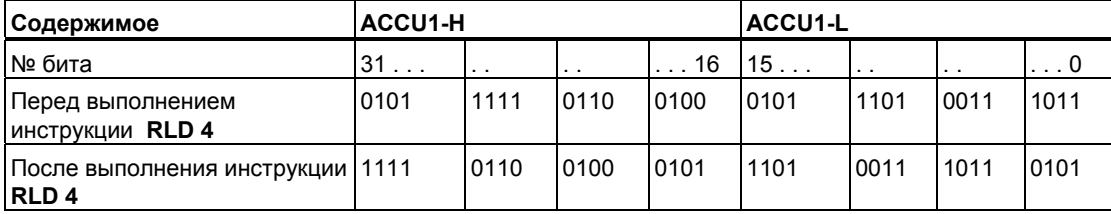

# **Пример 1**

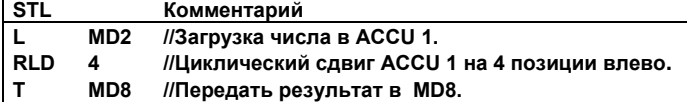

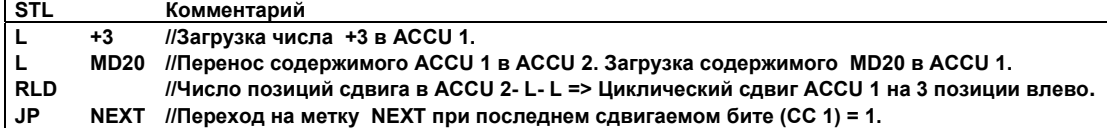

# **11.2.3 RRD Циклический сдвиг двойного слова вправо (32-бита)**

#### **Формат**

**RRD RRD <number>** 

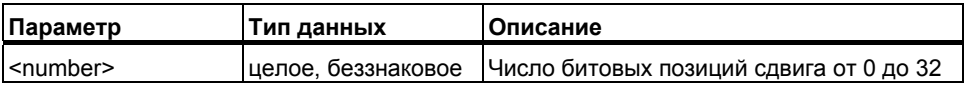

## **Описание**

**RRD** (Циклический сдвиг двойного слова вправо) выполняет поразрядный циклический сдвиг содержимого аккумулятора 1 (ACCU 1) вправо. Битовые позиции, освободившиеся после выполнения сдвига, заполняются состояниями сигналов циклически сдвигаемых из ACCU1 битов. Последний сдвигаемый бит загружается в бит слова состояния CC 1. Число бит , на которые должен выполняться циклический сдвиг, задается в параметре инструкции <number> или с помощью ACCU 2-L-L.

Инструкция RRD <number>: поразрядно сдвигает вправо аккумулятор 1 на число бит заданное в параметре <number>. Допустимое значение параметра: от 0 до 32. Биты слова состояния CC 0 и OV сбрасываются в 0 если <number> больше нуля. Если <number> равен 0, инструкция циклического сдвига соответствует нулевой инструкции **NOP.**

Инструкция **RLD:** В случае отсутствия в инструкции параметра <number> число бит для сдвига вправо берется из младшего байта аккумулятора 2 (ACCU 2-L-L). Возможный диапазон значений : от 0 до 255. Биты слова состояния сбрасываются в 0, если число бит для сдвига больше нуля.

#### **Биты слова состояния**

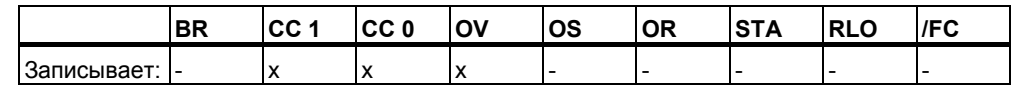

# **Примеры**

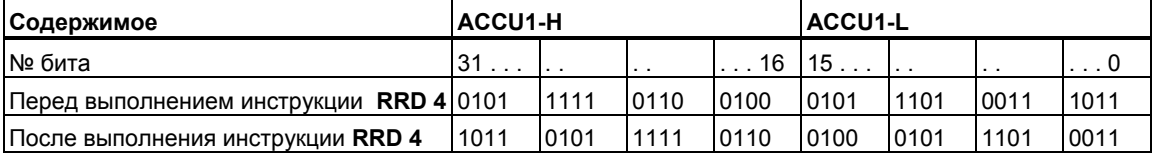

## **Пример 1**

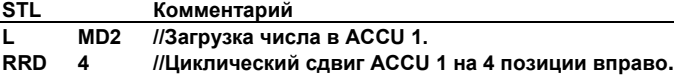

**T MD8 //Передать результат в MD8.** 

## **Пример 2**

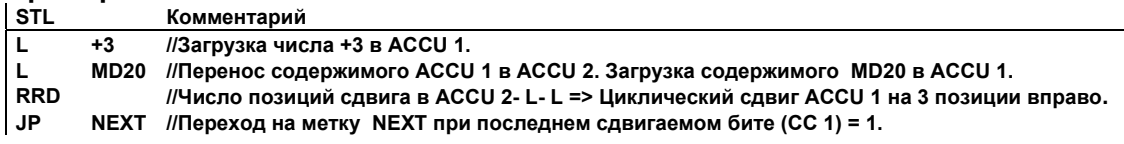

# **11.2.4 RLDA Циклический сдвиг ACCU1(32-бита) влево через бит СС1**

#### **Формат**

**RLDA** 

## **Описание**

**RLDA** (Циклический сдвиг двойного слова влево через СС1) выполняет поразрядный циклический сдвиг содержимого аккумулятора1 (ACCU 1) влево на одну позицию через СС1. Биты слова состояния CC 0 и OV обнуляются.

### **Биты слова состояния**

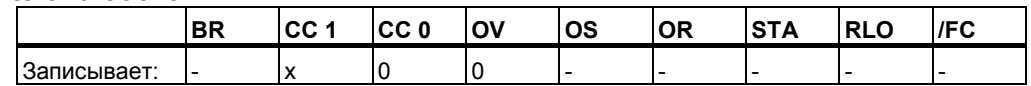

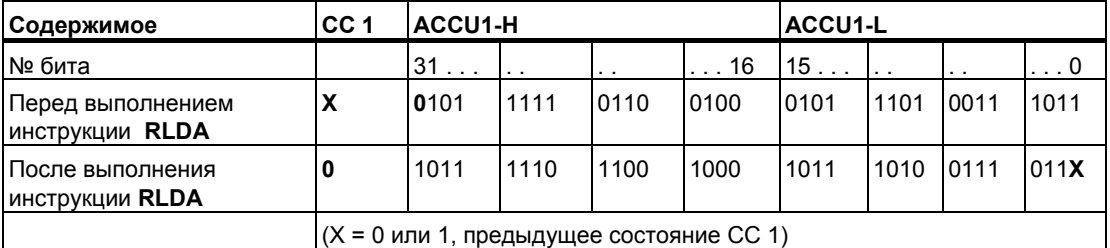

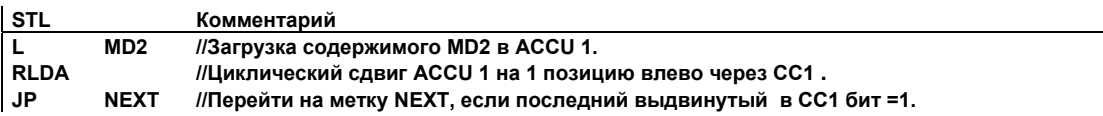

#### RRDA Циклический сдвиг ACCU1(32-бита) вправо через бит  $11.2.5$ CC<sub>1</sub>

# Формат

**RRDA** 

# Описание

RRDA (Циклический сдвиг двойного слова вправо через СС1) выполняет поразрядный циклический сдвиг содержимого аккумулятора 1 (ACCU 1) вправо на одну позицию через СС1. Биты слова состояния СС 0 и ОV сбрасываются в 0.

# Биты слова состояния

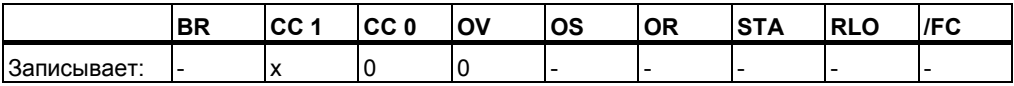

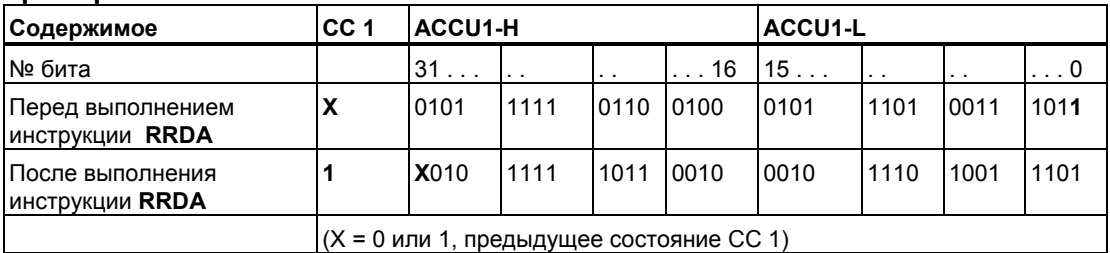

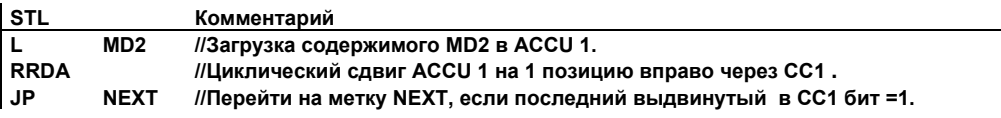
# **12 Инструкции с таймерами**

### **12.1 Обзор инструкций с таймерами**

### **Описание**

Вы найдете подробную информацию по установке и выбору корректного времени в разделе «Области таймерной памяти и компоненты таймера».

Возможны следующие инструкции с таймерами:

- FR Деблокировка таймера
- L Загрузка текущего значения таймера в ACCU 1 в формате Integer
- LC Загрузка текущего значения таймера в ACCU 1 в BCD коде
- R Сброс таймера
- SD Таймер задержки включения
- SE Удлиненный импульс
- SF Таймер задержки выключения
- SP Импульс
- SS Таймер задержки включения с памятью

### **12.2 Области таймерной памяти и компоненты таймера**

### **Область памяти**

Таймеры имеют область, зарезервированную для них в памяти Вашего CPU. Эта область памяти резервирует одно 16-битное слово для каждого таймерного адреса. При программировании может адресоваться до 256 таймеров. Для определения точного количества таймеров, Вам необходимо обратиться к руководству на Ваш контроллер. К области памяти таймеров имеют доступ следующие функции:

- Таймерные инструкции
- Актуализация таймерных слов генератором тактовых импульсов. В режиме RUN эта функция CPU уменьшает заданное значение времени на одну единицу с интервалом, установленным базой времени, пока значение времени не станет равным нулю.

### **Значение времени**

Биты с 0 по 9 в таймерном слове содержат значение времени в двоичном коде. Значение времени задает количество временных отрезков. Когда таймер актуализируется, значение времени уменьшается на одну единицу через интервалы, установленные базой времени. Значение времени уменьшается до тех пор, пока оно не станет равным нулю. Вы можете задавать значение времени в двоичном, шестнадцатиричном или двоичнодесятичном коде(BCD).

Вы можете загрузить значение времени с использованием следующего синтаксиса:

- W#16#txyz , где
	- -t база времени ( временной интервал или разрешение)

-xyz – значение времени в BCD коде

- S5T#a**H**\_b**M**\_c**S**\_d**MS**
	- где: a = часы, b = минуты, c = секунды и d = миллисекунды
	- База времени выбирается автоматически и значение округляется до ближайшего меньшего числа с этой базой времени.

Максимальное время, которое Вы можете ввести, составляет 9 990 секунд или 2H\_46M\_30S.

### База времени

Биты 12 и 13 в таймерном слове содержат базу времени в двоичном коде. База времени определяет интервал времени, через который значение времени уменьшается на одну единицу. Минимальная база времени равна 10 мс: максимальная - 10 с.

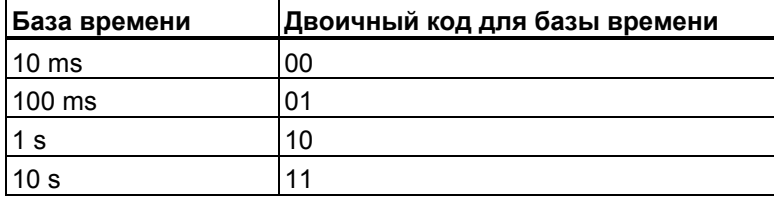

Значения больше 2h46m30s не допускаются. Значения, разрешающая способность которых слишком велика для требуемого диапазона, например 2h10ms, округляются таким образом, что достигается требуемый диапазон, но не желаемая разрешающая способность. Следующая таблица показывает возможные разрешающие способности и соответствующие диапазоны:

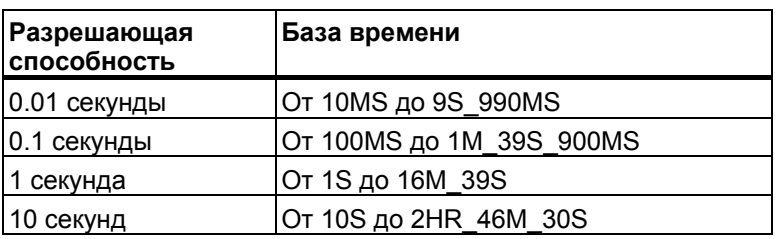

### Конфигурация битов в ACCU 1

При запуске таймера, содержимое ACCU1 используется в качестве значения времени. Биты с 0 по 11 в ACCU1-L содержат значение времени в двоичнодесятичном формате (ВСD-формат: каждая группа из четырех битов содержит двоичный код десятичного разряда). Биты 12 и 13 содержат базу времени в двоичном коде.

Следующий рисунок показывает содержимое таймерной ячейки, загруженной значением времени 127 с базой времени 1 секунда:

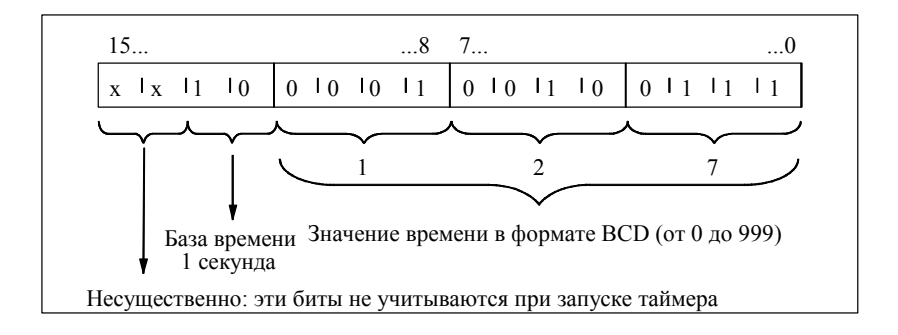

### **Выбор подходящего таймера**

Этот рисунок поможет Вам выбрать нужный тип таймера для обработки временных событий:

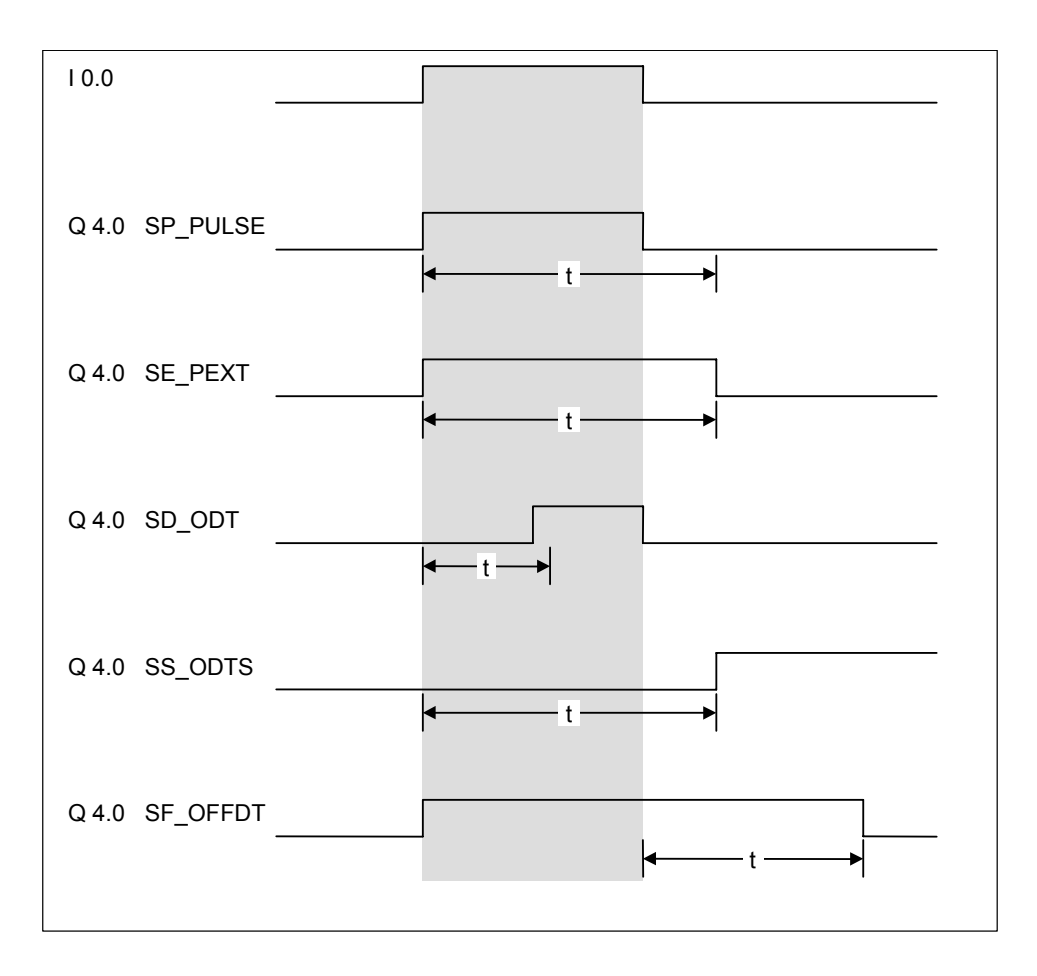

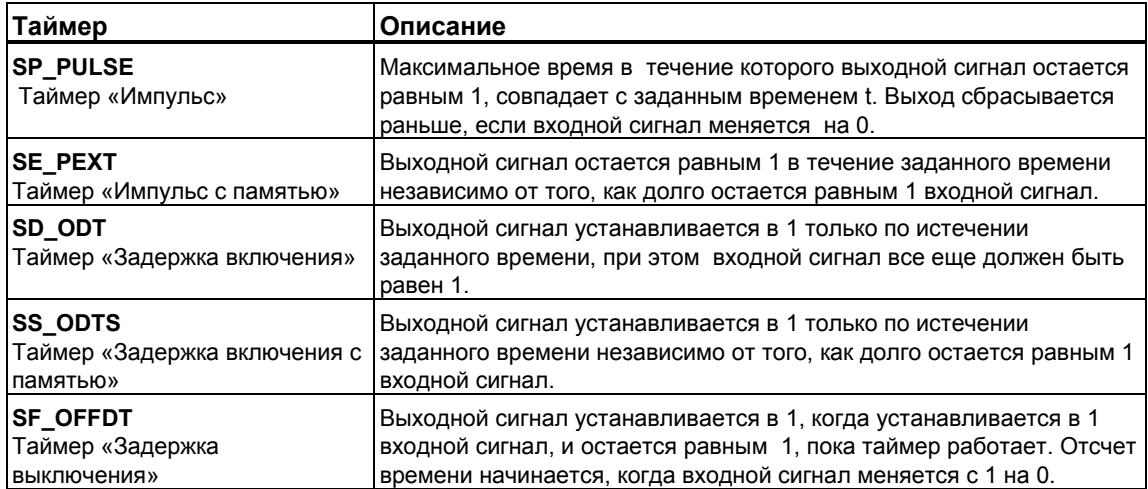

# **12.3 FR Деблокировка таймера**

### **Формат**

**FR <timer>** 

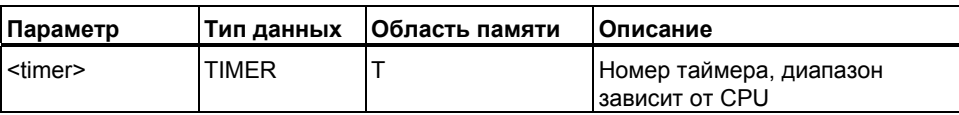

### **Описание инструкции**

При переходе RLO из "0" в "1", **FR <timer>** обнуляет флаг выделения фронта, используемый для запуска адресуемого таймера. Изменение RLO с 0 на 1 перед инструкцией деблокировки (FR) запускает таймер.

Эта деблокировка не обязательна для нормального запуска таймера с помощью соответствующих инструкций. Деблокировка может быть необходима только для перезапуска работающего таймера. Однако перезапуск возможен только при высоком уровне на входе запуска, т.е. при  $RLO = 1$ .

### **Биты слова состояния**

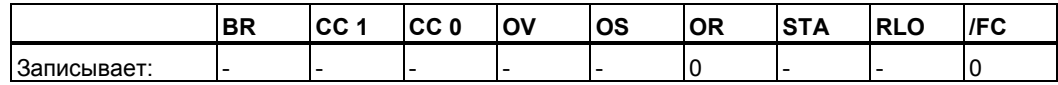

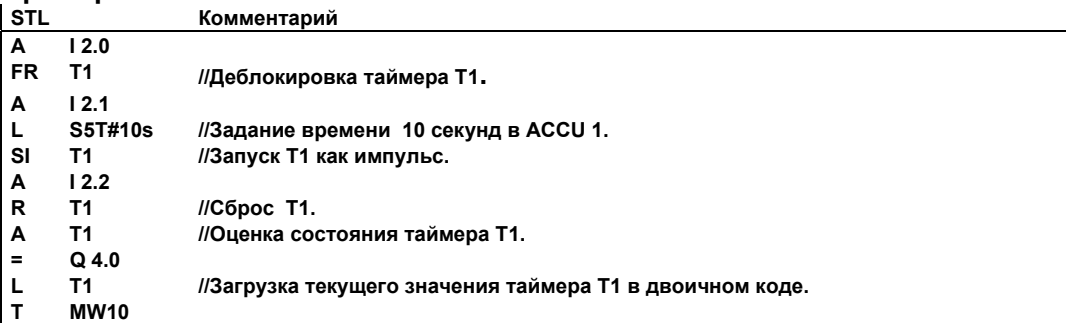

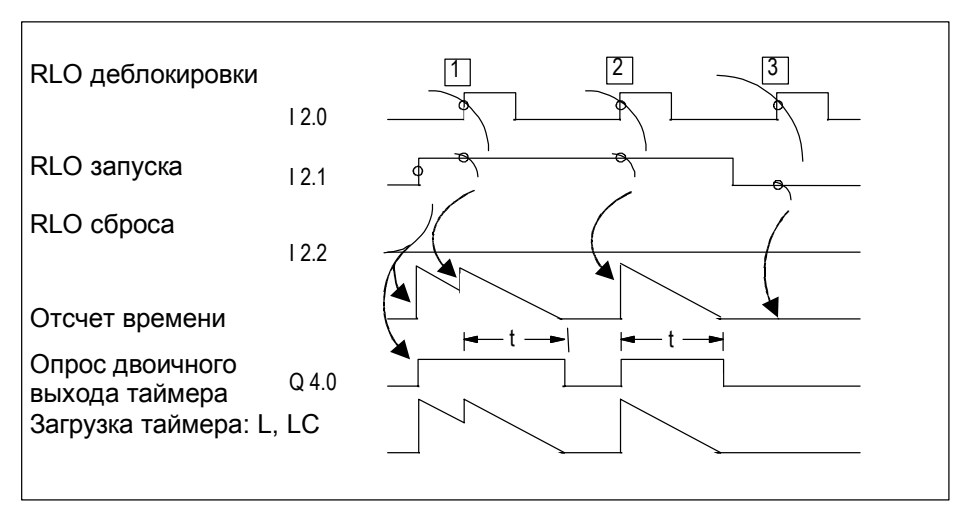

t = заданный интервал времени

- (1) Изменение RLO с 0 на 1 на входе деблокировки во время работы таймера производит его перезапуск. При перезапуске происходит переустановка на заданный интервал времени. Изменение RLO с 1 на 0 на входе деблокировки не производит эффекта.
- (2) Изменение RLO с 0 на 1 на входе деблокировки при неработающем таймере и RLO = **1** на входе запуска, также производит его перезапуск на заданный интервал времени.
- (3) Изменение RLO с 0 на 1 на входе деблокировки при неработающем таймере и RLO = **0** на входе запуска не влияет на состояние таймера.

### **12.4 L Загрузка текущего значения ACCU 1 в двоичном ……..коде**

#### **Формат**

**L <timer>** 

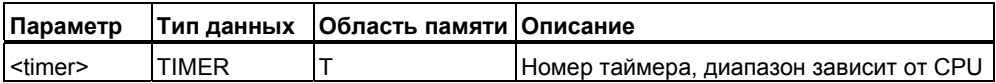

### **Описание инструкции**

**L <timer>** загружает текущее значение таймера из указанного таймерного слова без базы времени в формате Integer в ACCU 1-L после предварительного сохранения содержимого ACCU 1 в ACCU 2.

### **Биты слова состояния**

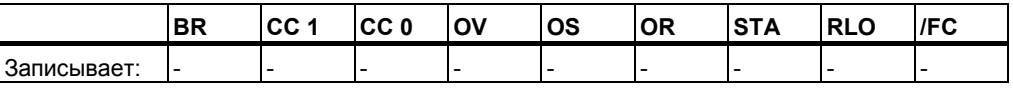

### **Пример**

**STL Комментарий**

**L T1 //Загрузка в ACCU 1-L текущего значения времени T1 в двоичном коде.** 

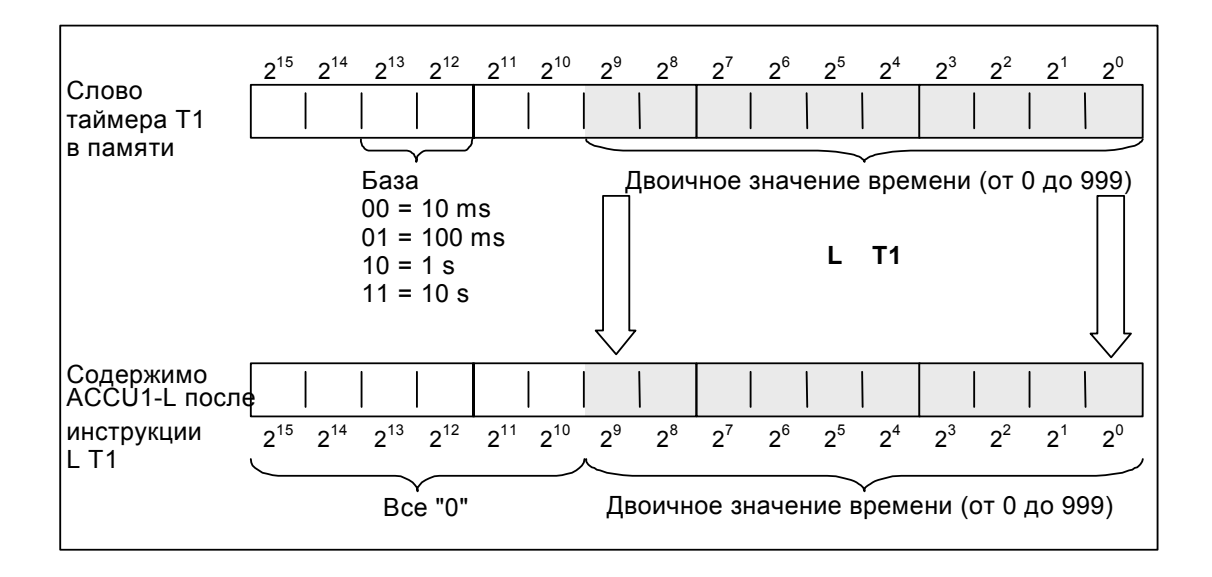

### **Примечание**

L <timer> загружает текущее содержимое таймерной ячейки памяти в двоичном коде в ACCU1-L, без базы времени. Загружаемое время равно заданному значению минус отсчитанное время с момента старта таймера.

#### 12.5 LC Загрузка текущего значения таймера в ACCU 1 **в ВСD-коде**

### Формат

I C <timer>

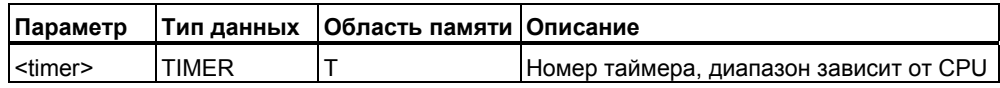

### Описание инструкции

LC <timer> загружает текущее значение времени и базу времени с адресованной таймерной ячейки в двоично-десятичном коде (BCD) в ACCU 1 после предварительного сохранения ACCU 1 в ACCU 2.

### Биты слова состояния

Комментарий

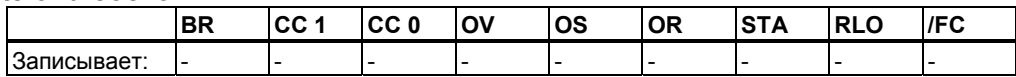

### Пример

**STL**  $LC$ 

 $\overline{\mathsf{T1}}$ //Загрузка ACCU 1-L значением базы времени и текущего значения таймера T1 в двоичнодесятичном коде (BCD).

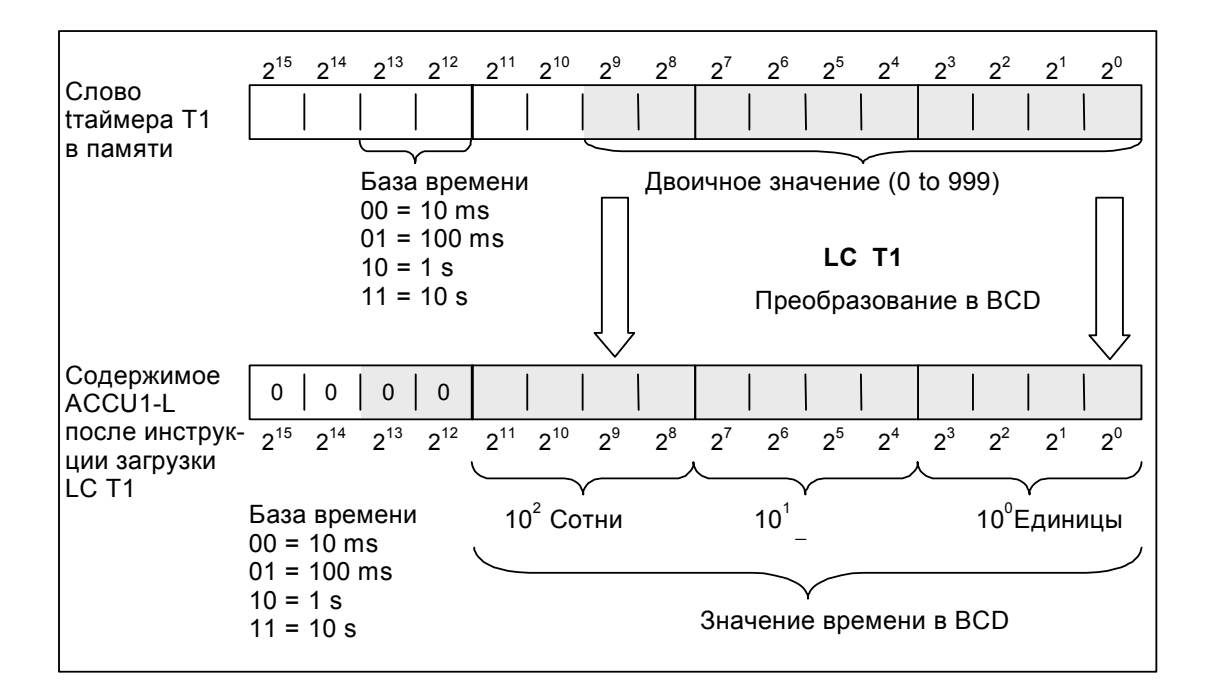

# **12.6 R Сброс таймера**

### **Формат**

**R <timer>** 

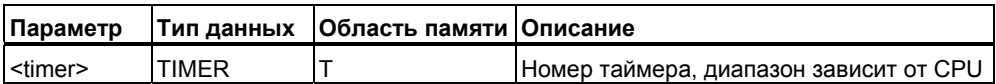

### **Описание инструкции**

**R <timer>** останавливает текущую таймерную функцию и обнуляет значение времени и базу времени в системной памяти при переходе RLO из 0 в 1.

### **Биты слова состояния**

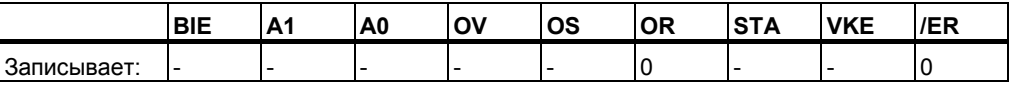

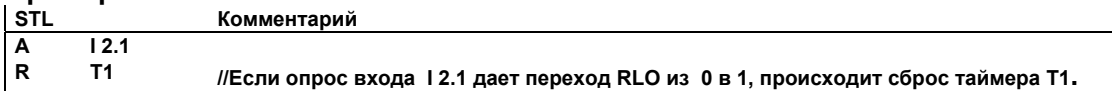

## **12.7 SP Таймер "Импульс"**

### **Формат**

**SP <timer>** 

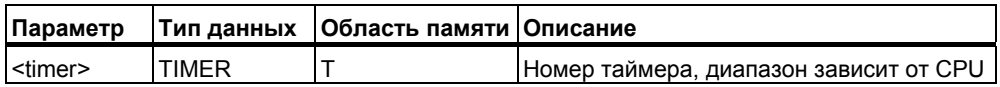

### **Описание инструкции**

**SP <timer>** запускает заданный таймер по нарастающему фронту RLO (переход из "0" в "1"). Таймер продолжает работать в течение заданного времени пока RLO = 1. Таймер останавливается, если RLO меняется с 1 на 0 до истечения заданного времени. Таймер запускается в соответствии с временем и временной базой, заданными в младшем слове аккумулятора.

Дополнительную информацию Вы найдете в главе "Расположение таймеров в памяти и компоненты таймера".

### **Биты слова состояния**

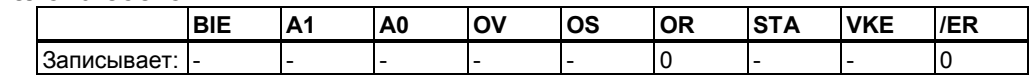

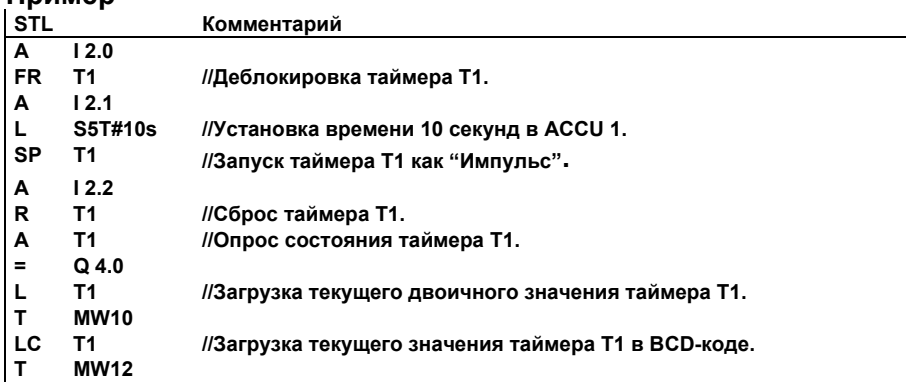

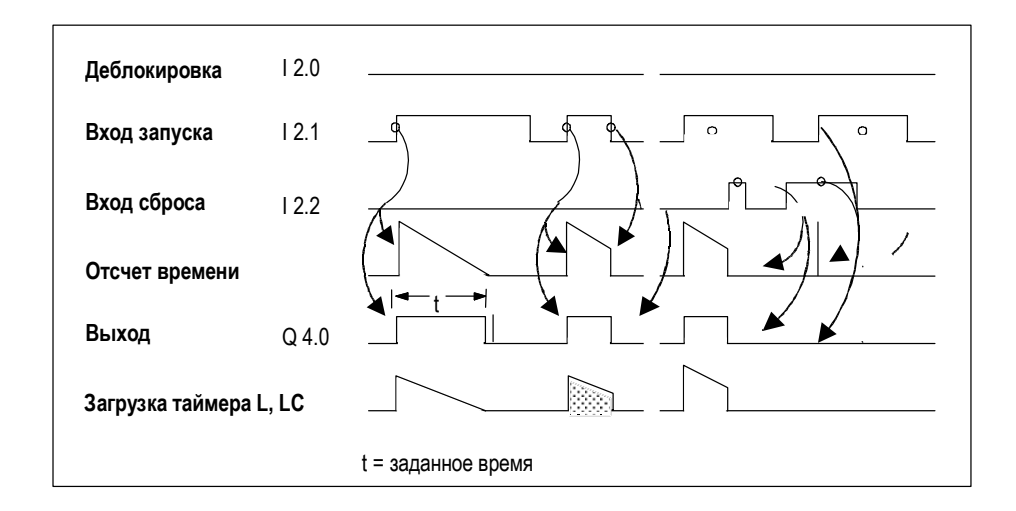

#### 12.8 SE Таймер "Удлиненный импульс"

### Формат

**SE <timer>** 

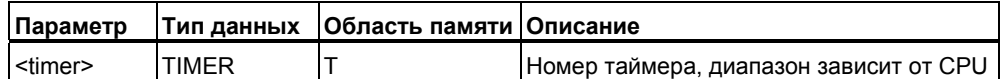

### Описание инструкции

SE <timer> запускает заданный таймер по нарастающему фронту RLO (переход из "0" в "1"). Таймер продолжает работать в течение заданного времени, даже если RLO при этом переходит в 0. Отсчет заданного отрезка времени начинается вновь при переходе RLO из 0 в 1 до окончания отсчета времени. Таймер запускается в соответствии с временем и временной базой, заданными в младшем слове аккумулятора.

Дополнительную информацию Вы найдете в главе "Расположение таймеров в памяти и компоненты таймера".

### Биты слова состояния

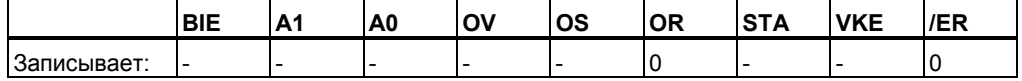

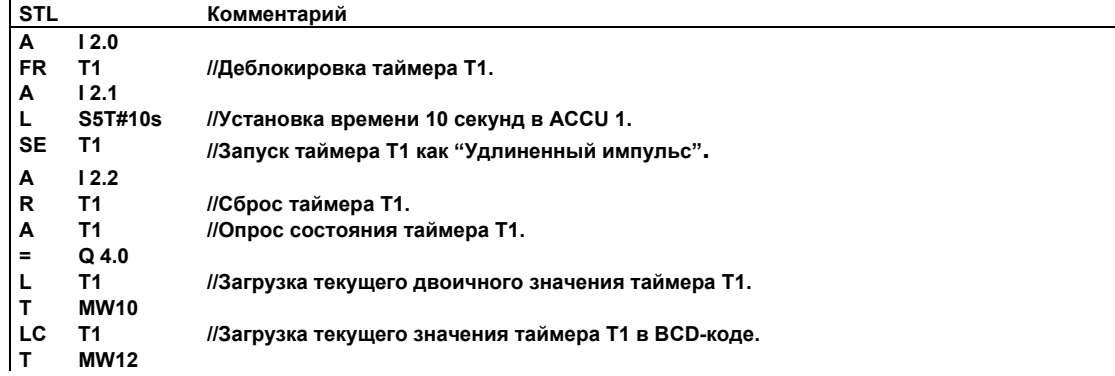

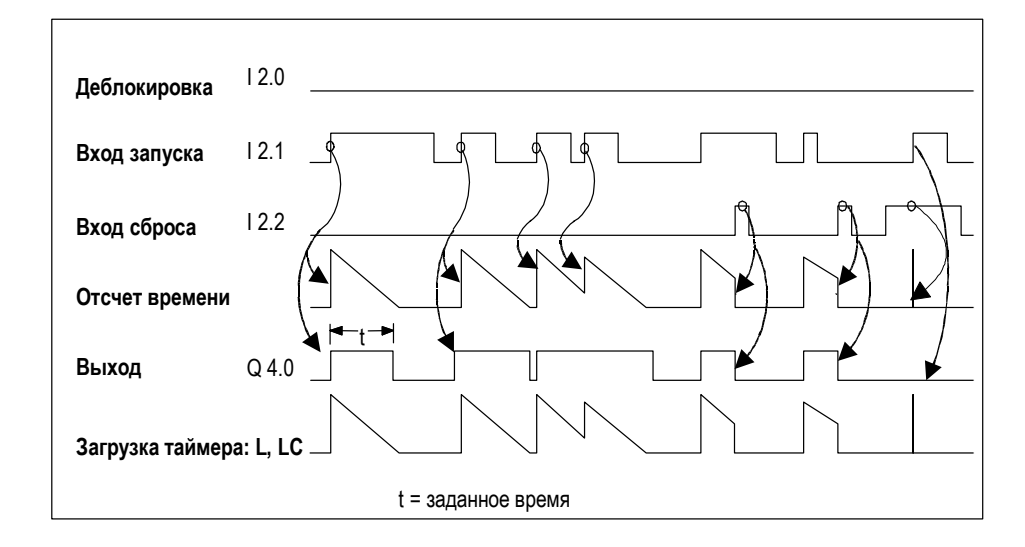

# **12.9 SD Таймер "Задержка включения"**

### **Формат**

**SD <timer>** 

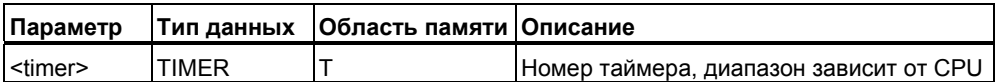

### **Описание инструкции**

**SD <timer>** запускает заданный таймер по нарастающему фронту RLO (переход из "0" в "1"). Таймер продолжает работать в течение заданного времени пока RLO = 1. Таймер останавливается, если RLO меняется с 1 на 0 до истечения заданного времени. Таймер запускается в соответствии с временем и временной базой, заданными в младшем слове аккумулятора.

Дополнительную информацию Вы найдете в главе "Расположение таймеров в памяти и компоненты таймера".

### **Биты слова состояния**

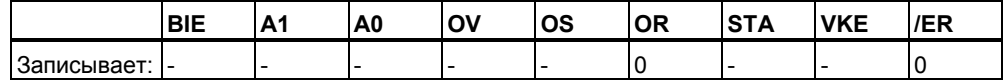

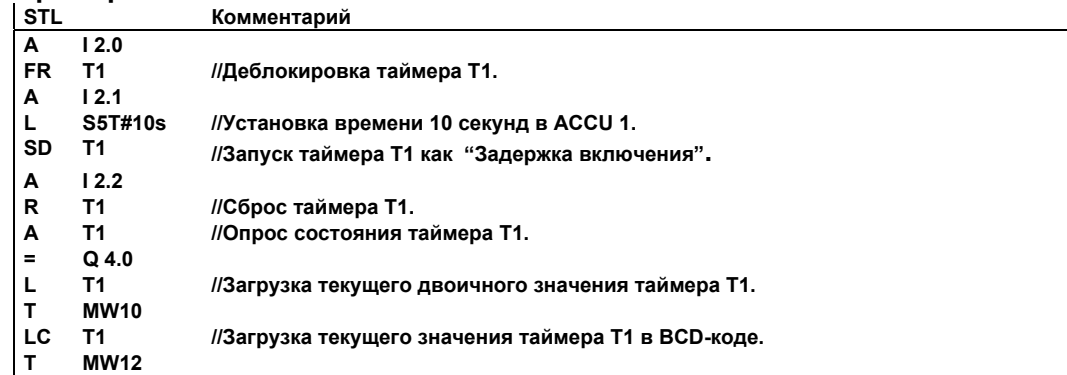

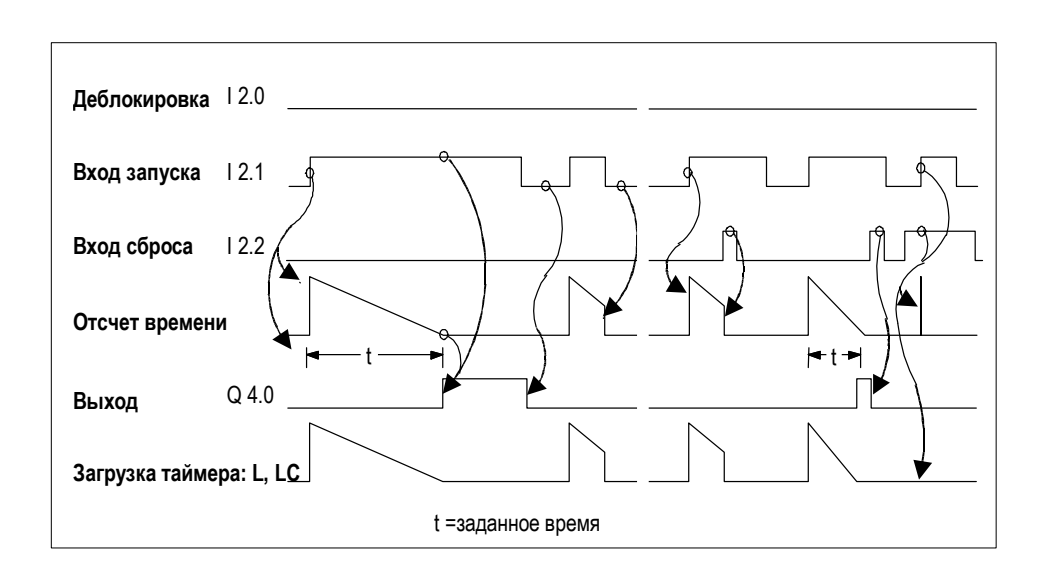

## **12.10 SS Таймер "Задержка включения с памятью"**

### **Формат**

### **SS <timer>**

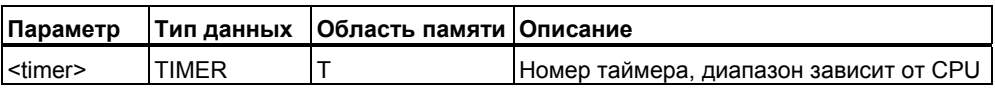

### **Описание инструкции**

**SS <timer>** (задержка включения с памятью) запускает заданный таймер по нарастающему фронту RLO (переход из "0" в "1"). Таймер продолжает работать в течение заданного времени, даже если RLO при этом переходит в 0. Отсчет заданного отрезка времени начинается вновь при переходе RLO из 0 в 1 до окончания отсчета времени.Таймер запускается в соответствии с временем и временной базой, заданными в младшем слове аккумулятора.

Дополнительную информацию Вы найдете в главе "Расположение таймеров в памяти и компоненты таймера".

### **Биты слова состояния**

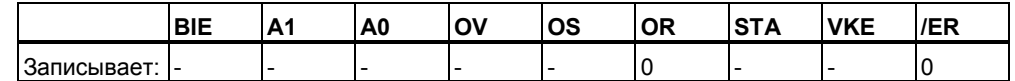

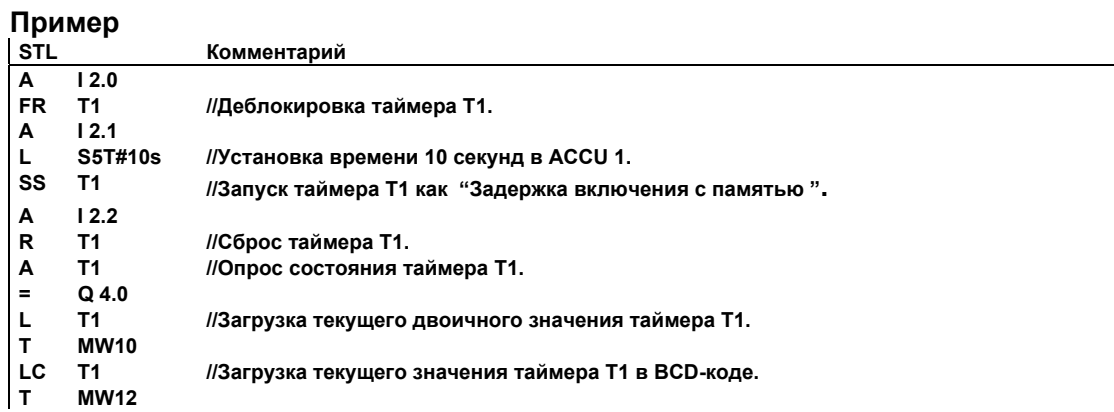

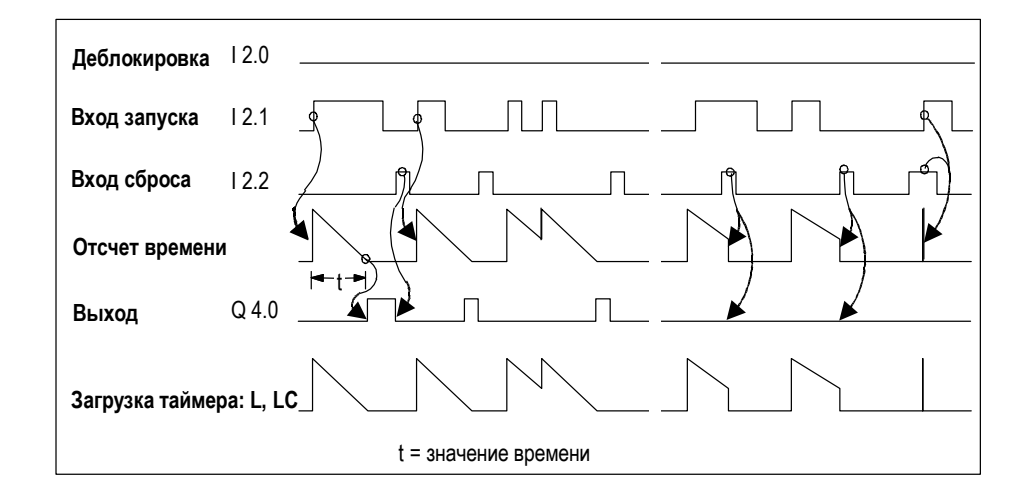

# **12.11 SF Таймер "Задержка выключения"**

### **Формат**

**SF <timer>** 

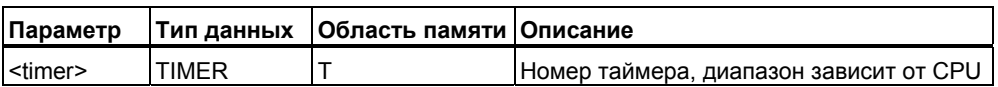

### **Описание инструкции**

**SF <timer>** (задержка выключения ) запускает заданный таймер по отрицательному фронту RLO (переход из "1" в "0"). Таймер продолжает работать в течение заданного времени, пока RLO остается в 0. Отсчет заданного отрезка времени прекращается при переходе RLO из 0 в 1 до окончания отсчета времени.Таймер запускается в соответствии с временем и временной базой, заданными в младшем слове аккумулятора.

Дополнительную информацию Вы найдете в главе "Расположение таймеров в памяти и компоненты таймера".

### **Биты слова состояния**

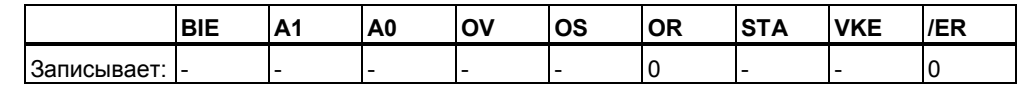

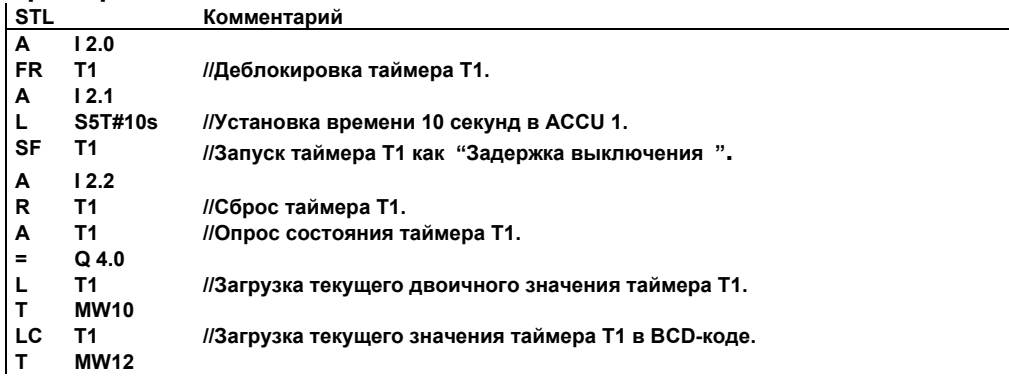

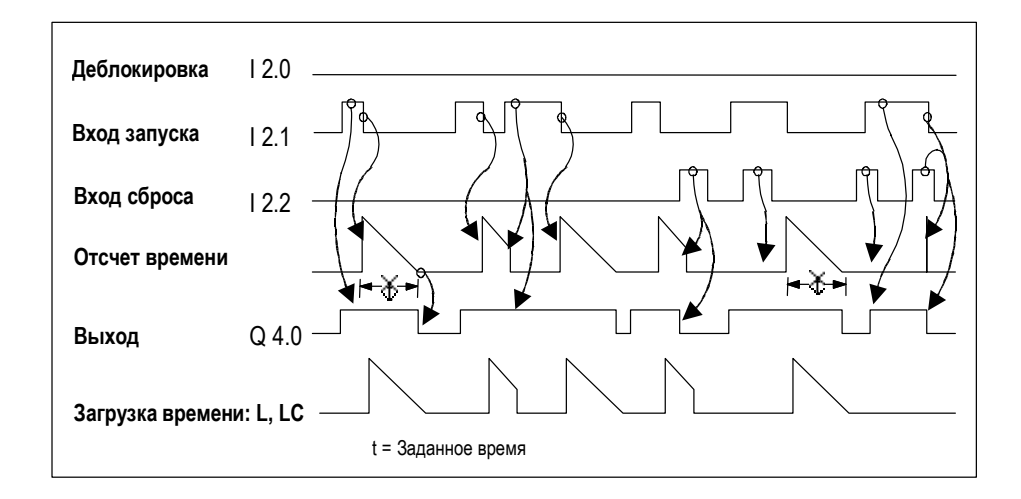

*Инструкции с таймерами*

# **13 Поразрядные логические инструкции со словами**

### **13.1 Обзор поразрядных логических инструкций со словами**

### **Описание**

Поразрядные логические инструкции со словами выполняют попарное сопряжение бит в словах (16 бит) и двойных словах (32 бита) в соответствии с Булевой логикой. Оба операнда должны быть предварительно загружены в аккумуляторы процессора.

Для слов содержимое младшего слова аккумулятора 2 сопрягается с содержимым младшего слова аккумулятора 1 по заданной логической функции. Результат выполнения инструкции сохраняется в младшем слове аккумулятора 1, переписывая старое содержимое.

Для двойных слов содержимое аккумулятора 2 сопрягается с содержимым аккумулятора 1 по заданной логической функции. Результат выполнения инструкции сохраняется в аккумуляторе 1, переписывая старое содержимое.

Если результат не равен 0, бит CC 1 слова состояния устанавливается в "1". Если результат равен 0, бит CC 1 слова состояния сбрасывается в"0".

Вы можете использовать следующие инструкции со словами:

- AW Поразрядное И над словами (16-бит)
- OW Поразрядное ИЛИ над словами (16-бит)
- XOW Поразрядное исключающее ИЛИ над словами (16-бит)
- AD Поразрядное И над двойными словами (32-бит)
- OD Поразрядное ИЛИ над двойными словами (32-бит)
- XOD Поразрядное исключающее ИЛИ над двойными словами ……….(32-бита)

### 13.2 AW Поразрядное И над словами (16-бит)

### Формат

### **AW** AW <constant>

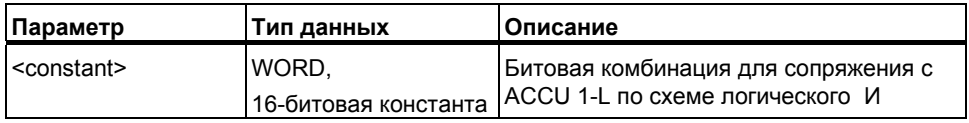

### Описание инструкции

AW (И над словами) выполняет попарное "умножение" битов в младшем слове ACCU 1-L с младшим словом ACCU 2-L или с 16-битовой константой в соответствии с таблицей истинности для операции И. В результате бит получает "1" только если оба соответствующих разряда в сопрягаемых словах имеют статус "1". Результат сохраняется в ACCU 1-L. ACCU 1-Н и ACCU 2 (и ACCU 3 и ACCU 4 для CPU с четырьмя аккумуляторами) остаются неизменными. Бит слова состояния СС 1 изменяется при выполнении данной операции (СС 1 = 1 если результат не равен нулю). Биты слова состояния СС 0 и ОV сбрасываются в 0.

AW: Выполняет сопряжение ACCU 1-L с ACCU 2-L.

AW <constant>: Выполняет сопряжение ACCU 1 с 16-битовой константой.

### Биты слова состояния

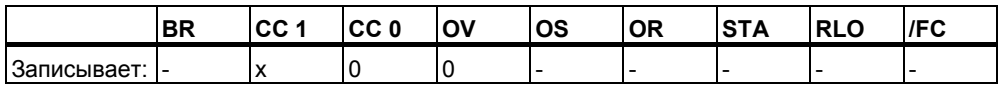

### Примеры

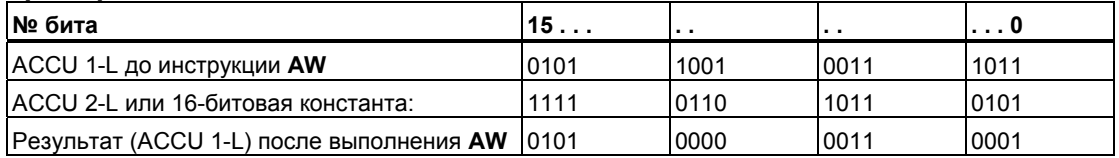

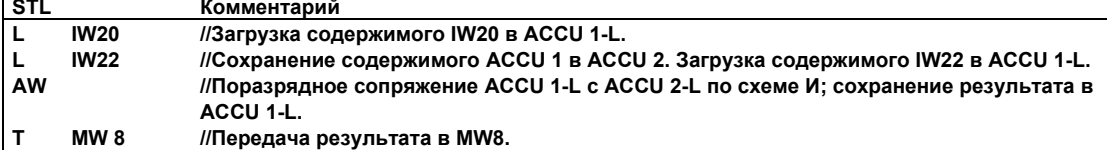

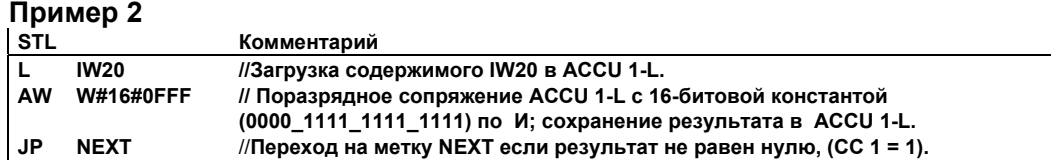

## 13.3 OW Поразрядное ИЛИ со словами (16-бит)

#### Формат

OW OW <constant>

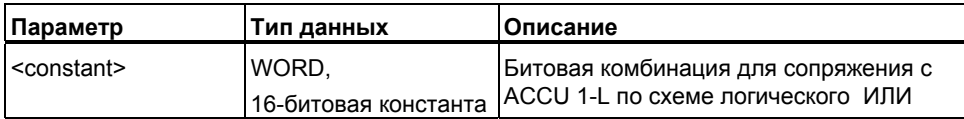

### Описание инструкции

**OW** (ИЛИ над словами) выполняет попарное "сложение" битов в младшем слове ACCU 1-L с младшим словом ACCU 2-L или с 16-битовой константой в соответствии с таблицей истинности для операции ИЛИ. В результате бит получает значение"1" если хотя бы один из соответствующих разрядов в сопрягаемой паре имеет статус "1". Результат сохраняется в ACCU 1-L. ACCU 1-Н и ACCU 2 (и ACCU 3 и ACCU 4 для CPU с четырьмя аккумуляторами) остаются неизменными. Бит слова состояния СС 1 изменяется при выполнении данной операции (СС 1 = 1 если результат не равен нулю). Биты слова состояния СС 0 и ОV сбрасываются в 0.

OW: Выполняет сопряжение ACCU 1-L с ACCU 2-L.

OW <constant>: Выполняет сопряжение ACCU 1 с 16-битовой константой.

#### Биты слова состояния

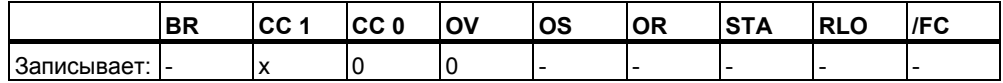

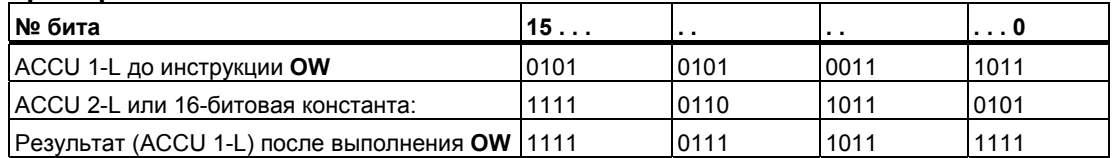

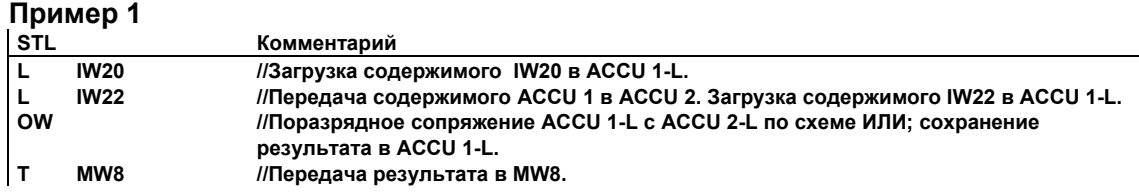

### **Пример 2**

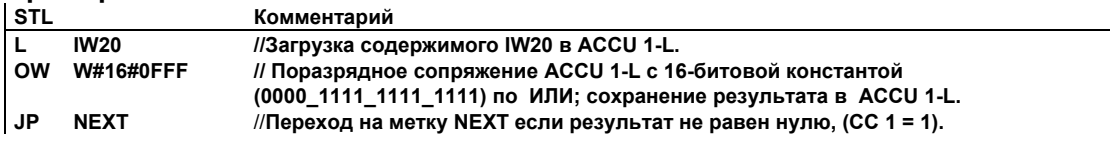

### **13.4 XOW Поразрядное Исключающее ИЛИ со словами ……….(16-бит)**

### **Формат**

**XOW XOW <constant>** 

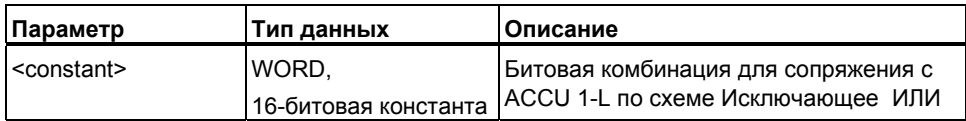

### **Описание инструкции**

**ХOW** (Исключающее ИЛИ над словами) выполняет попарное сопряжение битов в младшем слове ACCU 1-L с младшим словом ACCU 2-L или с 16 битовой константой в соответствии с таблицей истинности для операции Исключающее ИЛИ. В результате бит получает значение"1" если только один из соответствующих разрядов в сопрягаемых словах имел статус "1". Результат сохраняется в ACCU 1-L. ACCU 1-H и ACCU 2 (и ACCU 3 и ACCU 4 для CPU с четырьмя аккумуляторами) остаются неизменными. Бит слова состояния CC 1 изменяется при выполнении данной операции (CC 1 = 1 если результат не равен нулю). Биты слова состояния CC 0 и OV сбрасываются в 0. Вы можете использовать эту инструкцию несколько раз подряд. При этом результат получает значение"1" если нечетное число опрашиваемых адресов имеет статус "1".

**ХOW**:Выполняет сопряжение ACCU 1-L с ACCU 2-L.

**ХOW <constant>**: Выполняет сопряжение ACCU 1 с 16-битовой константой**.**

### Биты слова состояния

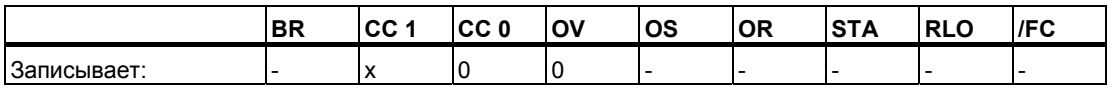

### Примеры

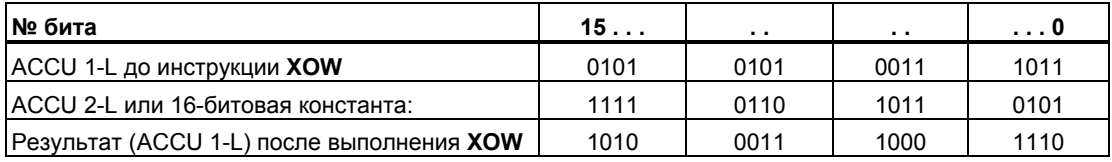

### Пример 1

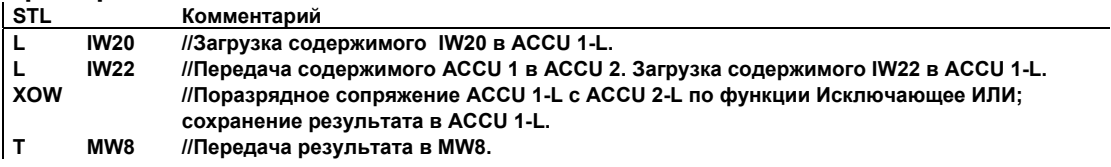

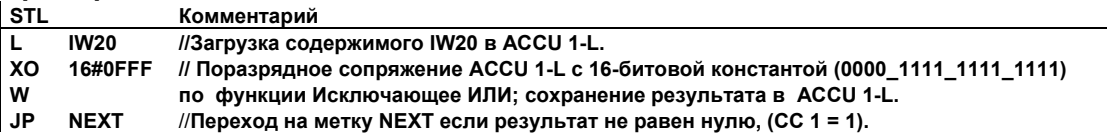

#### 13.5 AD Поразрядное И с двойными словами (32-бита)

### Формат

**AD** 

AD <constant>

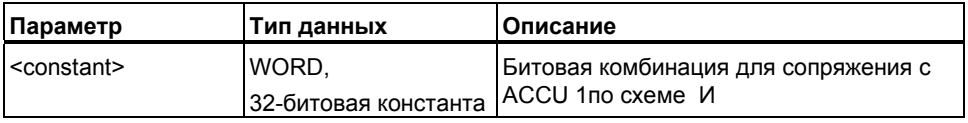

### Описание инструкции

AD (И над двойными словами) выполняет попарное "умножение" битов в аккумуляторе ACCU 1 с ACCU 2 или с 32-битовой константой в соответствии с таблицей истинности для операции И. В результате бит получает "1" только если оба соответствующих разряда в сопрягаемых двойных словах имеют статус "1". Результат сохраняется в ACCU 1.

ACCU 2 (ACCU 3 и ACCU 4 для CPU с четырьмя аккумуляторами) остаются неизменными. Бит слова состояния СС 1 изменяется при выполнении данной операции (СС 1 = 1 если результат не равен нулю). Биты слова состояния СС 0 и ОV сбрасываются в 0.

AD: Выполняет сопряжение ACCU 1 с ACCU 2.

AD <constant>: Выполняет сопряжение ACCU 1 с 32-битовой константой.

### Биты слова состояния

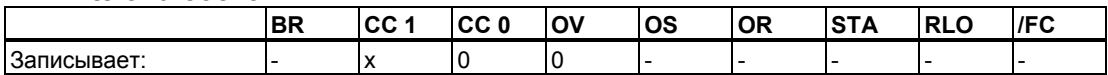

### Примеры

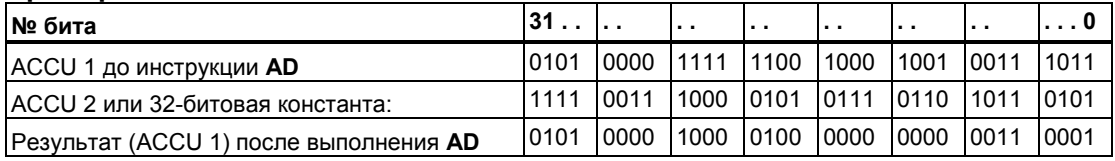

#### Пример 1

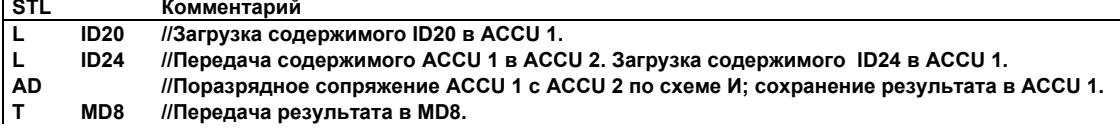

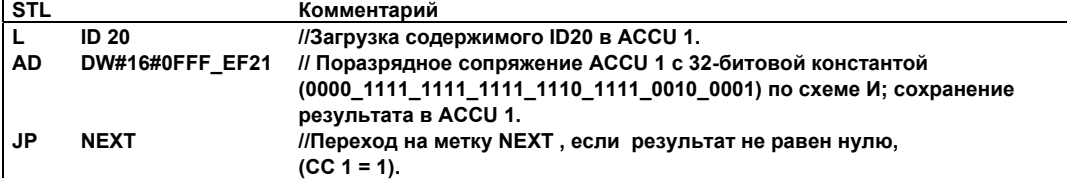

#### **OD** Поразрядное ИЛИ с двойными словами (32-бита)  $13.6$

### Формат

OD OD <constant>

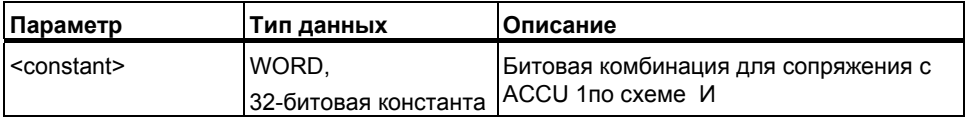

### Описание инструкции

ОD (ИЛИ над двойными словами) выполняет попарное "сложение" битов в аккумуляторе ACCU 1 с ACCU 2 или с 32-битовой константой в соответствии с таблицей истинности для операции ИЛИ. В результате бит получает значение"1" если хотя бы один из соответствующих разрядов в сопрягаемой паре имеет статус "1". Результат сохраняется в ACCU 1.

ACCU 2 (ACCU 3 и ACCU 4 для CPU с четырьмя аккумуляторами) остаются неизменными. Бит слова состояния СС 1 изменяется при выполнении данной операции (СС 1 = 1 если результат не равен нулю). Биты слова состояния СС 0 и ОV сбрасываются в 0.

OD: Выполняет сопряжение ACCU 1 с ACCU 2.

OD <constant>: Выполняет сопряжение ACCU 1 с 32-битовой константой.

#### Биты слова состояния

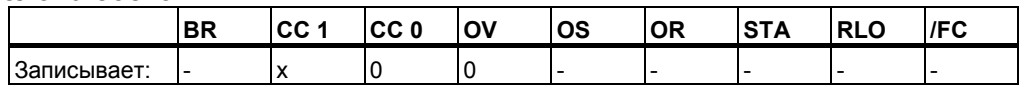

### Примеры

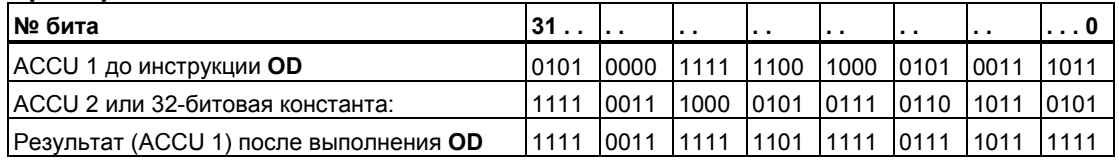

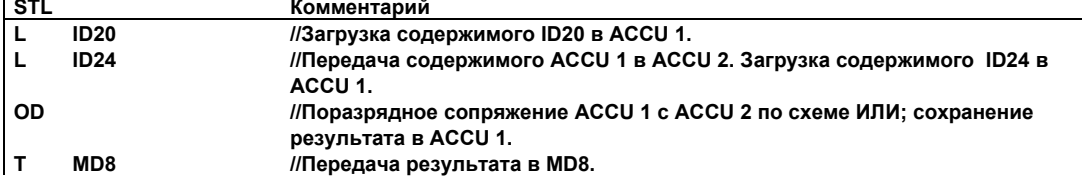

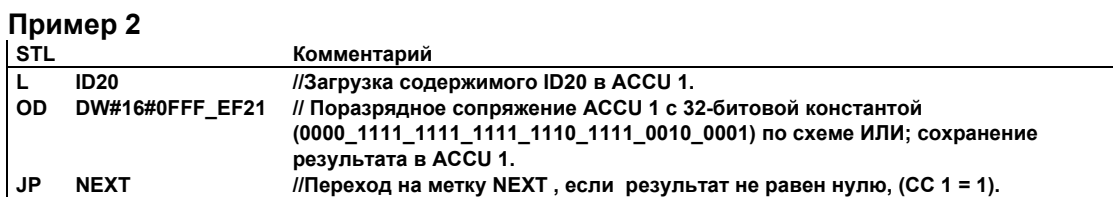

#### 13.7 XOD Поразрядное Исключающее ИЛИ с двойными словами (32-бита)

### Формат

**XOD XOD** <constant>

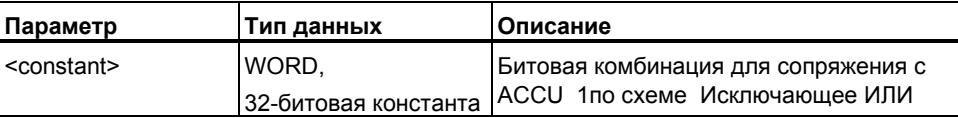

### Описание инструкции

ХОD (Исключающее ИЛИ над двойными словами) выполняет попарное сопряжение битов в аккумуляторе ACCU 1 с ACCU 2 или с 32-битовой константой в соответствии с таблицей истинности для операции Исключающее ИЛИ. В результате бит получает значение"1" если только один из соответствующих разрядов в сопрягаемой паре имеет статус "1". Результат сохраняется в ACCU 1.

ACCU 2 (ACCU 3 и ACCU 4 для CPU с четырьмя аккумуляторами) остаются неизменными. Бит слова состояния СС 1 изменяется при выполнении данной операции (СС 1 = 1 если результат не равен нулю). Биты слова состояния СС 0 и ОV сбрасываются в 0. Вы можете использовать эту инструкцию несколько раз подряд. При этом результат получает значение"1" если нечетное число опрашиваемых адресов имеет статус "1".

XOD: Выполняет сопряжение ACCU 1 с ACCU 2.

XOD <constant>: Выполняет сопряжение ACCU 1 с 32-битовой константой

### Биты слова состояния

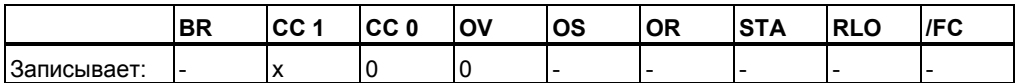

### **Примеры**

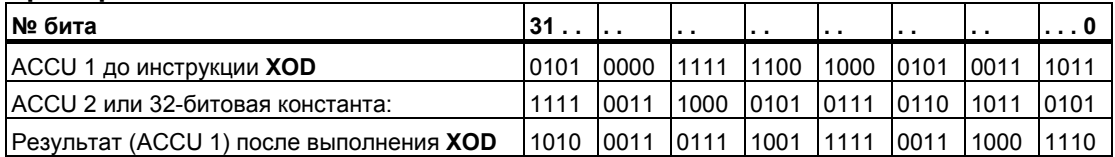

### **Пример 1**

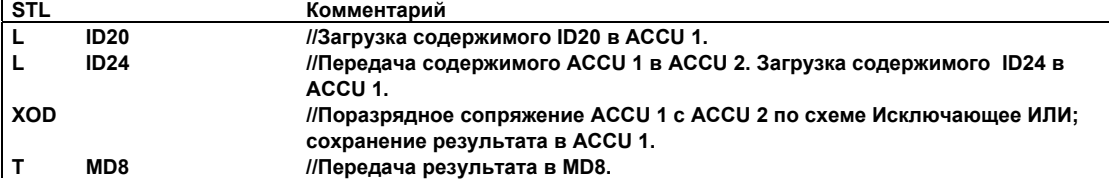

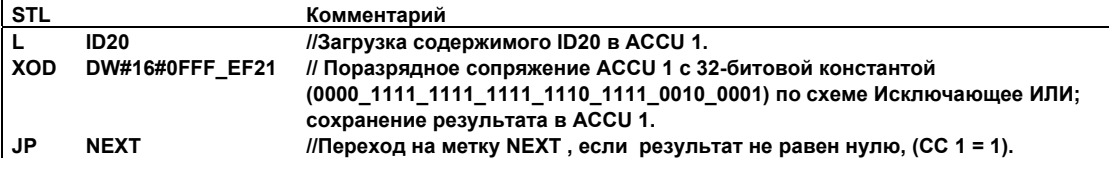

*Поразрядные логические инструкции со словами*

# **14 Инструкции с аккумуляторами**

### **14.1 Обзор инструкций с аккумуляторами и адресными регистрами**

### **Описание**

В Вашем распоряжении имеются следующие инструкции для обработки содержимого одного или обоих аккумуляторов:

- ТАК Обмен содержимым аккумуляторов ACCU 1 и ACCU 2
- PUSH Для CPU с двумя аккумуляторами
- PUSH Для CPU с четырьмя аккумуляторами
- РОР Для CPU с двумя аккумуляторами
- POP Для CPU с четырьмя аккумуляторами
- ENT Ввод в стек аккумуляторов
- LEAVE Вывод в стек аккумуляторов
- INC Инкремент ACCU 1-L-L
- DEC Декремент ACCU 1-L-L
- **+AR1** Сложение ACCU 1 с адресным регистром AR 1
- **+AR2** Сложение ACCU 1 с адресным регистром AR 2
- BLD Инструкция отображения программы
- **NOP 0 Нулевая инструкция**
- **NOP 1 Нулевая инструкция**

# **14.2 TAK Обмен содержимым ACCU 1 и ACCU 2**

### **Формат**

TAK

### **Описание**

Инструкция **TAK** (Обмен содержимым ACCU 1 и ACCU 2) обменивает содержимое аккумулятора 1 с содержимым аккумулятора 2. Инструкция выполняется независимо от битов слова состояния и не изменяет их. В CPU с четырьмя аккумуляторами, ACCU 3 и ACCU 4 остаются без изменений.

### **Биты слова состояния**

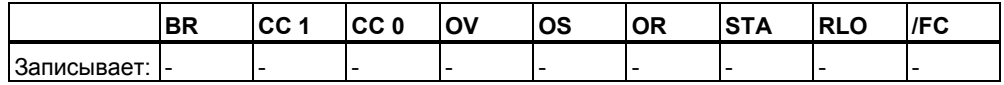

### **Пример: Вычитание меньшего числа из большего**

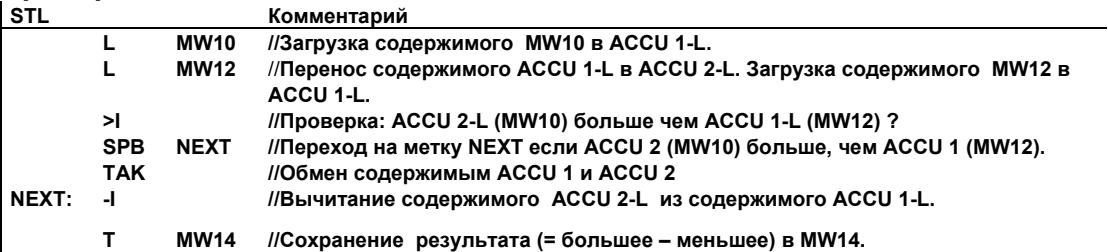

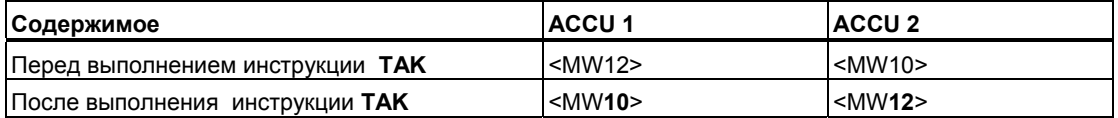

# **14.3 POP CPU с двумя аккумуляторами**

### **Формат**

**POP** 

### **Описание**

**POP** (CPU с двумя аккумуляторами) Копирует содержимое аккумулятора 1 в аккумулятор 2. При этом ACCU 2 остается неизменным. Инструкция выполняется независимо от битов слова состояния и не изменяет их.

### **Биты слова состояния**

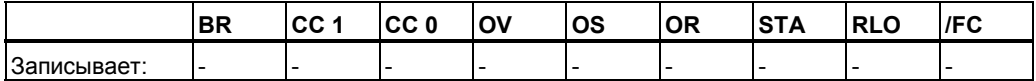

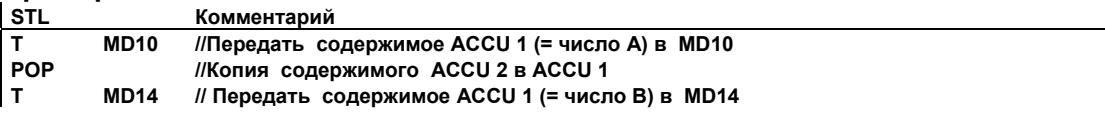

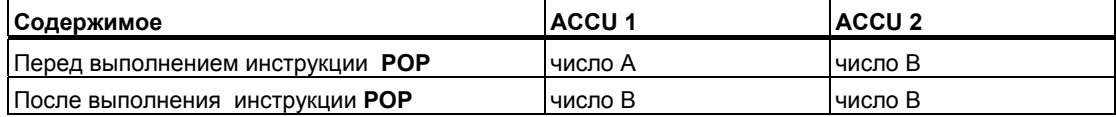

#### 14.4 POP CPU с четырьмя аккумуляторами

### Формат

**POP** 

### Описание

POP (CPU с четырьмя аккумуляторами) копирует содержимое ACCU 2 в ACCU 1, содержимое ACCU 3 в ACCU 2, и содержимое ACCU 4 в ACCU 3. ACCU 4 остается неизменным Инструкция выполняется независимо от битов слова состояния и не изменяет их.

### Биты слова состояния

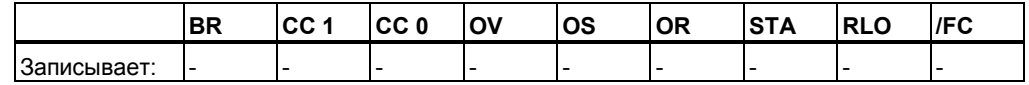

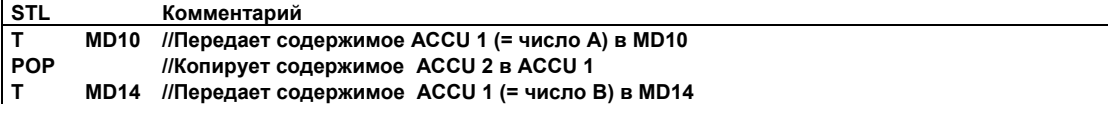

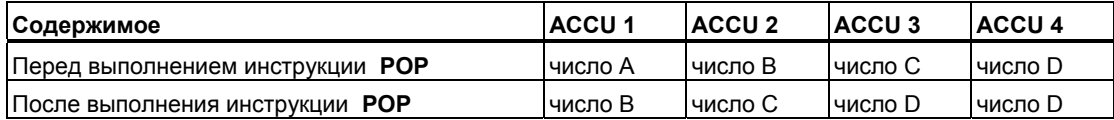

# **14.5 PUSH CPU с двумя аккумуляторами**

### **Формат**

**PUSH** 

### **Описание**

**PUSH** (ACCU 1 в ACCU 2) копирует содержимое ACCU 1 в ACCU 2. ACCU 1 остается неизменным Инструкция выполняется независимо от битов слова состояния и не изменяет их.

### **Биты слова состояния**

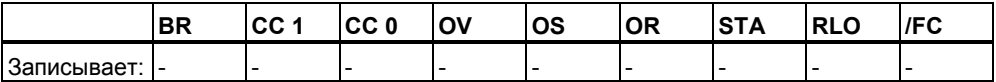

### **Пример**

**STL Комментарий L MW10 //Загрузка содержимого MW10 в ACCU 1. PUSH //Копирует содержимое ACCU 1 в ACCU 2.** 

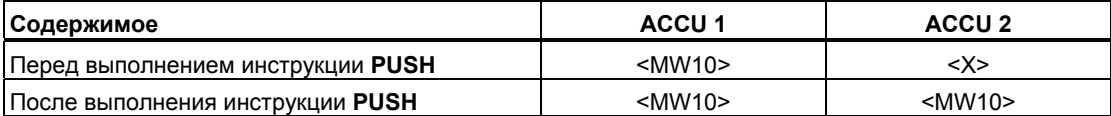

# 14.6 PUSH CPU с четырьмя аккумуляторами

### Формат

**PUSH** 

### Описание

PUSH (CPU с четырьмя аккумуляторами) копирует содержимое ACCU 3 в ACCU 4, содержимое ACCU 2 в ACCU 3, и содержимое ACCU 1 в ACCU 2. ACCU 1 остается неизменным. Инструкция выполняется независимо от битов слова состояния и не изменяет их.

### Биты слова состояния

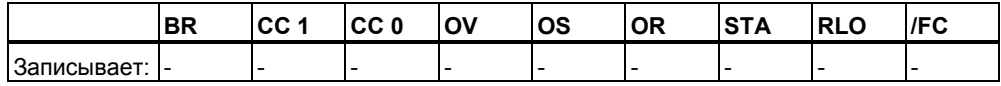

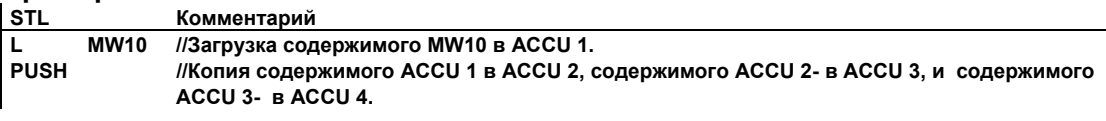

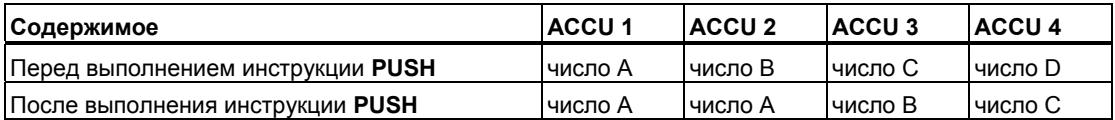

## **14.7 ENT Ввод в стек аккумуляторов**

### **Формат**

**ENT** 

### **Описание**

**ENT** (Ввод в стек аккумуляторов) копирует содержимое ACCU 3 в ACCU 4 и содержимое ACCU 2 в ACCU 3. При программировании инструкции ENT непосредственно перед инструкцией загрузки, Вы можете сохранить промежуточный результат в ACCU 3.

### **Пример**

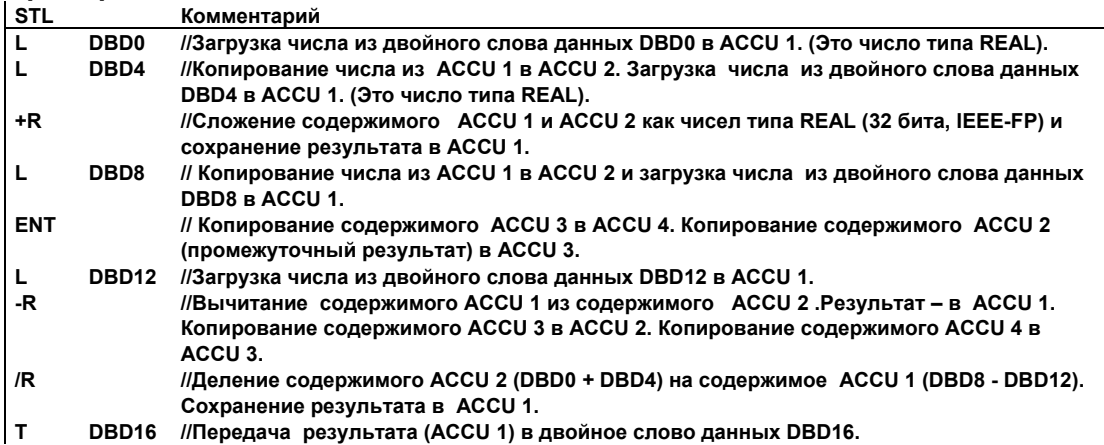

### **14.8 LEAVE Вывод из стека аккумуляторов**

#### **Формат**

**LEAVE** 

### **Описание**

**LEAVE** (Вывод из стека аккумуляторов) копирует содержимое ACCU 3 в ACCU 2 и содержимое ACCU 4 в ACCU 3. При программировании инструкции LEAVE непосредственно перед инструкциями сдвига и циклического сдвига и поразрядными инструкциями с аккумуляторами, инструкция вывода из стека аккумуляторов ведет себя как математические инструкции. Содержимое ACCU 1 и ACCU 4 остается неизменным.

# 14.9 INC Инкремент ACCU 1-L-L

### Формат

INC <8-bit integer>

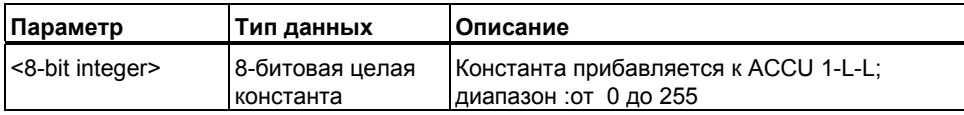

### Описание

INC <8-bit integer> (инкремент ACCU 1-L-L) Складывает 8-битовое целое число и содержимым ACCU 1-L-L и сохраняет результат в ACCU 1-L-L. ACCU 1-L-H, ACCU 1-H, и ACCU 2 остаются неизменными. Инструкция выполняется независимо от битов слова состояния и не изменяет их.

#### Примечание

Эти инструкции не могут использоваться в 16-битной или 32-битной математике, потому что не выполняют переноса при переполнении младшего байта в аккумуляторе 1 в старший байт младшего слова аккумулятора 1. Для 16-битовой или 32-битовой математики, используйте +I или +D. инструкции, соответственно.

#### Биты слова состояния

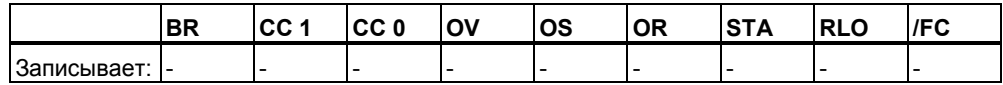

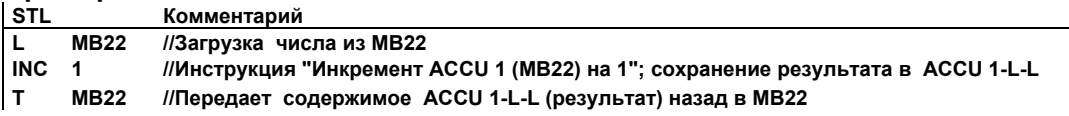
# **14.10 DEC Декремент ACCU 1-L-L**

#### **Формат**

**DEC <8-bit integer>** 

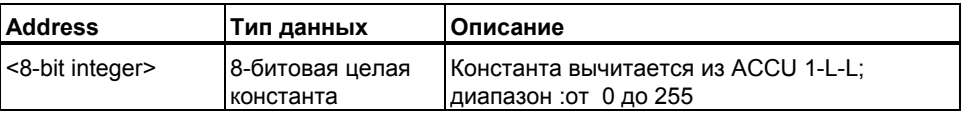

#### **Описание**

**DEC <8-bit integer>** (декремент ACCU 1-L-L) Вычитает 8-битовое целое число из содержимого ACCU 1-L-L и сохраняет результат в ACCU 1-L-L. ACCU 1-L-H, ACCU 1-H, и ACCU 2 остаются неизменными. Инструкция выполняется независимо от битов слова состояния и не изменяет их.

#### **Примечание**

Эти инструкции не могут использоваться в 16-битной или 32-битной математике, потому что не выполняют переноса при переполнении младшего байта в аккумуляторе 1 в старший байт младшего слова аккумулятора 1. Для 16-битовой или 32-битовой математики, используйте +I или +D. инструкции, соответственно.

#### **Биты слова состояния**

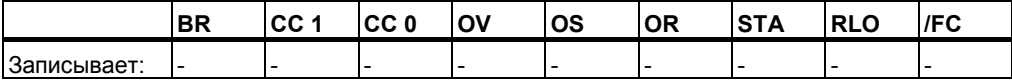

#### **Пример**

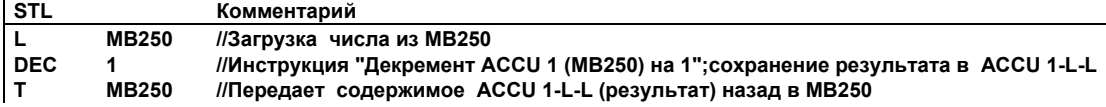

### **14.11 +AR1 Сложение с адресным регистром AR1**

#### **Формат**

+**AR1 +AR1 <P#Byte.Bit>**

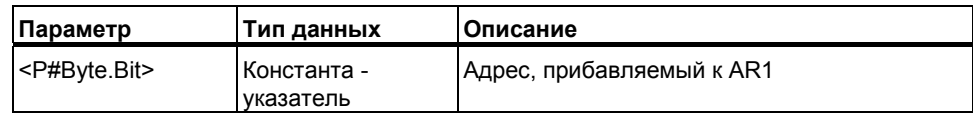

#### **Описание**

**+AR1** (Сложение с AR1) прибавляет значение, заданное в параметре инструкции или в ACCU 1-L к содержимому AR1. Целое (16 битовое) сначала преобразуется в 24-битовое со знаком и затем складывается с младшими 24 битами AR1 (частью относительного адреса в AR1). Часть идентифицирующая область в AR1 (биты 24, 25, и 26) остается неизменной. Инструкция выполняется независимо от битов слова состояния и не изменяет их.

**+AR1:** Целое (16 битовое) , заданное в ACCU 1-L прибавляется к содержимому AR1. Возможны числа от -32768 до +32767 .

**+AR1 <P#Byte.Bit>:** Сложение с заданным в параметре смещением <P#Byte.Bit>.

#### **Биты слова состояния**

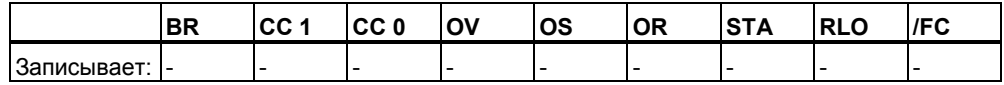

#### **Пример 1**

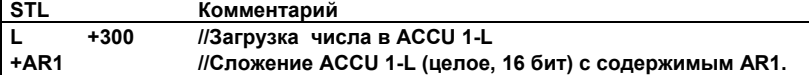

#### **Пример 2**

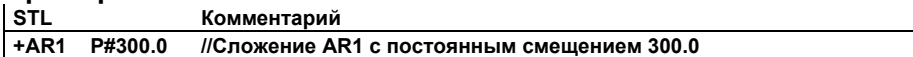

## **14.12 +AR2 Сложение с адресным регистром AR2**

#### **Формат**

**+AR2 +AR2 <P#Byte.Bit>**

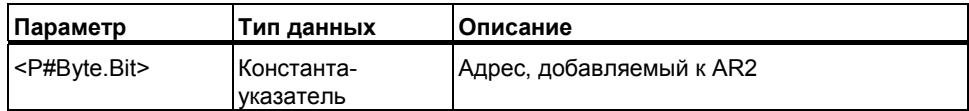

#### **Описание**

**+AR2** (Сложение с AR2) прибавляет значение, заданное в параметре инструкции или в ACCU 1-L к содержимому AR2. Целое (16 битовое) сначала преобразуется в 24-битовое со знаком и затем складывается с младшими 24 битами AR2 (частью относительного адреса в AR2). Часть идентифицирующая область в AR2 (биты 24, 25, и 26) остается неизменной. Инструкция выполняется независимо от битов слова состояния и не изменяет их.

**+AR2:** Целое (16 битовое) , заданное в ACCU 1-L прибавляется к содержимому AR2. Возможны числа от -32768 до +32767 .

**+AR2 <P#Byte.Bit>:** Сложение с заданным в параметре смещением <P#Byte.Bit>.

#### **Биты слова состояния**

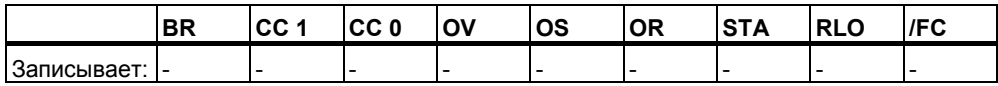

#### **Пример 1**

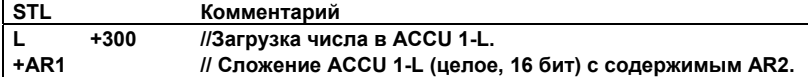

#### **Пример 2**

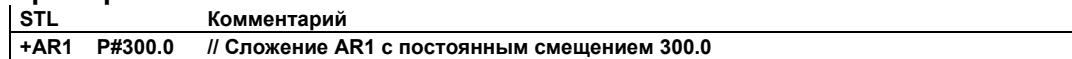

# **14.13 BLD Инструкция отображения программы**

#### **Формат**

#### **BLD <number>**

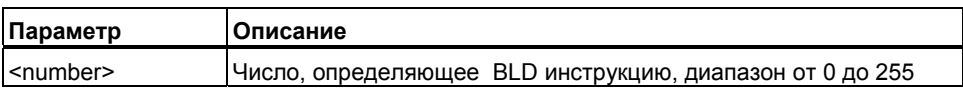

#### **Описание**

**BLD <number>** (Инструкция отображения программы; нулевая операция) не выполняет каких-либо функций и не изменяет слова состояния. Инструкция используется программатором (PG) для графического отображения объектов. Создается автоматически при программировании на языках LAD или FBD и отображается эта инструкция при переключении на STL. Параметр <number> , определяющий BLD инструкцию вычисляется программатором.

#### **Биты слова состояния**

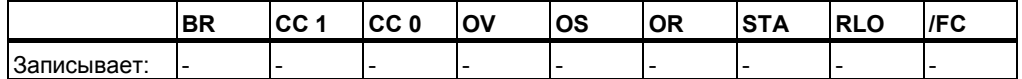

# **14.14 NOP 0 Нулевая инструкция**

#### **Формат**

**NOP 0** 

#### **Описание**

**NOP 0** (Инструкция NOP с параметром "0") не выполняет какой-либо функции и не влияет на биты слова состояния. Код инструкции представляет собой последовательность из 16-ти нулей. Инструкция необходима только для программатора при отображении программы в графическом языке.

#### **Биты слова состояния**

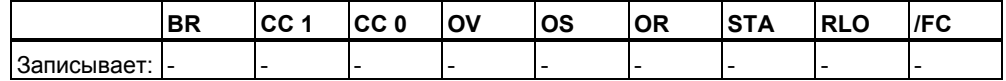

### **14.15 NOP 1 Нулевая инструкция**

#### **Формат**

**NOP 1** 

#### **Описание**

**NOP 1** (Инструкция NOP с параметром "1") не выполняет какой-либо функции и не влияет на биты слова состояния. Код инструкции представляет собой последовательность из 16-ти единиц. Инструкция необходима только для программатора при отображении программы в графическом языке.

#### **Биты слова состояния**

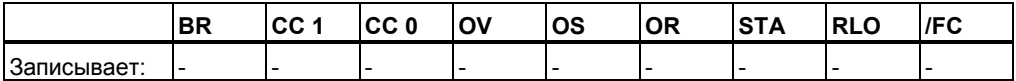

*Инструкции с аккумуляторами*

# **A Обзор всех STL инструкций**

# **A.1 Алфавитный список STL инструкций в немецкой мнемонике (SIMATIC)**

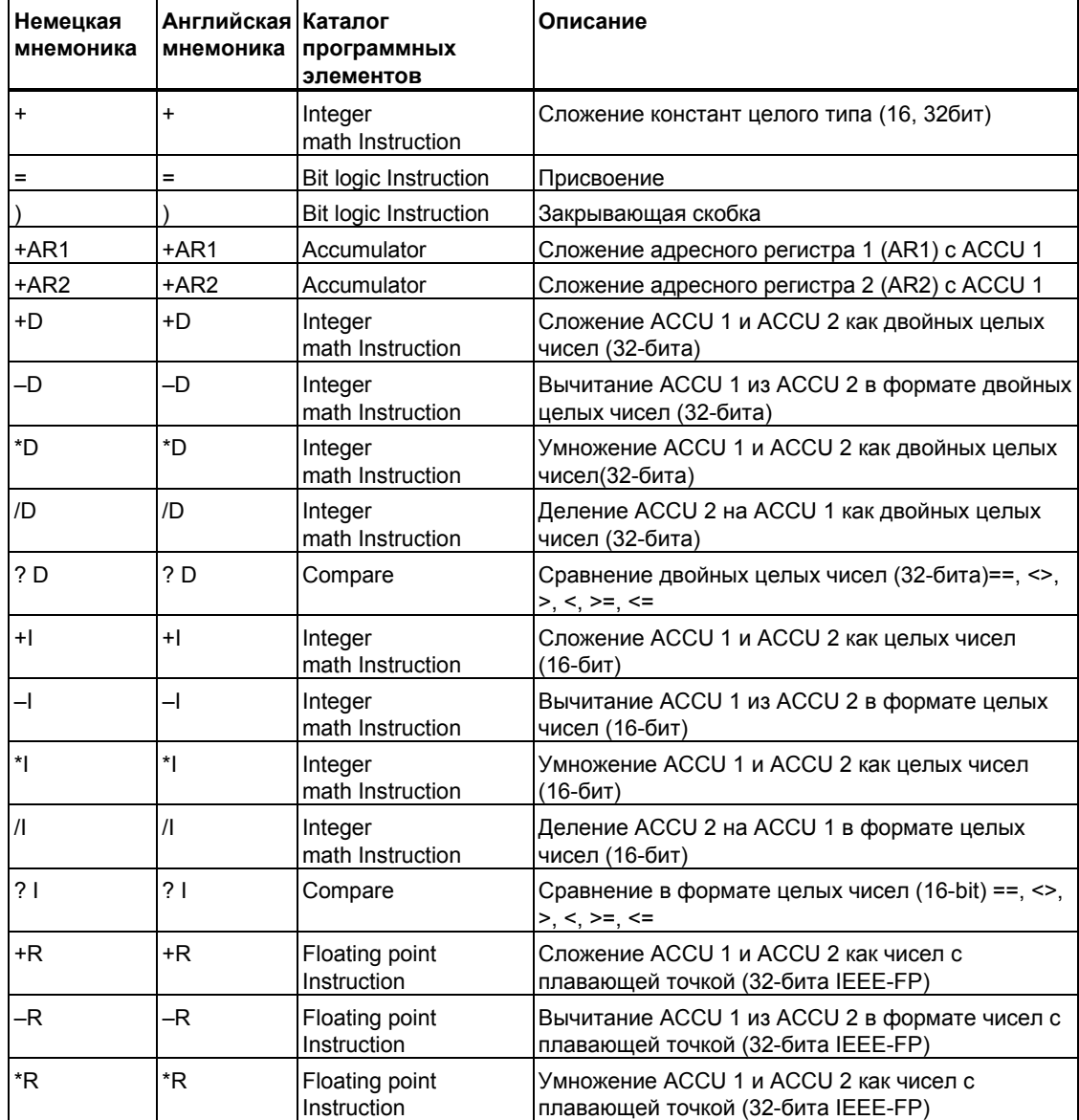

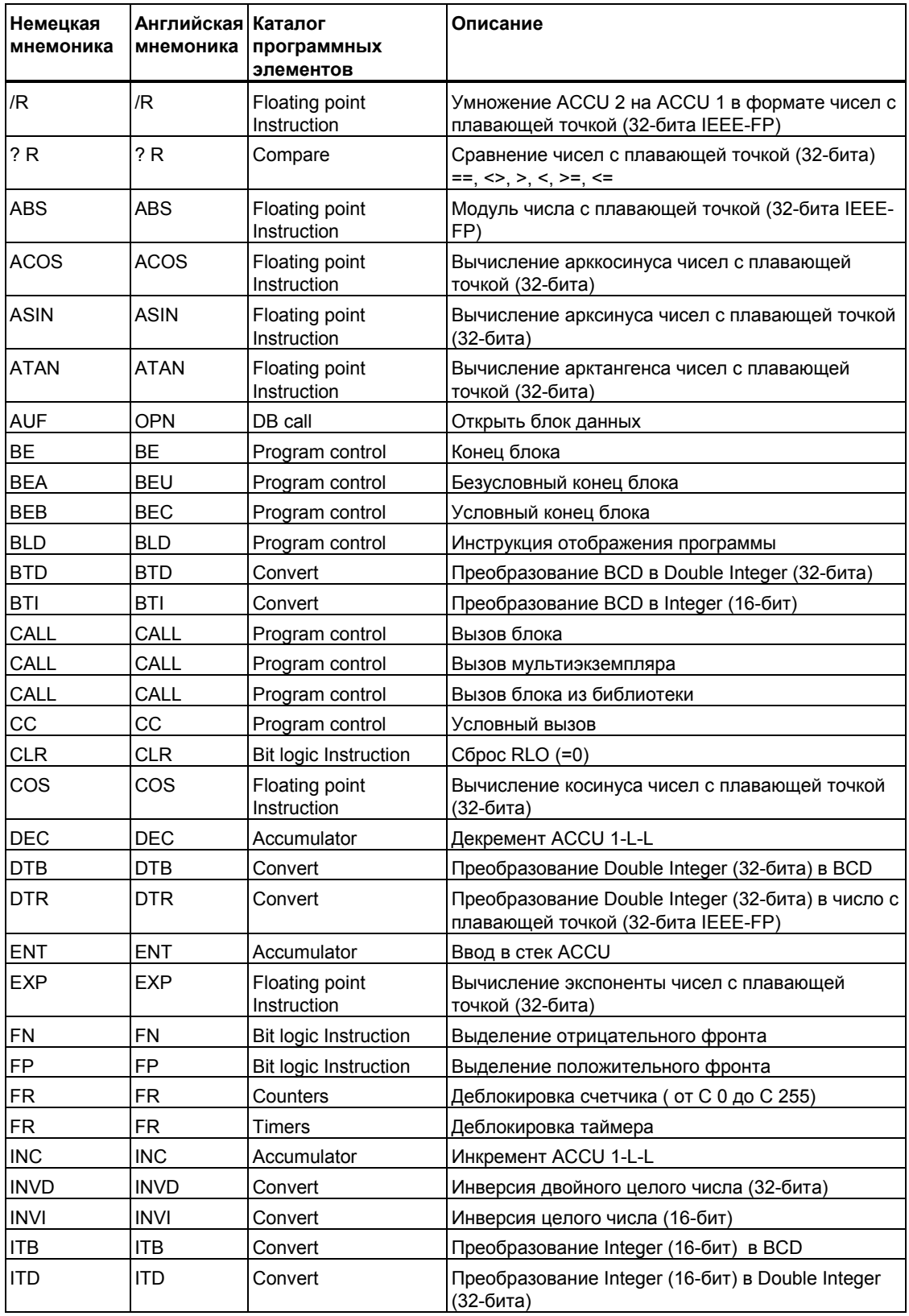

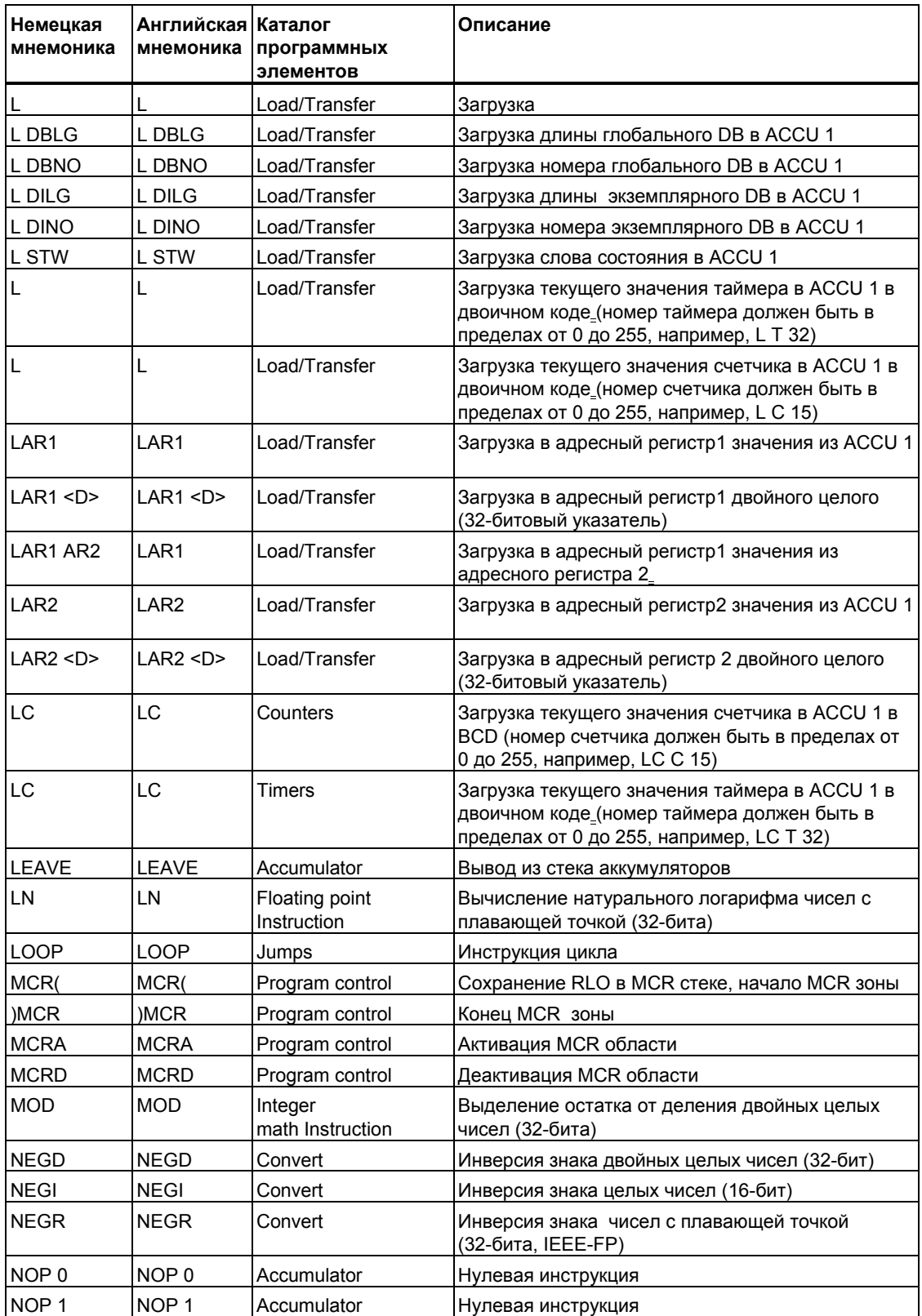

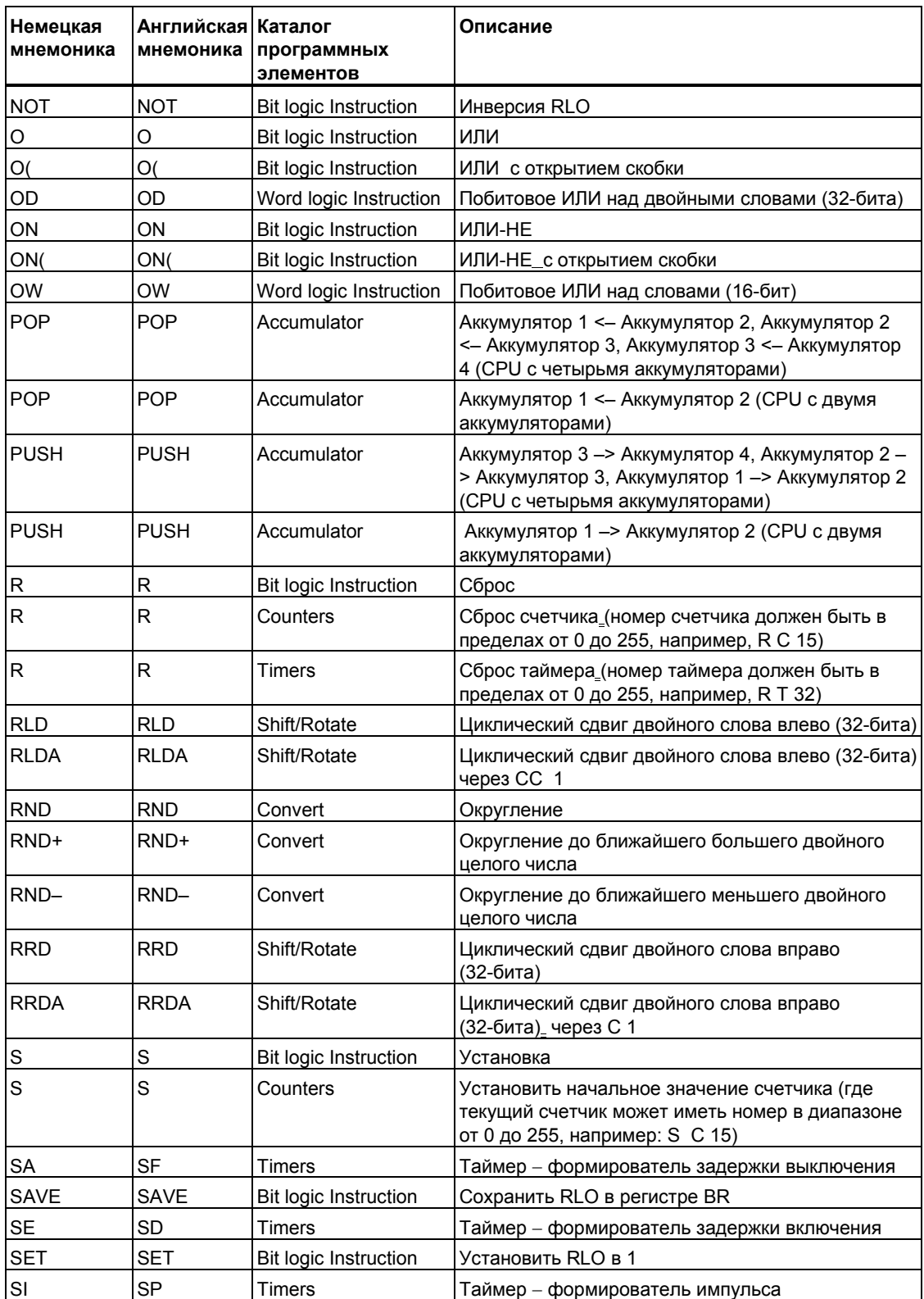

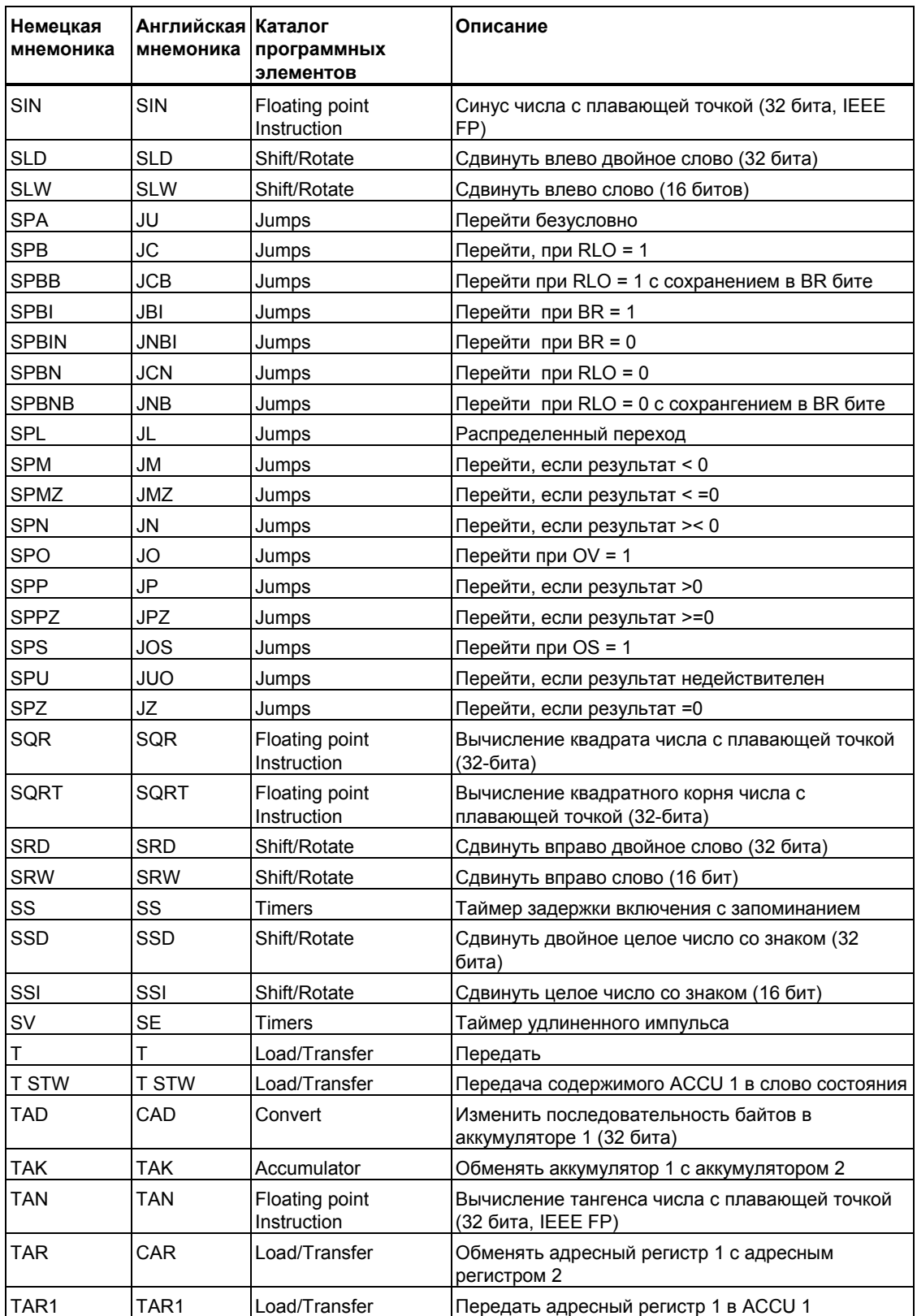

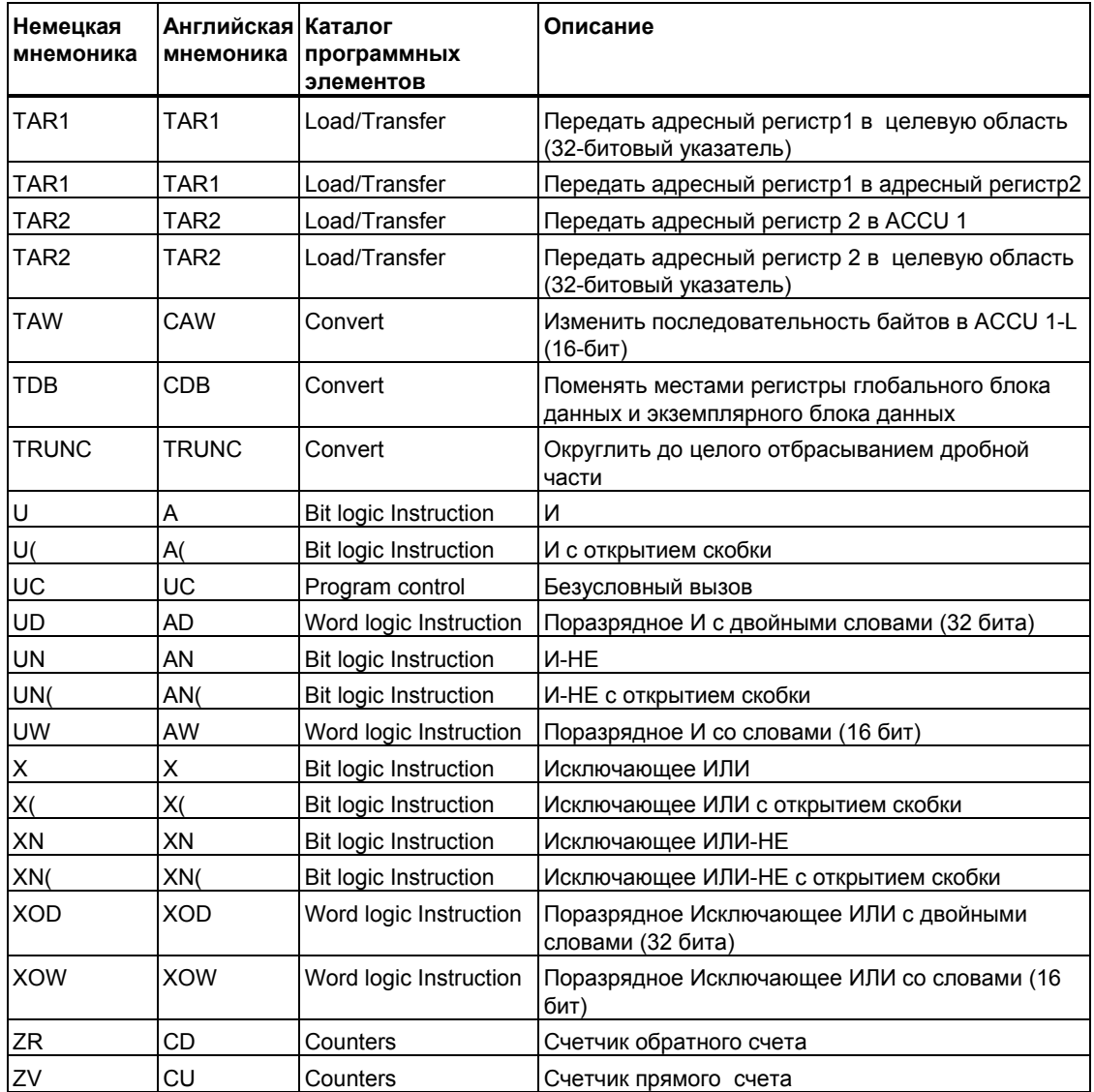

# **A.2 STL инструкции в алфавитном порядке английской мнемоники (International)**

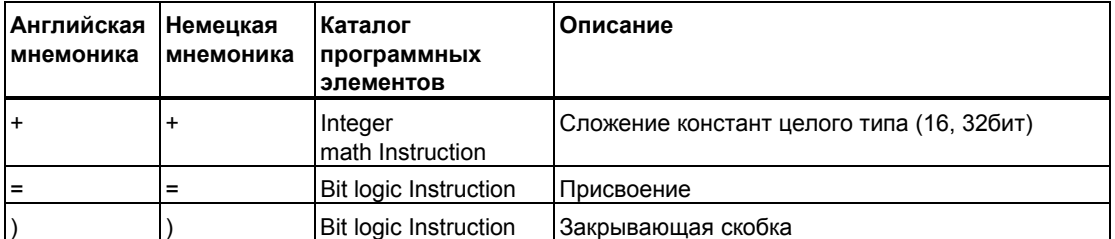

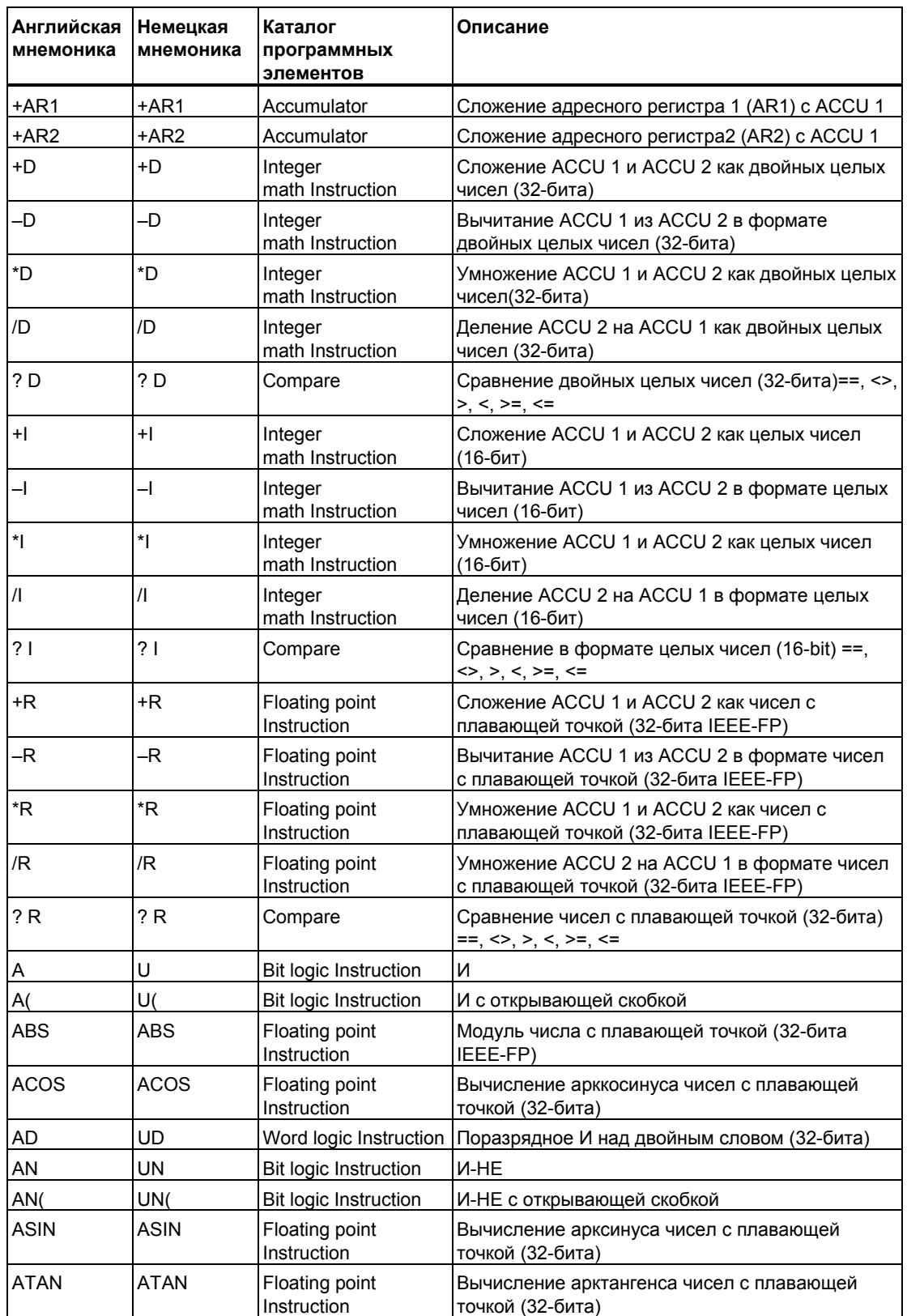

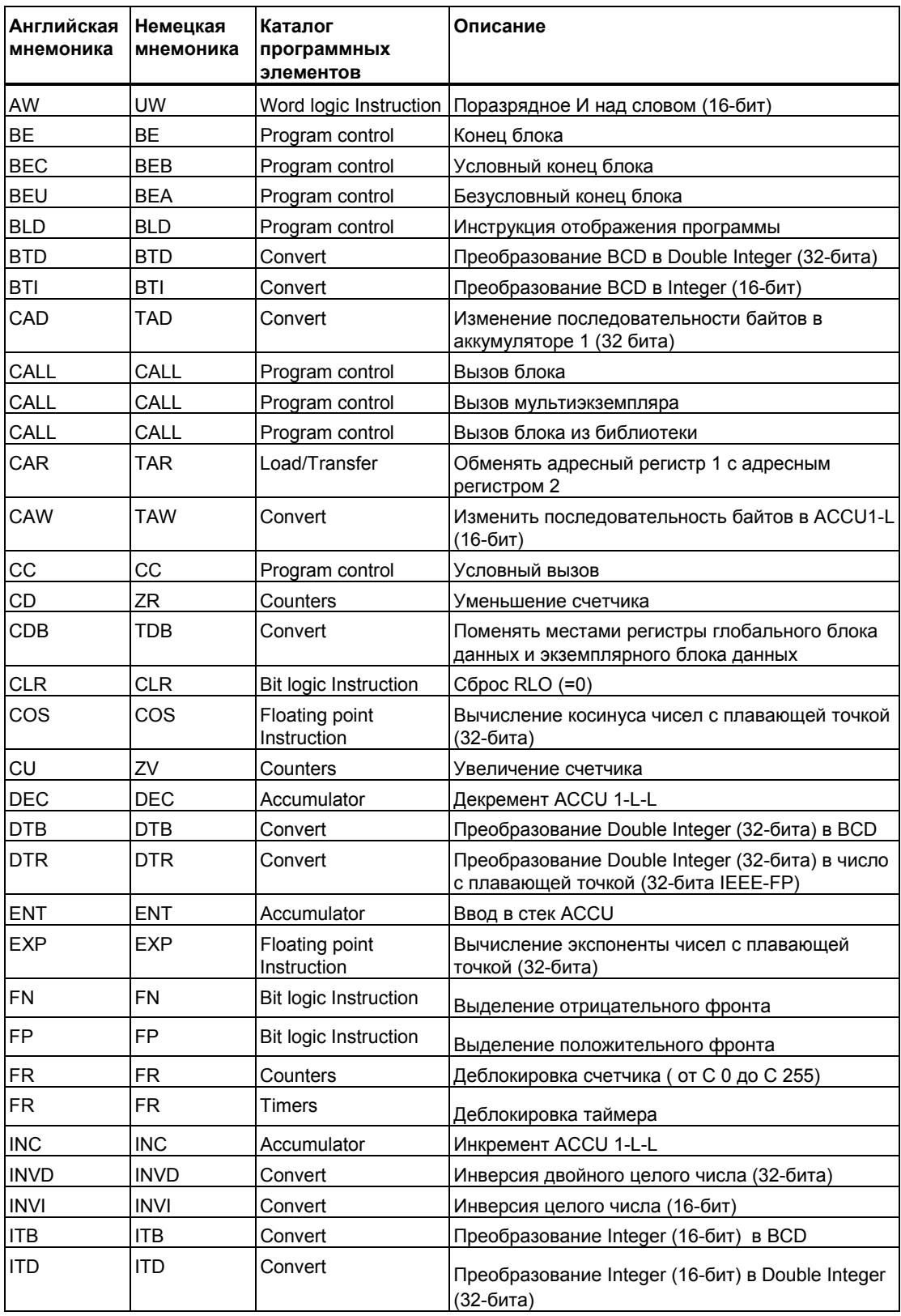

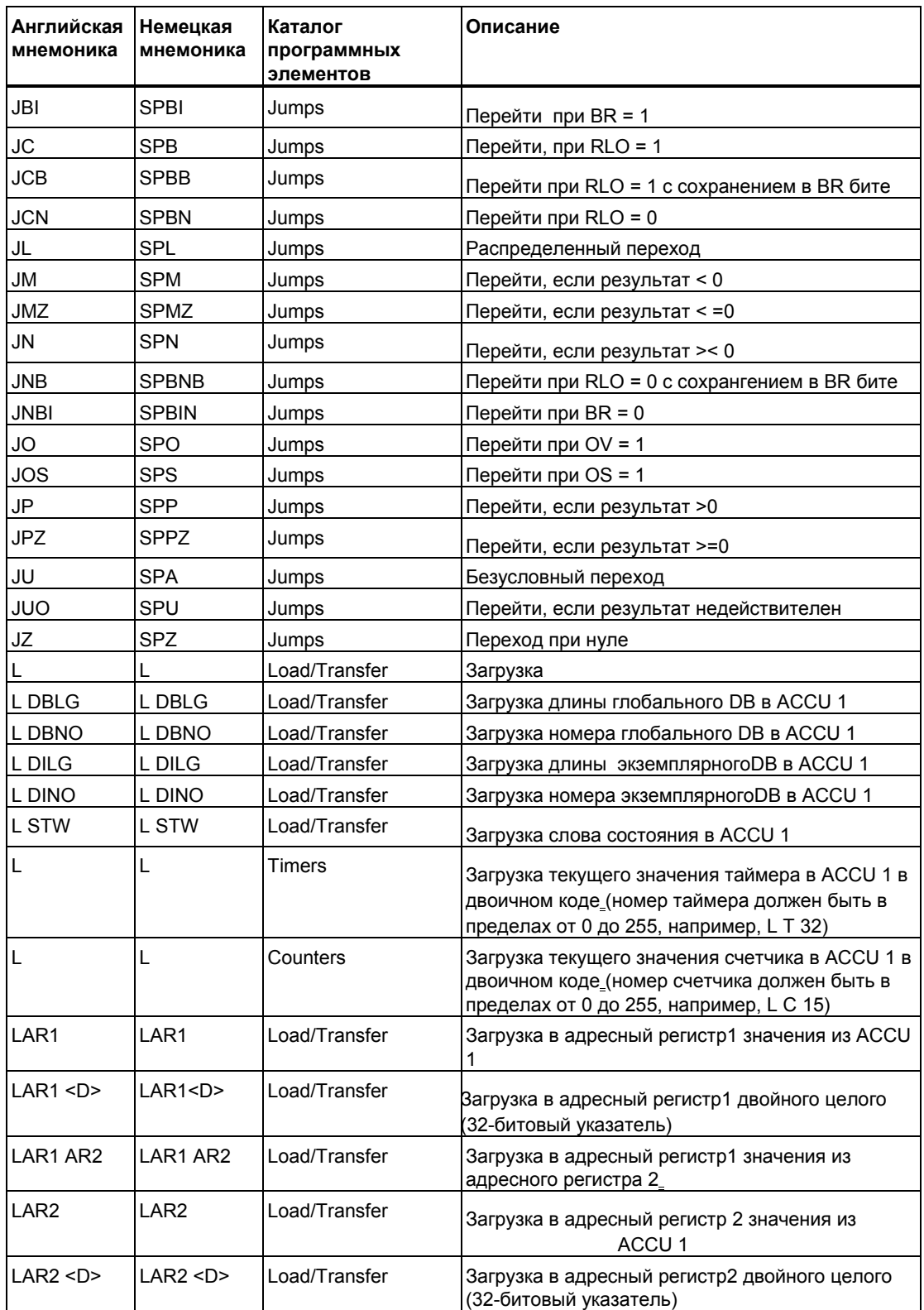

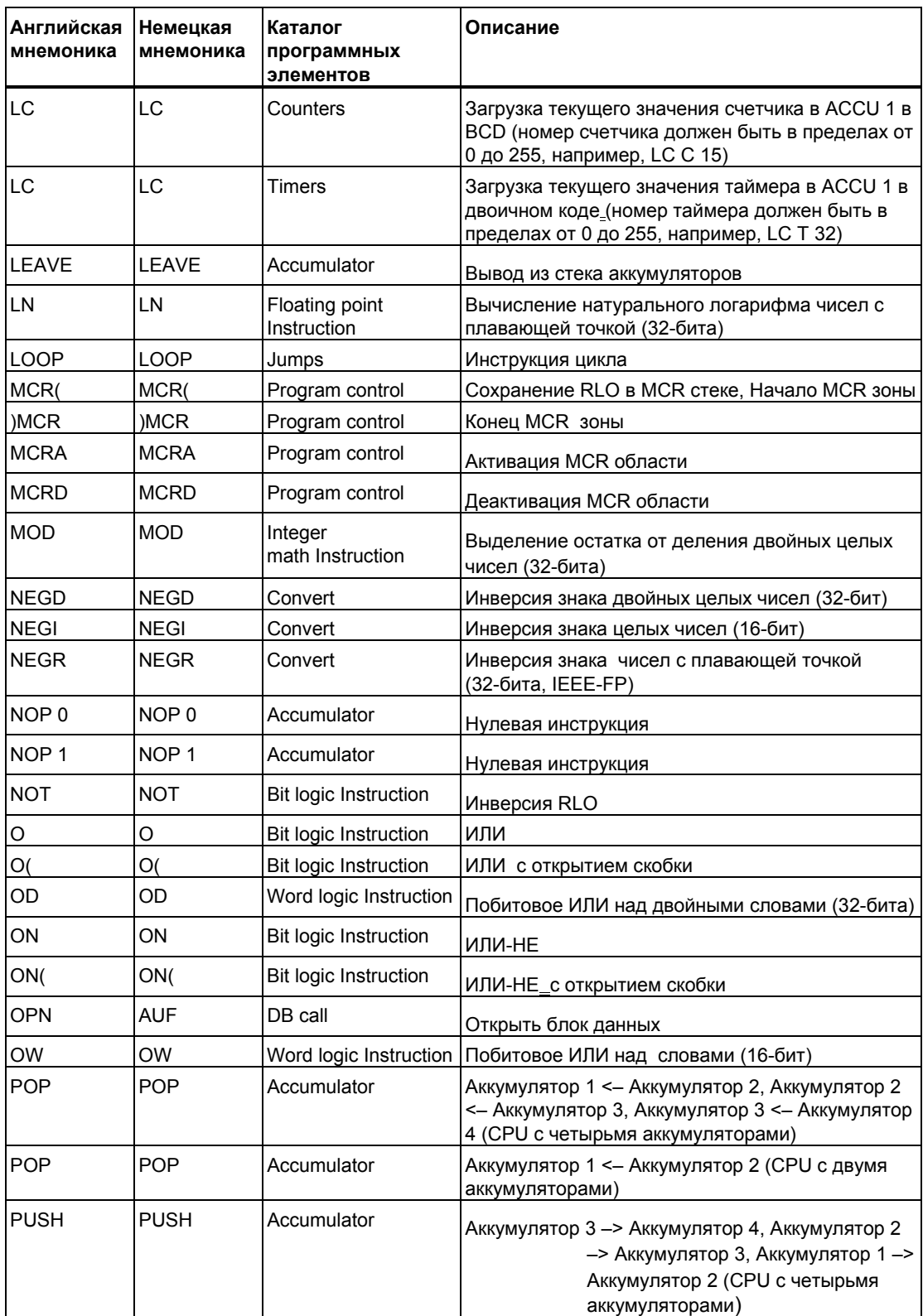

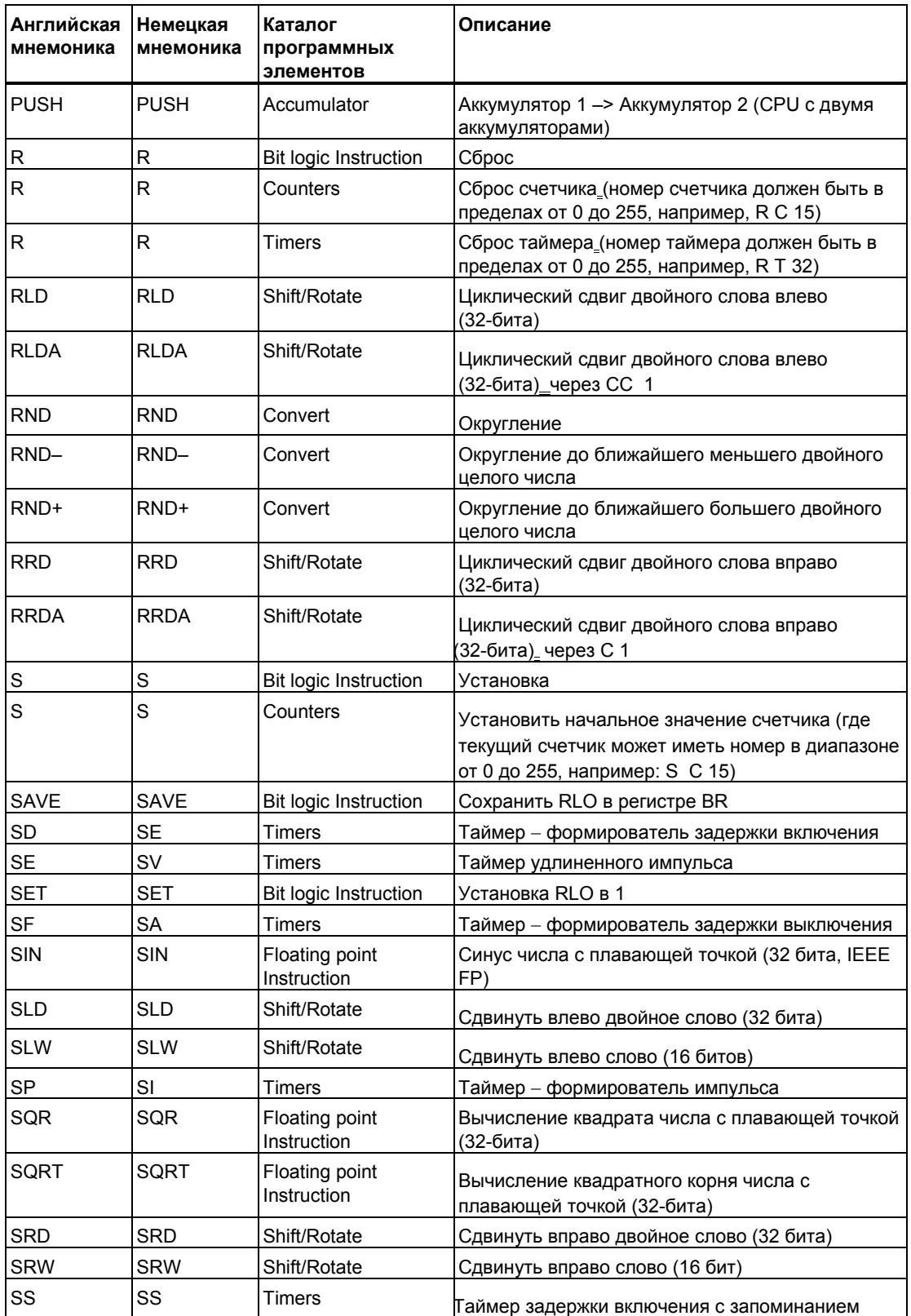

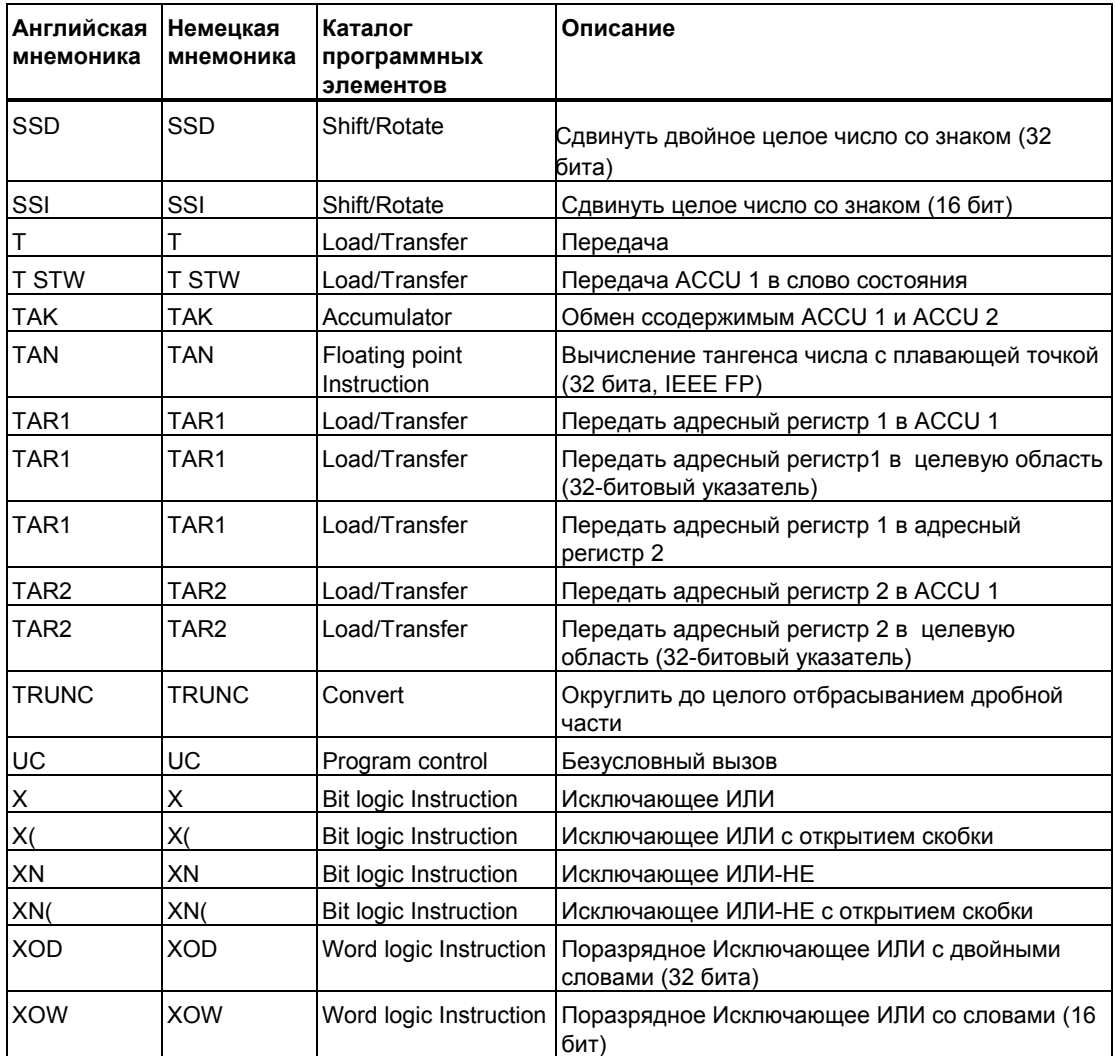

# **B Примеры программирования**

### **B.1 Обзор примеров программирования**

#### **Практические применения**

Каждая STL инструкция выполняет специфическую операцию. С помощью комбинирования различных инструкций в программе , Вы можете создавать широкий спектр программ для различных задач автоматизации. В этой главе приводятся примеры практического применения программ написанных с помощью списка операторов:

- Управление транспортером с использованием битовых логических операций
- Определение направления движения ленты транспортера с использованием битовых логических операций
- Генерация тактовых импульсов с помощью таймерных команд
- Контроль склада с помощью операций счета и сравнения
- Решение задачи с использованием математических инструкций с целыми числами
- Установка интервала времени для нагревания печи

#### **Используемые инструкции**

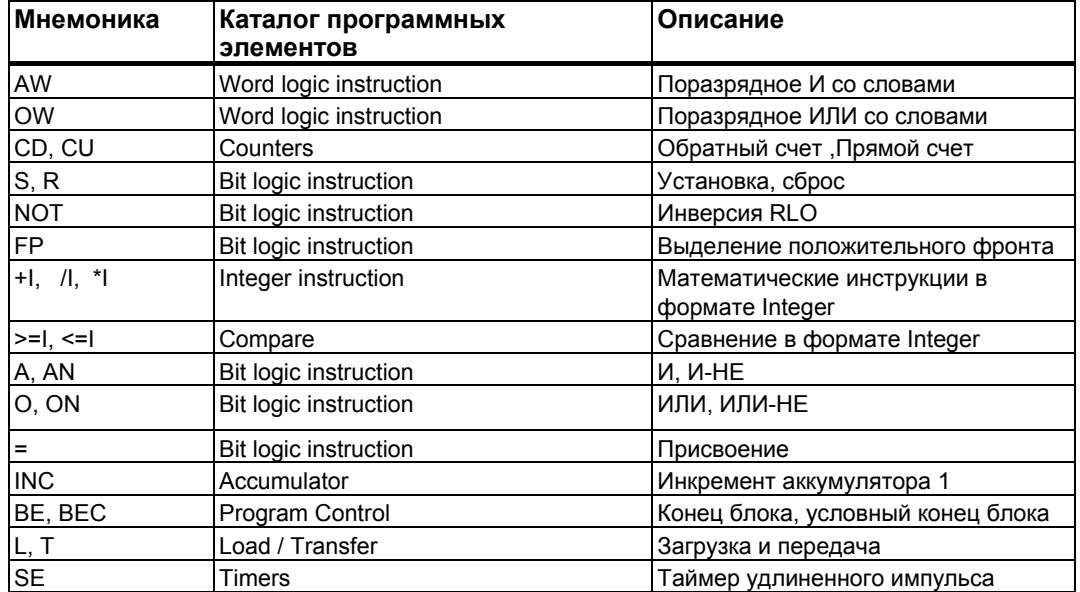

### **B.2 Пример: Битовые логические инструкции**

#### **Пример 1: Управление лентой транспортера**

На следующем рисунке показана лента транспортера, которая может приводиться в движение с помощью электродвигателя. В начале транспортера имеются две кнопки: S1 для запуска и S2 для останова. В конце транспортера тоже имеются две кнопки: S3 для запуска и S4 для останова. Транспортер можно запускать или останавливать с любого конца. Также датчик S5 останавливает транспортер, когда предмет, находящийся на ленте, достигает конца.

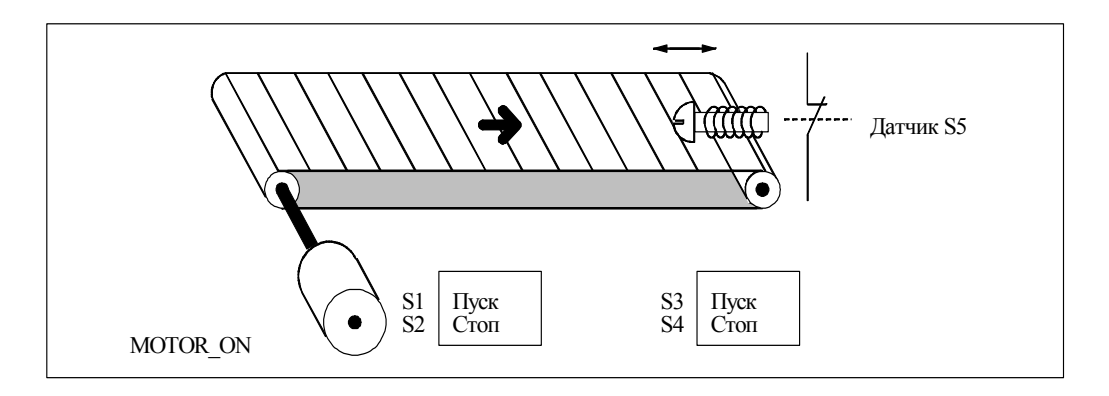

#### **Абсолютное и символьное программирование**

 Вы можете написать программу для управления лентой транспортера, показанного на рисунке, используя **абсолютные значения** или их **символьные имена**, представляющие различные компоненты конвейера . Вы должны создать таблицу символов для того, чтобы поставить в соответствие выбранным символьным именам абсолютные адреса (см. STEP 7 Online Help).

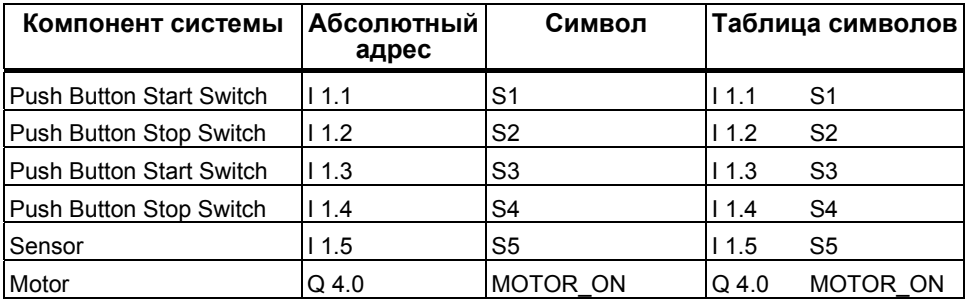

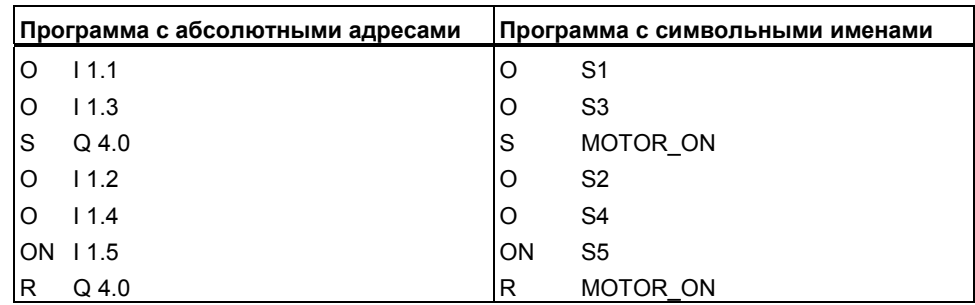

#### **Список инструкций для управления конвейером**

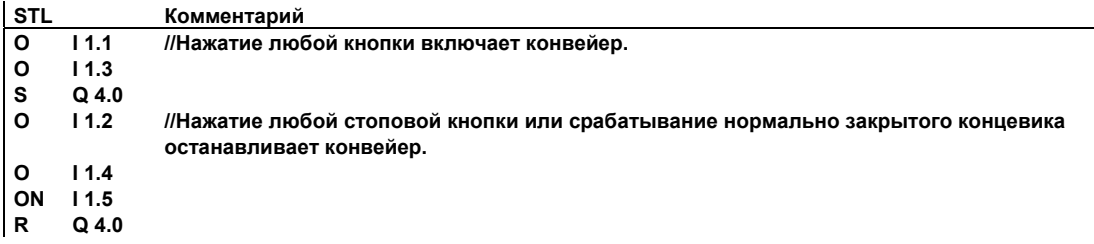

#### **Пример 2 : Определение направления движения ленты транспортера**

На рисунке показана лента транспортера, с двумя фотоэлектрическими датчиками (РЕВ1 и РЕВ2), которые служат для определения направления в котором движется пакет, расположенный на ленте.Оба фотобарьера работают как нормальнооткрытые контакты.

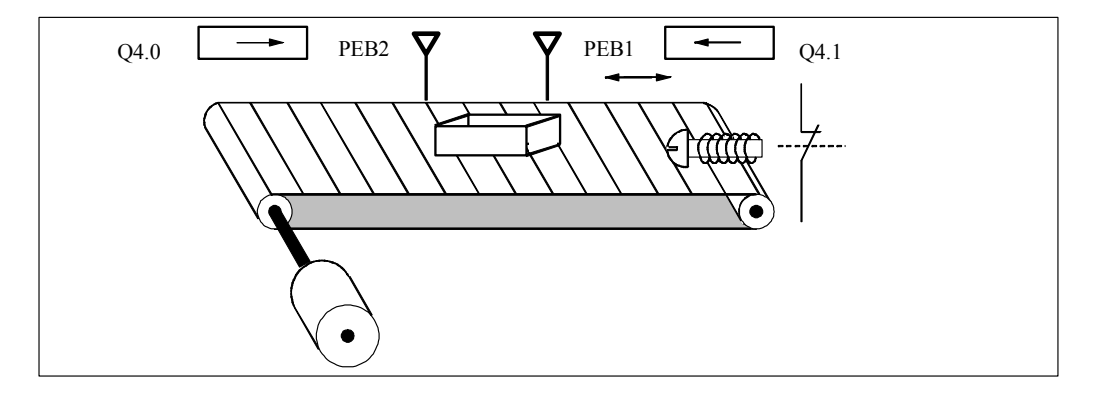

#### **Абсолютное и символьное программирование**

Вы можете написать программу для определения направления движения транспортера, показанного на рисунке, используя **абсолютные адреса** или их **символьные имена**, представляющие различные компоненты конвейера . Вы должны создать таблицу символов для того, чтобы поставить в соответствие выбранным символьным именам абсолютные адреса (см. STEP 7 Online Help).

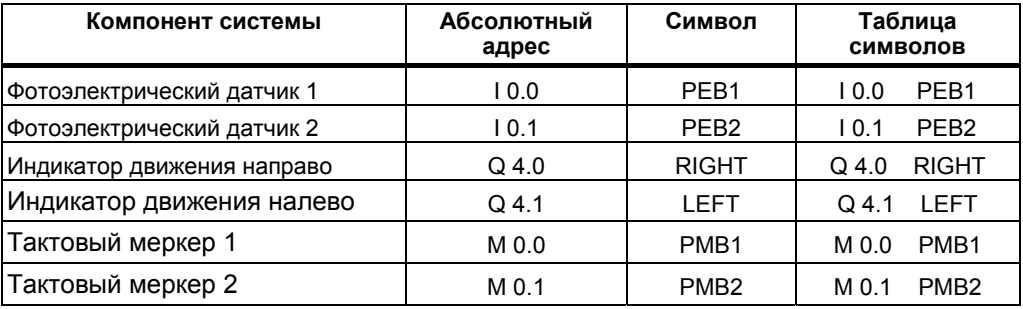

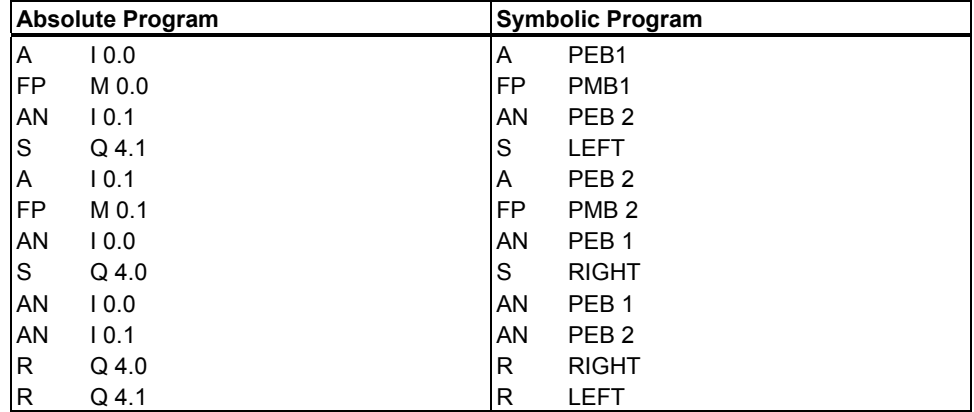

#### **Statement List**

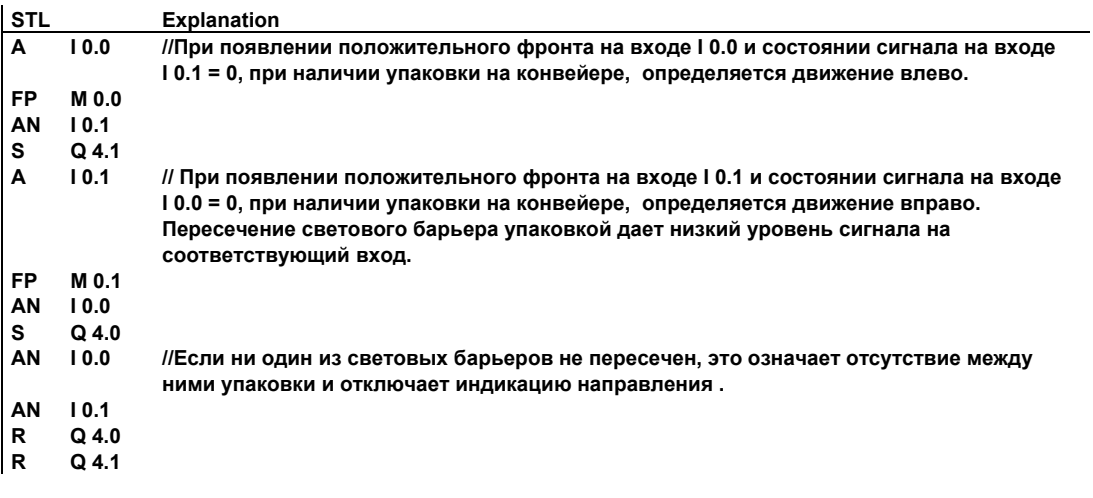

### **B.3 Пример: Таймерные инструкции**

#### **Генератор тактовых импульсов**

Для создания периодически повторяющегося сигнала Вы можете использовать генератор тактовых импульсов или импульсное реле. Генераторы тактовых импульсов обычно используются в системах сигнализации, управляющих миганием индикаторных ламп.

Если Вы используете S7-300, то Вы можете реализовать функцию генератора тактовых импульсов используя вызов программы из специальных организационных блоков, управляемых временем. Пример, показанный в следующей программе STL иллюстрирует использование таймерных функций для генерации тактовых импульсов.

#### **STL программа синхронного генератора импульсов**

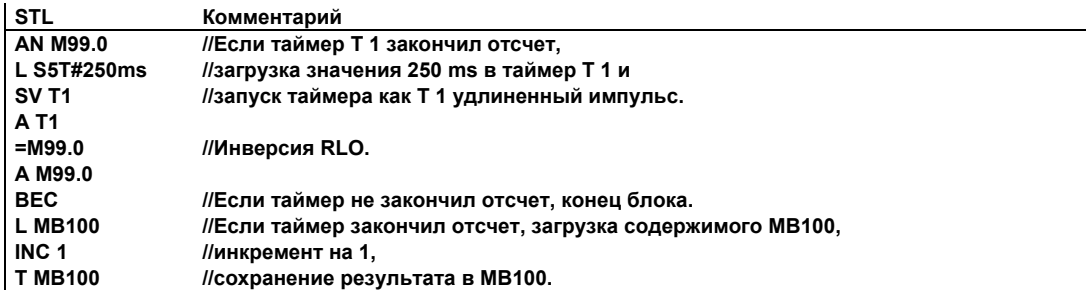

#### **Опрос статуса**

Опрос статуса таймера T1 определяет результат логической операции (RLO)

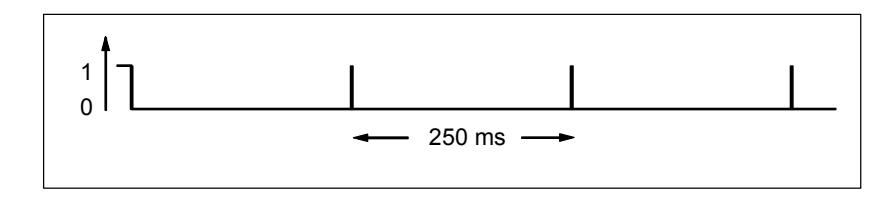

Как только время истекает, таймер перезапускается. Вследствие этого опрос статуса меркера, выполняемый командой AN M99.0, дает RLO "1" лишь кратковременно.

Инвертированный бит РЛО:

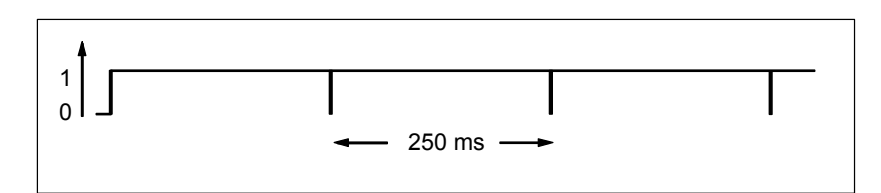

Каждые 250 мс бит RLO равен 0. Переход игнорируется, и содержимое меркерного байта MВ100 увеличивается на 1.

Содержимое меркерного байта MB100 меняется каждые 250 ms следующим образом:

 $0 \rightarrow 1 \rightarrow 2 \rightarrow 3 \rightarrow ... \rightarrow 254 \rightarrow 255 \rightarrow 0 \rightarrow 1 ...$ 

#### **Получение определенной частоты**

Из отдельных битов меркерного байта МВ100 Вы можете получить следующие частоты:

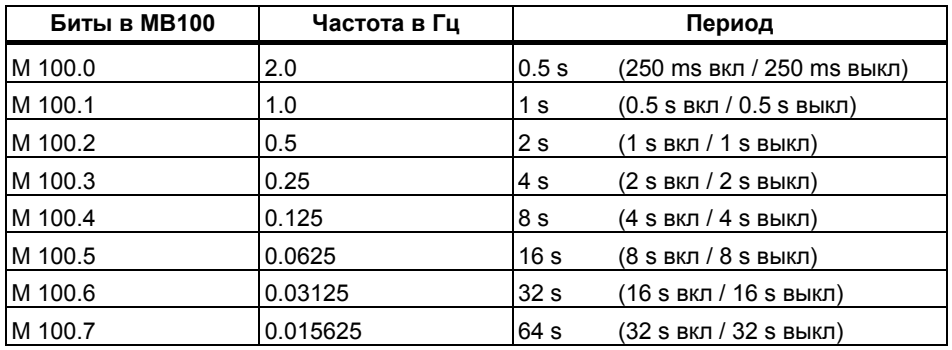

#### **Программа в STL**

**STL Комментарий A M10.0 //M 10.0 = 1 при возникновении ошибки. При этом лампа ошибки Q4.0 мигает с частотой 1 Hz. A** M100.1 **= Q 4.0** 

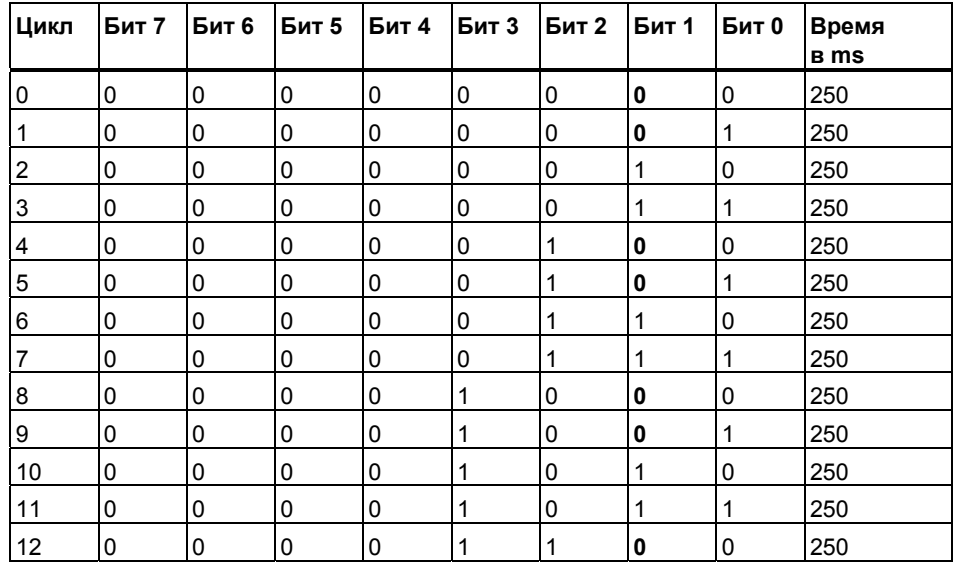

### **Состояние отдельных битов меркерного байта MB 100**

#### **Состояние сигнала бита 1 в MB 100 (M 100.1)**

Частота = 1/T = 1/1 s = 1 Hz

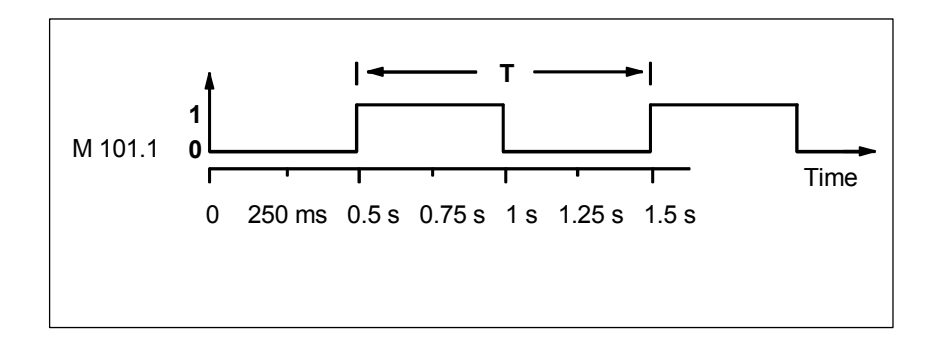

### **B.4 Пример: Инструкции счета и сравнения**

#### **Промежуточный склад со счетчиком и компаратором**

На следующем рисунке показана система с двумя конвейерами и промежуточным складом между ними. Конвейер 1 доставляет пакеты в зону складирования. Фотоэлектрический датчик в конце конвейера 1 вблизи зоны складирования определяет сколько пакетов доставлено в эту зону. Конвейер 2 транспортирует пакеты из зоны временного складирования к погрузочной площадке, где пакеты грузятся на грузовые автомобили для доставки клиентам. Фотоэлектрический датчик в конце конвейера 2 вблизи зоны складирования определяет, сколько пакетов покидают зону складирования для отправки на погрузочную площадку. Информационное табло с пятью лампами отображает уровень заполнения склада временного хранения.

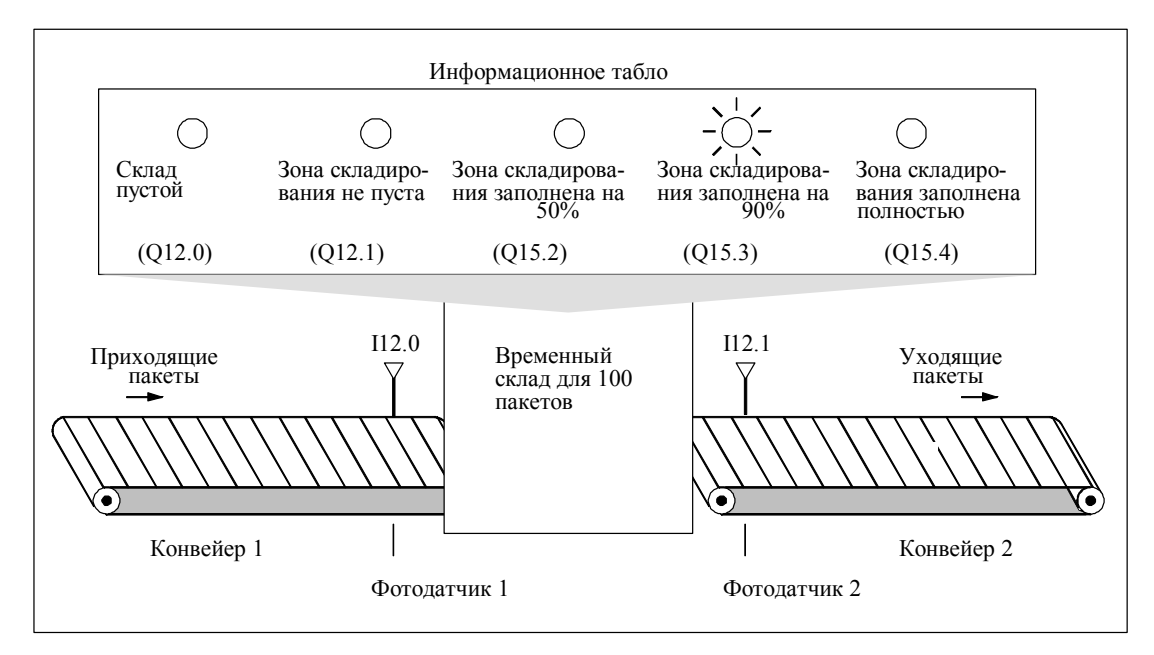

### **Программа индикации степени заполнения склада на STL**

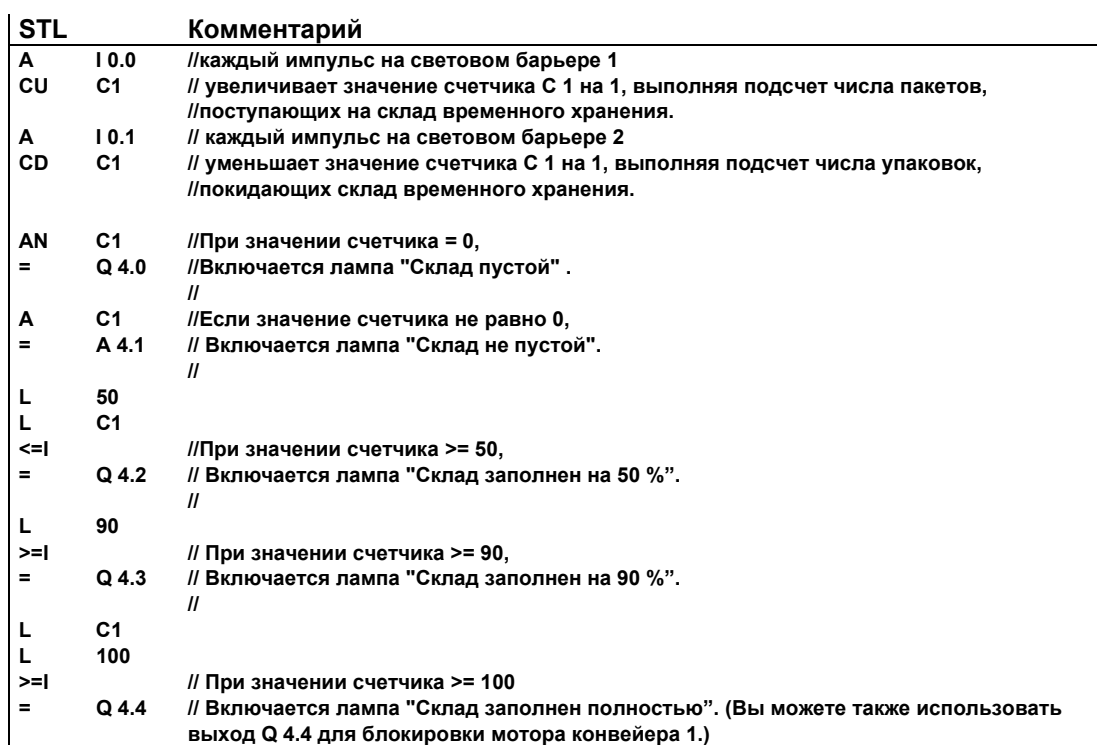

### **B.5 Пример: Математические инструкции с целыми числами**

#### **Решение математической задачи**

Следующий пример программы показывает, как использовать арифметические операции с целыми числами и команды L и T для вычисления результата следующего уравнения:

MD4 = ((IW0 + DBW3) x 15) / MW2

### **Программа в STL**

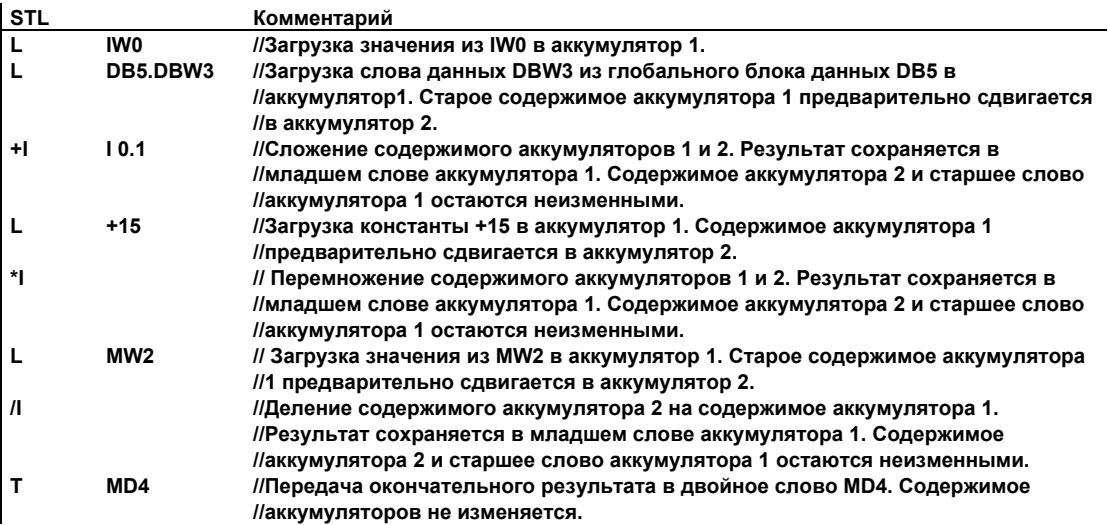

### **B.6 Пример: Поразрядные логические операции со словами**

#### **Нагрев печи**

Оператор печи начинает нагревание печи нажатием кнопки "Пуск". Оператор может устанавливать длительность нагрева с помощью цифрового переключателя, показанного на рисунке. Значение, устанавливаемое оператором, задает количество секунд в двоичнодесятичном формате (BCD).

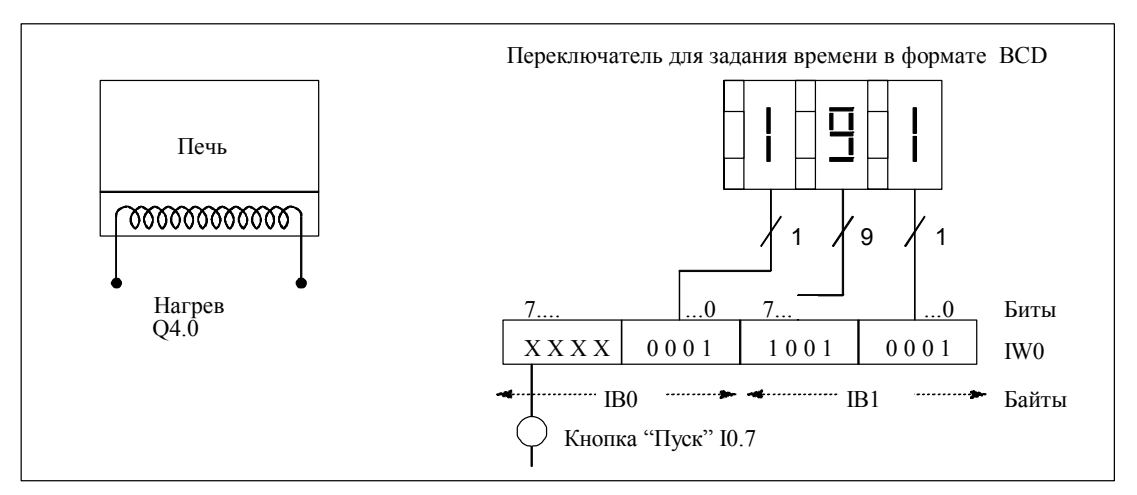

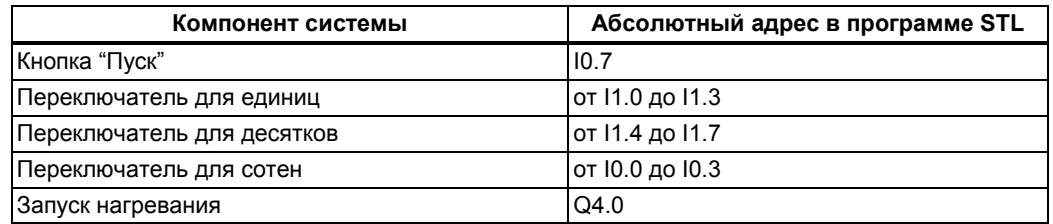

#### **Программа в STL**

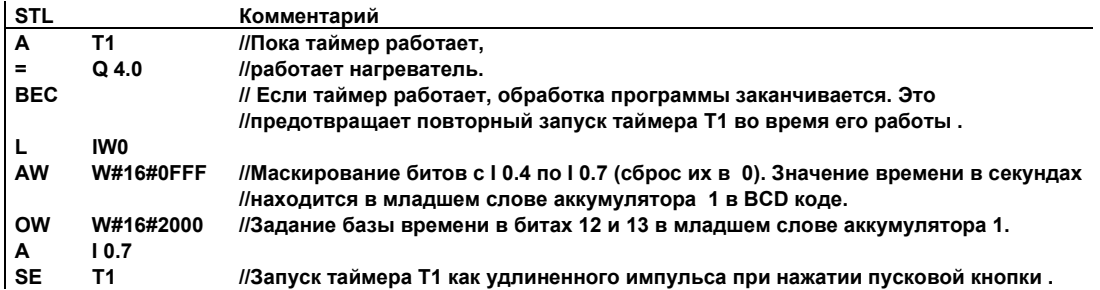

*Примеры программирования*

# **C Передача параметров**

Формальные параметры блока должны получить для обработки актуальные значения. Функциональные блоки копируют эти значения в экземплярный блок данных, указанный при вызове функционального блока. При работе функций указатель на область фактического значения располагается в локальном стеке вызывающего блока. Перед вызовом функционального блока значения входных параметров копируются в экземплярный блок DB или в L -стек. После окончания обработки блока выходные величины передаются в выходные переменные. Внутри вызываемого блока Вы работаете только с копией фактических параметров. Для этого в вызывающем блоке создаются необходимые STL инструкции, которые скрыты от пользователя.

#### **Примечание**

Если меркеры, входы, выходы или периферия используются в качестве фактических адресов функции , они обрабатываются несколько отлично от других адресов. При этом обновление производится напрямую, без L-стека , за исключением входного параметра с типом данных BOOL , где фактическое значение, передается в блок через L -стек.

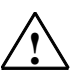

#### **! Предупреждение:**

При программировании вызываемого блока, убедитесь, что в выходные параметры, производится запись получаемых результатов. В противном случае на выход может попасть случайная величина! В случае функциональных блоков: значение из экземплярного блока данных, указанного при последнем вызове.При работе с функцией: значение , оказавшееся в локальном стеке.

Учтите следующие моменты:

- Задайте начальные значения для всех выходных параметров, если это возможно.
- Старайтесь не использовать RLO –зависимые инструкции сброса и установки битов. Если RLO имеет значение 0, в результате на выходе может быть получена случайная величина.
- Если Вы программируете переходы внутри блока, убедитесь, что не будут исключены из обработки необходимые Вам инструкции записи выходных параметров. На забудьте об этом при использовании инструкций BEC и MCR.

*Передача параметров*

# **Предметный указатель**

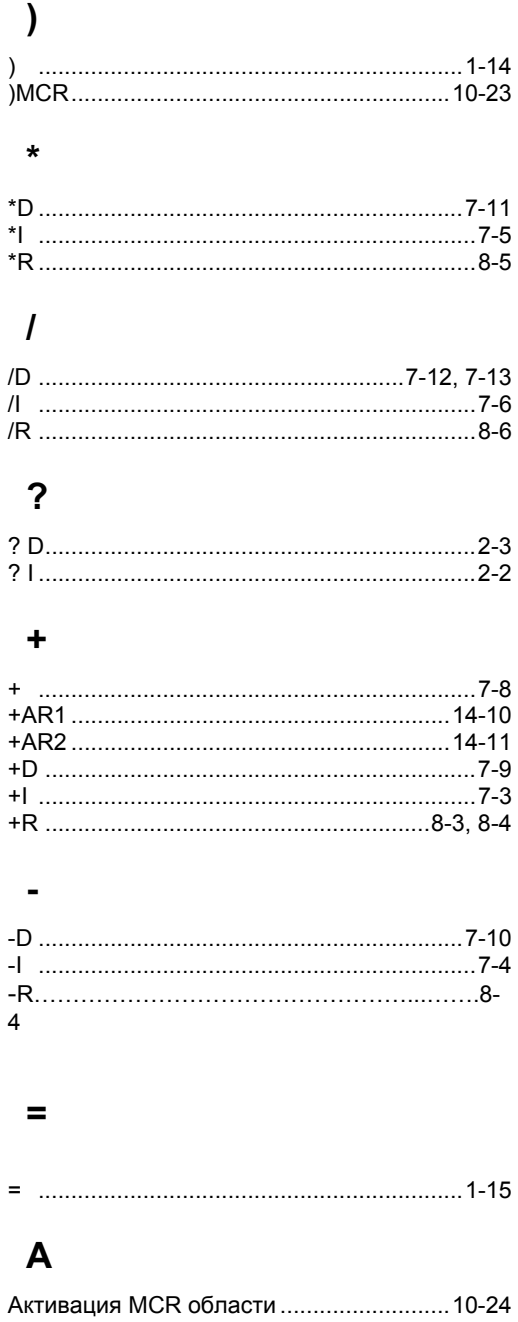

#### Алфавитный список STL инструкций в английской мнемонике ............................ A-6

STL для S7-300 и S7-400. Программирование A5E00261408-01 Index-1

Алфавитный список STL инструкций в немецкой мнемонике ...............................A-1 Анализ битов слова состояния в инструкциях с плавающей точкой ................................ 8-2

### **Б**

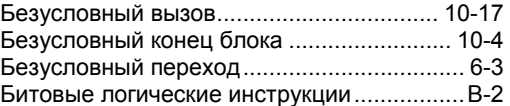

### **В**

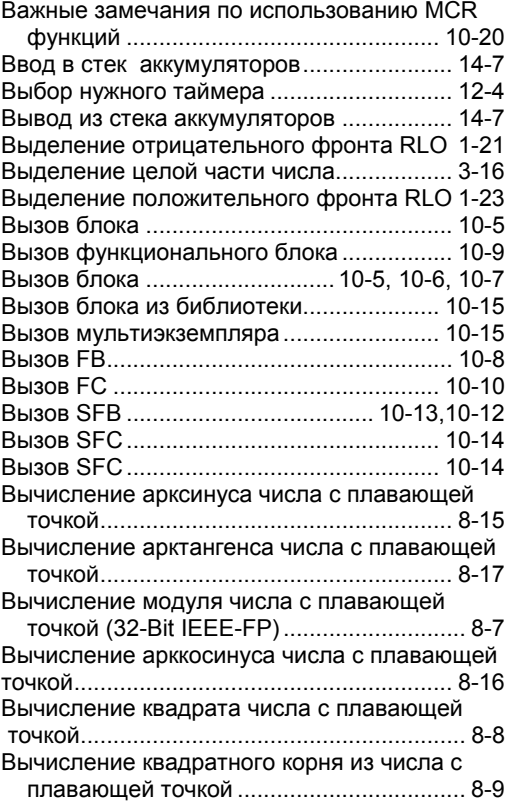

Вычисление косинуса числа с плавающей

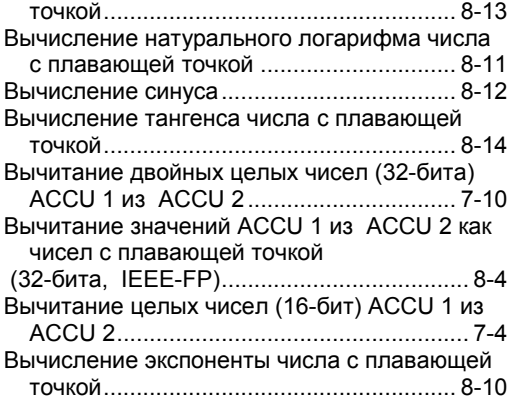

# **Д**

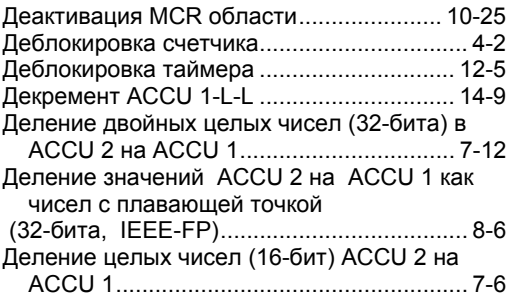

# **З**

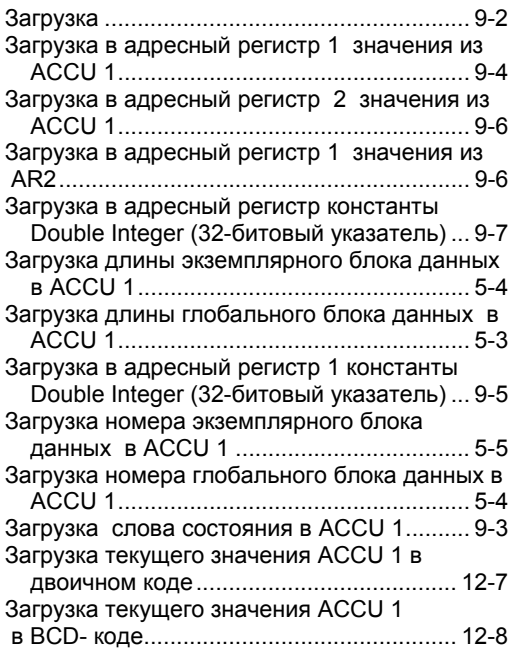

Закрывающая скобка..................................1-14

### **И**

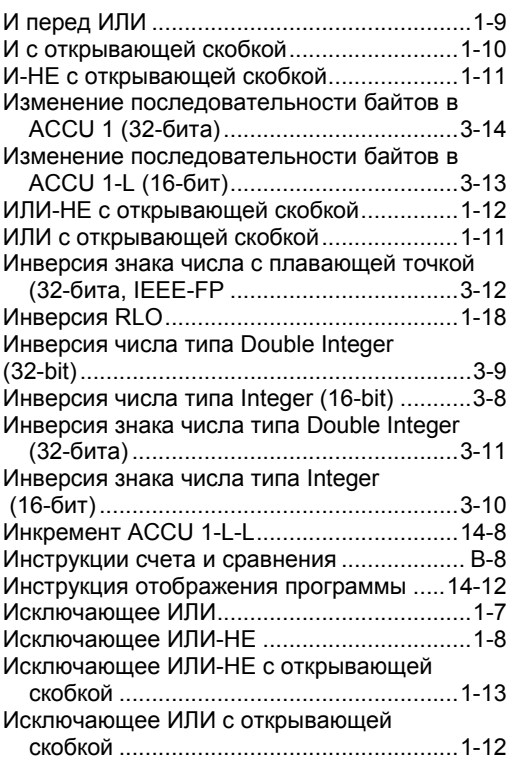

## **К**

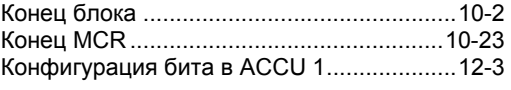

## **Л**

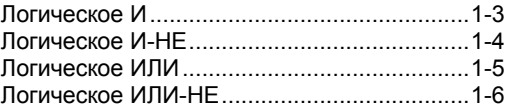

### **М**

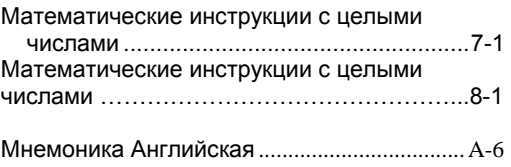

STL для S7-300 и S7-400. Программирование<br>A5E00261408-01 A5E00261408-01

## **Н** Нулевая инструкция ......................14-12, 14-13

# **О**

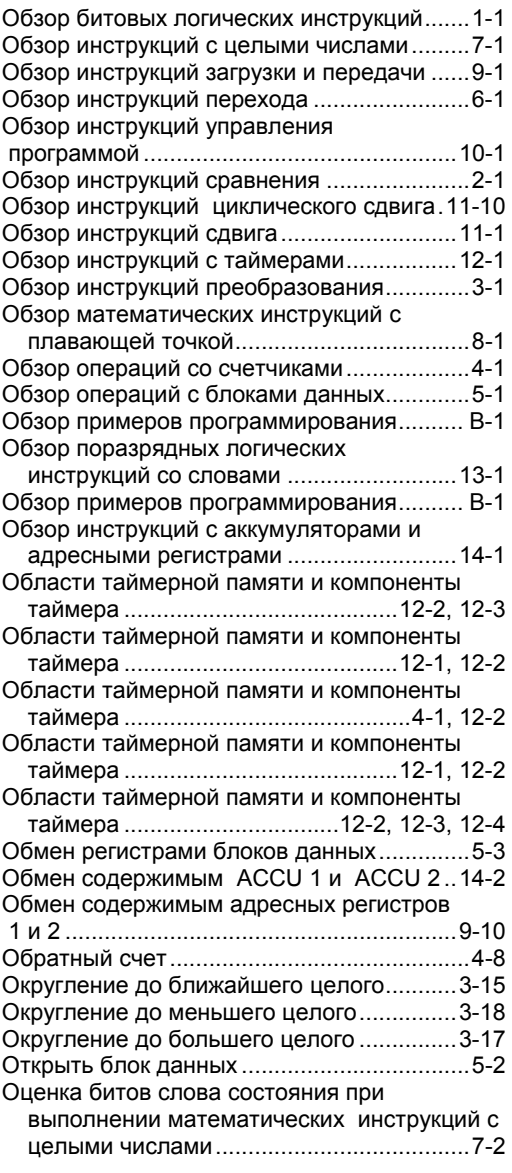

# **П**

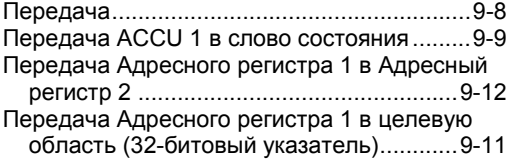

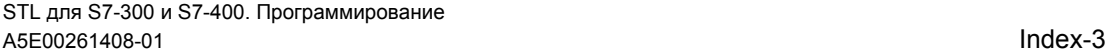

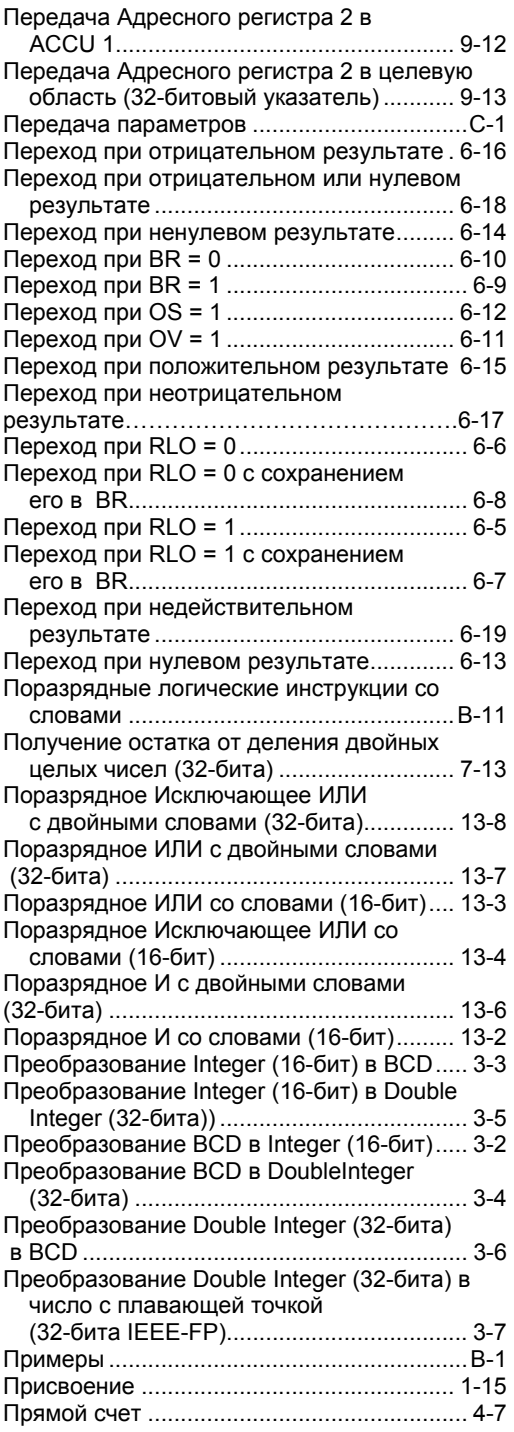

## **Р**

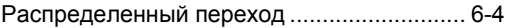

# **С**

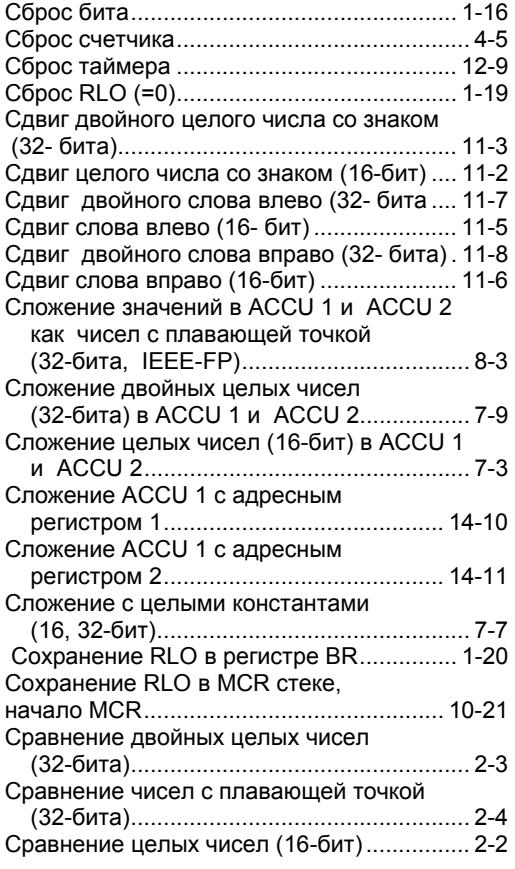

# **Т**

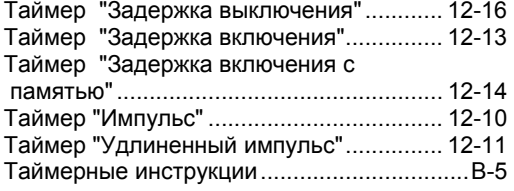

# **У**

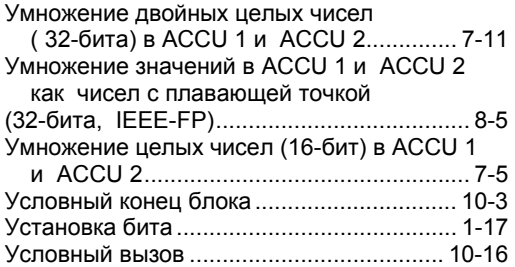

Установка счетчика на заданное значение.4-6 Установка RLO (=1) ....................................1-18

# **Ц**

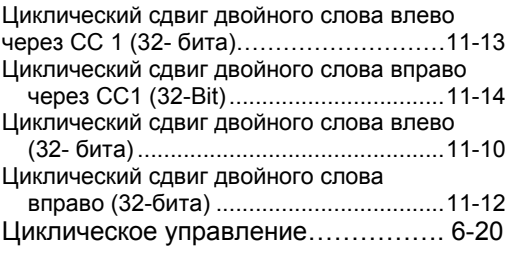

### **A**

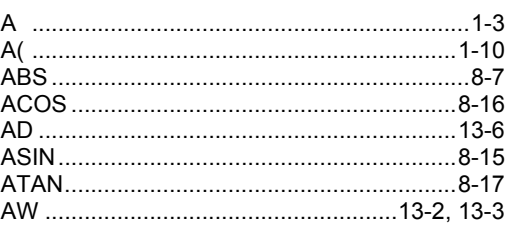

## **B**

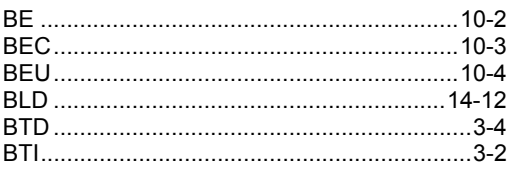

# **C**

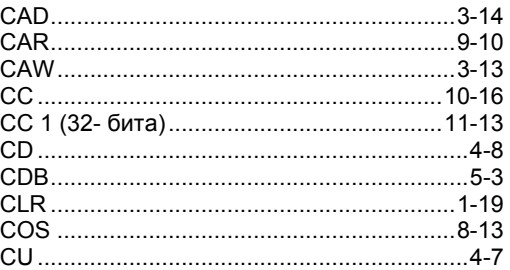

### **D**

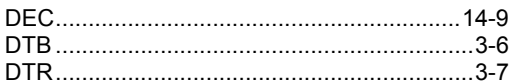

STL для S7-300 и S7-400. Программирование<br>A5E00261408-01 A5E00261408-01
# $\mathsf E$

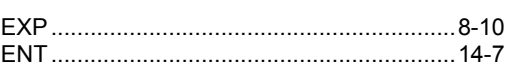

### F

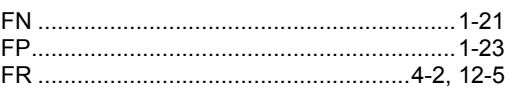

# $\overline{I}$

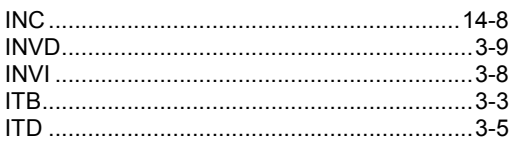

### $\mathbf J$

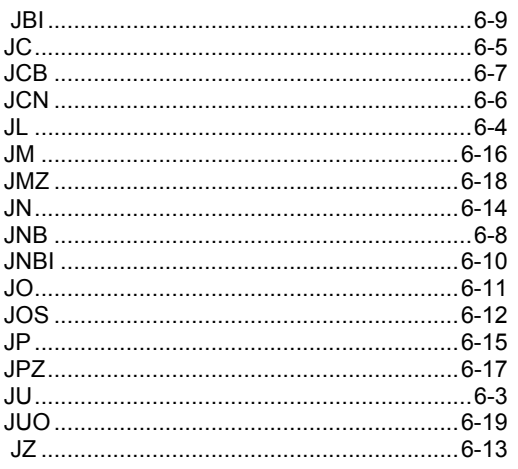

### $\mathbf L$

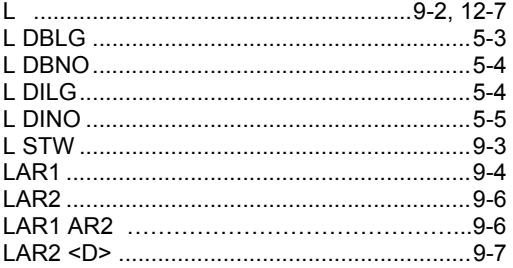

STL для S7-300 и S7-400. Программирование A5E00261408-01

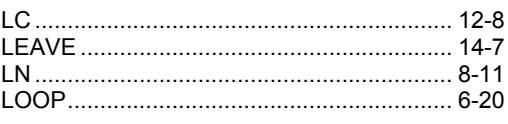

## $\mathbf{M}$

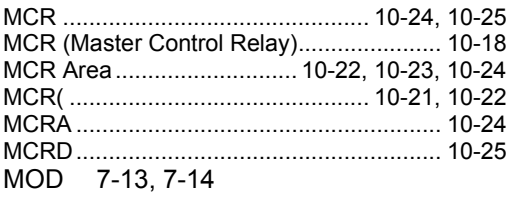

#### ${\bf N}$

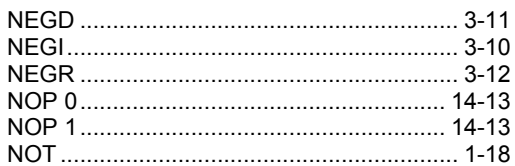

# $\mathbf 0$

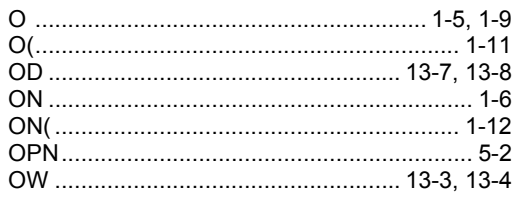

#### $\mathbf P$

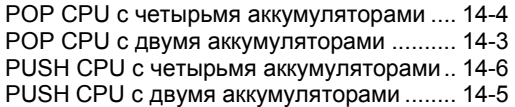

#### $\mathbf R$

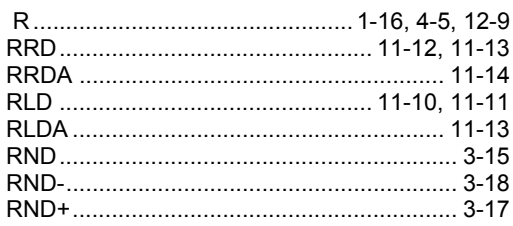

# S

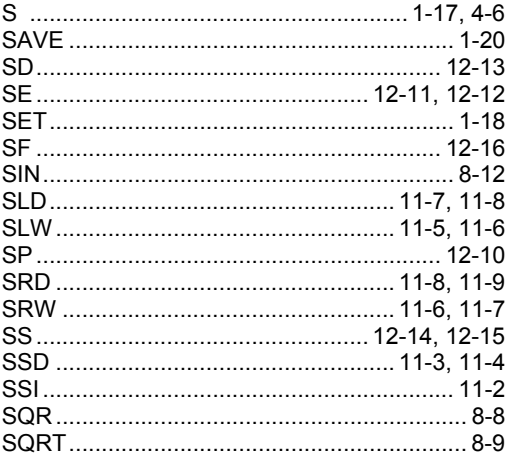

### $\overline{\mathbf{T}}$

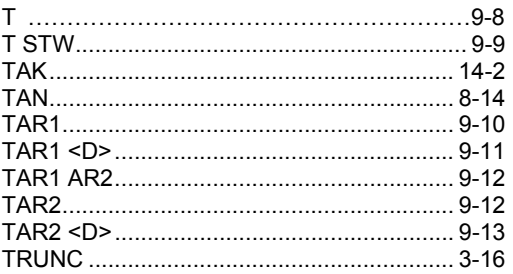

### $\mathbf{U}$

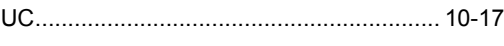

## $\mathbf{X}$

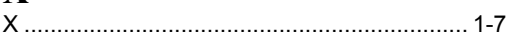

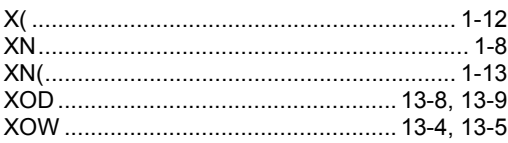